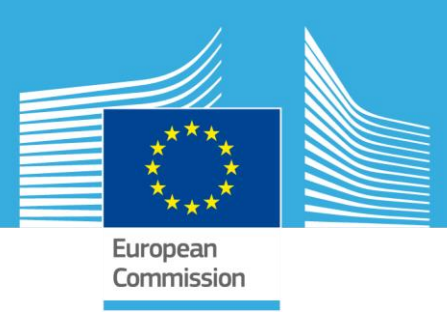

# JRC TECHNICAL REPORTS

# Adaptivity with Simplex Elements in EUROPLEXUS

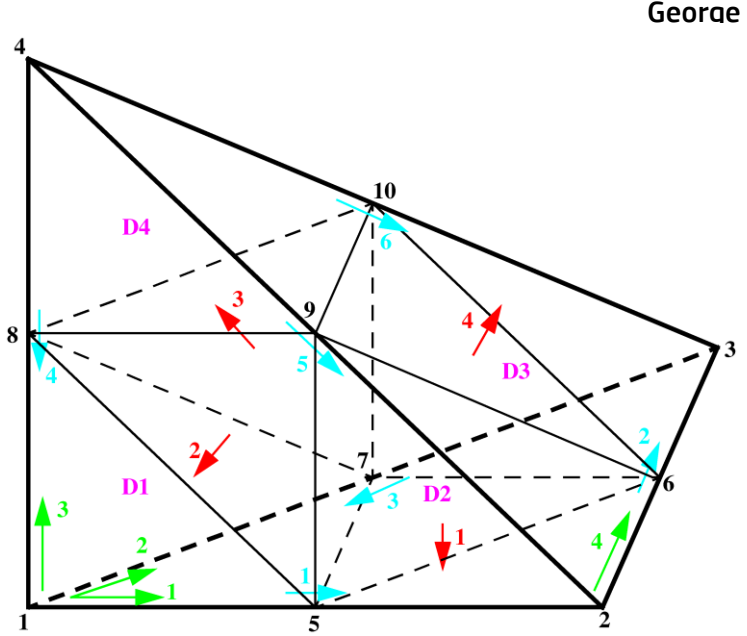

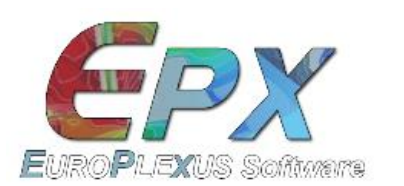

Folco Casadei Martin Larcher George Valsamos

Report EUR 26630 EN

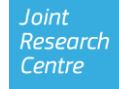

#### European Commission Joint Research Centre Institute for the Protection and Security of the Citizen

#### Contact information

Martin Larcher Address: Joint Research Centre, Via Enrico Fermi 2749, TP 480, 21027 Ispra (VA), Italy E-mail: martin.larcher@jrc.ec.europa.eu Tel.: +39 0332 78 9563 Fax: +39 0332 78 9049

http://ipsc.jrc.ec.europa.eu/ http://www.jrc.ec.europa.eu/

This publication is a Technical Report by the Joint Research Centre of the European Commission.

#### Legal Notice

This publication is a Technical Report by the Joint Research Centre, the European Commission's in-house science service. It aims to provide evidence-based scientific support to the European policy-making process. The scientific output expressed does not imply a policy position of the European Commission. Neither the European Commission nor any person acting on behalf of the Commission is responsible for the use which might be made of this publication.

JRC89894 ISBN 978-92-79-37966-6 ISSN 1831-9424 DOI 10.2788/70220

Luxembourg: Publications Office of the European Union, 20xx

© European Union, 2014

Reproduction is authorised provided the source is acknowledged.

Printed in Italy

# **Contents**

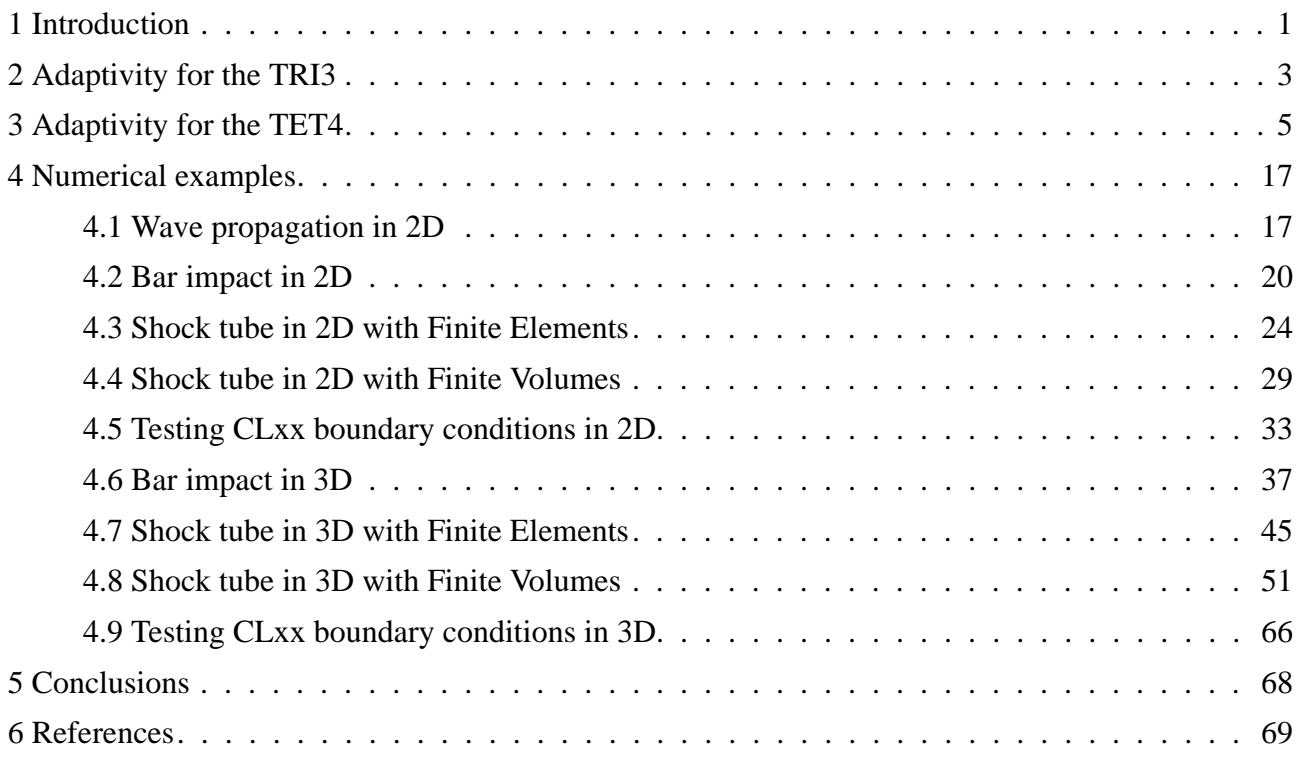

# **List of Figures**

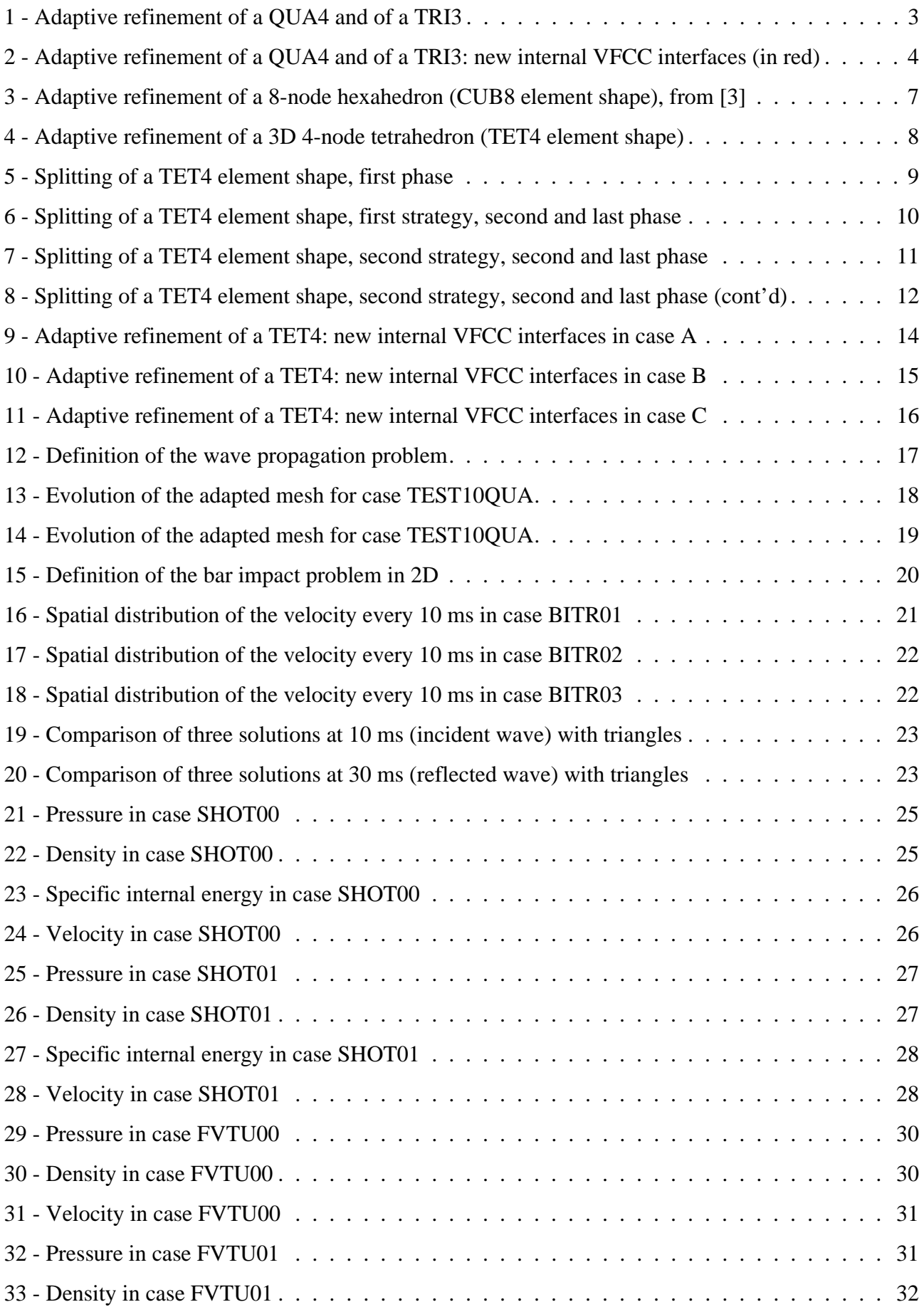

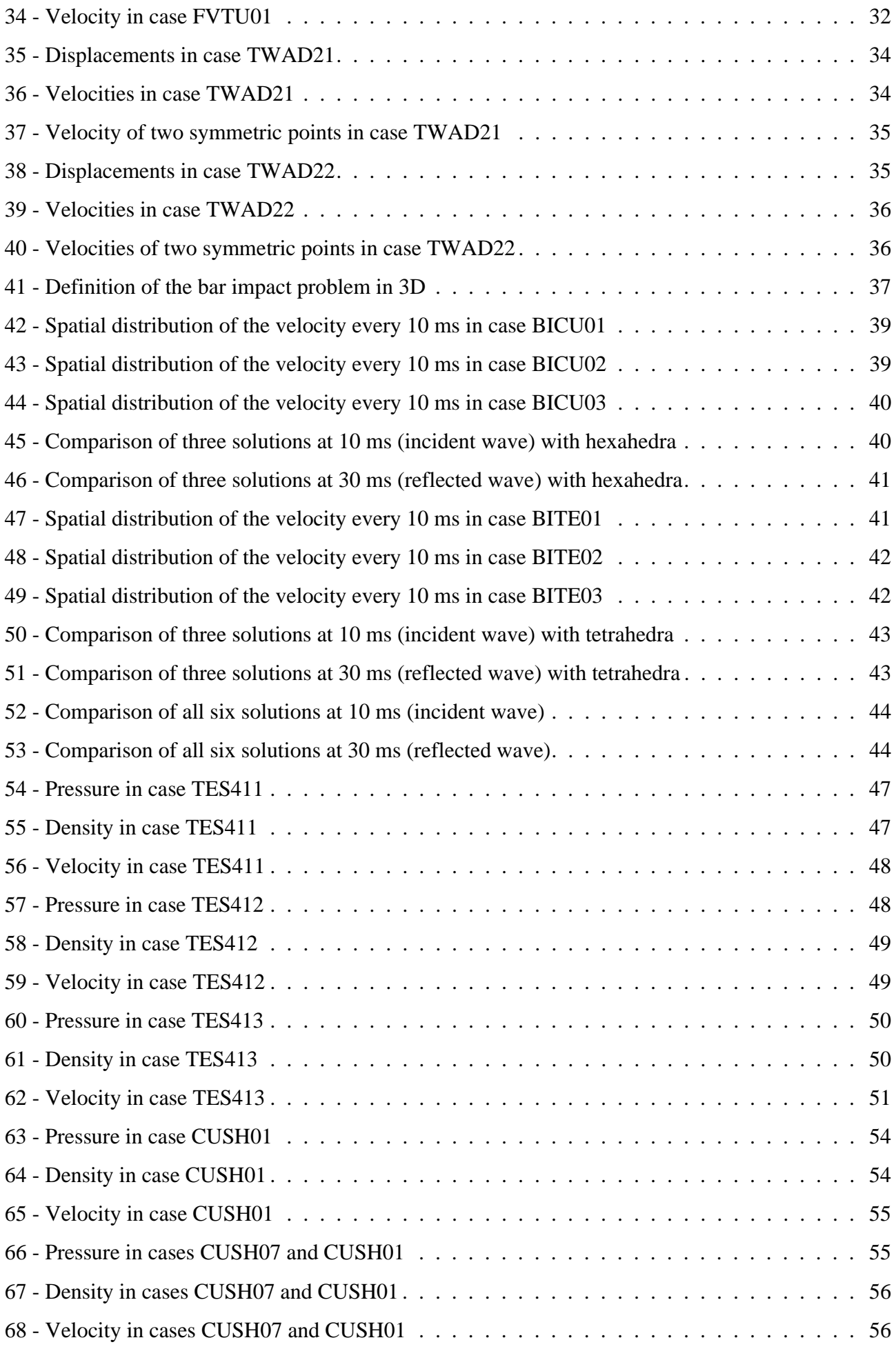

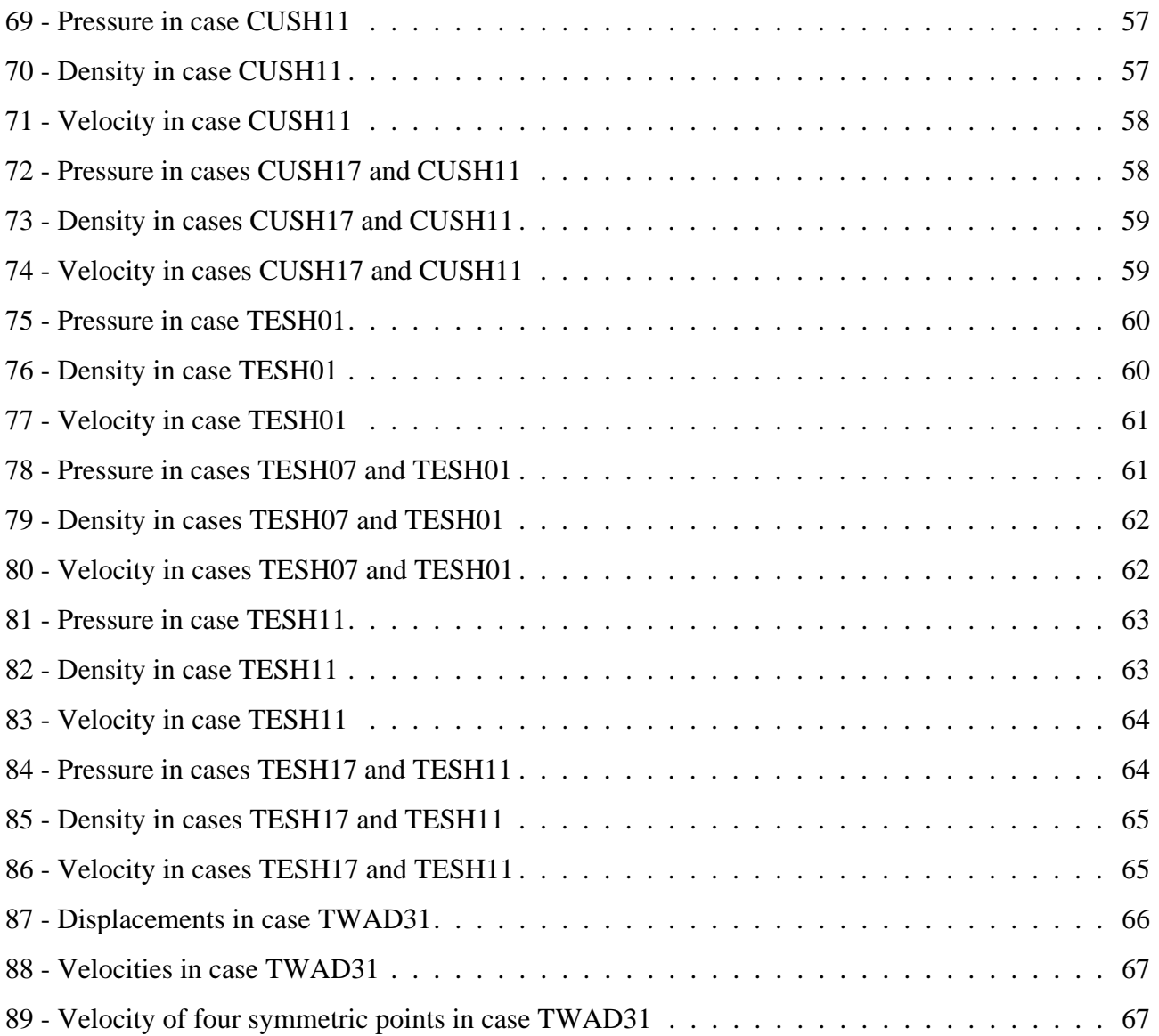

# **List of Tables**

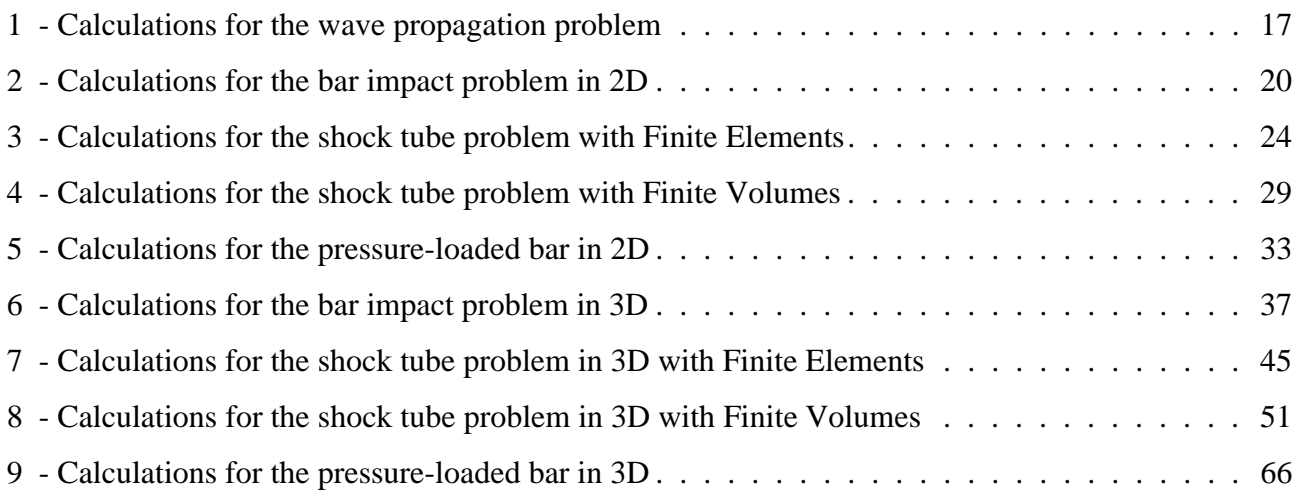

# <span id="page-7-0"></span>**1. Introduction**

This report is a sequel to reports and publications [[1-](#page-75-2)[12\]](#page-75-3) on mesh adaptivity in fast transient dynamics and presents the formulation and implementation of mesh adaptivity for simplex elements (triangles in 2D, tetrahedra in 3D) in fast transient dynamics. The algorithms are implemented in the EUROPLEXUS code.

EUROPLEXUS [\[13](#page-76-0)] is a computer code for fast explicit transient dynamic analysis of fluid-structure systems jointly developed by the French Commissariat à l'Energie Atomique et aux Energies Alternatives (CEA Saclay) and by the Joint Research Centre of the European Commission (JRC Ispra).

Reference [\[1](#page-75-2)] presented the first implementation in EUROPLEXUS of an adaptive mesh refinement and un-refinement procedure, in two space dimensions (element shape QUA4) for solid mechanics. The procedure was extended to fluid mechanics (FE formulation) in 2D in reference [\[2](#page-75-5)]. Then, reference [[3\]](#page-75-6) applied a similar refinement and un-refinement procedure in three space dimensions to the CUB8 element shape, both in solids mechanics and in fluid mechanics (FE formulation).

All numerical examples presented in references [[1-](#page-75-2)[3\]](#page-75-6) with a variable mesh used a so-called "manual" mesh adaptation directive, the WAVE directive (see the code manual in reference [[13\]](#page-76-0)), first introduced in reference [\[1](#page-75-2)]. This directive refines the mesh along "wavefronts" that are specified by the user, e.g. according to a known analytical solution to the problem considered. This technique was used with success to simulate a bar problem (in solid mechanics) and a shock tube problem (in fluid mechanics) both in 2D and in 3D [[1-](#page-75-2)[3\]](#page-75-6).

However, those solutions cannot be qualified as "true" adaptive solutions, because in (true) adaptivity mesh refinement and un-refinement should be completely automatic, based upon suitable *error estimators* or *error indicators*. The formulation of error estimators in fast transient dynamics is challenging and is still a subject of research. The use of so-called error indicators, however, is much simpler. For this reason, subsequent work in EUROPLEXUS focused on error indicators. References [\[4](#page-75-1)] and [\[5](#page-75-7)] document a first prototype implementation of adaptivity based upon error indicators in EUROPLEXUS, limited to 2D problems in continuum and fluid mechanics. An extension of the indicator technique to 3D is under development but has not been completed and documented yet.

Publications [[6-](#page-75-4)[7\]](#page-75-8) focus on the natural quantities of interest in goal-oriented error assessment and adaptivity, but limited to the case of linear elasto-dynamics.

The adaptive technique was then applied to Cell-Centred Finite Volumes (CCFV) for the description of the fluid domain, first in 2D (see [\[8\]](#page-75-9)) and then also in 3D [\[9](#page-75-10)]. More recently, the technique has also been extended for use with the CDEM combustion model which makes use of the CCFV formulation [\[10](#page-75-11)]. A complete description of the element refinement and un-refinement techniques used in mesh adaptation has been published in a paper [[11](#page-75-12)]. Finally, reference [\[12\]](#page-75-3) shows the combination of mesh adaptivity with Fluid-Structure Interaction, i.e. the automatic fluid mesh refinement and unrefinement near a moving and deforming structure.

The present work extends mesh adaptivity to simplex element shapes, i.e. the 3-node triangle (TRI3) in 2D and the 4-node tetrahedron (TET4) in 3D. These elements are useful in fully general unstructured meshing of complex geometries.

This document is organized as follows:

- Section [2](#page-9-2) presents the geometrical aspects of adaptivity with TRI3 element shapes in 2D.
- Section [3](#page-11-1) presents the geometrical aspects of adaptivity with TET4 element shapes in 3D.
- Section [4](#page-23-4) presents some numerical examples in order to validate the proposed formulations.
- Some conclusions are given in Section [5.](#page-74-1)

The Appendix contains a listing of all the input files mentioned in the present report.

# <span id="page-9-2"></span><span id="page-9-0"></span>**2. Adaptivity for the TRI3**

The geometrical aspects of mesh adaptivity for the TRI3 element shape, i.e. the 3-node triangle in 2D, have been developed in close analogy to what had been done in reference [[1\]](#page-75-2) for the QUA4 element (4-node quadrilateral).

The refinement (one level only) of a generic triangle is shown in Figure [1](#page-9-1) and compared with that of a quadrilateral.

In both cases, four descendents are generated upon refinement of a parent element (indicated as element 0 in the Figure). For the triangle, up to three new nodes are generated (all on the boundary), while for the quadrilateral up to 5 new nodes are generated (four on the boundary and one internal).

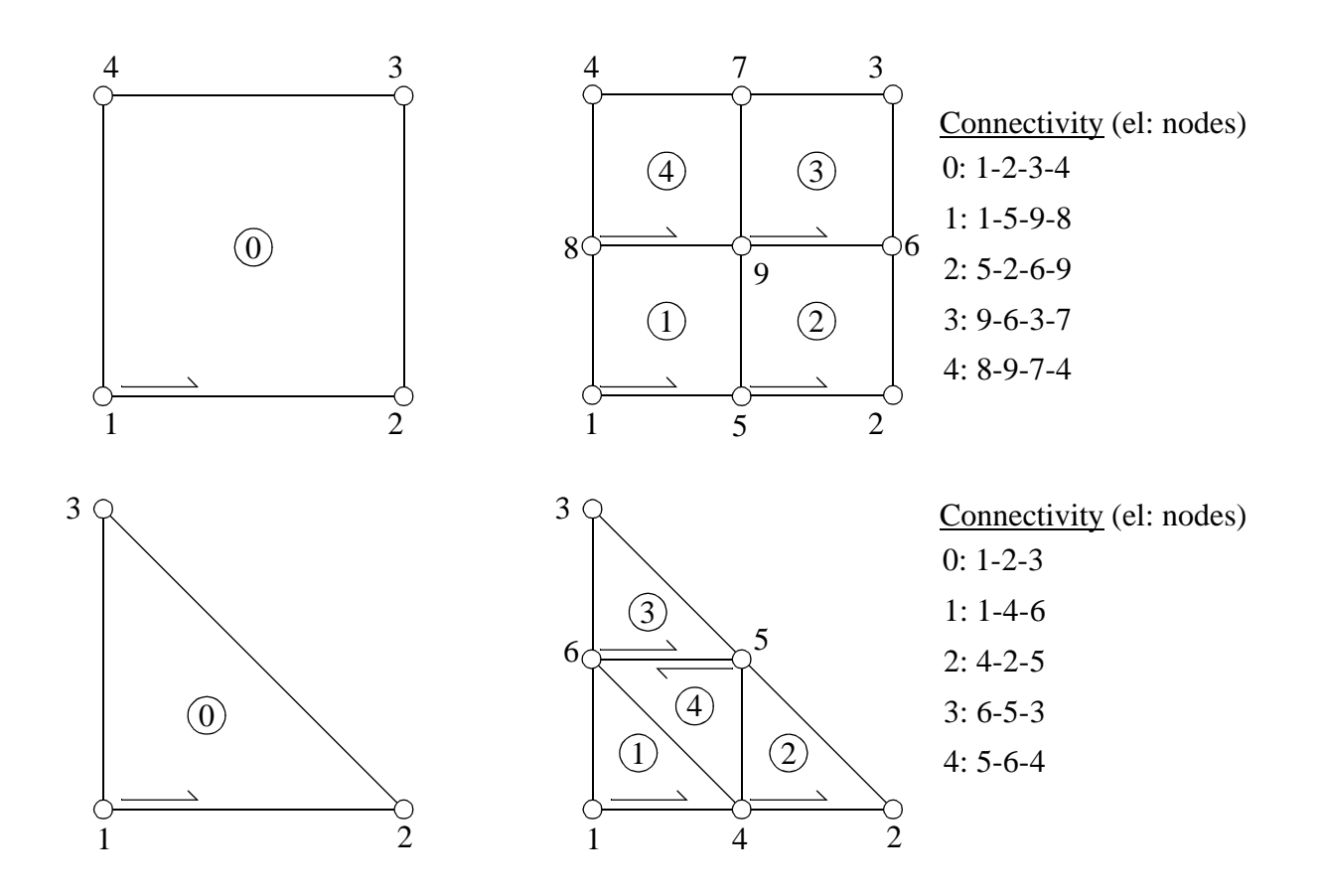

<span id="page-9-1"></span>**Figure 1 - Adaptive refinement of a QUA4 and of a TRI3**

As concerns Cell-Centred Finite Volumes, for the quadrilateral four new internal interfaces are always generated, for the triangle three new internal interfaces are always generated. These are indicated by arrows in Figure [2](#page-10-0) and numbered in red.

Then for the quadrilateral up to 8 new external interfaces are generated, for the triangle up to 6 new new external interfaces are generated (two interfaces for each external face of these elements).

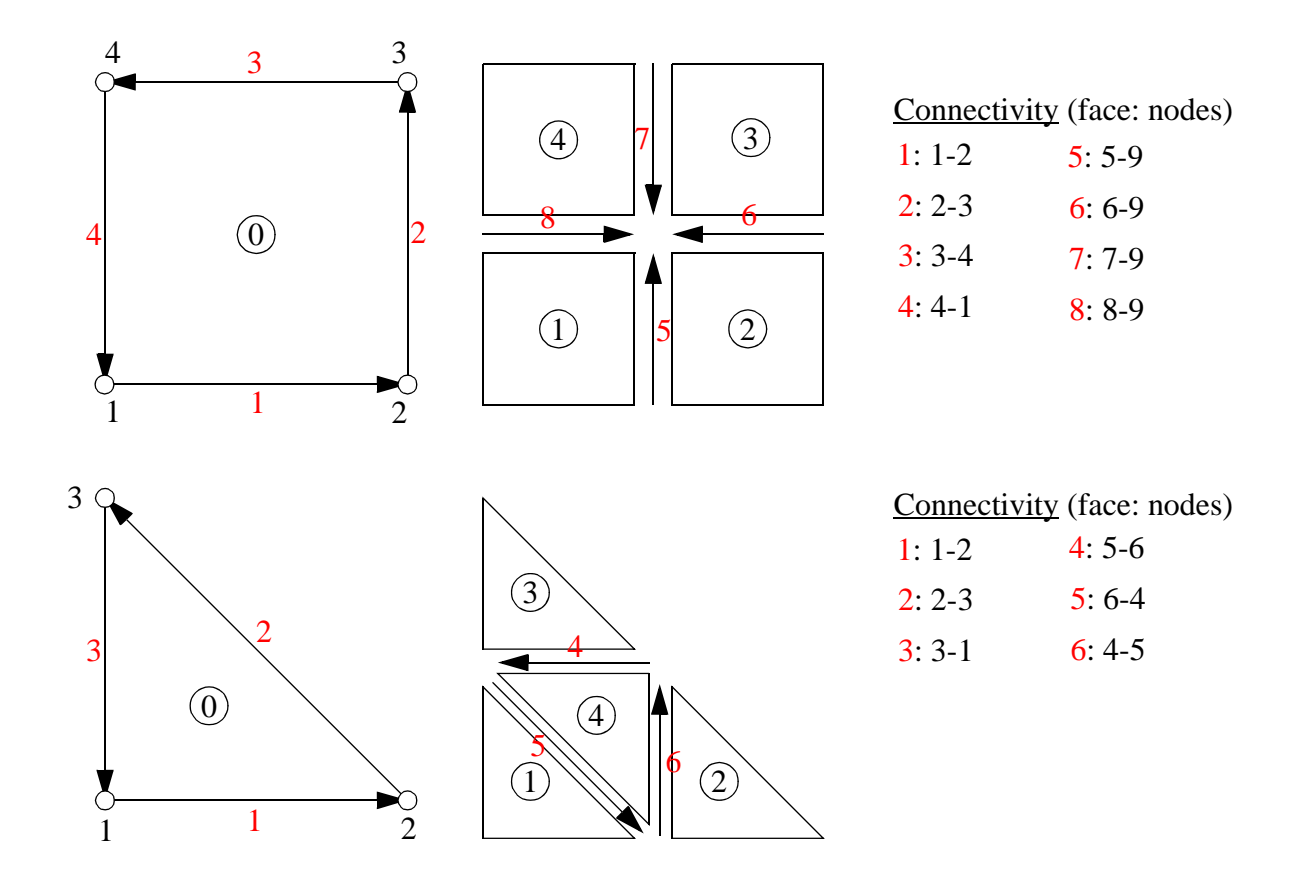

<span id="page-10-0"></span>**Figure 2 - Adaptive refinement of a QUA4 and of a TRI3: new internal VFCC interfaces (in red)**

## <span id="page-11-1"></span><span id="page-11-0"></span>**3. Adaptivity for the TET4**

The geometrical aspects of mesh adaptivity for the TET4 element shape, i.e. the 4-node tetrahedron in 3D, have been developed in close analogy to what had been done in reference [\[3](#page-75-6)] for the CUB8 element (8-node hexahedron).

The refinement (one level only) of a (linear) cube is shown in Figure [3](#page-13-0) (from reference [[3\]](#page-75-6)) and can be compared with that of the (linear) tetrahedron, which is shown in Figure [4](#page-14-0).

In both cases, eight descendents are generated upon refinement of a parent element. For the tetrahedron, up to six new nodes are generated (all on the boundary), while for the hexahedron up to 19 new nodes are generated (eighteen on the boundary and one internal).

Linear tetrahedra in 3D have four nodes, four faces and six corners. The splitting process occurs as shown in Figure [5](#page-15-0).

In a first phase, the 0-level element A is split into four sub-tetrahedra, one for each "corner" of the original tetrahedron, plus an octahedron. With the numbering shown in Figure [5](#page-15-0), the sub-tetrahedra are:  $D_1$  (1,5,7,8),  $D_2$  (5,2,6,9),  $D_3$  (7,6,3,10) and  $D_4$  (8,9,10,4). The octahedron is numbered (5,6,7,8,9,10) and may be viewed as the union of two pyramids: (5,7,10,9,6) and (5,9,10,7,8). The first-step splitting is shown in an "exploded" view in the lower part of Figure [5](#page-15-0), where the octahedron is colored in red for clarity. Then, we must obtain more tetrahedra from the octahedron. There are two alternatives: splitting the octahedron in 8 or in 4 tetrahedra. While the first alternative is unique, the second one can be realized in three different ways.

With the <u>first alternative</u>, the second and last phase is as follows. First, the centroid of the quadrilateral (5,7,10,9), i.e the base of the two pyramids that form the octahedron, is computed. Let this be point 11 in the upper part of Figure [6](#page-16-0). This may be obtained as the mid-point of segment  $a - b$  or, equivalently, as the mid-point of segment  $c - d$ , where  $a, b, c, d$  are the mid-points of the four sides of the quadrilateral (5,7,10,9), as indicated in the Figure. Finally, from each of the two mentioned pyramids plus the newly computed point 11, we get the eight desired tetrahedra. These are:  $D_5$ (5,8,9,11),  $D_6$ (6,9,10,11),  $D_7$ (5,6,7,11),  $D_8$ (7,10,8,11),  $D_9$ (8,10,9,11),  $D_{10}$ (5,6,9,11),  $D_{11}$  (5,7,8,11) and  $D_{12}$  (6,10,7,11). These tetrahedra are represented in "exploded" view in the lower part of Figure [6](#page-16-0). Thus, with this first strategy altogether the splitting of a linear tetrahedron generates twelve sub-tetrahedra, the four shown in Figure [5](#page-15-0) plus the eight shown in Figure [6](#page-16-0).

With the second alternative, the second and last phase is as follows. The octahedron is split in four tetrahedra only, instead of eight tetrahedra. First, the three diagonals of the octahedron, 9-7, 5-10 and 6-8 are evaluated and the *shortest* one is considered (in order to obtain final tetrahedra with the best aspect ratios, i.e. to avoid the appearance of *slivers*). If the shortest diagonal is 9-7, then the splitting

is as shown in Figure [7](#page-17-0) (left). If the shortest diagonal is 5-10, then the splitting is as shown in Figure [7](#page-17-0) (right). If the shortest diagonal is 6-8, then the splitting is as shown in Figure [8](#page-18-0). Thus, with this strategy altogether the splitting of a linear tetrahedron generates eight sub-tetrahedra, the four shown in Figure [5](#page-15-0) plus the four shown in Figure [7](#page-17-0) or Figure [8.](#page-18-0)

The second strategy is preferred because it is likely to lead to better-shaped descendents, although the presence of three alternatives could in principle make the programming more complicated.

However, by noting that each of the four "internal" tetrahedra (originating from the octahedron) has one and only one "external" face (lying on the surface of the parent tetrahedron), it is possible to simplify the programming (by making it as similar as possible to that of the CUB8 element) if one numbers and arranges the internal tetrahedra in such a way that the two following conditions are always met (irrespective of the particular case, A, B or C, of the octahedron splitting):

- *I The (local) index of the descendent must be equal to the local index of the corresponding parent's face, plus 4.*
- *II The (local) number of the "external" face of the descendent must be equal to the (local) number of the corresponding parent's face.*

With the local numbering shown in Figures [7](#page-17-0) and [8](#page-18-0) for the three alternative cases  $(A, B, C)$  both of the above conditions are satisfied.

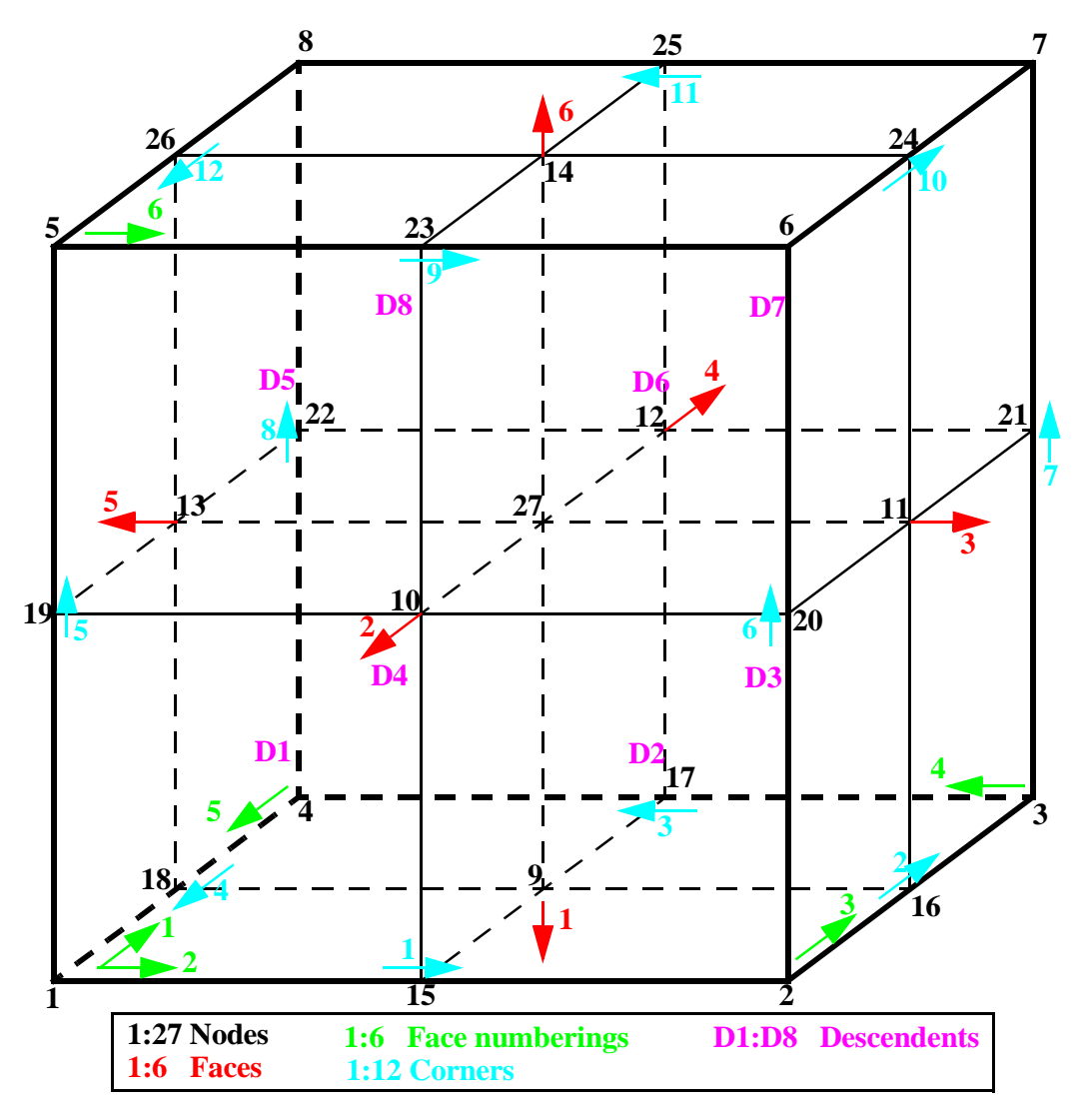

Constants

**Parent element**: 1-2-3-4-5-6-7-8.

**Faces**: 1-4-3-2 ; 1-2-6-5 ; 2-3-7-6 ; 3-4-8-7 ; 4-1-5-8 ; 5-6-7-8.

**Corners**: 1-2 ; 2-3 ; 3-4 ; 4-1 ; 1-5 ; 2-6 ; 3-7 ; 4-8 ; 5-6 ; 6-7 ; 7-8 ; 8-5 = **COR2NOD**(1:2,1:12).

**Faces to corners**: 4-3-2-1 ; 1-6-9-5 ; 2-7-10-6 ; 3-8-11-7 ; 4-5-12-8 ; 9-10-11-12 = **FAC2COR**(1:4,1:6).

**Corners to faces**: 1-2 ; 1-3 ; 1-4 ; 1-5 ; 2-5 ; 3-2 ; 4-3 ; 5-4 ; 2-6 ; 3-6 ; 4-6 ; 5-6 = **COR2FAC**(1:2,1:12).

**Corners to mid-side nodes**: 1-2 ; 2-3 ; 3-4 ; 4-1 ; 1-5 ; 2-6 ; 3-7 ; 4-8 ; 5-6 ; 6-7 ; 7-8 ; 8-5 = **COR2DN**(1:2,1:12) (1st entry is descendent index, 2nd entry is descendent's node).

**Faces to mid-face nodes**: 1-3 ; 1-6 ; 2-7 ; 3-8 ; 4-5 ; 5-7 = **FAC2DN**(1:2,1:6) (1st entry = descendent, 2nd = node). **Corners to descendents**: 1-2 ; 2-3 ; 3-4 ; 4-1 ; 1-5 ; 2-6 ; 3-7 ; 4-8 ; 5-6 ; 6-7 ; 7-8 ; 8-5 = **COR2DES**(1:2,1:12).

#### Variables

**Nodes**: 1:8 parent element (8) always reused,

9:14 face centres (6) new or reused,

15:26 corners (12) new or reused,

27 element centre (1) always new  $= NN(1:27)$ .

**Small neighbors:** "descendent" neighbors (0=none) for each face, in the same order as face nodes=**SNEI**(1:4,1:6). **Small neighbours' faces**: SNEI's face adjacent to this element's descendent (same org. as SNEI)=**SFAC**(1:4,1:6). **Descendents** D1:D8 are the smaller cubes containing nodes 1:8, respectively, numbered "consistently" with parent.

#### <span id="page-13-0"></span>**Figure 3 - Adaptive refinement of a 8-node hexahedron (CUB8 element shape), from [\[3\]](#page-75-6)**

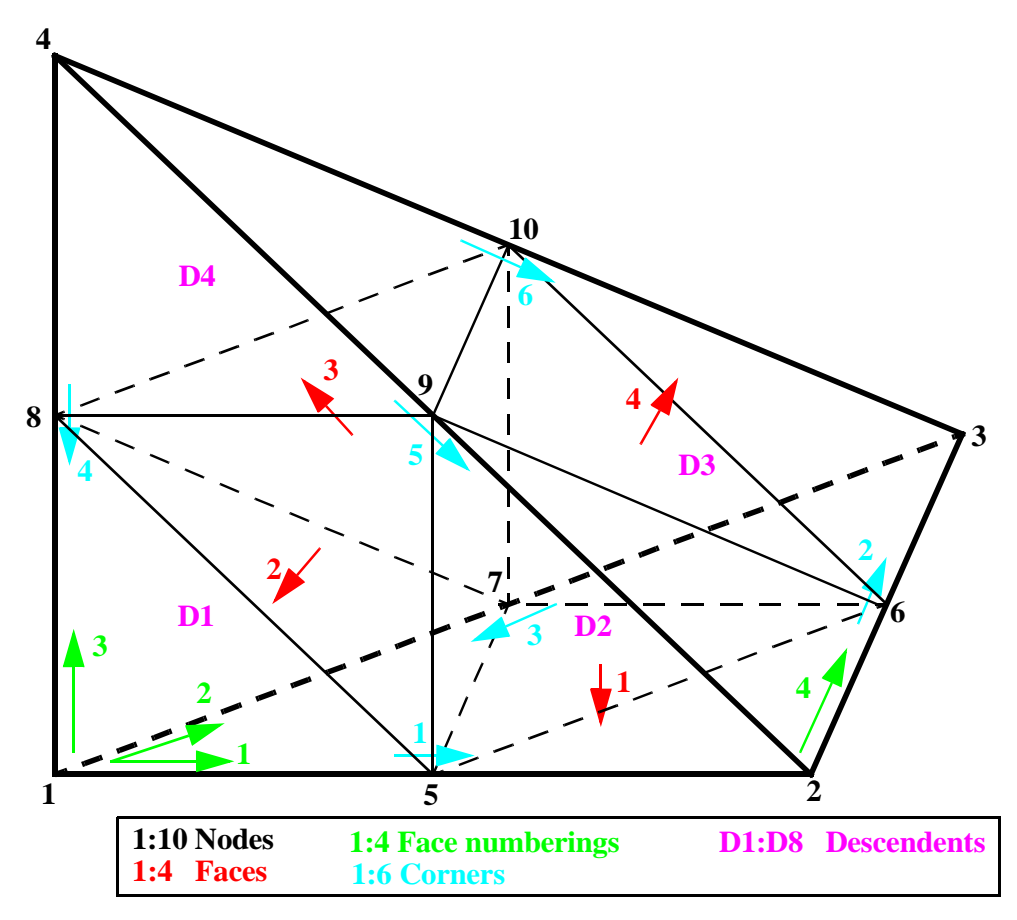

Constants

**Parent element**: 1-2-3-4.

**Faces**: 1-3-2 ; 1-2-4 ; 1-4-3 ; 2-3-4.

**Corners**: 1-2 ; 2-3 ; 3-1 ; 4-1 ; 4-2 ; 4-3 = **COR2NOD**(1:2,1:6).

**Faces to corners**: 3-2-1 ; 1-5-4 ; 4-6-3 ; 2-6-5 = **FAC2COR**(1:3,1:4).

**Corners to faces**: 1-2 ; 1-4 ; 1-3 ; 2-3 ; 4-2 ; 3-4 = **COR2FAC**(1:2,1:6).

**Corners to mid-side nodes**: 1-2 ; 2-3 ; 3-1 ; 4-1 ; 4-2 ; 4-3 = **COR2DN**(1:2,1:6)

(1st entry is descendent index, 2nd entry is descendent's node).

**Faces to mid-face nodes**: N/A to tetrahedron.

**Corners to descendents**: 1-2 ; 2-3 ; 3-1 ; 4-1 ; 4-2 ; 4-3 = **COR2DES**(1:2,1:6).

Note that, with the above numbering of the tetrahedron,  $COR2NOD = COR2DN = COR2DES$ .

#### Variables

**Nodes**: 1:4 parent element (4) always reused,

5:10 corners (6) new or reused =  $NN(1:10)$ .

**Small neighbours**: "descendent" neighbours (0=none) for each face, first three in the same order as face nodes, fourth one is "central" neighbor=**SNEI**(1:4,1:4).

**Small neighbours' faces:** SNEI's face adjacent to this element's descendent (same org. as SNEI)=**SFAC**(1:4,1:4). **Descendents** D1:D4 are the smaller tetrahedra containing nodes 1:4, respectively. D5:D8 are built from the remaining octahedron. There are three possibilities  $(A, B, C)$  depending on the shortest diagonal  $(9-7, 5-10, 6-8$  respective- $\mathbf{1y}$ .

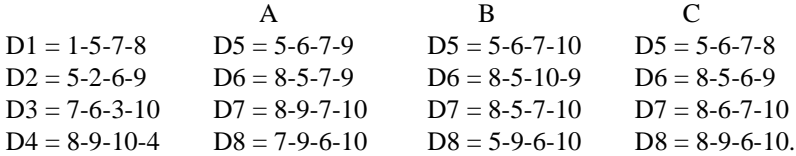

#### <span id="page-14-0"></span>**Figure 4 - Adaptive refinement of a 3D 4-node tetrahedron (TET4 element shape)**

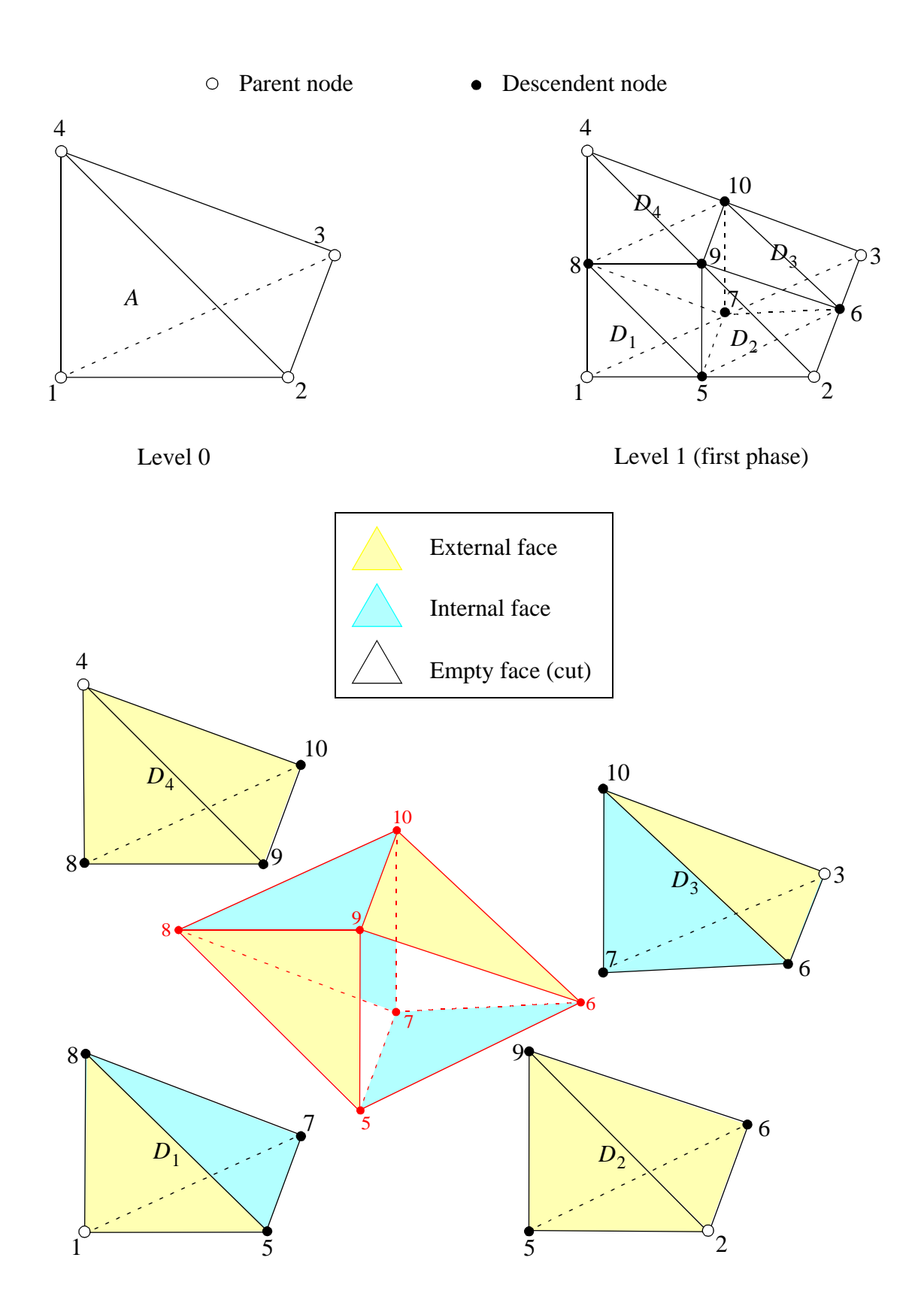

Exploded view of level 1, first phase

<span id="page-15-0"></span>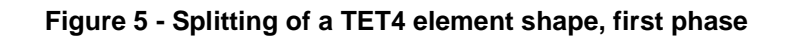

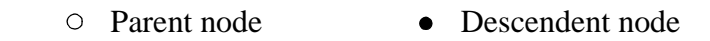

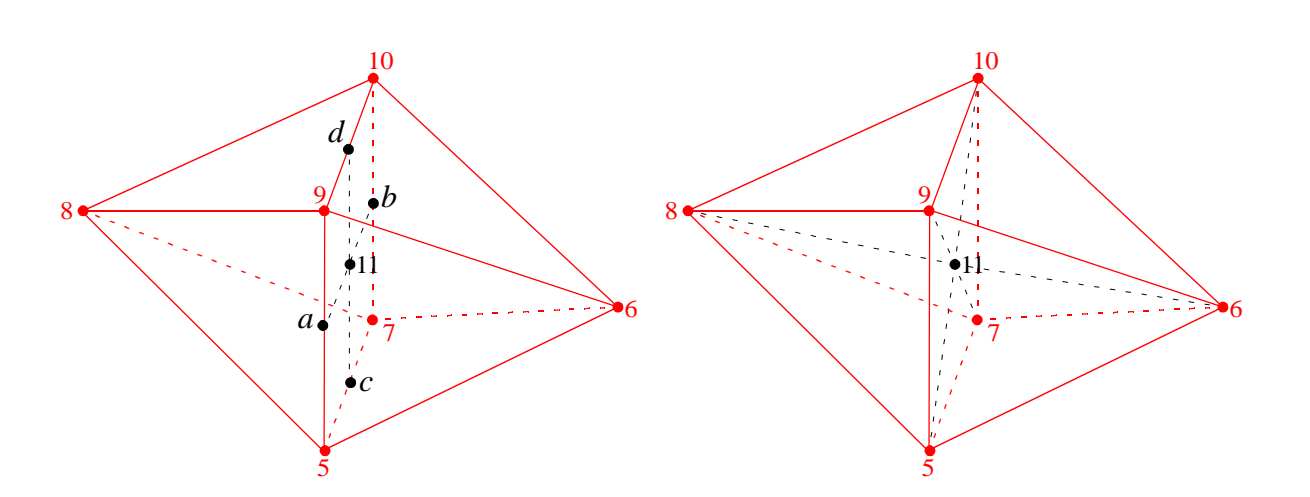

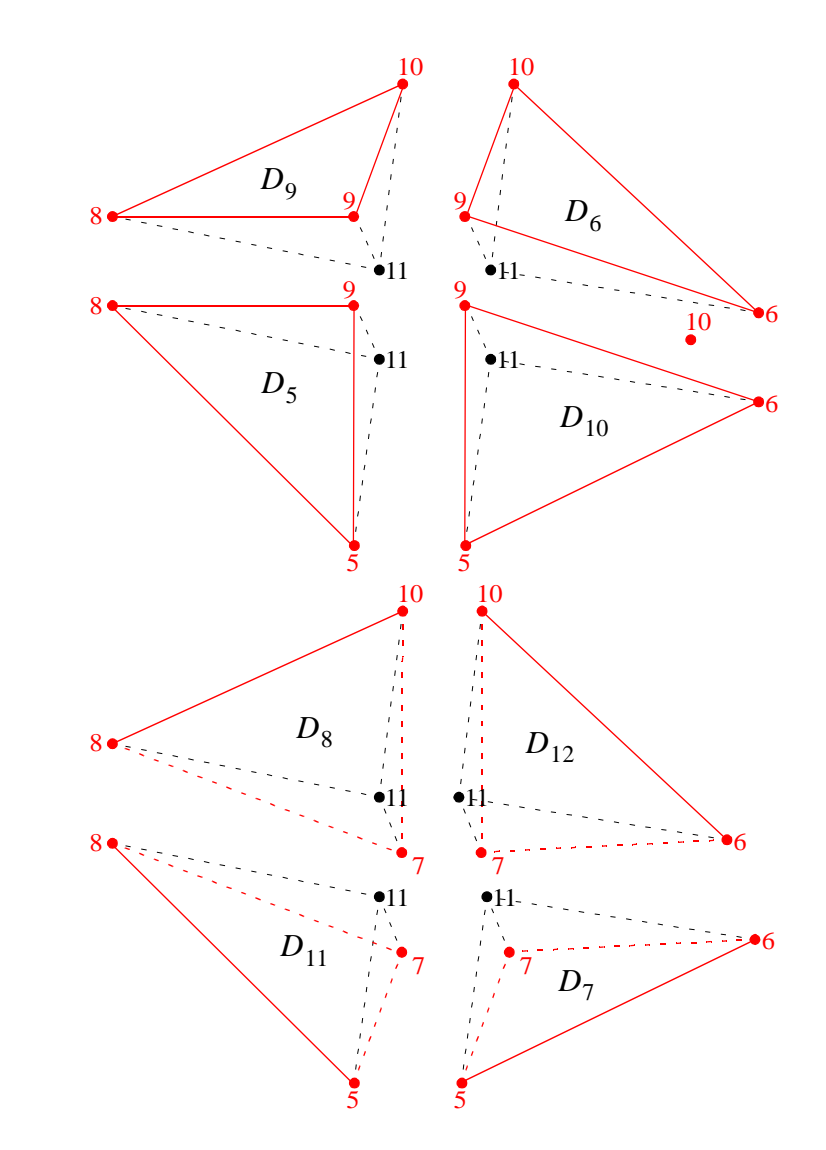

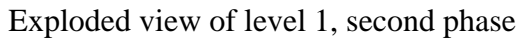

<span id="page-16-0"></span>**Figure 6 - Splitting of a TET4 element shape, first strategy, second and last phase**

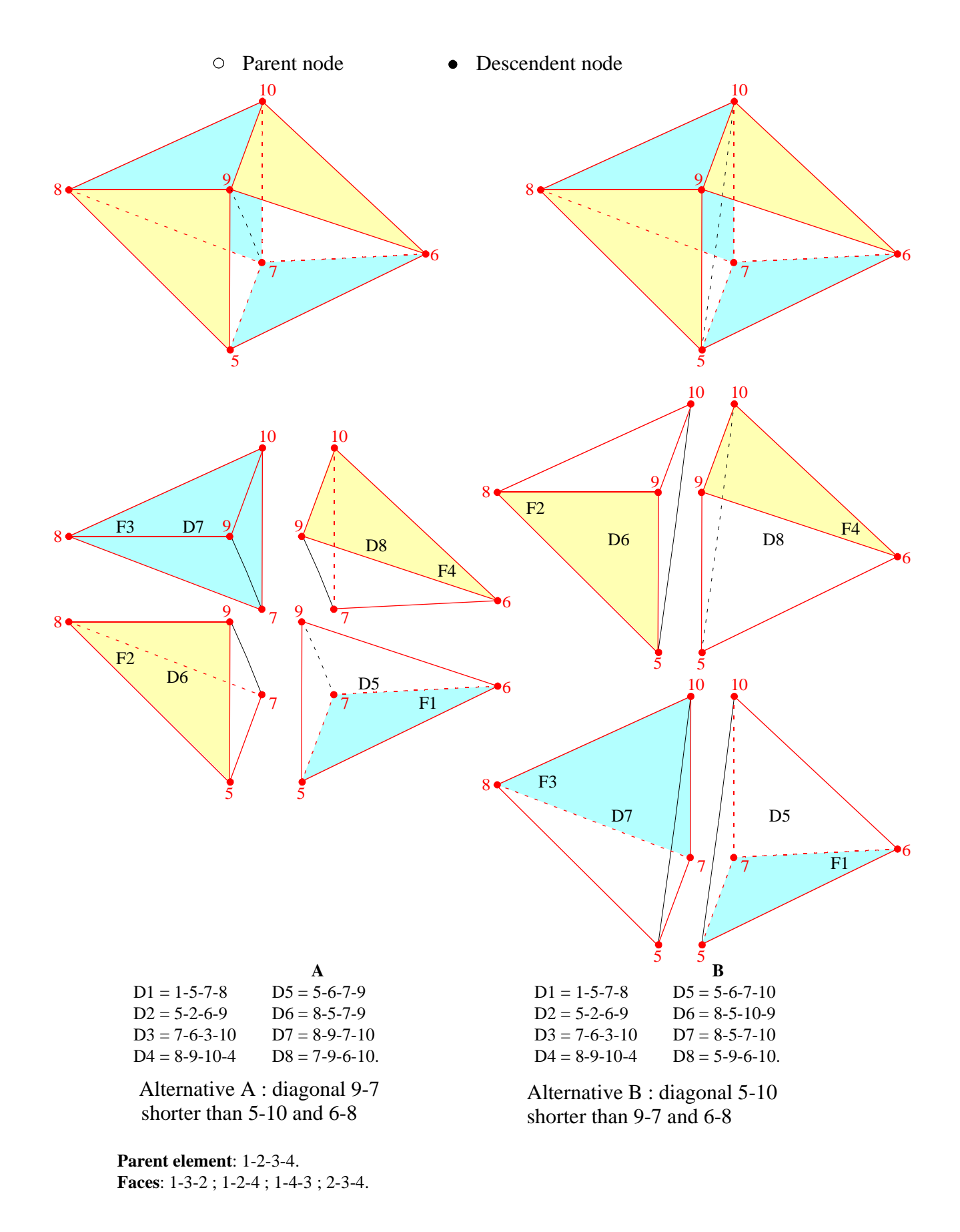

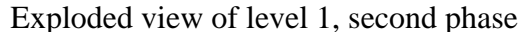

<span id="page-17-0"></span>**Figure 7 - Splitting of a TET4 element shape, second strategy, second and last phase**

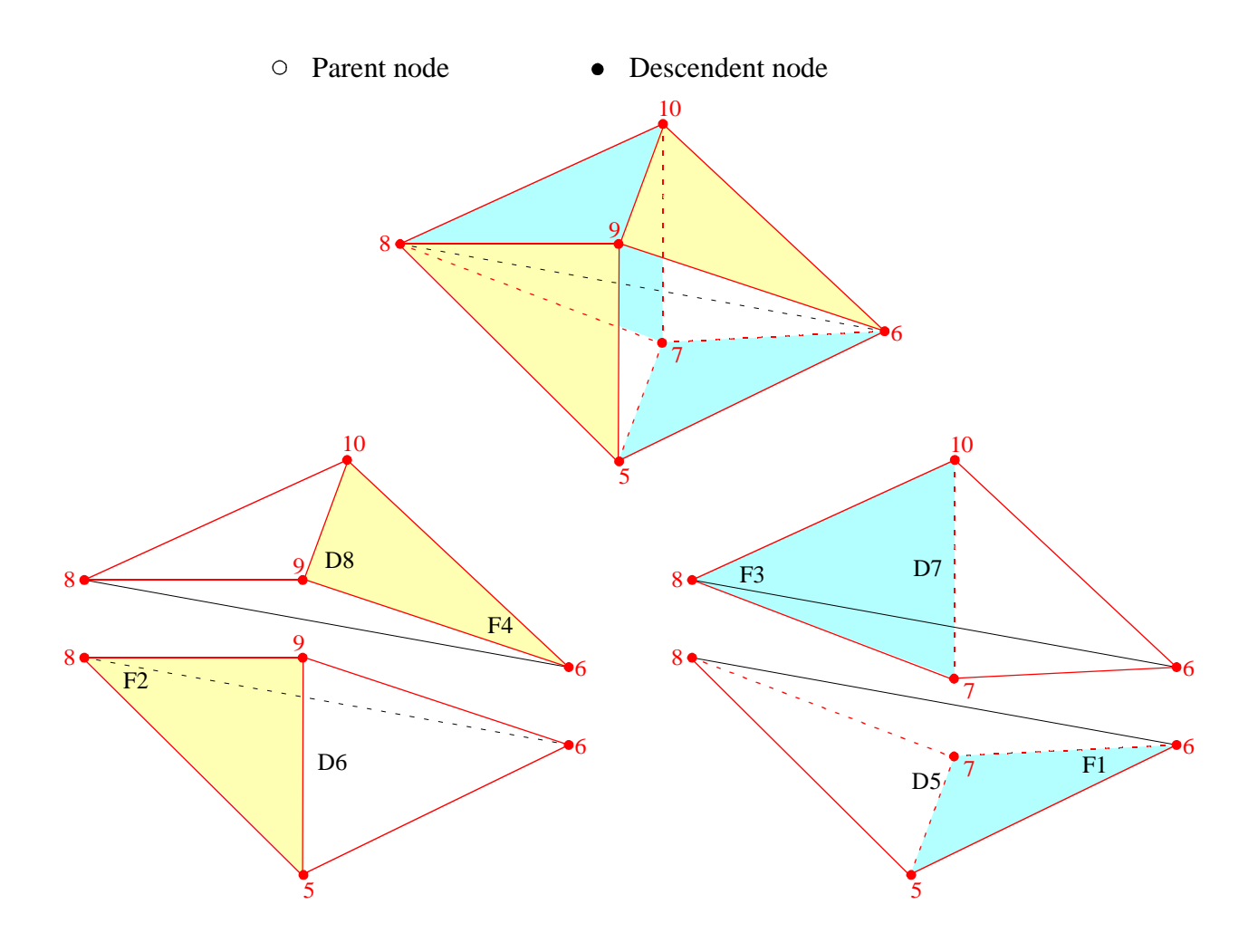

|                       | C                    |
|-----------------------|----------------------|
| $D1 = 1 - 5 - 7 - 8$  | $D5 = 5 - 6 - 7 - 8$ |
| $D2 = 5 - 2 - 6 - 9$  | $D6 = 8-5-6-9$       |
| $D3 = 7 - 6 - 3 - 10$ | $D7 = 8-6-7-10$      |
| $D4 = 8-9-10-4$       | $D8 = 8-9-6-10.$     |

Alternative C: diagonal 6-8 shorter than 5-10 and 9-7

**Parent element**: 1-2-3-4. **Faces**: 1-3-2 ; 1-2-4 ; 1-4-3 ; 2-3-4.

Exploded view of level 1, second phase

<span id="page-18-0"></span>**Figure 8 - Splitting of a TET4 element shape, second strategy, second and last phase (cont'd)**

As concerns Cell-Centred Finite Volumes, for the hexahedron twelve new internal interfaces are always generated, for the tetrahedron eight new internal interfaces are always generated. The latter are shown in Figures [9,](#page-20-0) [10](#page-21-0), [11](#page-22-0) for the three different splittings of the octahedron (case A, B, C, respectively).

Then for the hexahedron up to 24 new external interfaces are generated, for the tetrahedron up to 16 new external interfaces are generated (four interfaces for each external face of these elements).

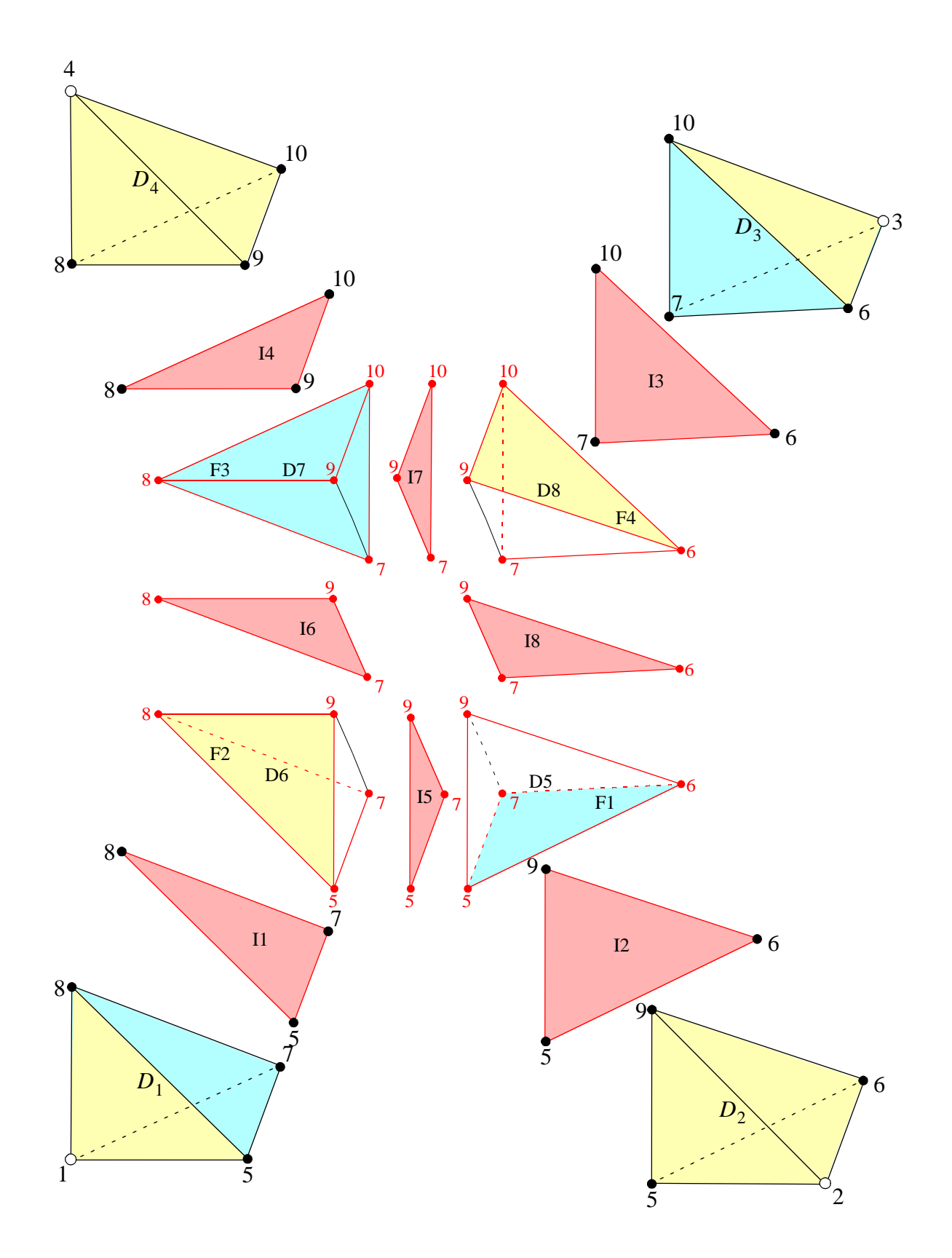

<span id="page-20-0"></span>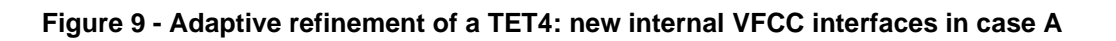

<span id="page-21-0"></span>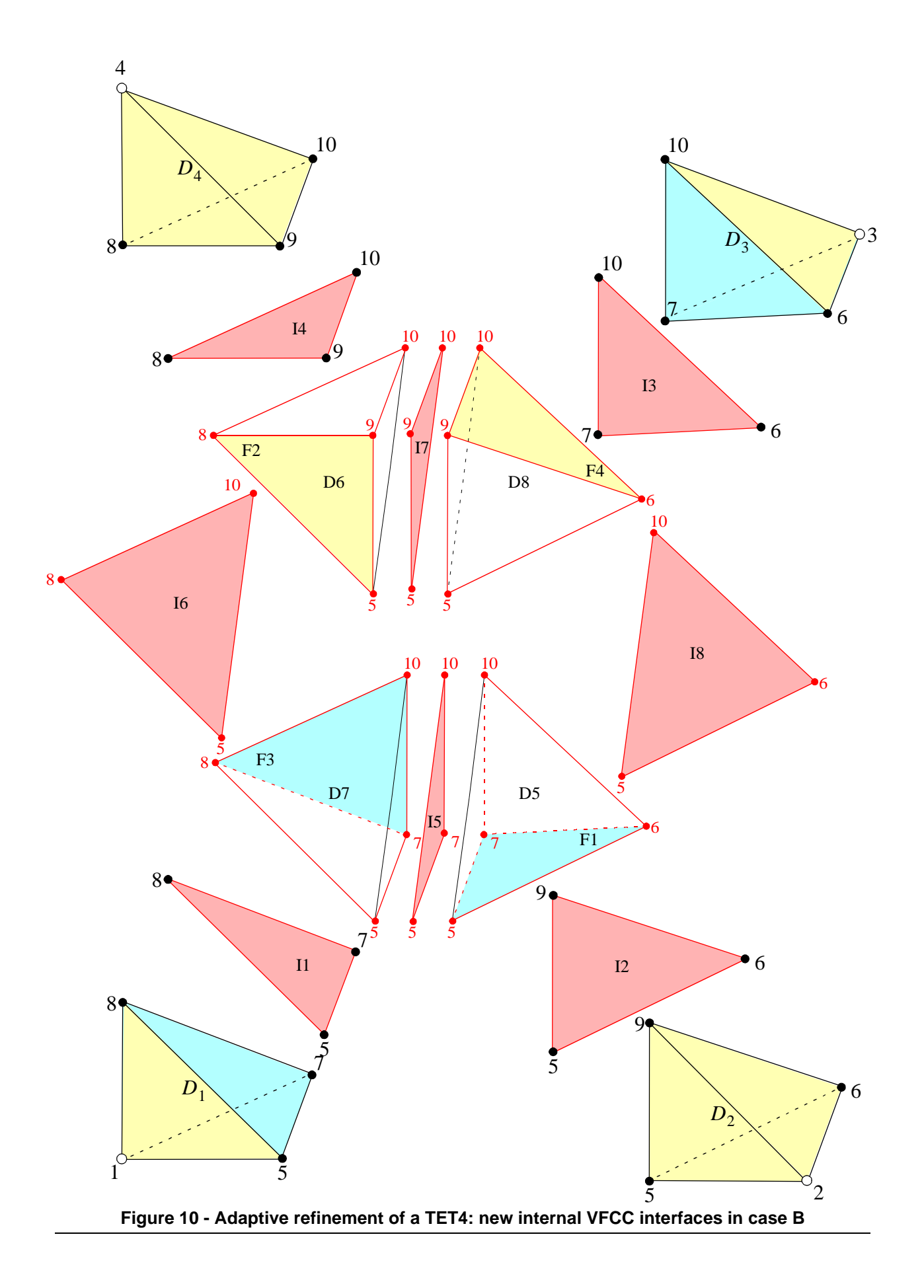

<span id="page-22-0"></span>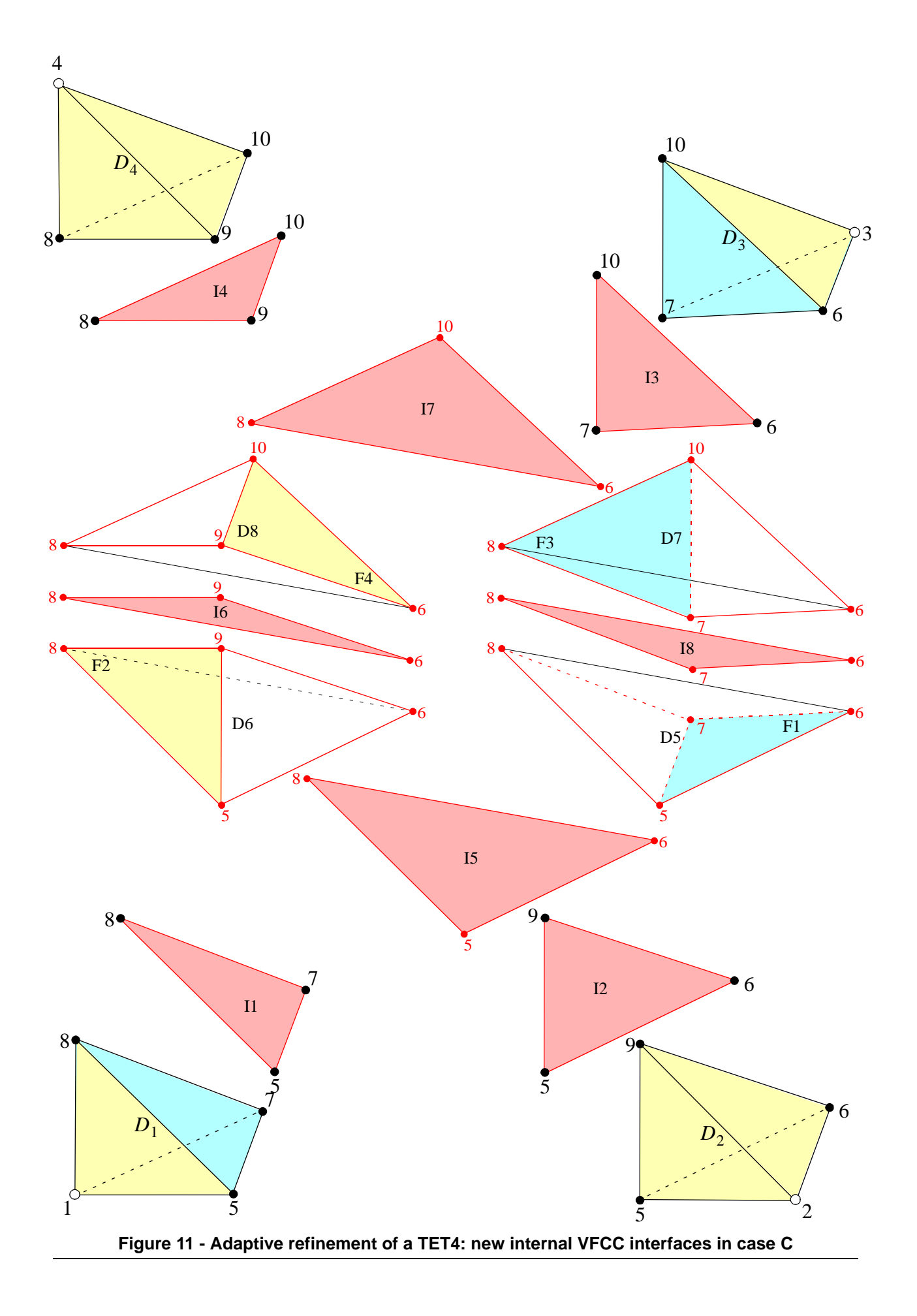

# <span id="page-23-4"></span><span id="page-23-0"></span>**4. Numerical examples**

We present some numerical examples in order to test the algorithms described in the previous Sections.

# <span id="page-23-1"></span>**4.1 Wave propagation in 2D**

The first example is that of the propagation of two spherical waves in a 2D quadrangular region by means of the WAVE directive, see Figure [12](#page-23-2) and reference [[1\]](#page-75-2). This test verifies only the geometric aspects of adaptivity because no real stress wave is generated in the model.

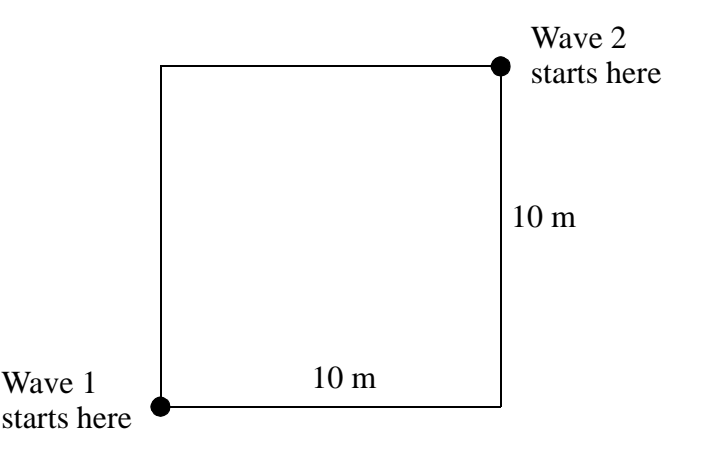

**Figure 12 - Definition of the wave propagation problem**

<span id="page-23-2"></span>First, a reference solution is obtained by means of quadrilaterals, see reference [[1\]](#page-75-2). Then, an adaptive solution with triangles is obtained. All performed calculations are summarized in Table [1.](#page-23-3)

|           | Case   Base Mesh |                                 |      | Notes   Steps   CPU [s]   Els*step |                  |
|-----------|------------------|---------------------------------|------|------------------------------------|------------------|
| TEST10QUA |                  | $100$ FL24   WAVE 2 SPHE MAXL 4 | -114 |                                    | 1.92   183,634   |
| TEST10TRI |                  | 200 FL23   WAVE 2 SPHE MAXL 4   | 182  |                                    | $4.02$   587,214 |

**Table 1 - Calculations for the wave propagation problem**

#### <span id="page-23-3"></span>*TEST10QUA*

This test uses a very coarse base fluid mesh, of just  $10 \times 10$  FL24 quadrilateral fluid elements. The evolution of the adapted mesh is shown in Figure [13](#page-24-0).

### *TEST10TRI*

This test uses a very coarse base fluid mesh, of just 200 FL23 triangular fluid elements. The evolution of the adapted mesh is shown in Figure [14](#page-25-0) and is very similar to the case with quadrilaterals. However, this solution was slightly unstable and a safety coefficient CSTA 0.5 had to be used here.

#### TEST100UA

TIME: 0.00000E+00 STEP: 0

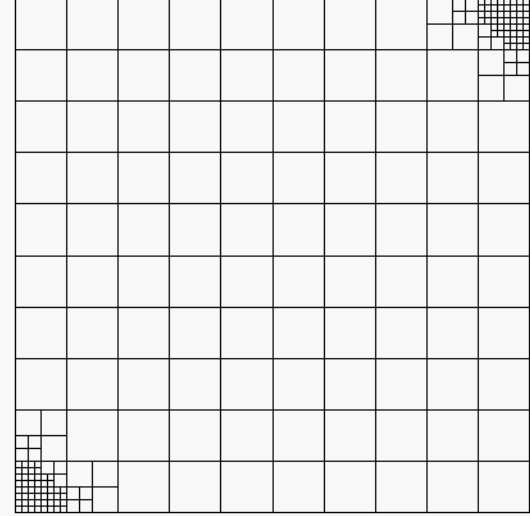

TEST10QUA

TIME: 1.52242E-02 STEP: 52

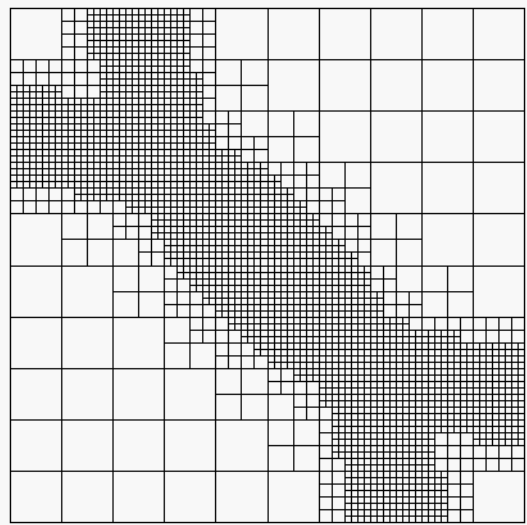

TEST10QUA

TIME: 3.22050E-02 STEP: 106

<span id="page-24-0"></span>**Figure 13 - Evolution of the adapted mesh for case TEST10QUA**

#### TEST100UA STEP: 35 TIME: 1.02470E-02

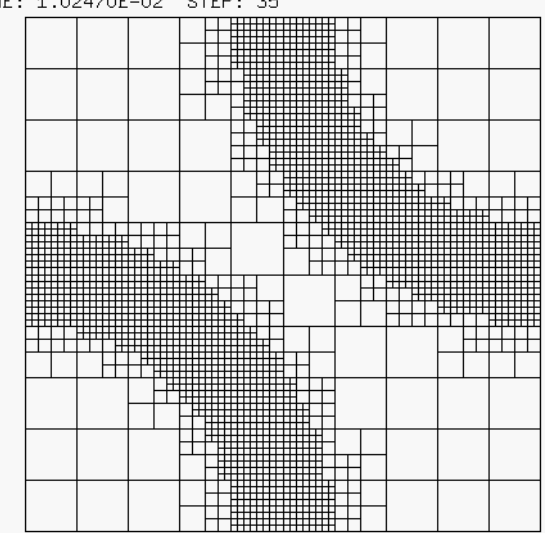

TEST10QUA

TIME: 2.02013E-02 STEP: 69

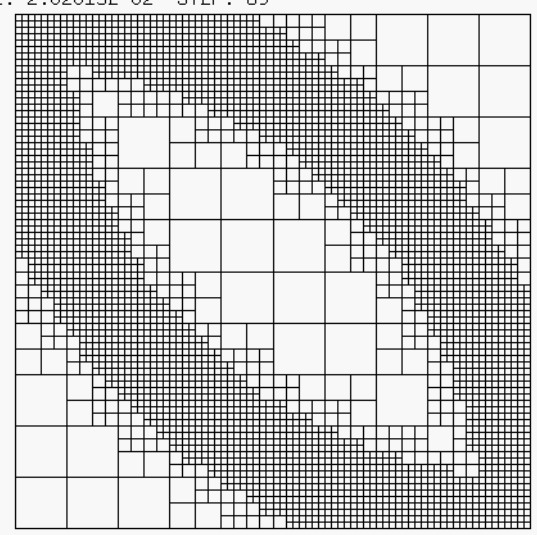

TEST10TRI TIME: 0.00000E+00 STEP: 0

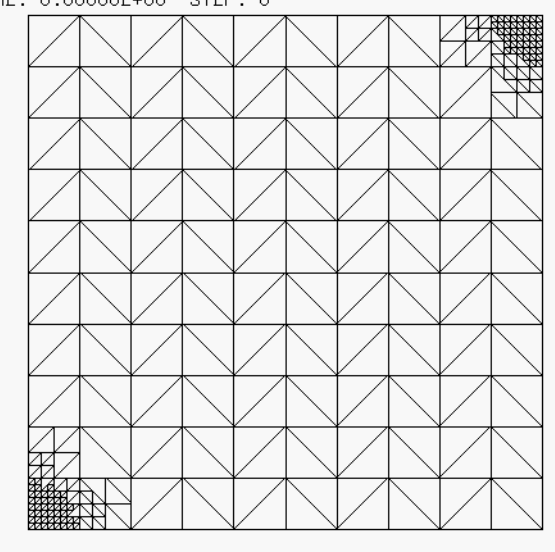

TEST10TRI

TIME: 1.50046E-02 STEP: 82

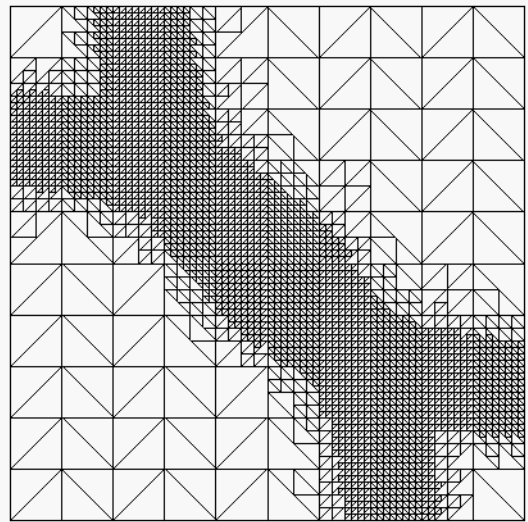

TEST10TRI TIME: 1.00640E-02 STEP: 55

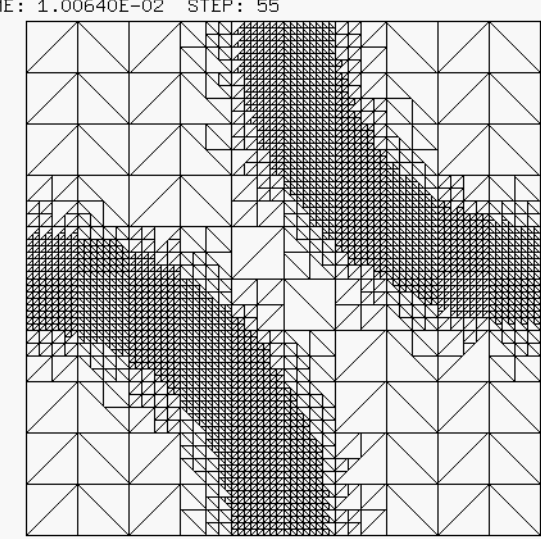

TEST10TRI

TIME: 2.01281E-02 STEP: 110

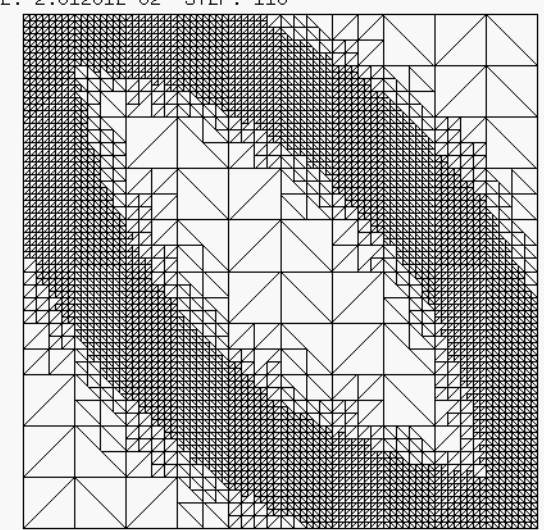

TEST10TRI TIME: 3.20220E-02 STEP: 169

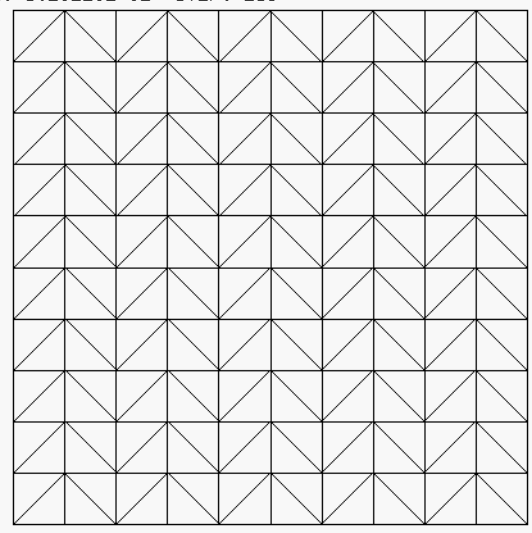

<span id="page-25-0"></span>**Figure 14 - Evolution of the adapted mesh for case TEST10QUA**

### <span id="page-26-0"></span>**4.2 Bar impact in 2D**

The next example is that of the impact of an elastic bar on a rigid obstacle. An elastic bar of square unit cross-section and length 100 units impacts at an initial velocity of 100 m/s on a rigid wall. The material is steel-like. The calculation is performed until 40 ms, when rebound of the bar starts.

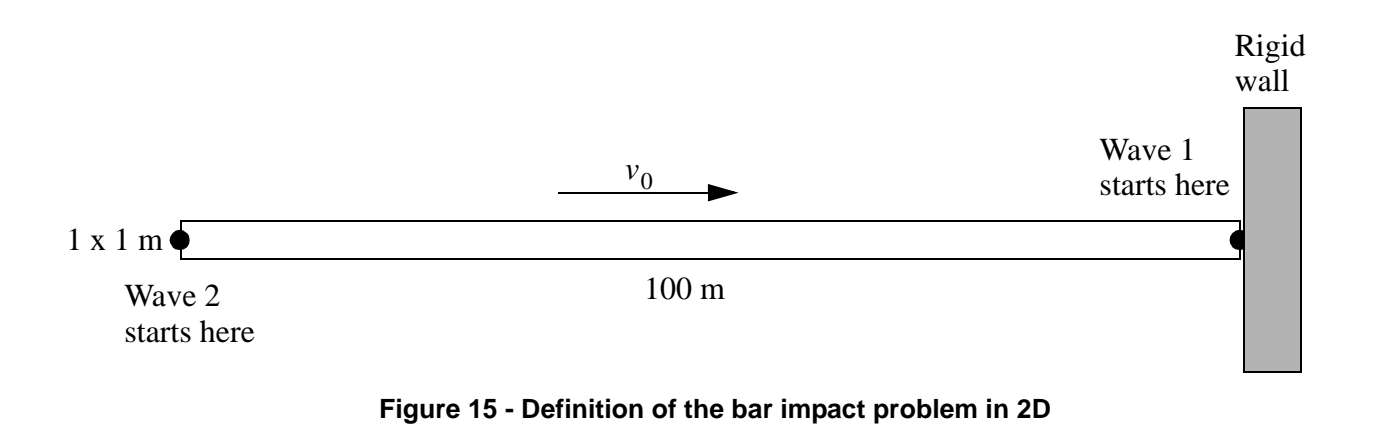

<span id="page-26-1"></span>First, a reference solutions (without adaptivity) are obtained by means of triangles (TRIA element). Then, equivalent solutions with adaptivity are obtained. All performed calculations are summarized in Table [2](#page-26-2).

|        | Case   Base Mesh | Notes                         | $\vert$ Steps $\vert$ CPU $\vert$ s $\vert$ | $Els*step$ |
|--------|------------------|-------------------------------|---------------------------------------------|------------|
| BITR01 | <b>200 TRIA</b>  | No adaptivity                 |                                             |            |
| BITR02 |                  | 200 TRIA   WAVE 2 PLAN MAXL 2 |                                             |            |
| BITT03 |                  | 200 TRIA WAVE 2 PLAN MAXL 3   |                                             |            |

**Table 2 - Calculations for the bar impact problem in 2D**

#### <span id="page-26-2"></span>*BITR01*

This test uses a mesh of just 200 TRIA triangular elements. The solutions is considered as a (rough, because of the coarse mesh) reference, since no adaptivity is used. Figure [16](#page-27-0) shows the spatial distribution of the velocity every 10 ms.

#### *BITE02*

This test is similar to BITR01 but uses adaptivity. Two WAVE directives are specified, the first starting at the right end of the bar and at time 0 (incident wave), when impact occurs, the second starting at the left end of the bar at time 20 ms (reflected wave). A maximum refinement level of MAXL 2 is prescribed (recall that level 1 is the base mesh), so elements are refined just once. Figure [17](#page-28-0) shows the spatial distribution of the velocity every 10 ms.

#### *BITR03*

This test is similar to BITR02 but uses MAXL 3. Figure [18](#page-28-1) shows the spatial distribution of the velocity every 10 ms. Figures [19](#page-29-0) and [20](#page-29-1) compare the three solutions with triangles at 10 ms (incident wave) and at 30 ms (reflected wave), respectively. As the mesh is progressively refined, the solution becomes steeper and the oscillations amplitude diminishes.

<span id="page-27-0"></span>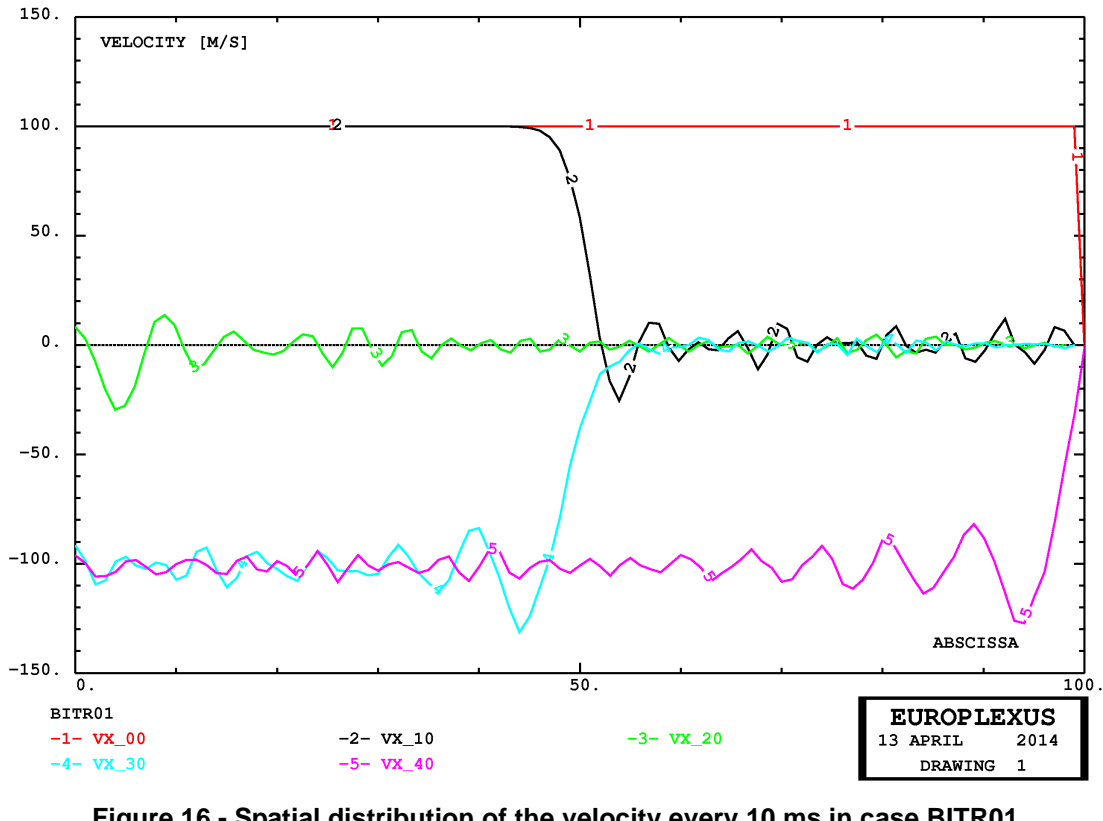

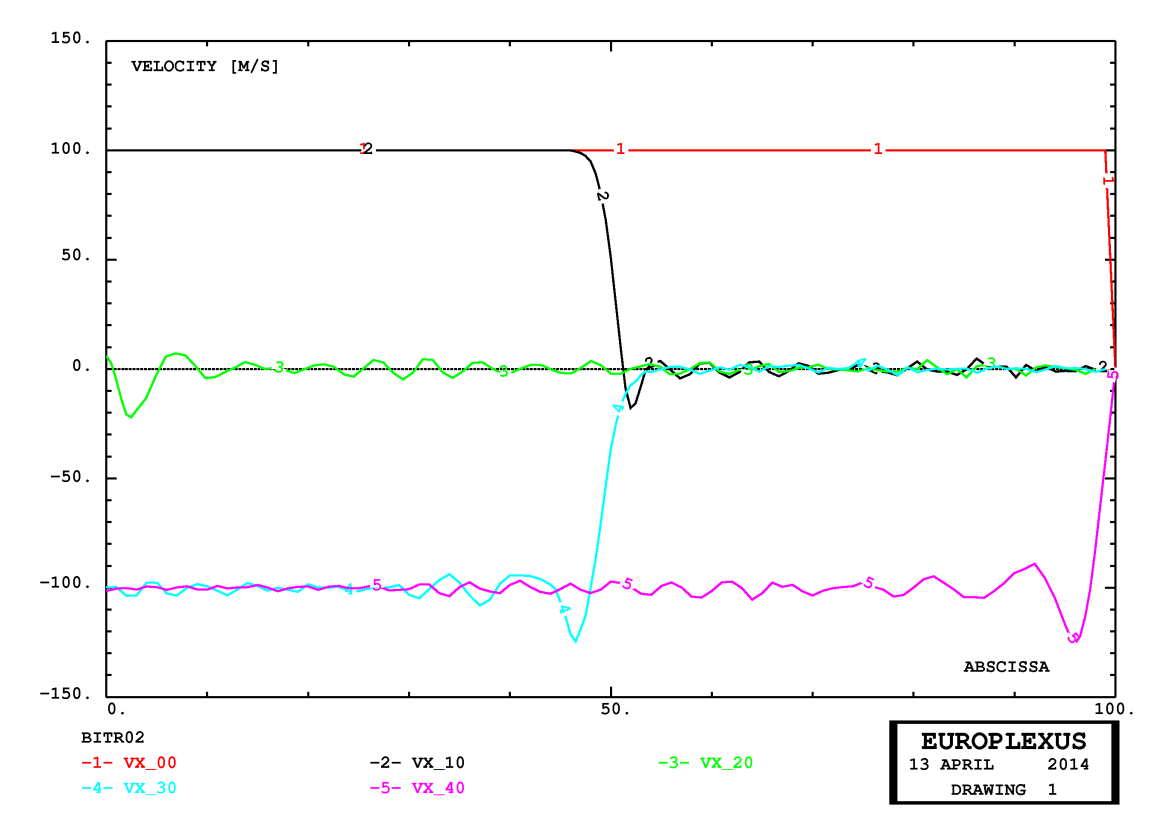

<span id="page-28-0"></span>**Figure 17 - Spatial distribution of the velocity every 10 ms in case BITR02**

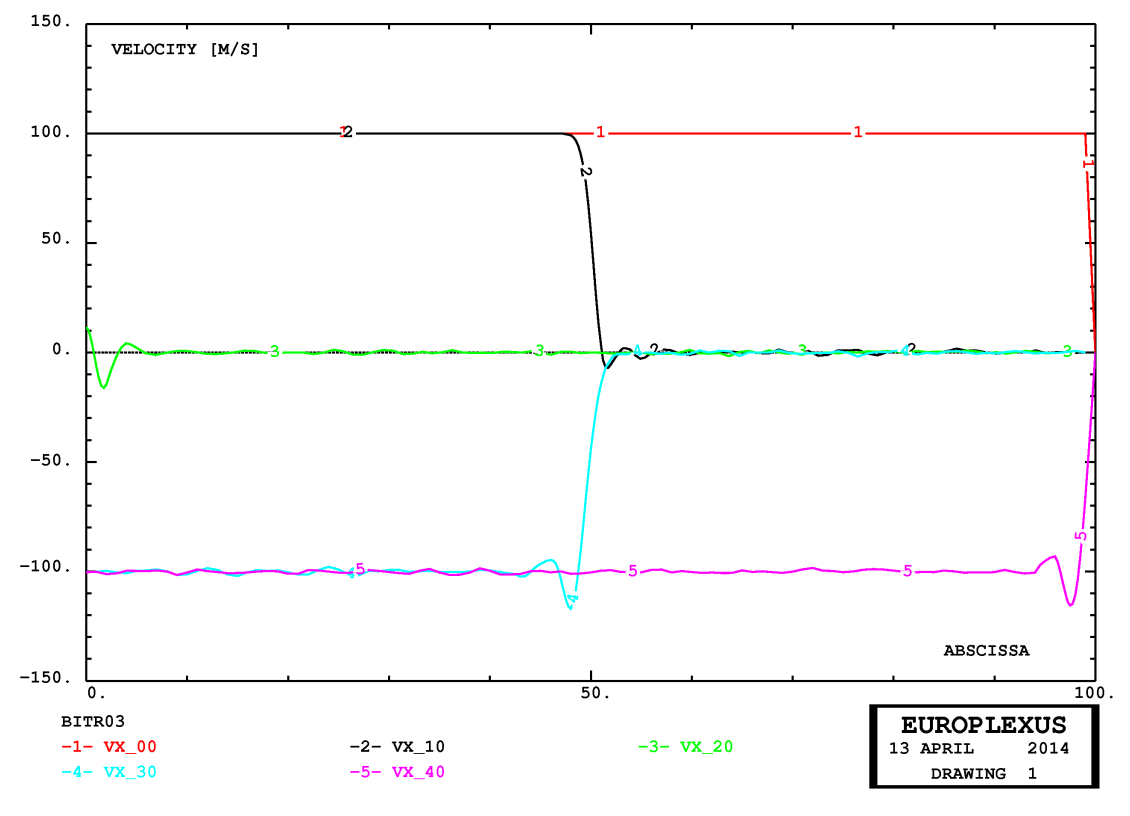

<span id="page-28-1"></span>**Figure 18 - Spatial distribution of the velocity every 10 ms in case BITR03**

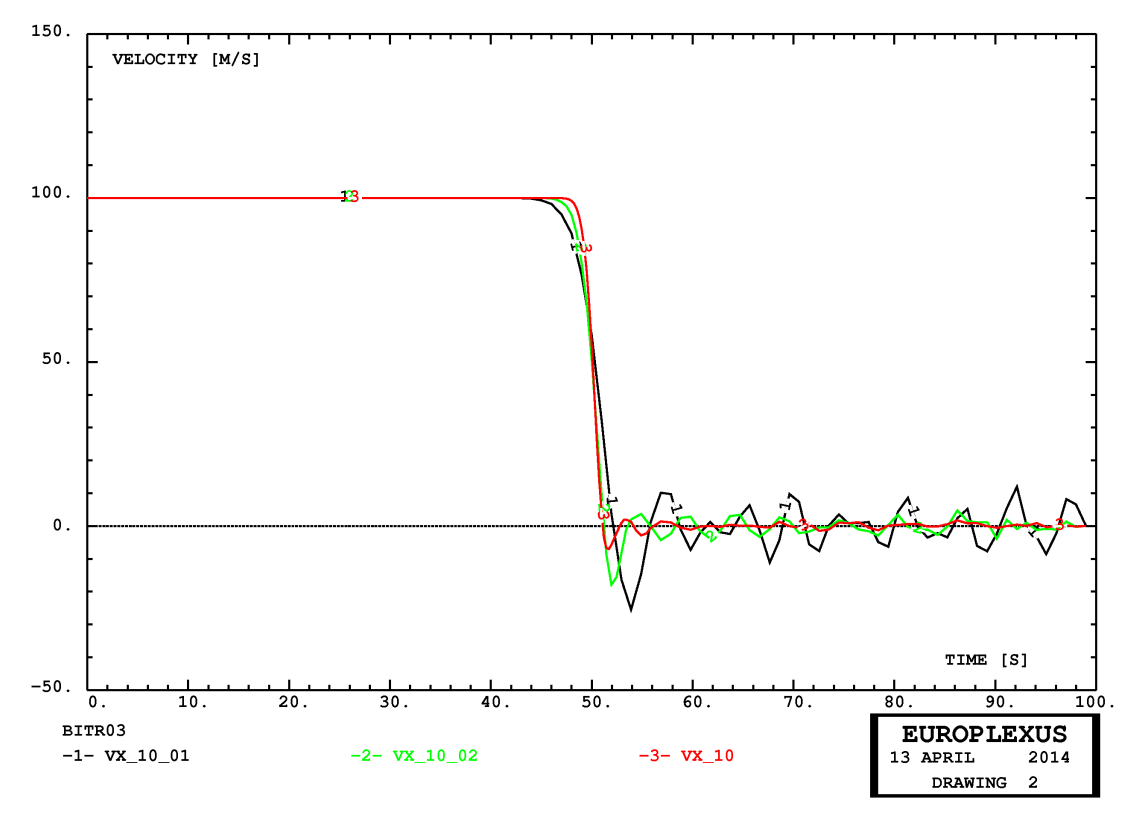

<span id="page-29-0"></span>**Figure 19 - Comparison of three solutions at 10 ms (incident wave) with triangles**

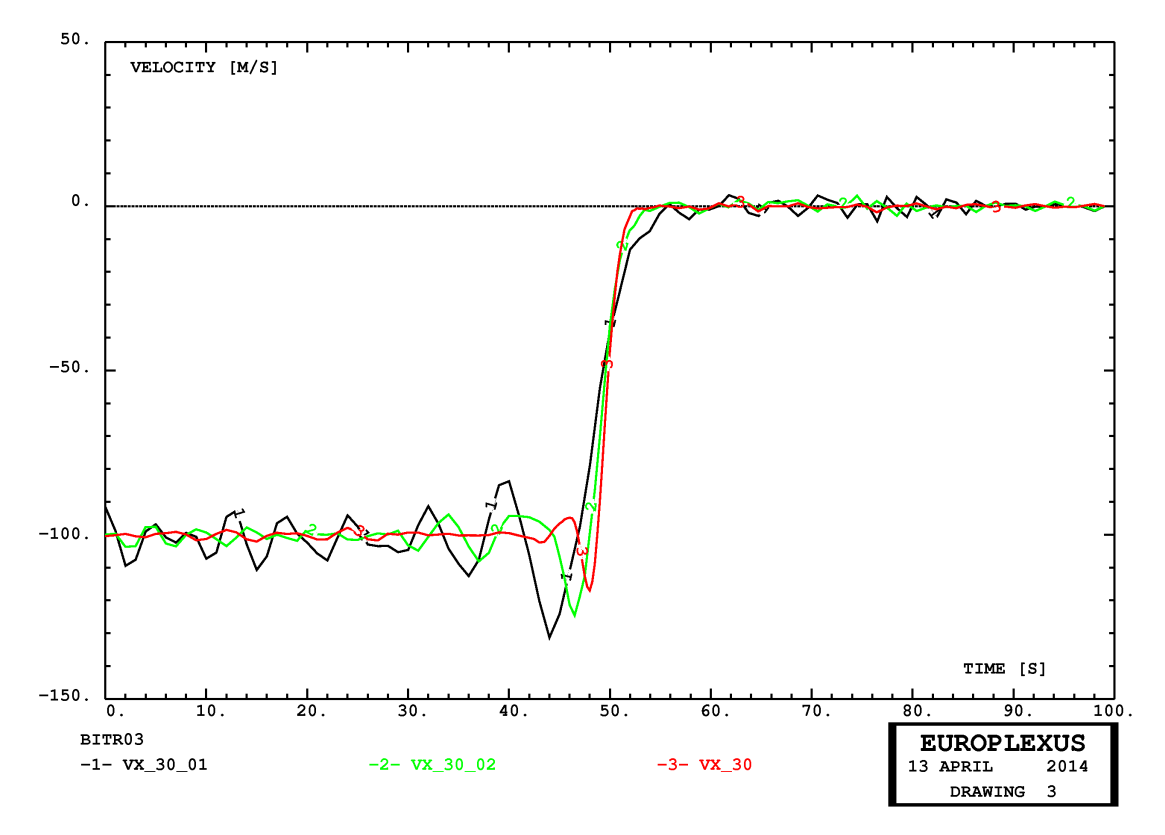

<span id="page-29-1"></span>**Figure 20 - Comparison of three solutions at 30 ms (reflected wave) with triangles**

## <span id="page-30-0"></span>**4.3 Shock tube in 2D with Finite Elements**

The next example is a classical shock tube, similar to those considered in reference [\[2](#page-75-5)]. The adaptive mesh refinement is once again piloted by the WAVE directive.

First, a reference solution is obtained by means of a fine mesh of (non-adaptive) triangles. Then, an adaptive solution with triangles is obtained. All performed calculations are summarized in Table [1](#page-23-3).

| Case   | <b>Base Mesh</b> |                                       | Notes   Steps   CPU [s] | $Els*step$        |
|--------|------------------|---------------------------------------|-------------------------|-------------------|
| SHOT00 | 12,800 FL23      | Non-adaptive fine mesh $\mid$ 1,053   |                         | 19.1   13,491,200 |
| SHOT01 |                  | 200 FL23   WAVE 4 PLAN MAXL 4   1,051 | 3.12                    | 1,286,716         |

**Table 3 - Calculations for the shock tube problem with Finite Elements**

#### <span id="page-30-1"></span>*SHOT00*

This test uses a very fine non-adaptive fluid mesh, of  $800 \times 8 \times 2 = 12800$  triangular fluid elements FL23. The solution is not particularly good (i.e. not as regular as with quadrilaterals, but this may happen with triangles since the solution is mesh-sensitive) and is shown in Figures [21](#page-31-0) (pressure), [22](#page-31-1) (density), [23](#page-32-0) (specific internal energy) and [24](#page-32-1) (velocity). This is taken as a reference for the subsequent adaptive solution.

#### *SHOT01*

This solution is adaptive and uses a very coarse base fluid mesh, of just 200 triangular fluid elements FL23. The solution is shown in Figures [21](#page-31-0) (pressure), [22](#page-31-1) (density), [23](#page-32-0) (specific internal energy) and [24](#page-32-1) (velocity) and is in relatively good agreement with the reference.

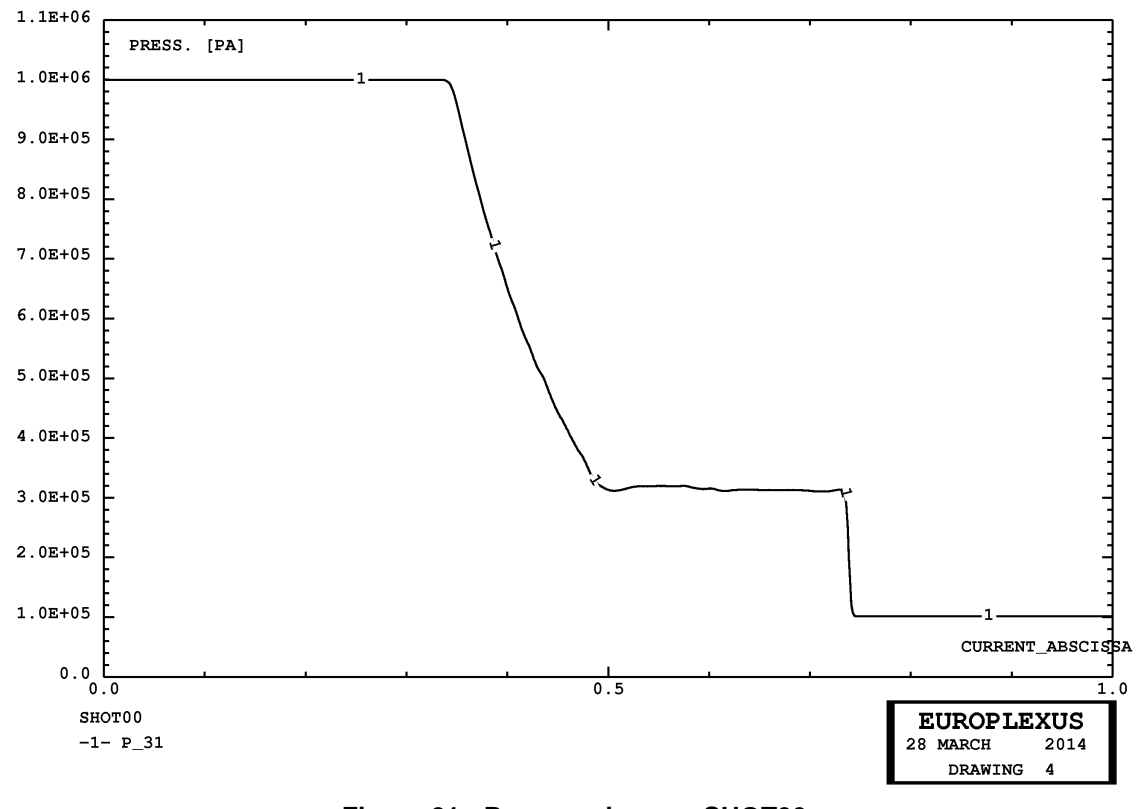

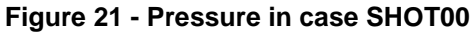

<span id="page-31-0"></span>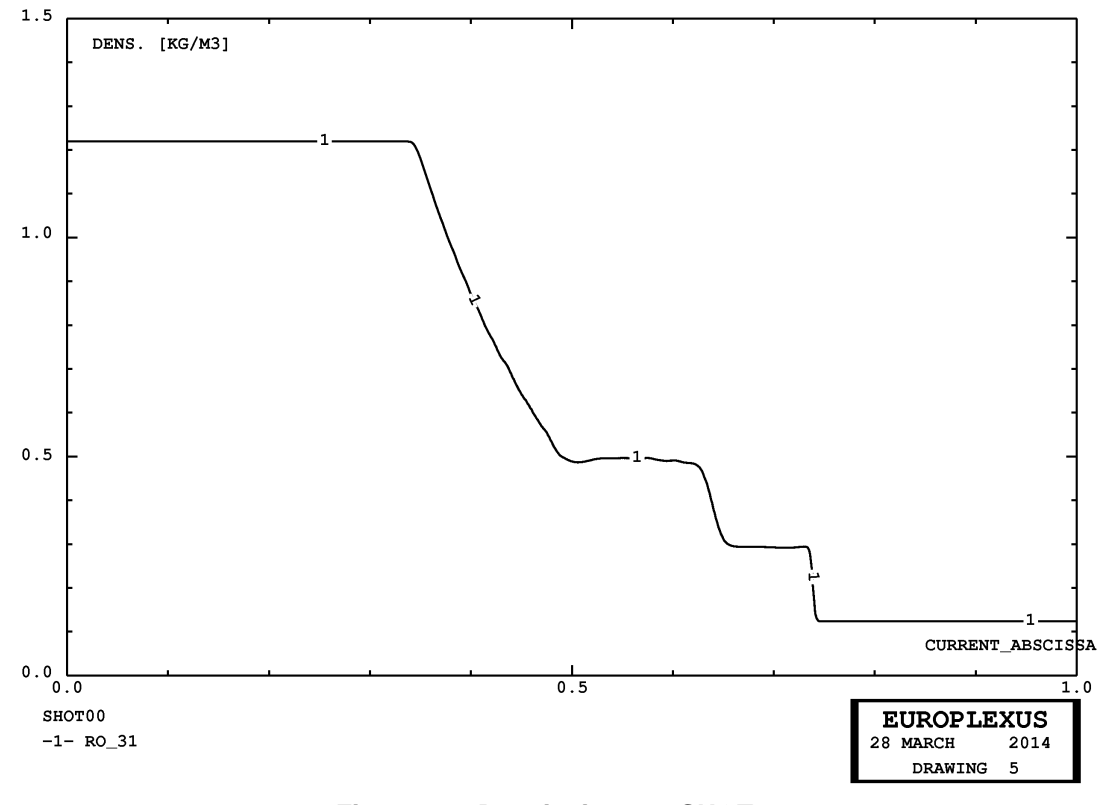

<span id="page-31-1"></span>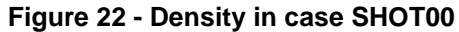

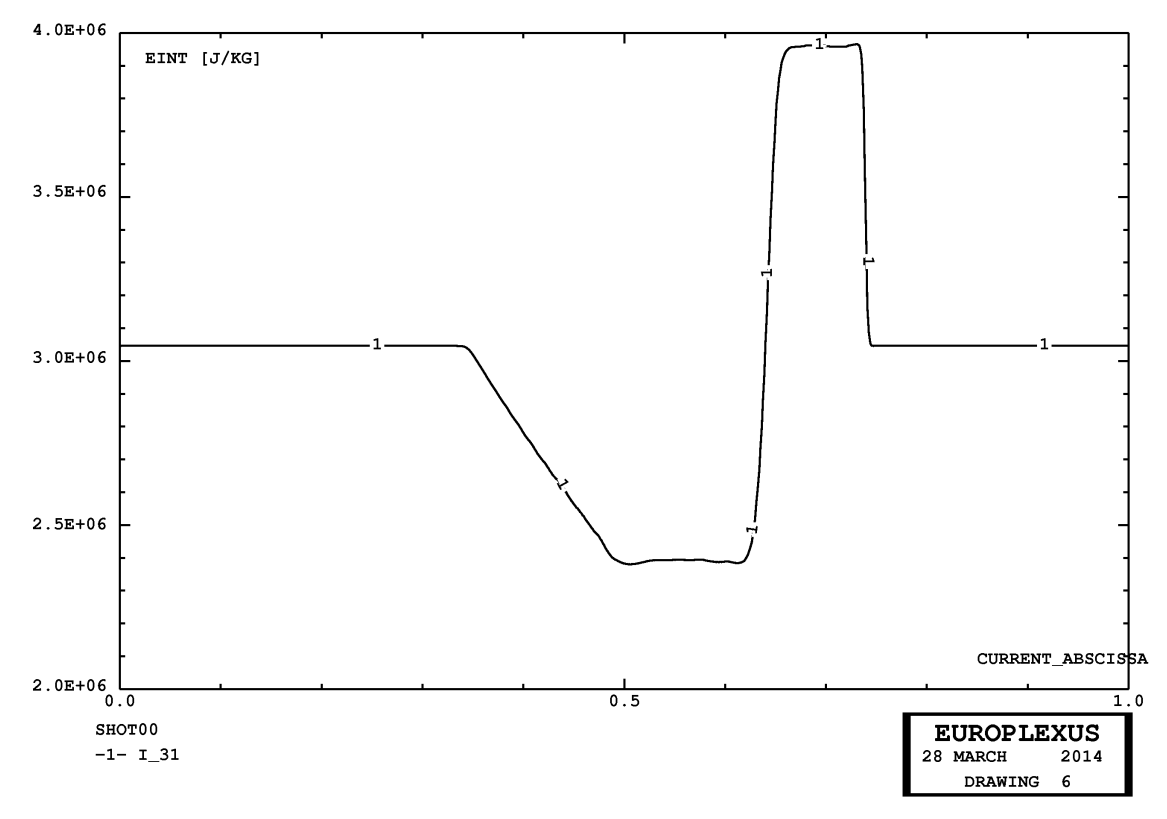

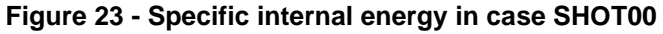

<span id="page-32-0"></span>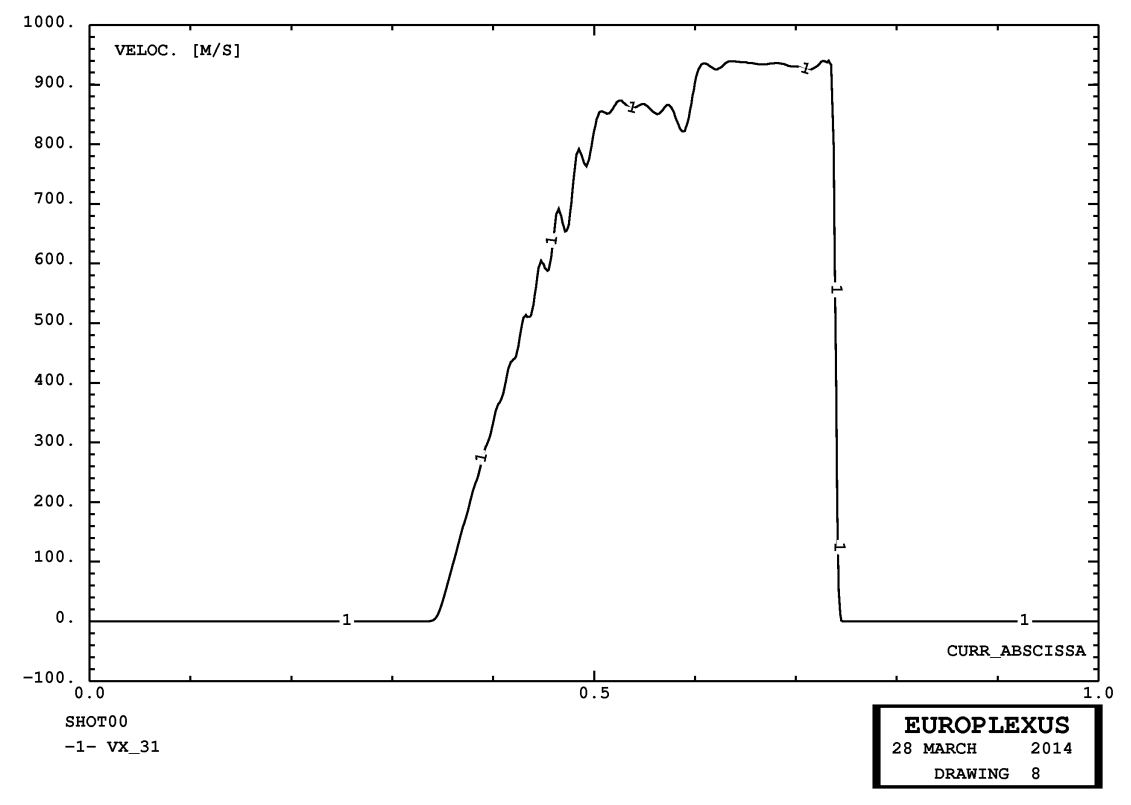

<span id="page-32-1"></span>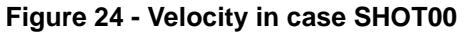

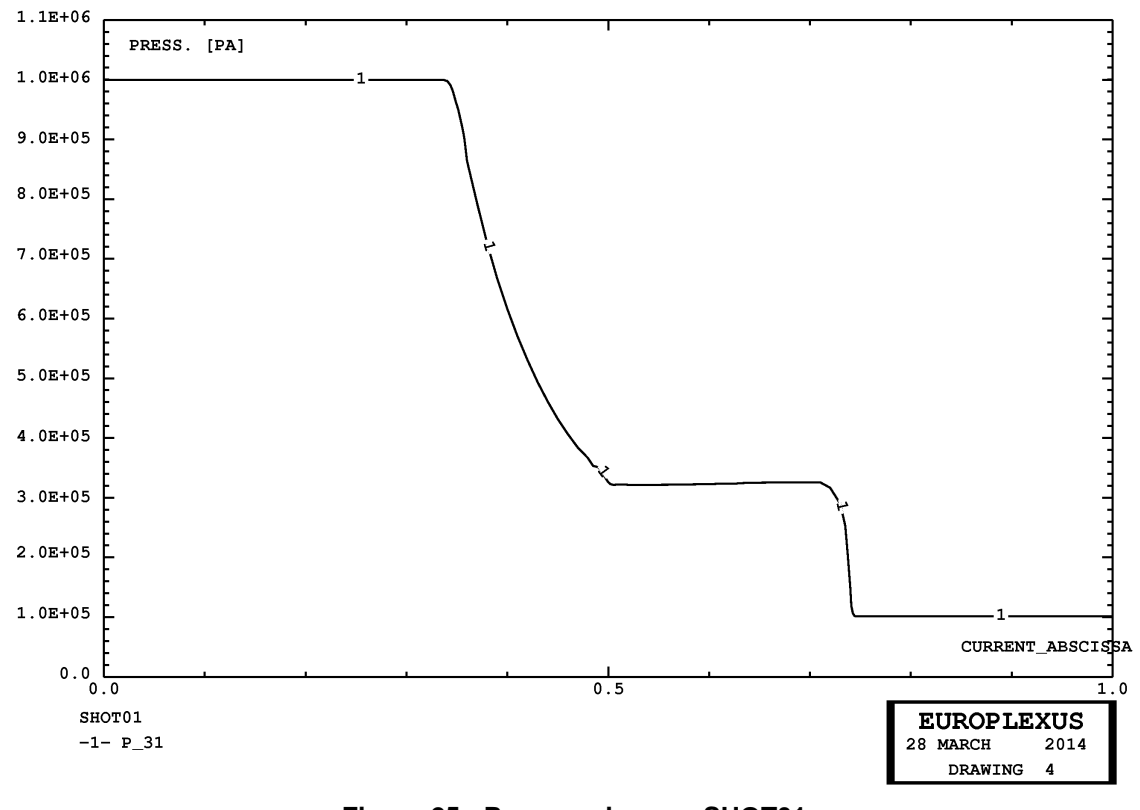

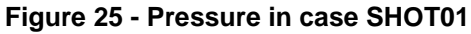

<span id="page-33-0"></span>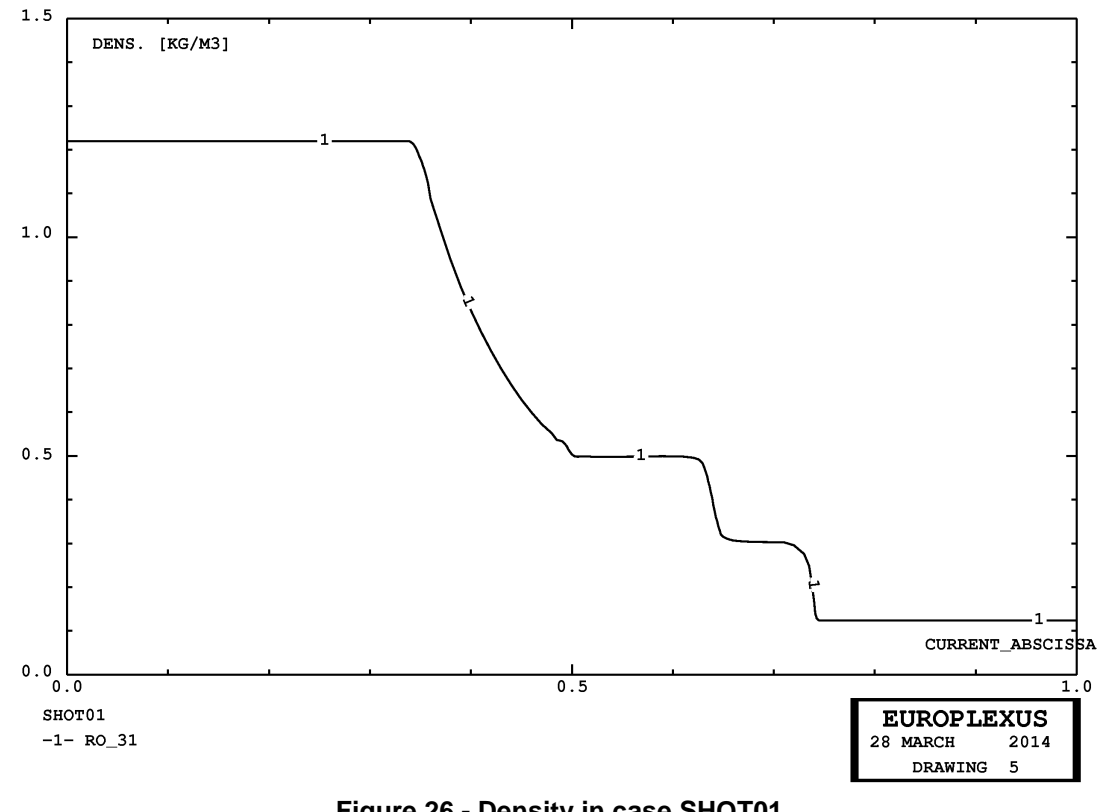

<span id="page-33-1"></span>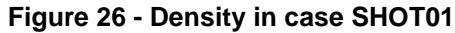

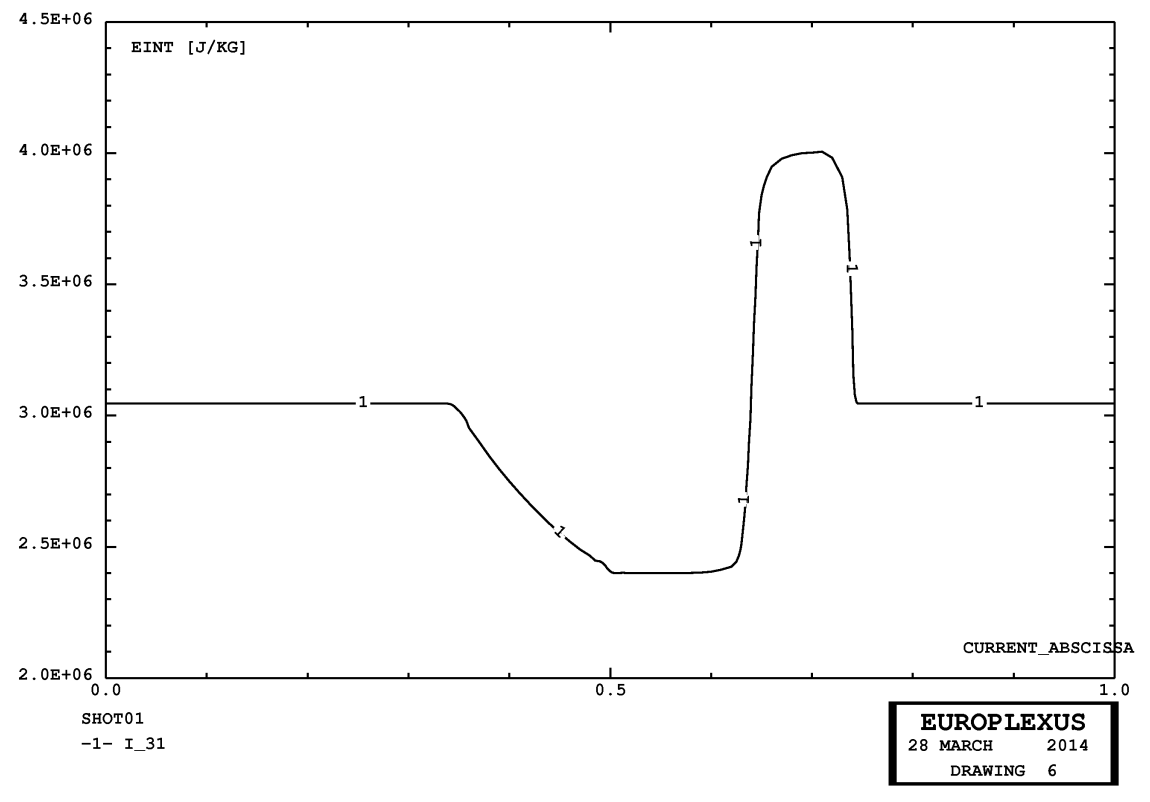

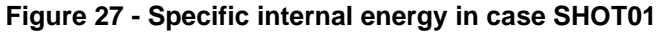

<span id="page-34-0"></span>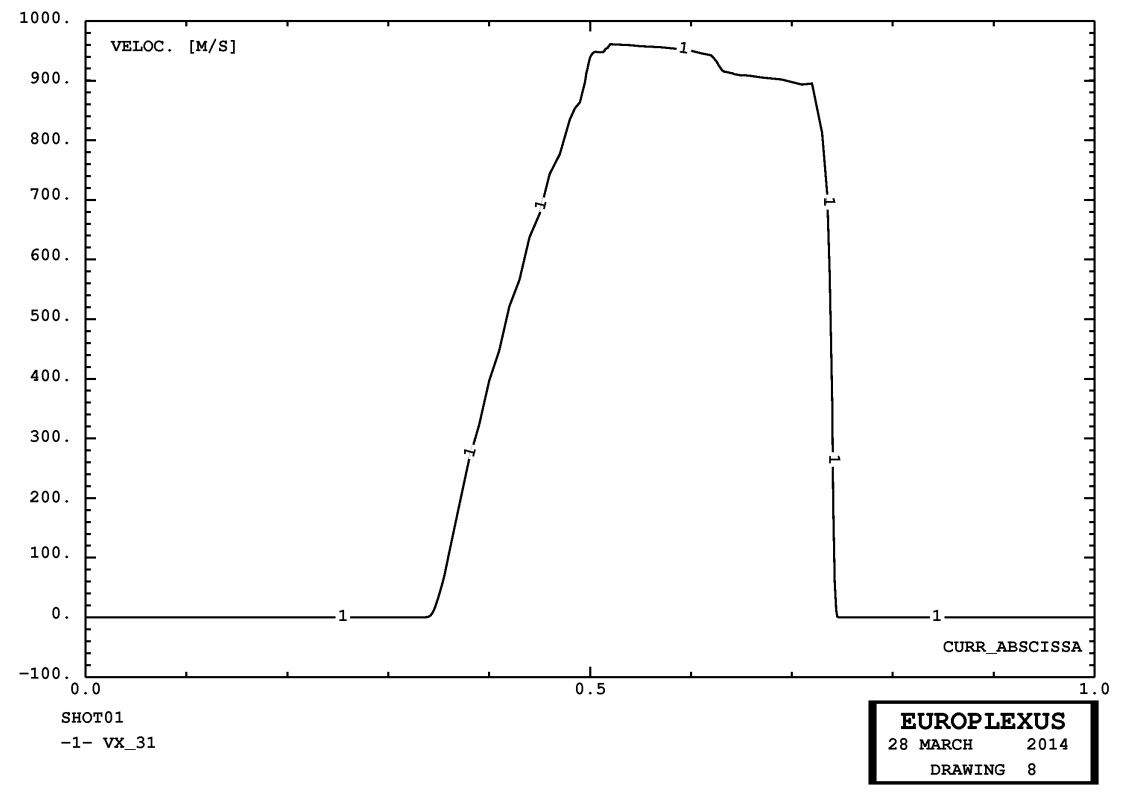

<span id="page-34-1"></span>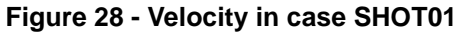

## <span id="page-35-0"></span>**4.4 Shock tube in 2D with Finite Volumes**

The next example is the same shock tube problem considered in Section [4.3](#page-30-0), but now solved with the Cell-Centred Finite Volume method, using element T3VF.

First, a reference solution is obtained by means of a fine mesh of (non-adaptive) triangles. Then, an adaptive solution with triangles is obtained. All performed calculations are summarized in Table [4](#page-35-1).

| Case   | <b>Base Mesh</b> | <b>Notes</b>                         |       | Steps   CPU [s] | $Els*step$            |
|--------|------------------|--------------------------------------|-------|-----------------|-----------------------|
| FVTU00 | 1,600 T3VF       | Non-adaptive fine mesh $\vert$ 1,495 |       |                 | $3.65 \mid 2,393,600$ |
| FVTU01 | 200 T3VF         | WAVE 4 PLAN MAXL 4                   | 1.492 |                 | $4.38 \mid 1,876,681$ |

**Table 4 - Calculations for the shock tube problem with Finite Volumes**

#### <span id="page-35-1"></span>*FVTU00*

This test uses a fine non-adaptive fluid mesh, of 1,600 triangular fluid volumes T3VF. The solution is shown in Figures [21](#page-31-0) (pressure), [22](#page-31-1) (density), [23](#page-32-0) (specific internal energy) and [24](#page-32-1) (velocity), compared with the analytical solution (in red), with which it is in very good agreement. This is taken as a reference for the subsequent adaptive solution.

### *FVTU01*

This solution is adaptive and uses a very coarse base fluid mesh, of just 200 triangular fluid volumes T3VF. The solution is shown in Figures [21](#page-31-0) (pressure), [22](#page-31-1) (density), [23](#page-32-0) (specific internal energy) and [24](#page-32-1) (velocity) and is in relatively good agreement with the reference (not shown) and with the analytical solution (in red).
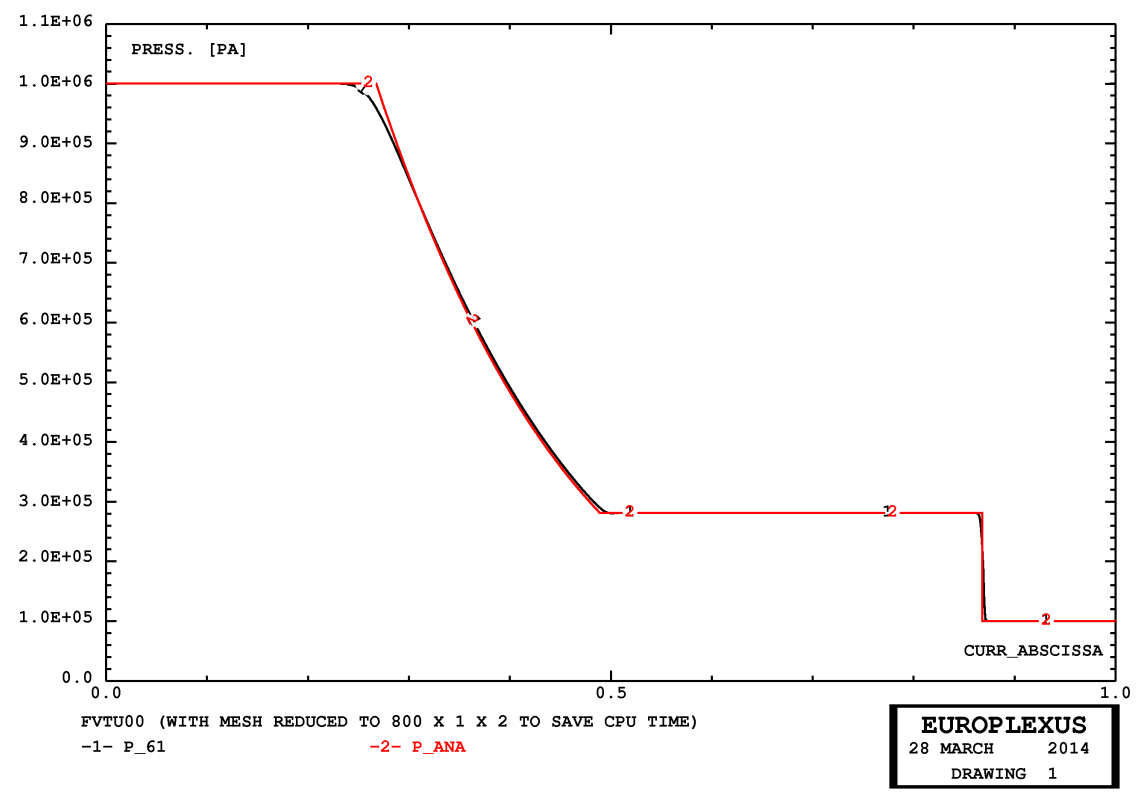

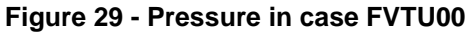

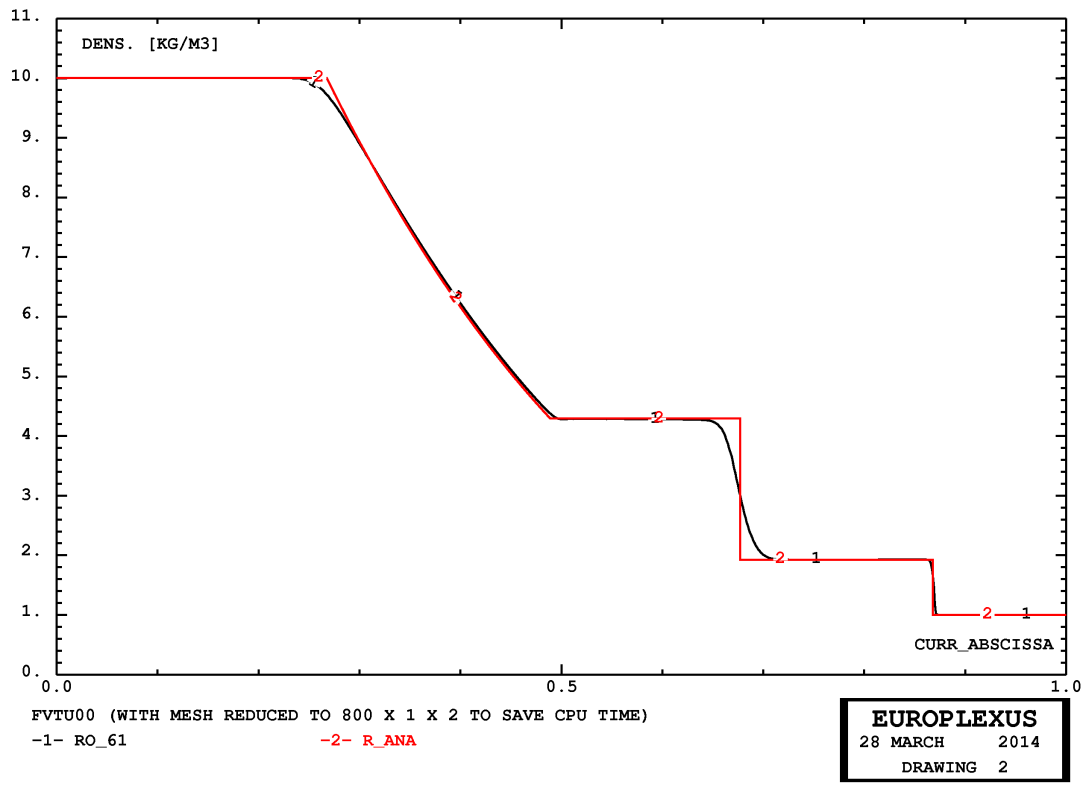

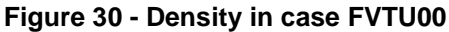

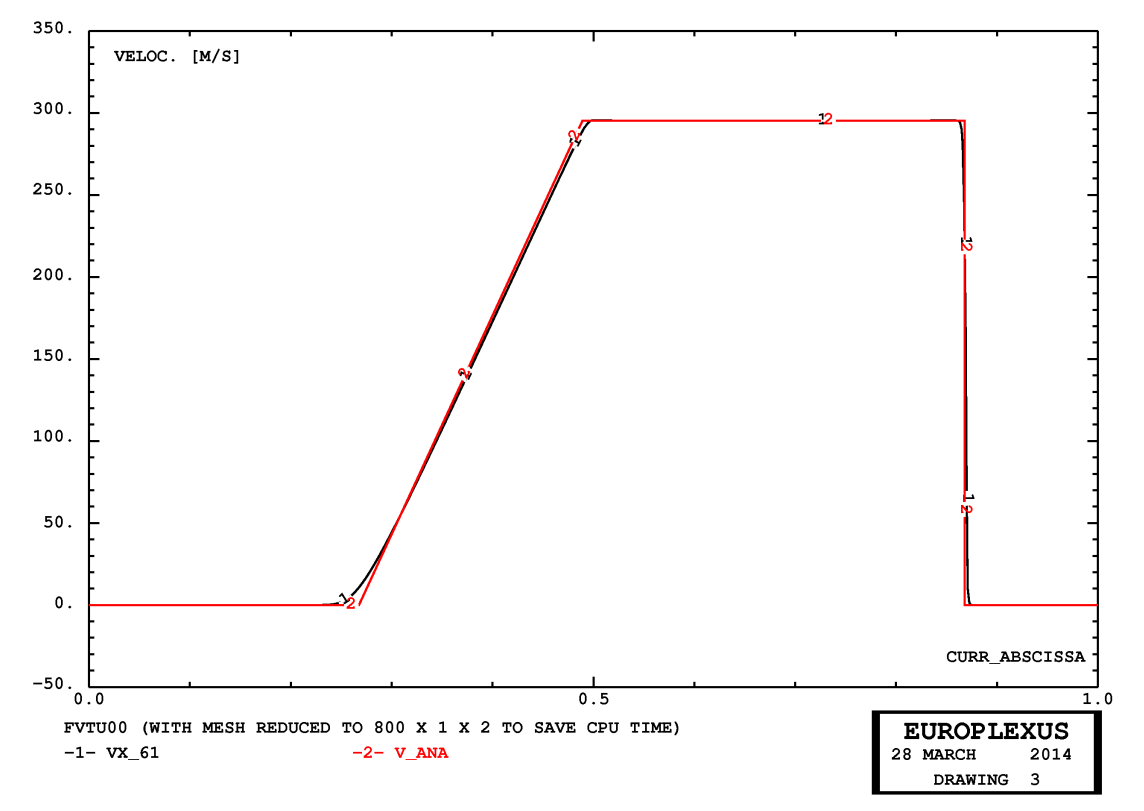

**Figure 31 - Velocity in case FVTU00**

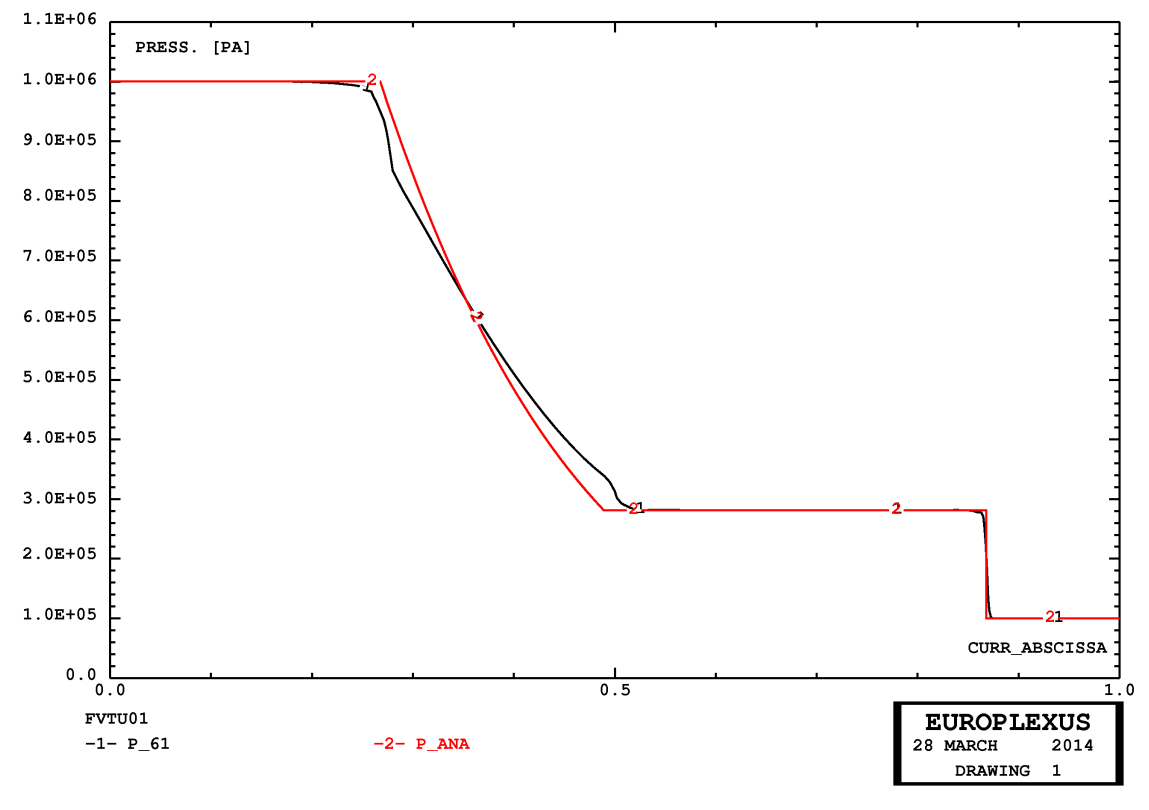

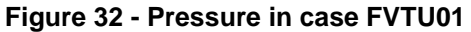

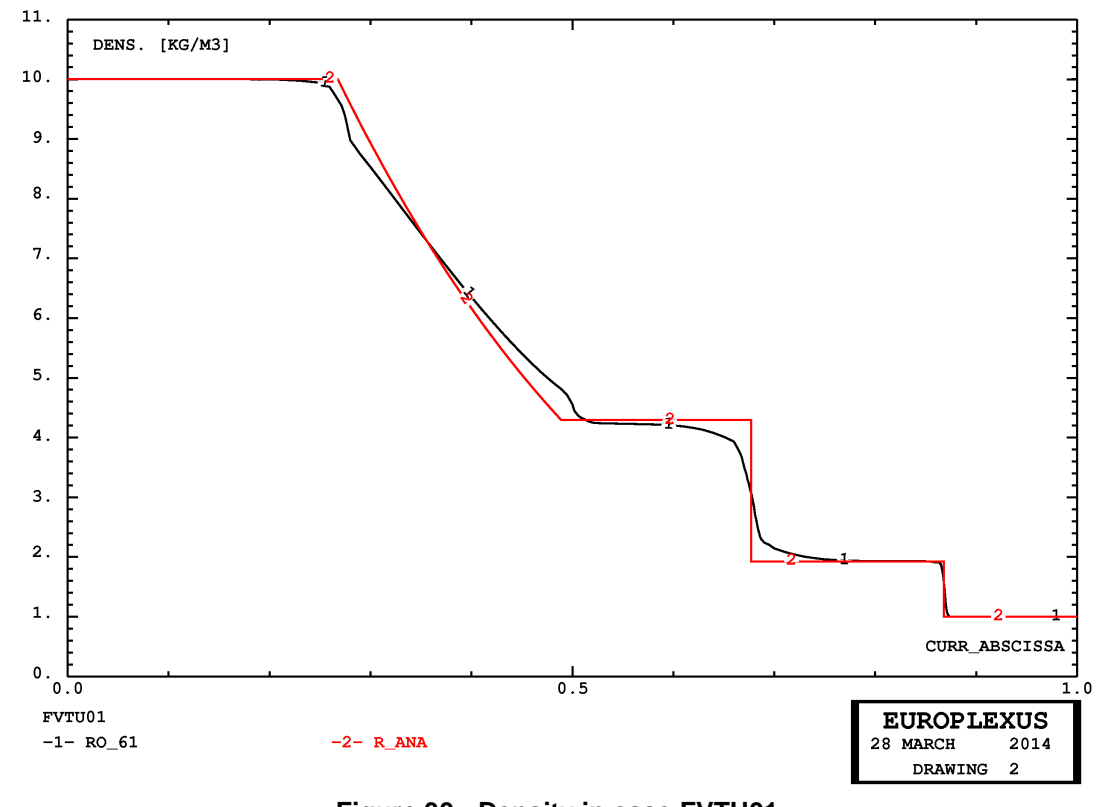

**Figure 33 - Density in case FVTU01**

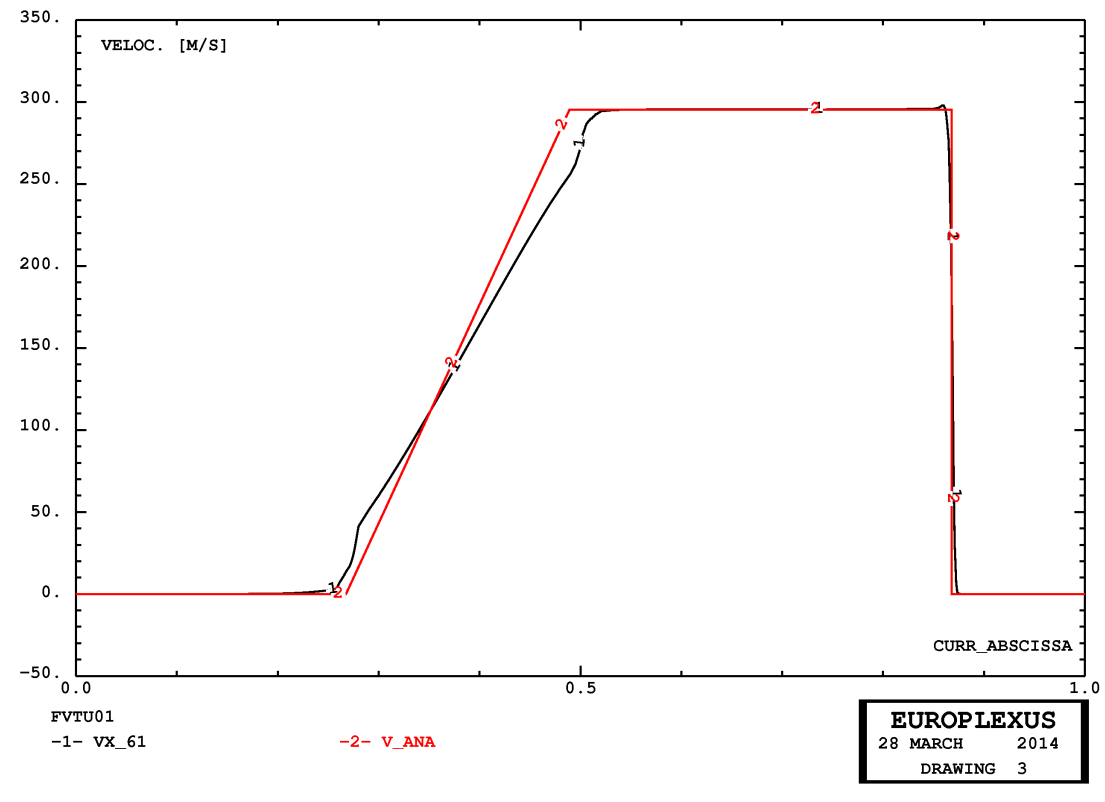

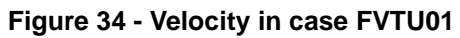

# **4.5 Testing CLxx boundary conditions in 2D**

The next example verifies the use of natural boundary conditions by means of CLxx elements in 2D. The test is similar to case TWAD11 of reference [\[1](#page-75-0)]. A bar of constant cross section is loaded at the left end by an applied pressure, represented by a CL22 element with an IMPE PIMP material. The pressure is constant in time, and generates a stress wave in the bar.

All performed calculations are summarized in Table [5](#page-39-0).

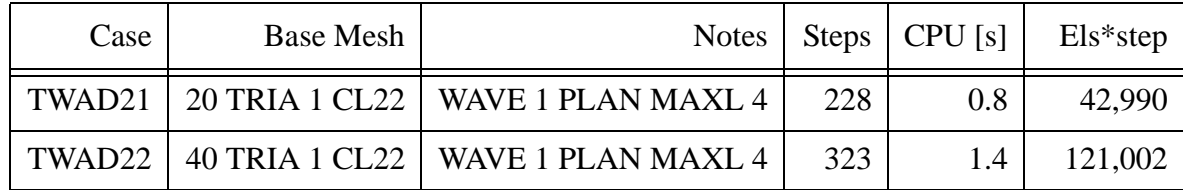

**Table 5 - Calculations for the pressure-loaded bar in 2D**

### <span id="page-39-0"></span>*TWAD21*

This test uses a very coarse base mesh, of only 20 triangular elements TRIA, obtained by splitting along a diagonal a mesh of 10 regular quadrangles (thus the triangles mesh is not symmetric). The solution is shown in Figures [35](#page-40-0) (displacements), [36](#page-40-1) (velocity) and [37](#page-41-0) (velocities of two symmetric points in time). The two curves in the last Figure should be superposed, but they show a small lack of symmetry instead. This is thought to be due to the fact that the triangular mesh is not symmetric.

# *TWAD22*

This solution identical to the previous one, but uses a symmetric base mesh of 40 triangles, obtained from a uniform mesh of 10 quadrilaterals by subdividing each quadrilateral into four (rather than just two) triangles, by inserting a central node, by means of the Cast3m procedure  $pxq42t34.proc.$ The solution is shown in Figures [38](#page-41-1) (displacements), [39](#page-42-0) (velocities) and [40](#page-42-1) (velocities of two symmetric points in time) and is now perfectly symmetric.

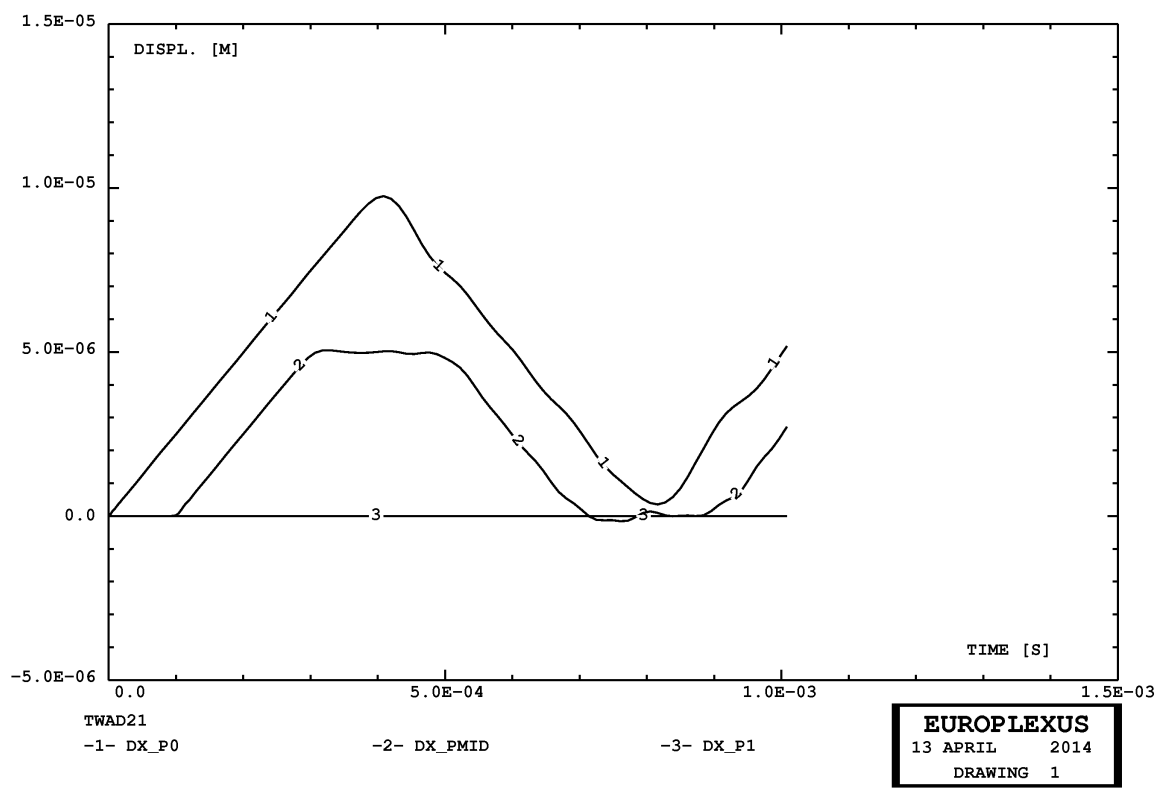

**Figure 35 - Displacements in case TWAD21**

<span id="page-40-0"></span>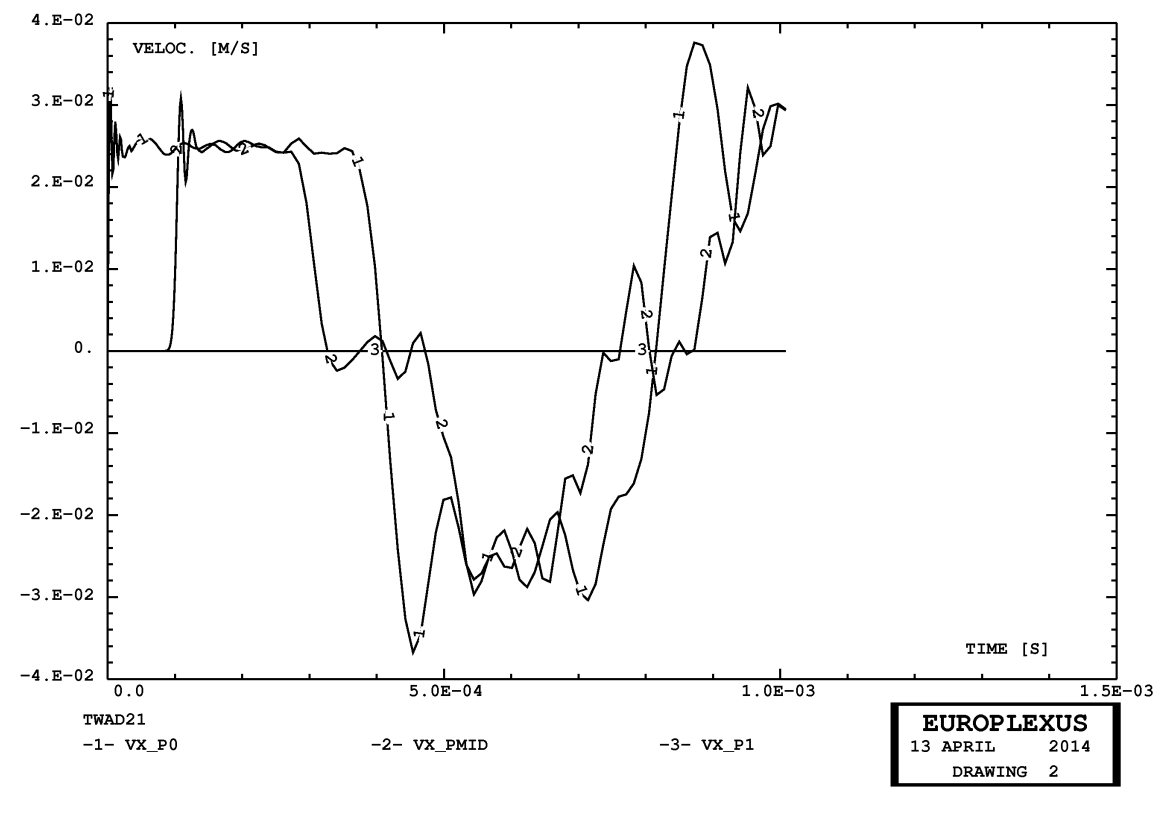

<span id="page-40-1"></span>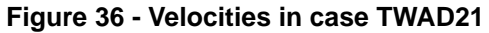

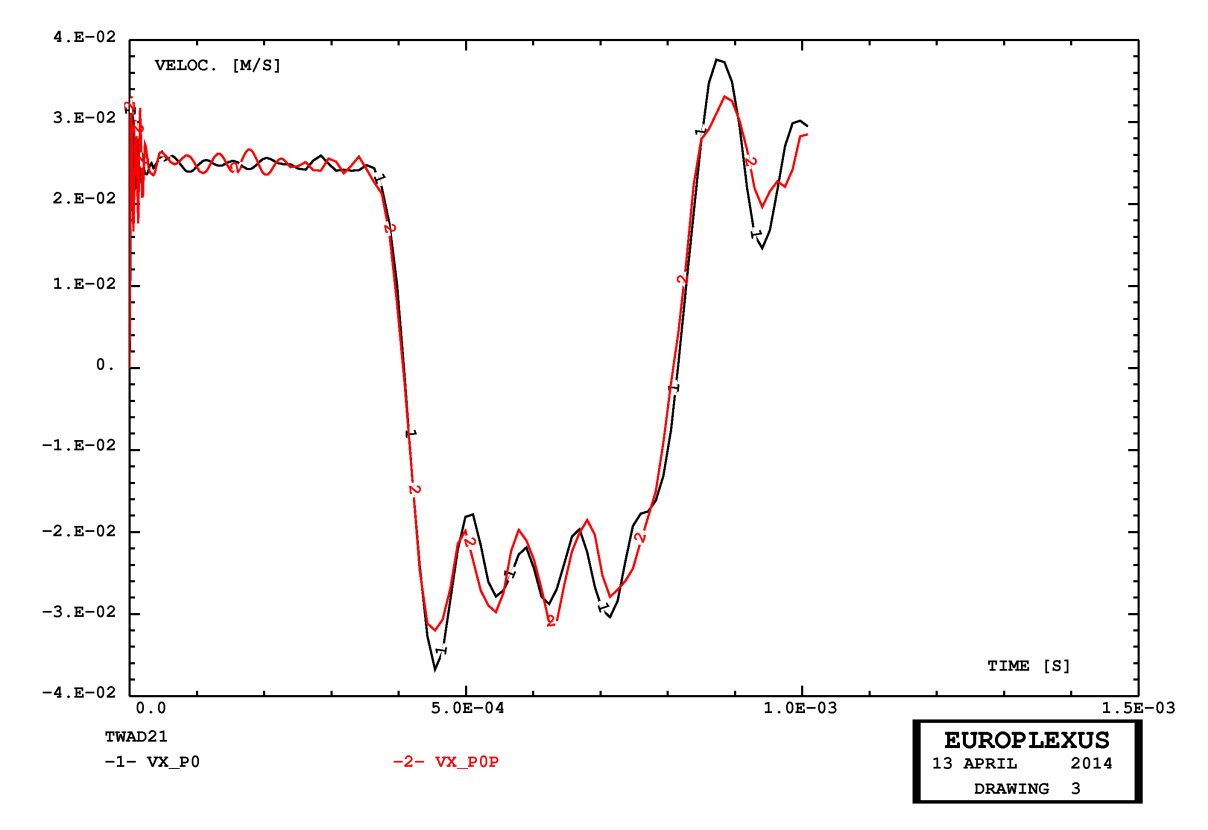

**Figure 37 - Velocity of two symmetric points in case TWAD21**

<span id="page-41-1"></span><span id="page-41-0"></span>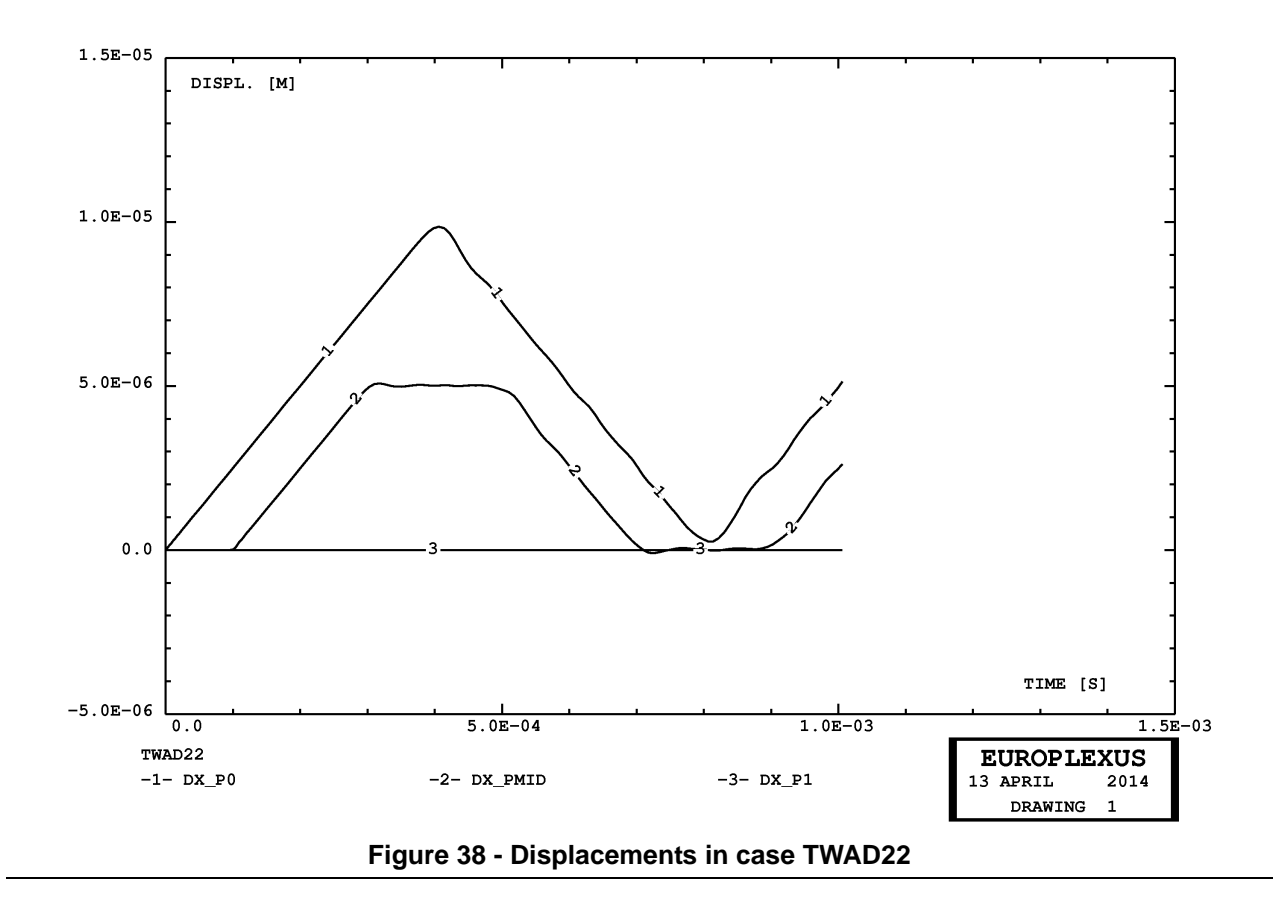

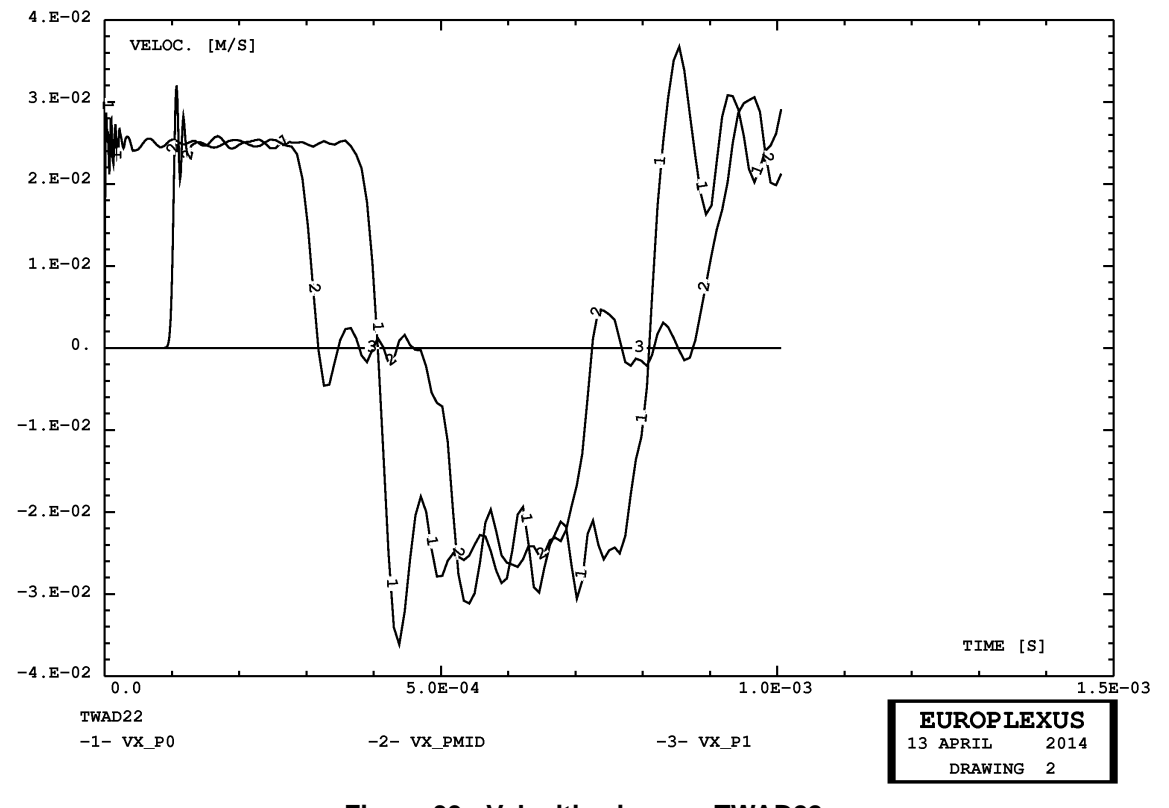

**Figure 39 - Velocities in case TWAD22**

<span id="page-42-0"></span>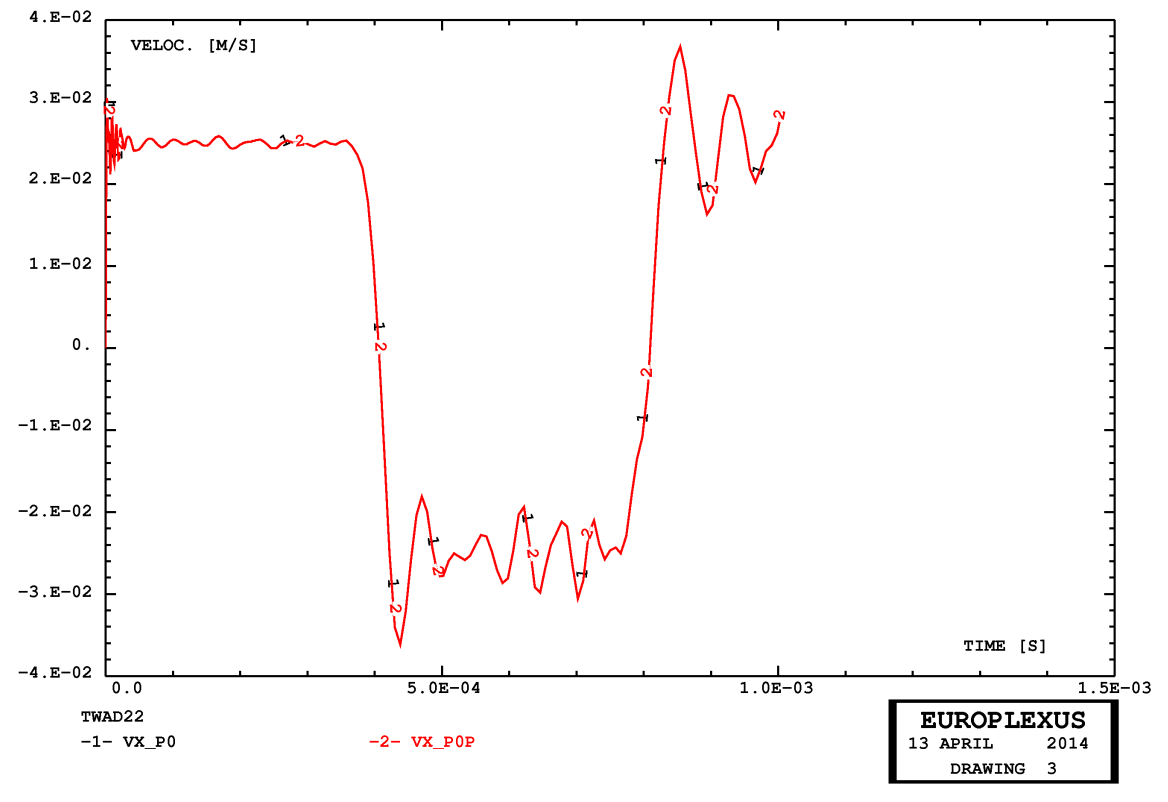

<span id="page-42-1"></span>**Figure 40 - Velocities of two symmetric points in case TWAD22**

# **4.6 Bar impact in 3D**

The first 3D example is that of the impact of an elastic bar on a rigid obstacle. An elastic bar of square unit cross-section and length 100 units impacts at an initial velocity of 100 m/s on a rigid wall. The material is steel-like. The calculation is performed until 40 ms, when rebound of the bar starts.

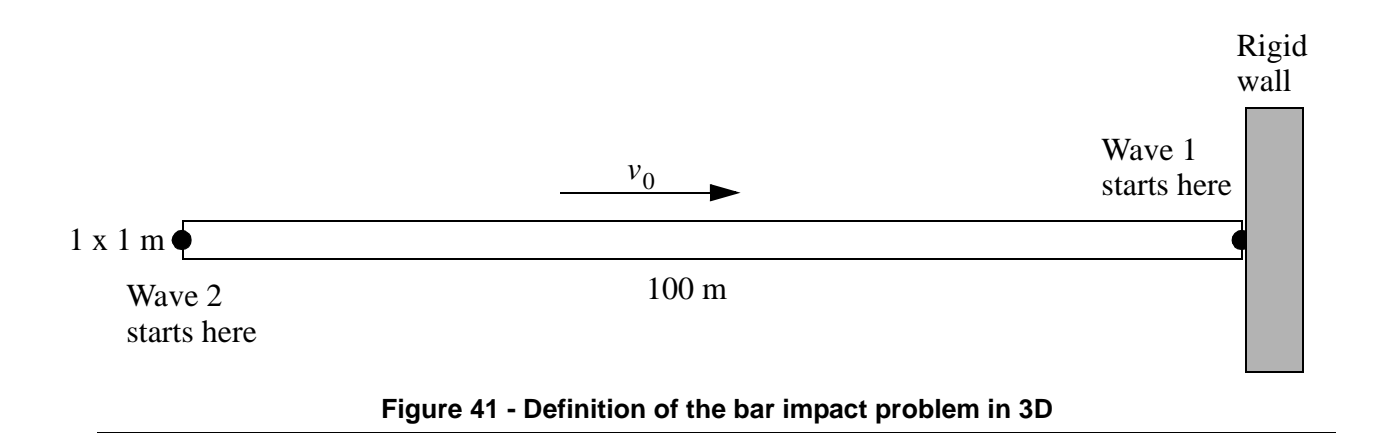

First, reference solutions (without and with adaptivity) are obtained by means of hexahedra. Then, equivalent solutions with tetrahedra (without and with adaptivity) are obtained. All performed calculations are summarized in Table [6.](#page-43-0)

| Case               | <b>Base Mesh</b> | <b>Notes</b>       | <b>Steps</b> | CPU[s] | $Els*step$ |
|--------------------|------------------|--------------------|--------------|--------|------------|
| BICU01             | 100 CUBE         | No adaptivity      | 293          | 0.2    | 29,400     |
| BICU <sub>02</sub> | 100 CUBE         | WAVE 2 PLAN MAXL 2 | 585          | 0.5    | 96,463     |
| BICU03             | 100 CUBE         | WAVE 2 PLAN MAXL 3 | 1,169        | 2.3    | 751,634    |
| BITE01             | 100 TETR         | No adaptivity      | 511          | 0.6    | 614,400    |
| BITE <sub>02</sub> | 100 TETR         | WAVE 2 PLAN MAXL 2 | 1,013        | 4.0    | 2,003,313  |
| BITE <sub>03</sub> | 100 TETR         | WAVE 2 PLAN MAXL 3 | 2,028        | 147.6  | 15,643,835 |

**Table 6 - Calculations for the bar impact problem in 3D**

### <span id="page-43-0"></span>*BICU01*

This test uses a mesh of just 100 CUBE hexahedral elements. The solutions is considered as a (rough, because of the coarse mesh) reference, since no adaptivity is used. Figure [42](#page-45-0) shows the spatial distribution of the velocity every 10 ms.

### *BICU02*

This test is similar to BICU01 but uses adaptivity. Two WAVE directives are specified, the first starting at the right end of the bar and at time 0 (incident wave), when impact occurs, the second starting

at the left end of the bar at time 20 ms (reflected wave). A maximum refinement level of MAXL 2 is prescribed (recall that level 1 is the base mesh), so elements are refined just once. Figure [43](#page-45-1) shows the spatial distribution of the velocity every 10 ms.

### *BICU03*

This test is similar to BICU02 but uses MAXL 3. Figure [44](#page-46-0) shows the spatial distribution of the velocity every 10 ms. Figures [45](#page-46-1) and [46](#page-47-0) compare the three solutions with hexahedra at 10 ms (incident wave) and at 30 ms (reflected wave), respectively. As the mesh is progressively refined, the solution becomes steeper and the oscillations amplitude diminishes.

### *BITE01*

This test uses a mesh of just 100 TETR tetrahedral elements. The solutions is considered as a (rough, because of the coarse mesh) reference, since no adaptivity is used. Figure [47](#page-47-1) shows the spatial distribution of the velocity every 10 ms.

### *BITE02*

This test is similar to BITE01 but uses adaptivity. Two WAVE directives are specified, the first starting at the right end of the bar and at time 0 (incident wave), when impact occurs, the second starting at the left end of the bar at time 20 ms (reflected wave). A maximum refinement level of MAXL 2 is prescribed (recall that level 1 is the base mesh), so elements are refined just once. Figure [48](#page-48-0) shows the spatial distribution of the velocity every 10 ms.

### *BITE03*

This test is similar to BITE02 but uses MAXL 3. Figure [49](#page-48-1) shows the spatial distribution of the velocity every 10 ms. Figures [50](#page-49-0) and [51](#page-49-1) compare the three solutions with tetrahedra at 10 ms (incident wave) and at 30 ms (reflected wave), respectively. As the mesh is progressively refined, the solution becomes steeper and the oscillations amplitude diminishes.

### *Comparison of solutions with hexahedra and tetrahedra*

Finally, Figures [52](#page-50-0) and [53](#page-50-1) compare all six solutions (three with hexahedra and three with tetrahedra) at 10 ms (incident wave) and at 30 ms (reflected wave), respectively. Very good agreement is observed.

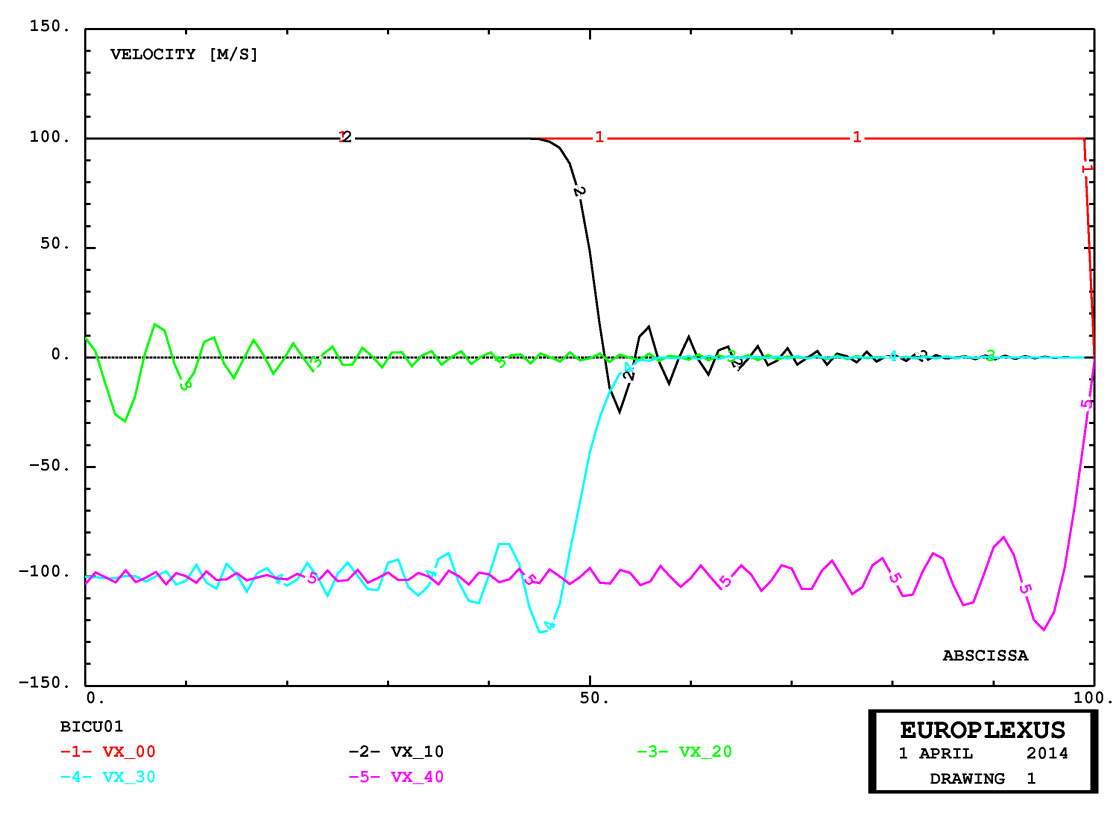

<span id="page-45-0"></span>**Figure 42 - Spatial distribution of the velocity every 10 ms in case BICU01**

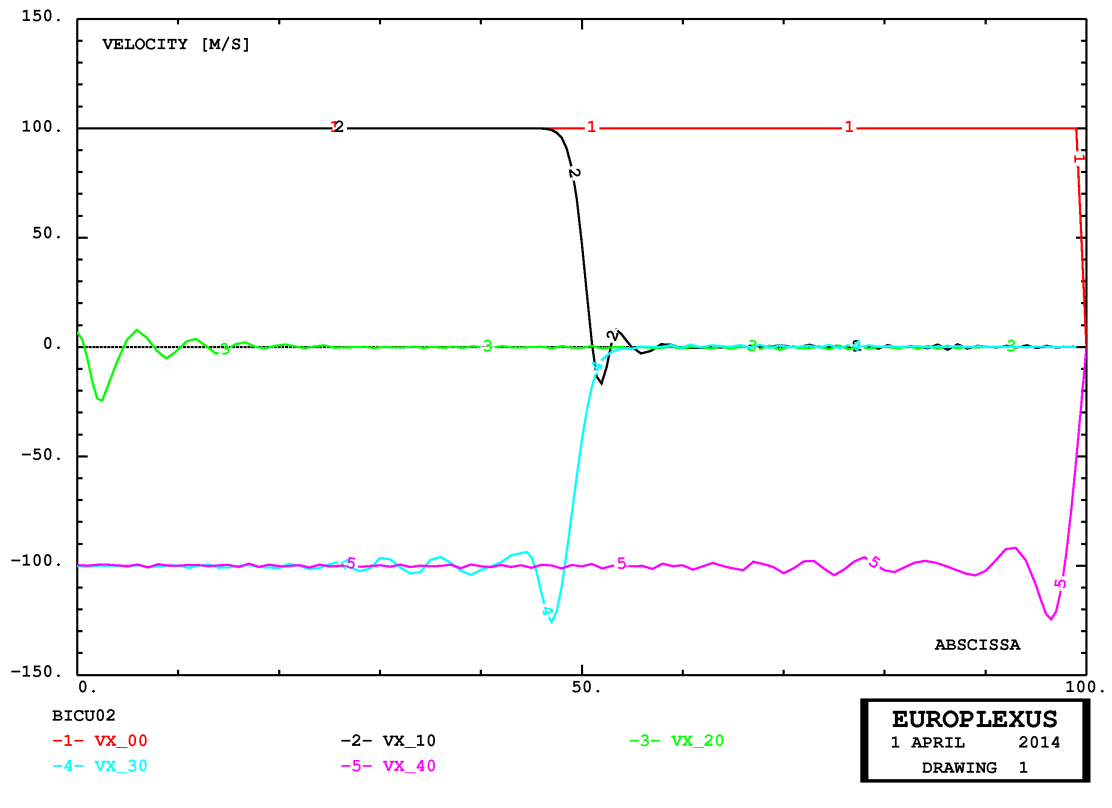

<span id="page-45-1"></span>**Figure 43 - Spatial distribution of the velocity every 10 ms in case BICU02**

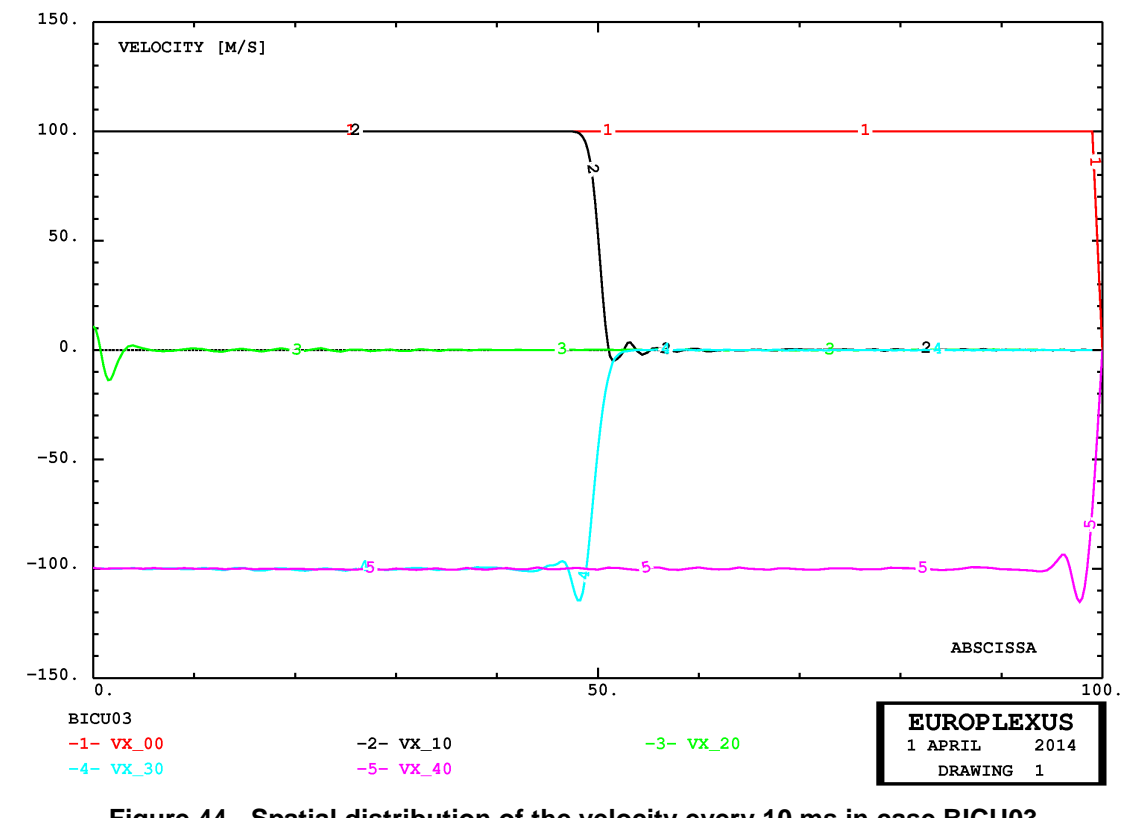

**Figure 44 - Spatial distribution of the velocity every 10 ms in case BICU03**

<span id="page-46-0"></span>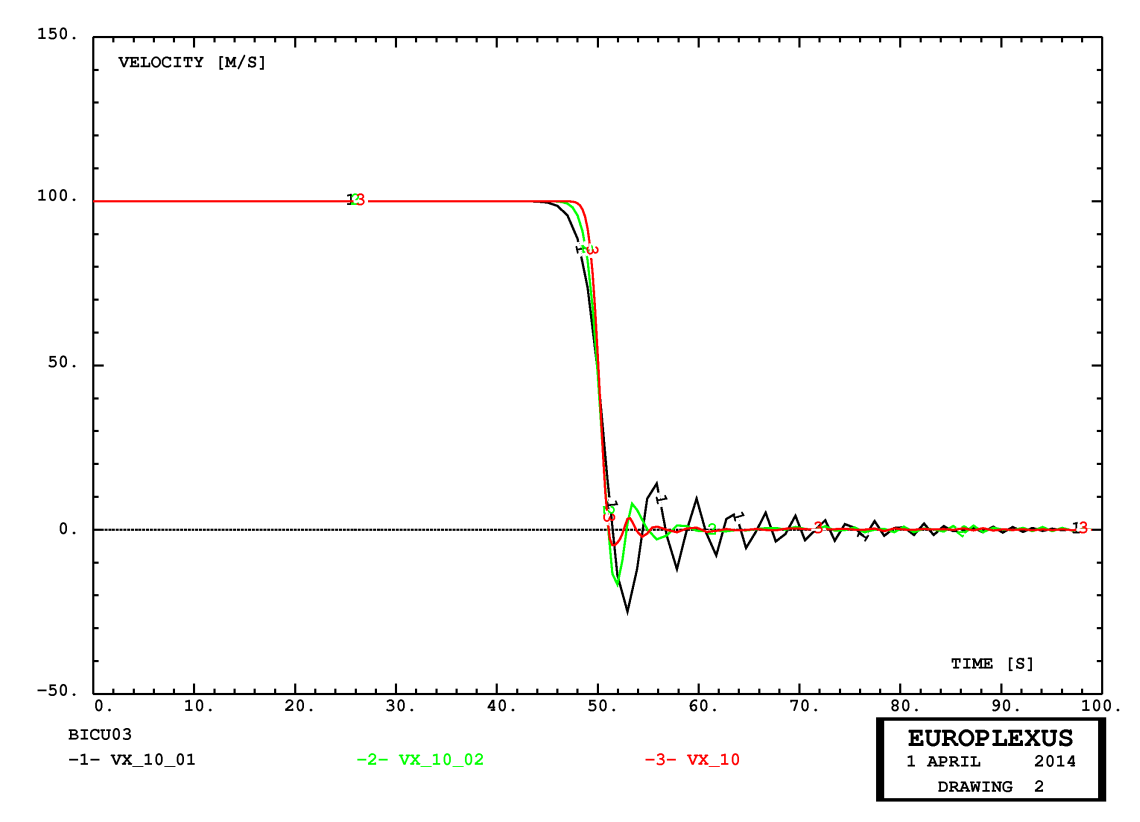

<span id="page-46-1"></span>**Figure 45 - Comparison of three solutions at 10 ms (incident wave) with hexahedra**

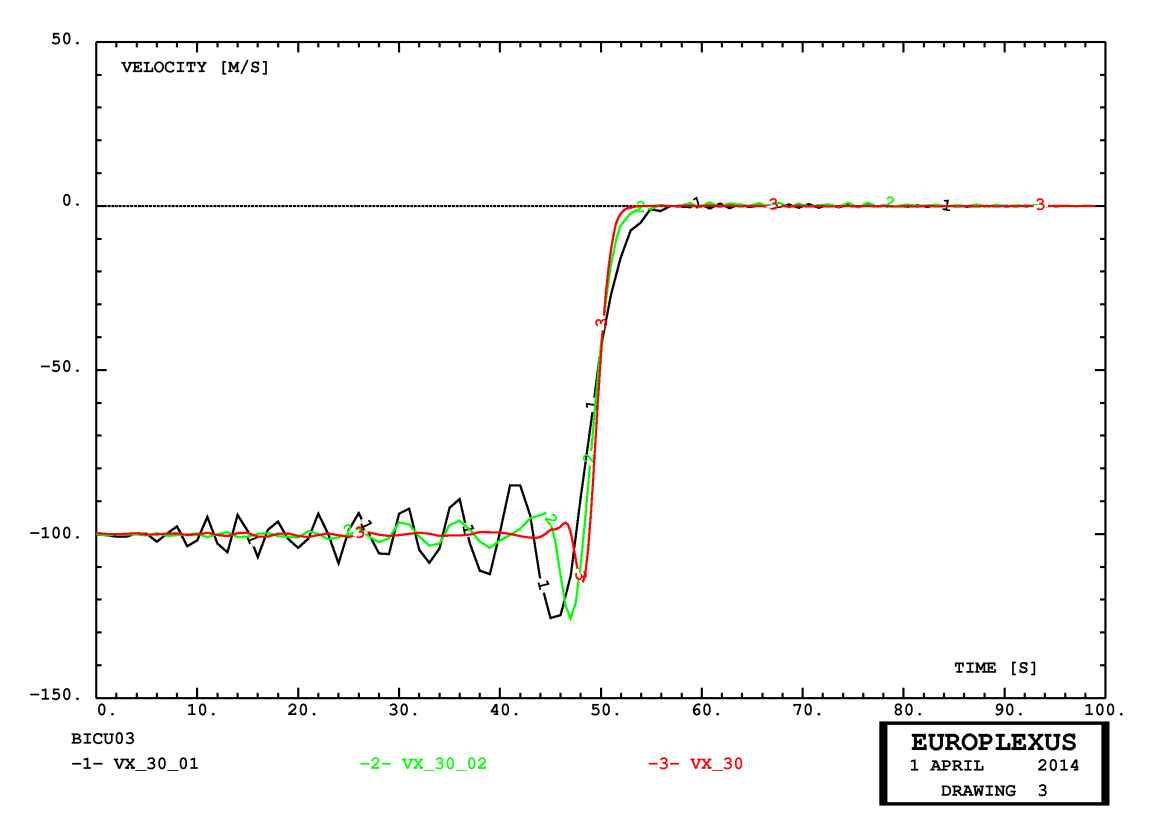

<span id="page-47-0"></span>**Figure 46 - Comparison of three solutions at 30 ms (reflected wave) with hexahedra**

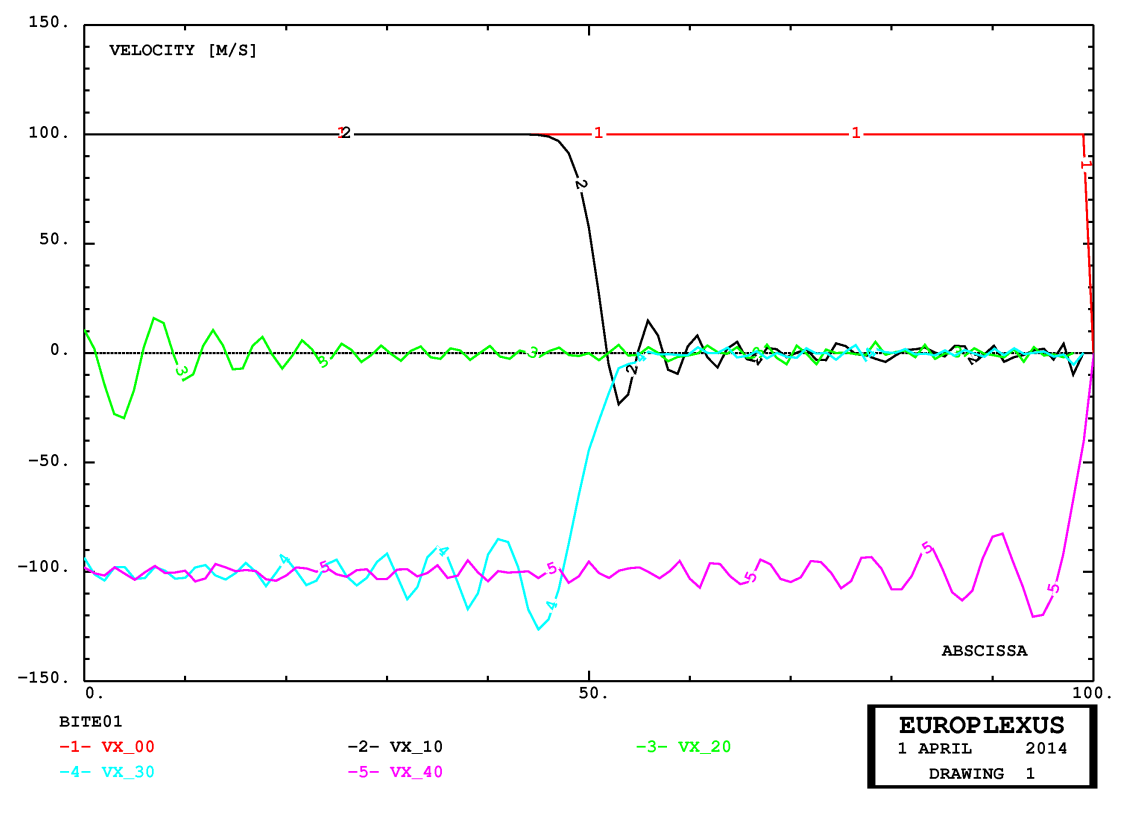

<span id="page-47-1"></span>**Figure 47 - Spatial distribution of the velocity every 10 ms in case BITE01**

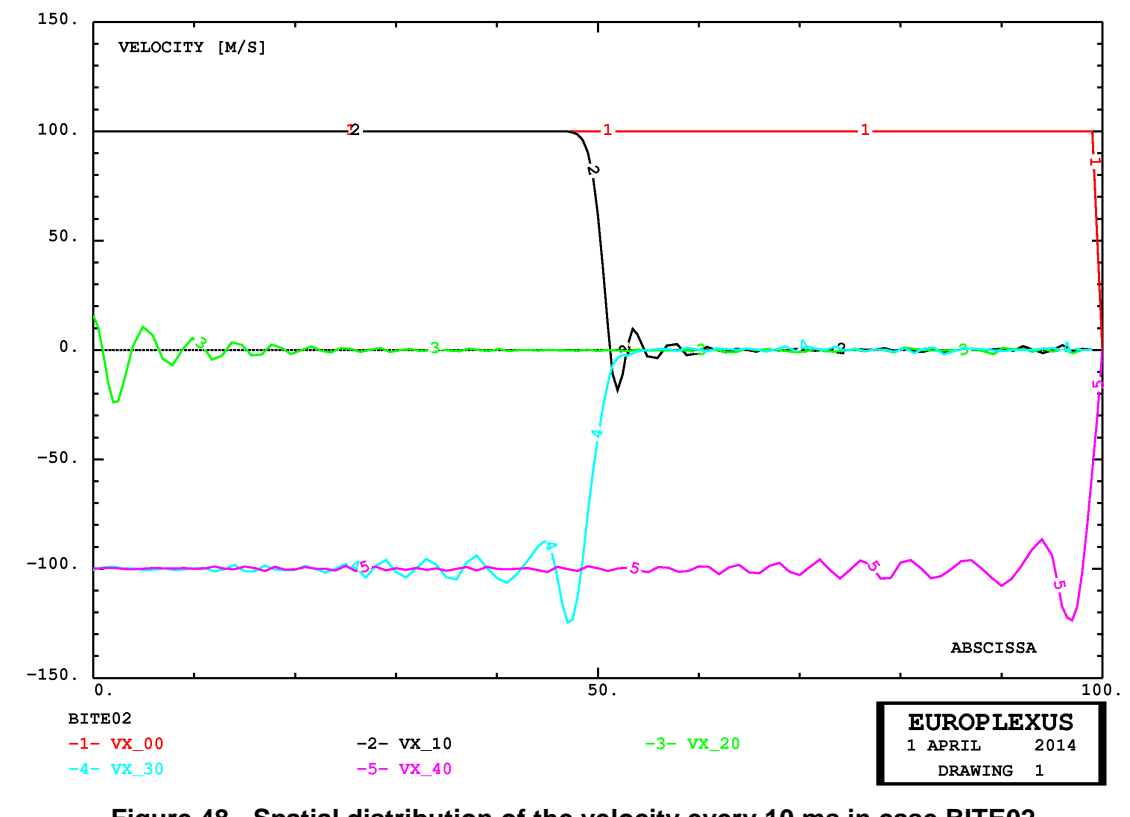

<span id="page-48-0"></span>**Figure 48 - Spatial distribution of the velocity every 10 ms in case BITE02**

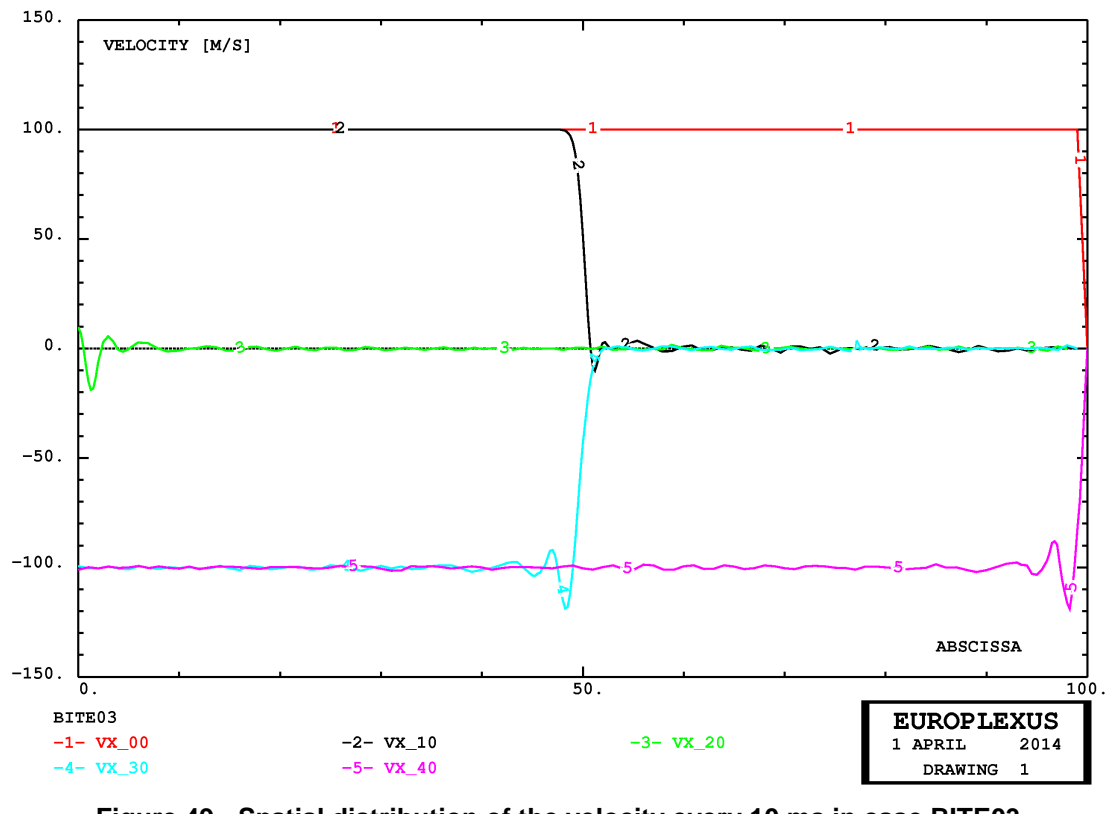

<span id="page-48-1"></span>**Figure 49 - Spatial distribution of the velocity every 10 ms in case BITE03**

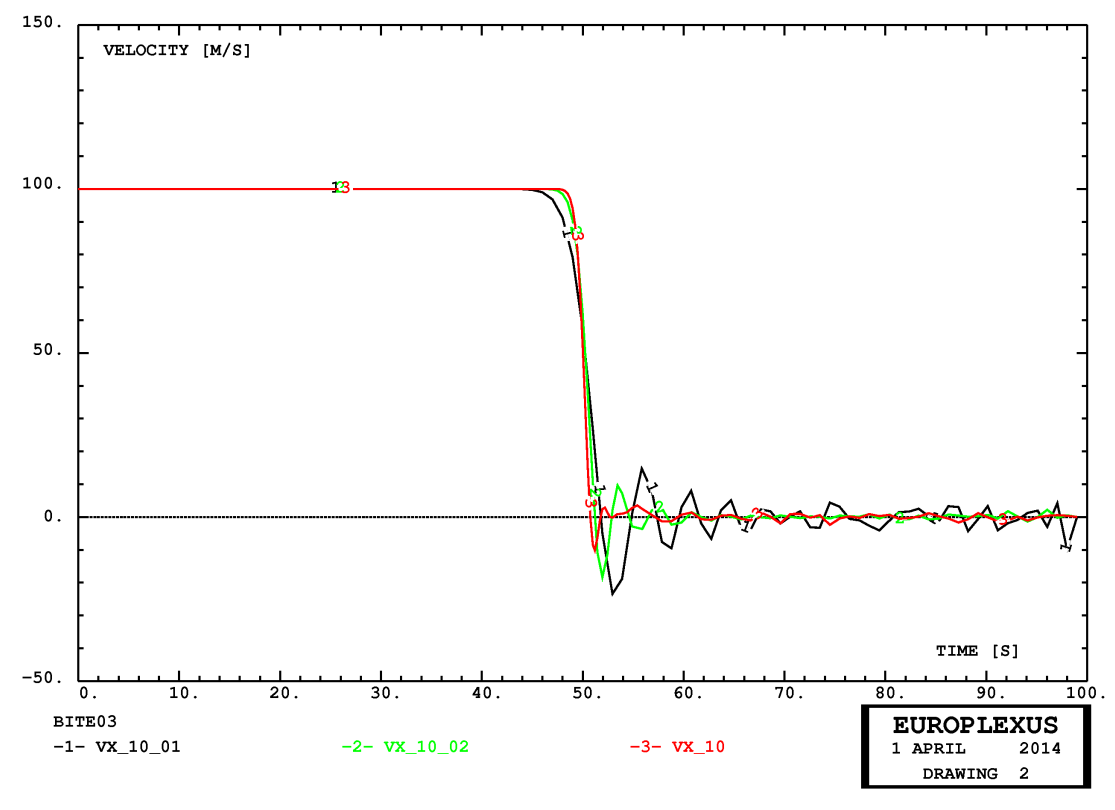

<span id="page-49-0"></span>**Figure 50 - Comparison of three solutions at 10 ms (incident wave) with tetrahedra**

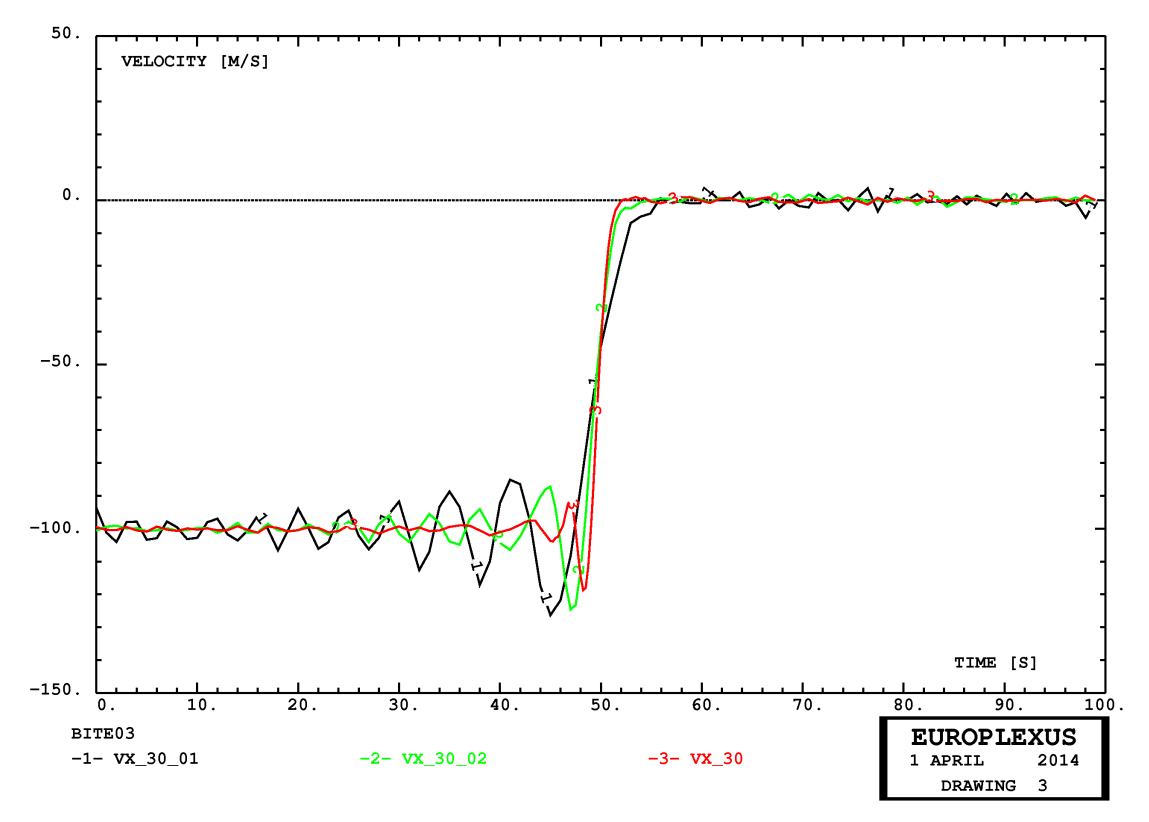

<span id="page-49-1"></span>**Figure 51 - Comparison of three solutions at 30 ms (reflected wave) with tetrahedra**

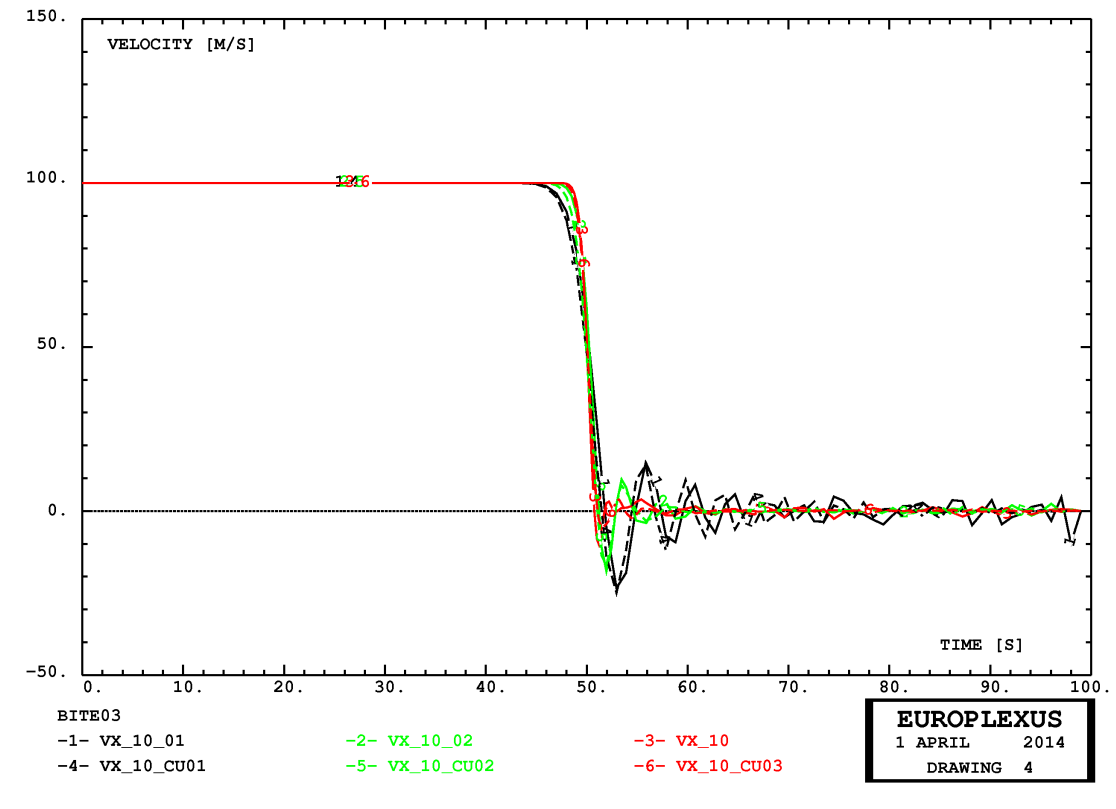

**Figure 52 - Comparison of all six solutions at 10 ms (incident wave)**

<span id="page-50-0"></span>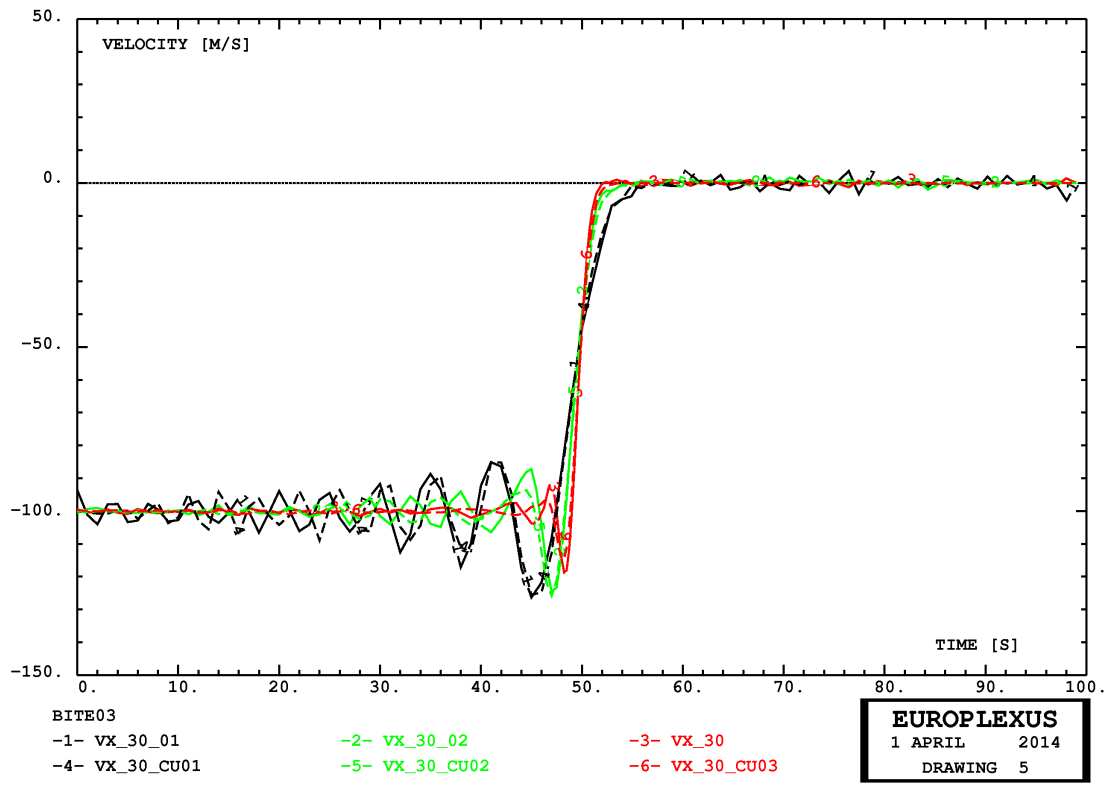

<span id="page-50-1"></span>**Figure 53 - Comparison of all six solutions at 30 ms (reflected wave)**

# <span id="page-51-1"></span>**4.7 Shock tube in 3D with Finite Elements**

The next example is a classical shock tube, similar to those considered in reference [\[3](#page-75-1)]. The adaptive mesh refinement is once again piloted by the WAVE directive.

Two versions of the FL34 element (JRC's 4-node fluid tetrahedron) are available in the code. The old version (before 2007) can be selected by specifying the OPTI OF34 option, but its use is discouraged and is retained only to repeat some old tests. The new version (after 2007) is now by default (or can be chosen explicitly by the OPTI NF34 option). Only the new version of the element can be subjected to adaptivity.

The FL34 faces had a different numbering from those of TETR and TEVF, prior to the present work: faces 2 and 4 were interchanged. In order to simplify programming, the face numbering of FL34 has been changed and made identical to that of TETR and TEVF.

First, a reference solution is obtained by means of a fine mesh of (non-adaptive) tetrahedra. Then, an adaptive solution with tetrahedra is obtained. All performed calculations are summarized in Table [7.](#page-51-0)

| Case          | <b>Base Mesh</b> | <b>Notes</b>                            | <b>Steps</b>                | CPU[s] | $Els*step$ |
|---------------|------------------|-----------------------------------------|-----------------------------|--------|------------|
| <b>TES411</b> | 1,200 FL34       | Non-adaptive mesh<br>ALF0 0.5 BET0 0.2  | 522                         | 1.3    | 627,600    |
| <b>TES412</b> | 1,200 FL34       | Non-adaptive mesh<br>ALF0 1 BET0 1      | 500                         | 1.1    | 601,200    |
| <b>TES413</b> | 1,200 FL34       | WAVE 4 PLAN MAXL 2<br>ALF0 1 BET0 1     | 1,473                       | 8.3    | 2,907,070  |
| <b>TES418</b> | 1,200 FL34       | WAVE 4 PLAN MAXL 2<br>ALF0 0.5 BET0 0.2 | [475]<br>$[.15 \text{ ms}]$ | [2.7]  | [908, 768] |

**Table 7 - Calculations for the shock tube problem in 3D with Finite Elements**

# <span id="page-51-0"></span>*TES411*

This test uses a relatively fine non-adaptive fluid mesh, of  $100 \times 12 = 1200$  tetrahedral fluid elements FL34, obtained from a uniform mesh of 100 hexahedra, each of which is split into 12 tetrahedra by the pxhex2te.proc procedure in Cast3m. The upwinding parameters are chosen as follows: ALF0 0.5 BET0 0.2, leading to a reasonably sharp solution with few oscillations. The solution is shown in Figures [54](#page-53-1) (pressure), [55](#page-53-0) (density) and [56](#page-54-0) (velocity). The solution is not very precise, as can be seen by the comparison with the analytical curves. Better agreement can be obtained by even smaller values of the upwinding, and by using also a smaller artificial viscosity. The solution with tetrahedra seems to be very sensitive to all these parameters, even more than solutions with other element types.

# *TES412*

This solution is identical to case TES411 but uses ALF0 1 BET0 1 in order to get a smoother solution. The result is indeed quite smooth, but not in good agreement with the analytical solution, see Figures [57](#page-54-1), [58](#page-55-0) and [59.](#page-55-1)

# *TES413*

This solution is identical to case TES412 but uses adaptivity (four WAVE directives like in previous examples) with MAXL 2 (just one level of mesh refinement). The result is stable but very poor, see Figures [60,](#page-56-0) [61](#page-56-1) and [62](#page-57-0). This cannot be considered a satisfactory solution. The problem should be investigated. Maybe there is already a problem in the basic (non-adaptive) FL34 element, which becomes worse when adaptivity is applied.

# *TES418*

This solution is an adaptive solution like in case TES413 but with the upwind parameters of case TES411. The solution is unstable. High velocities build up and the calculation stops after 0.14 ms instead of the final 0.6 ms.

The above solutions are potentially non-symmetric because of the subdivision of hexahedra into 12 tetrahedra to generate the base mesh (procedure pxhex2te.proc). In order to check this aspect, an alternative procedure  $pxhex2t2$ .proc has been written that splits each hexahedron into 24 tetrahedra, by adding not only a central node into the element volume, but also a central node in each element face, thus resulting into a symmetric base mesh. However, solutions with this mesh (not presented here for brevity) have shown the same instability problems as the ones with the unsymmetrical mesh.

As a result of these tests, the use of FL34 in adaptivity is not advisable until problems will have been solved. It is much better to use the VFCC element TEVF, which seems to give very good results both without and with adaptivity.

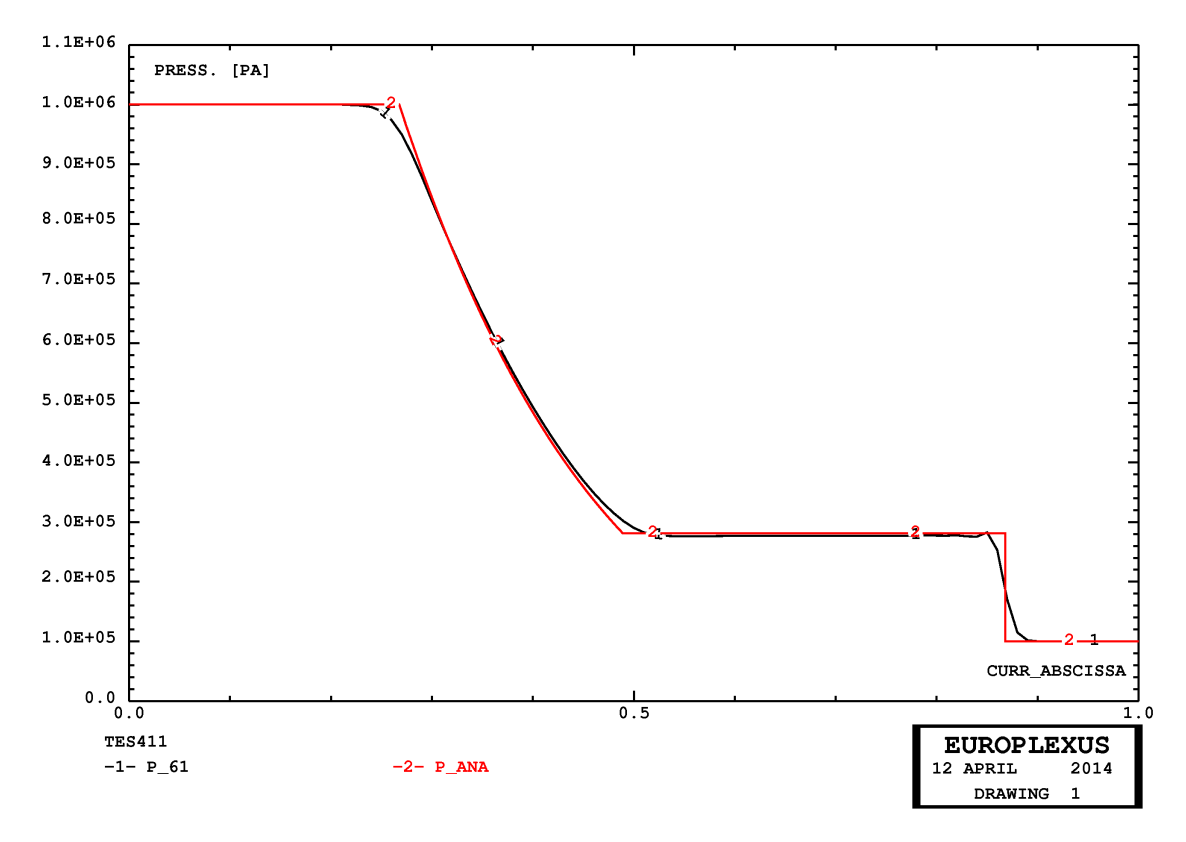

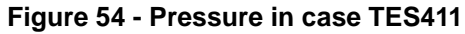

<span id="page-53-1"></span>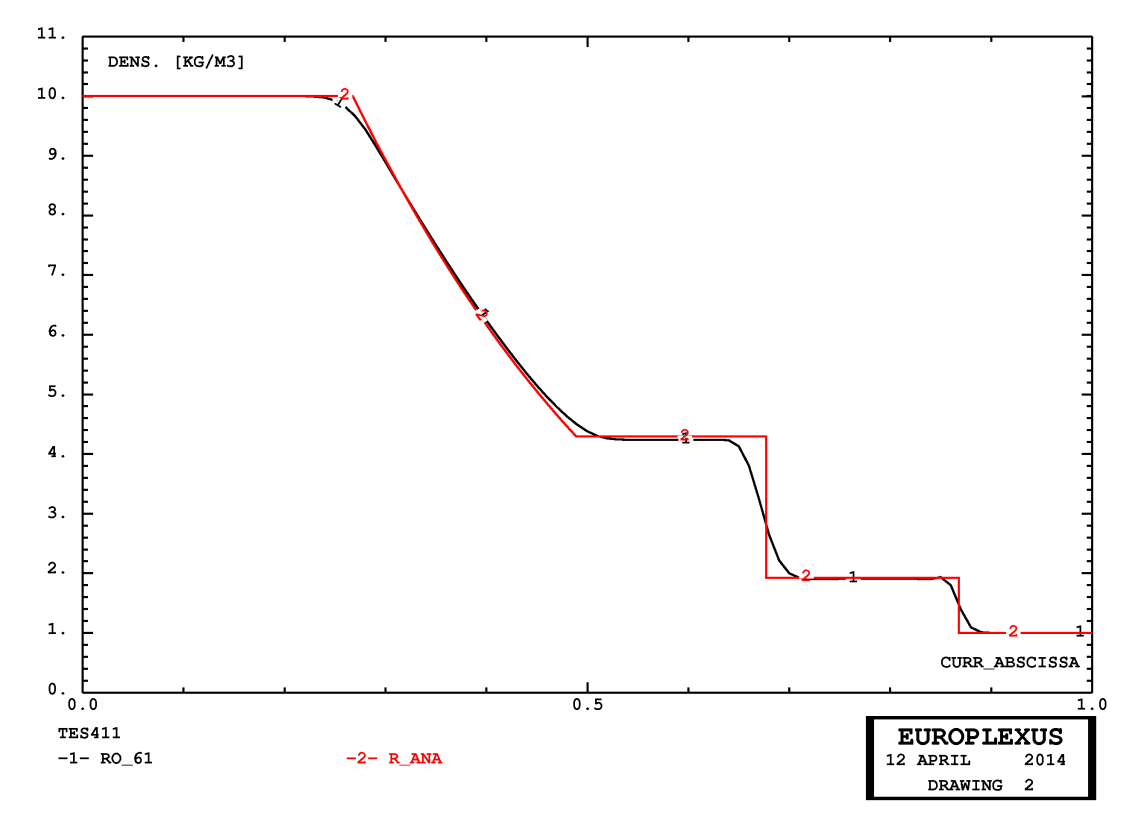

<span id="page-53-0"></span>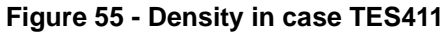

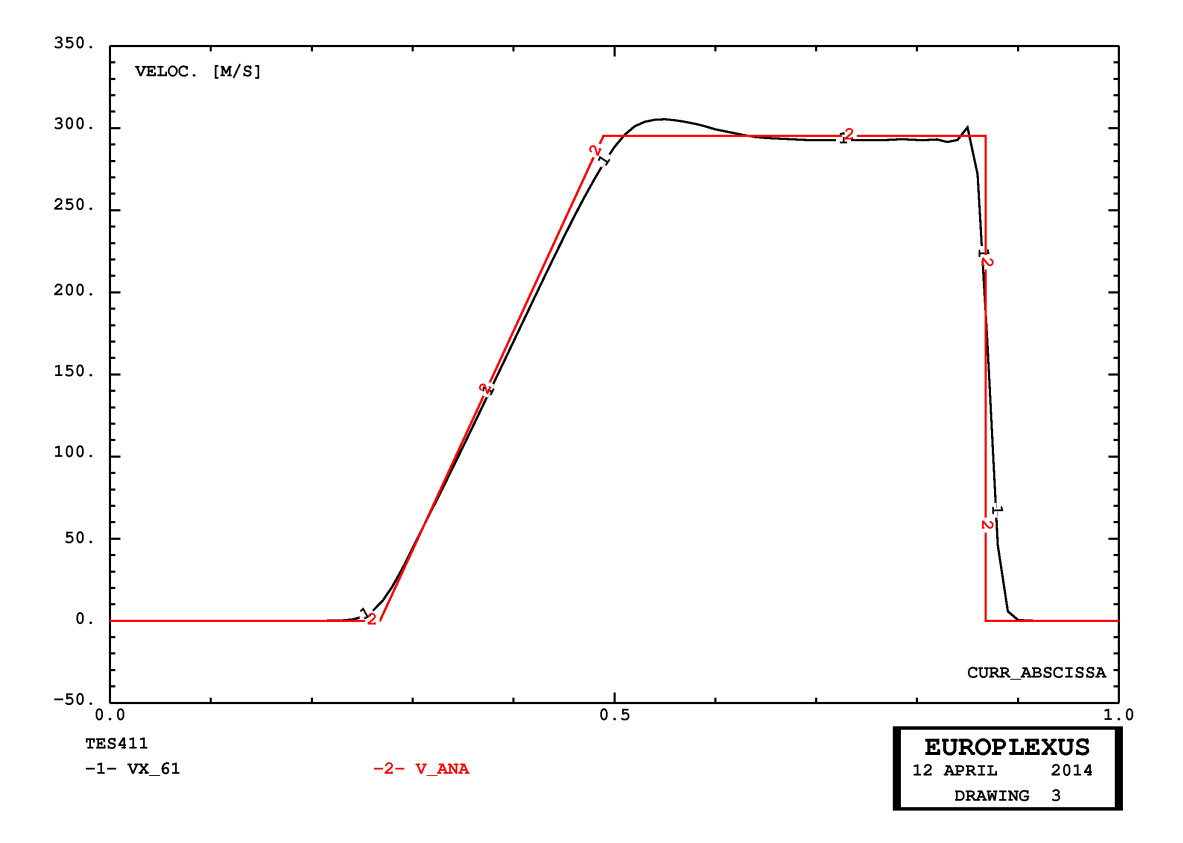

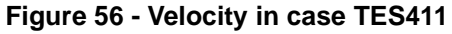

<span id="page-54-0"></span>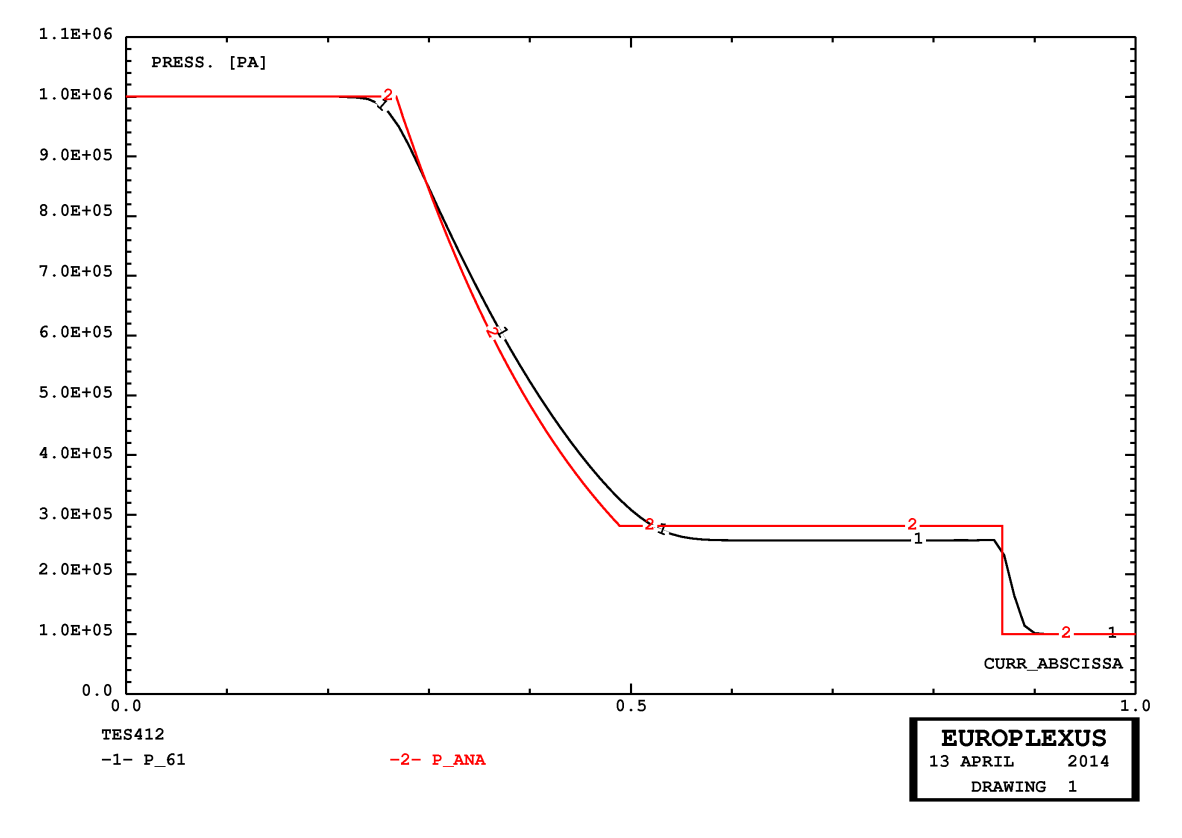

<span id="page-54-1"></span>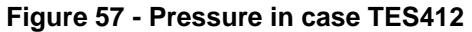

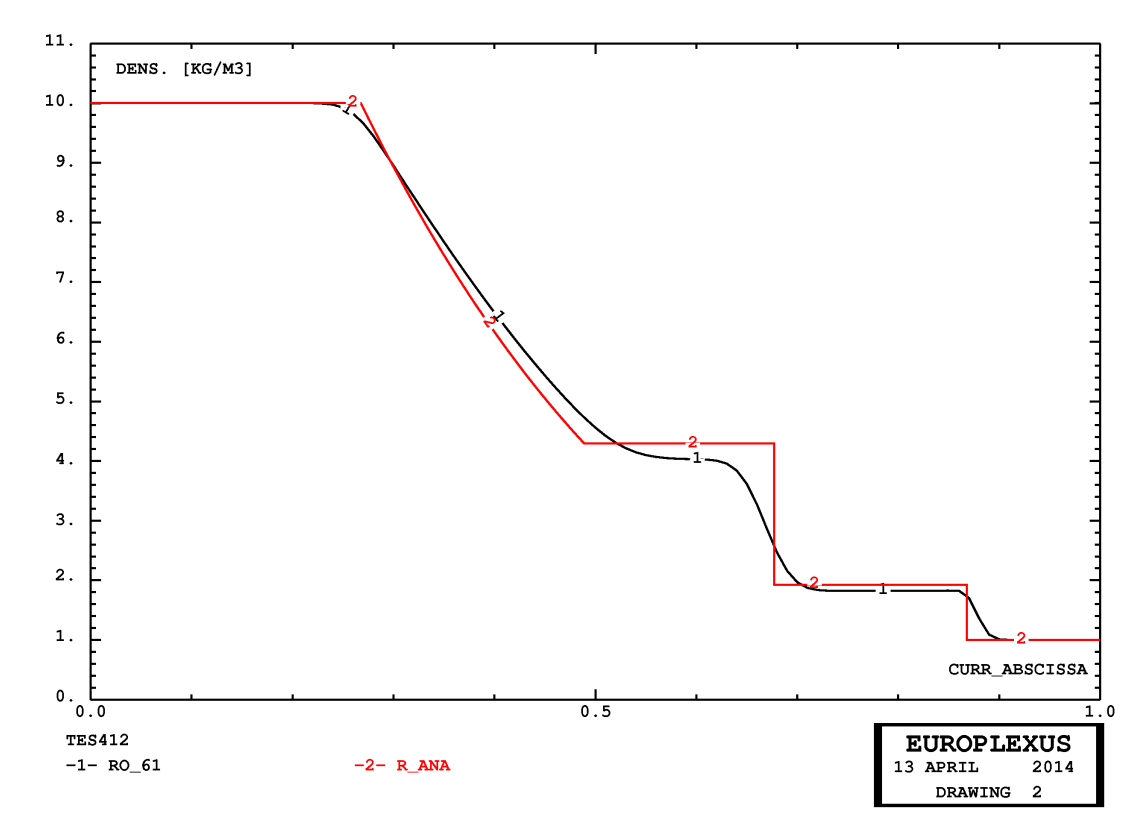

**Figure 58 - Density in case TES412**

<span id="page-55-0"></span>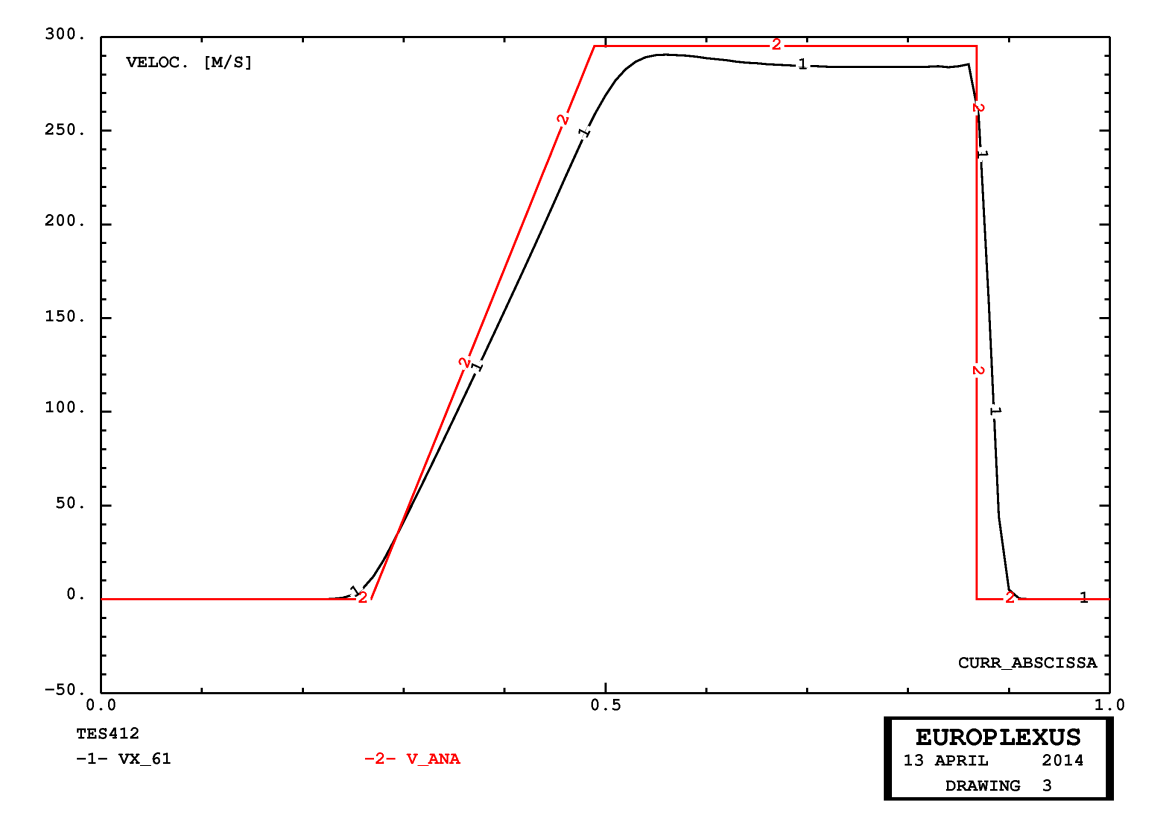

<span id="page-55-1"></span>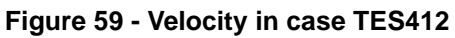

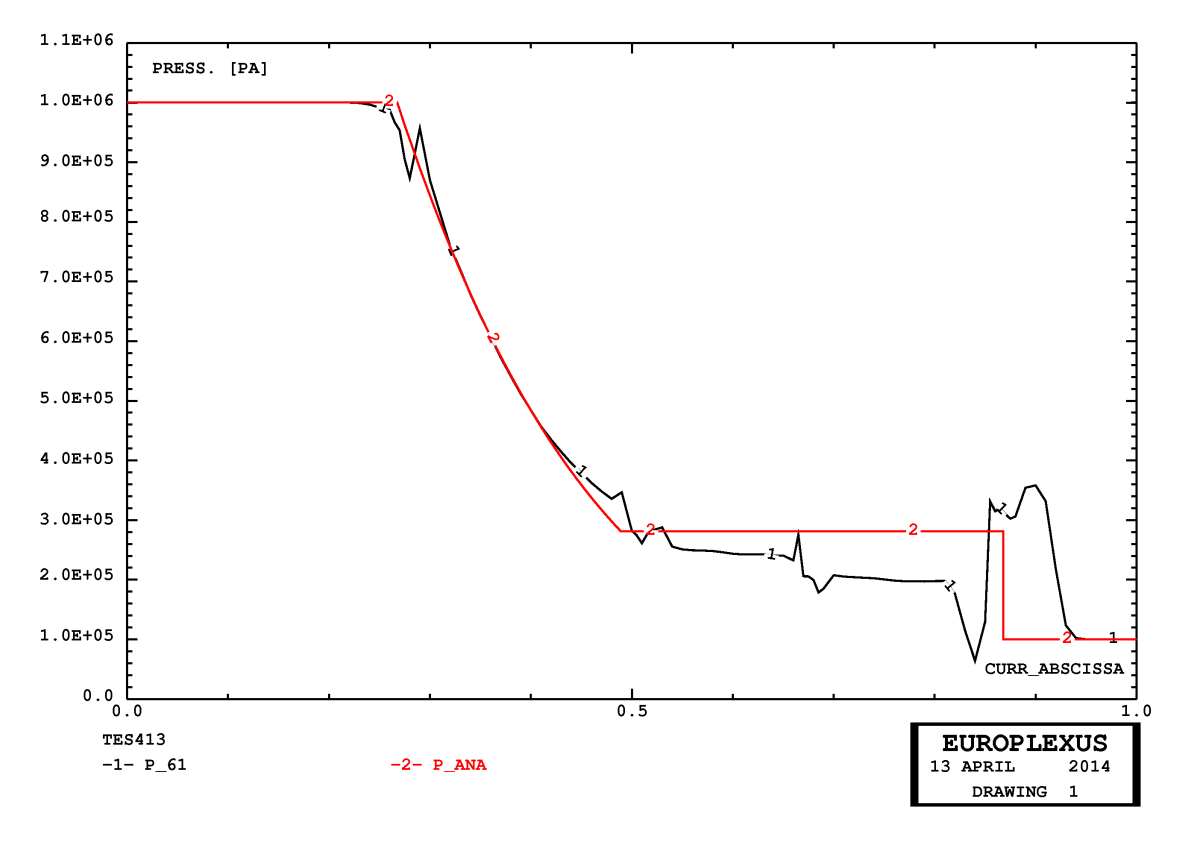

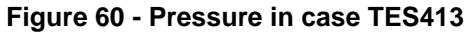

<span id="page-56-0"></span>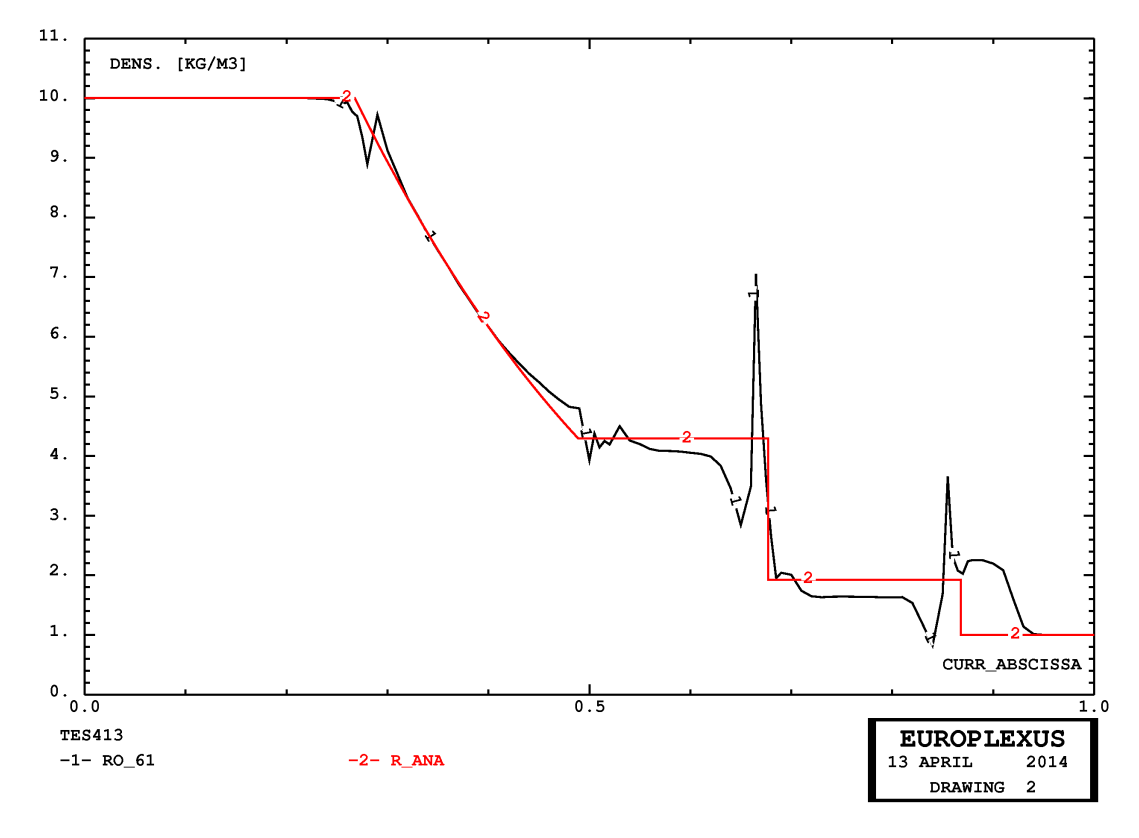

<span id="page-56-1"></span>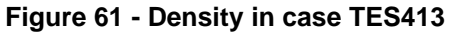

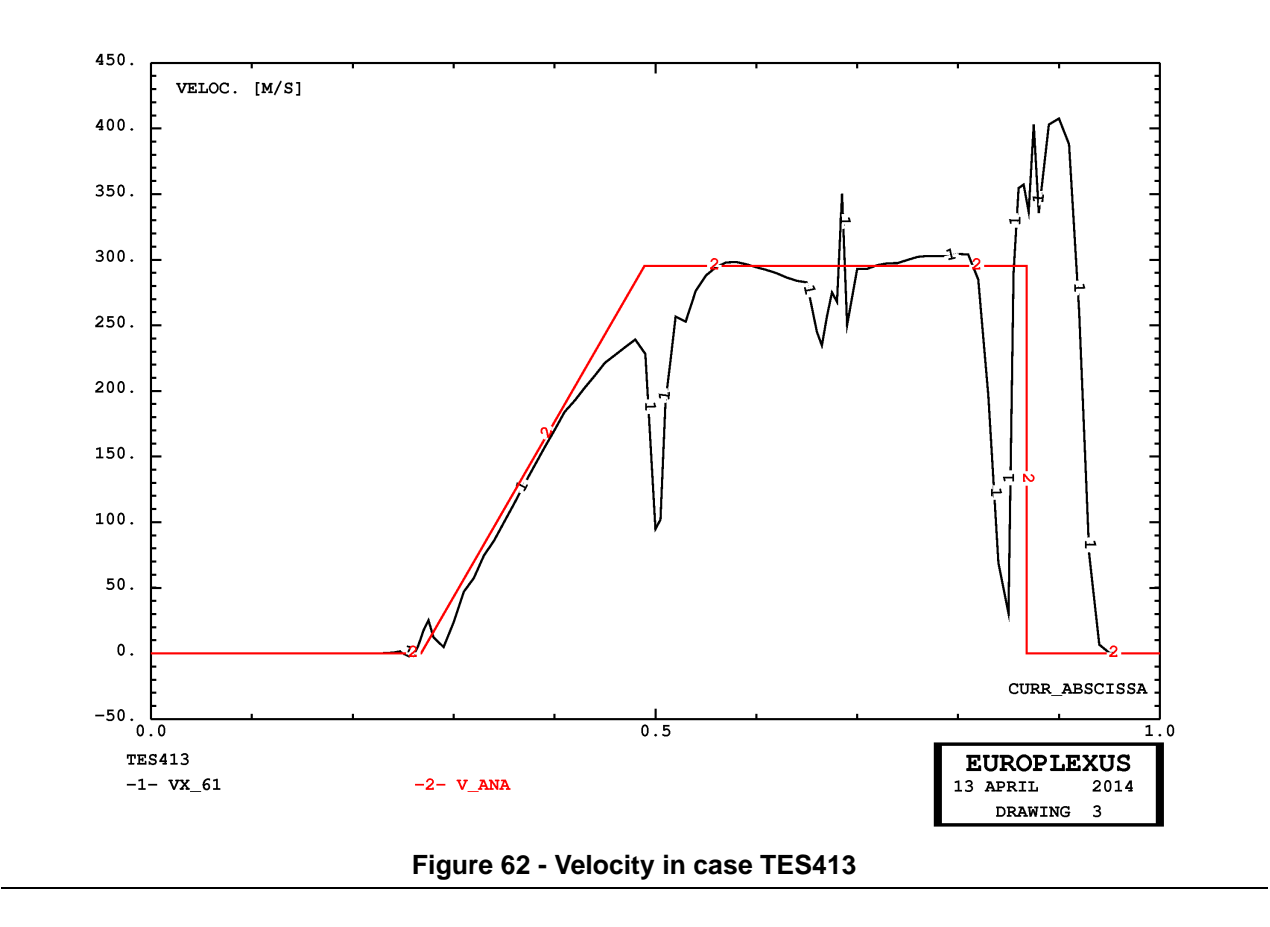

# <span id="page-57-0"></span>**4.8 Shock tube in 3D with Finite Volumes**

The next example is the same shock tube problem considered in Section [4.7](#page-51-1), but now solved with the Cell-Centred Finite Volume method, using the tetrahedron element TEVF. The problem formulation is taken from reference [\[9](#page-75-2)].

First, the problem is solved with CCFV hexahedra, element CUVF, without and with mesh adaptivity, for ease of comparison. Then, a reference tetrahedral solution is obtained by means of a fine mesh of (non-adaptive) tetrahedra. Finally, an adaptive solution with tetrahedra is obtained. All performed calculations are summarized in Table [8.](#page-57-1)

| Case               | <b>Base Mesh</b> | <b>Notes</b>                                         | <b>Steps</b> | $\vert$ CPU [s] | $Els*step$ |
|--------------------|------------------|------------------------------------------------------|--------------|-----------------|------------|
| CUSH <sub>01</sub> | <b>100 CUVF</b>  | Non-adaptive mesh,<br>first-order in space and time  | 119          | 0.1             | 12,000     |
| CUSH07             | 100 CUVF         | WAVE 4 PLAN MAXL 3,<br>first-order in space and time | 412          |                 | 262,696    |

<span id="page-57-1"></span>**Table 8 - Calculations for the shock tube problem in 3D with Finite Volumes**

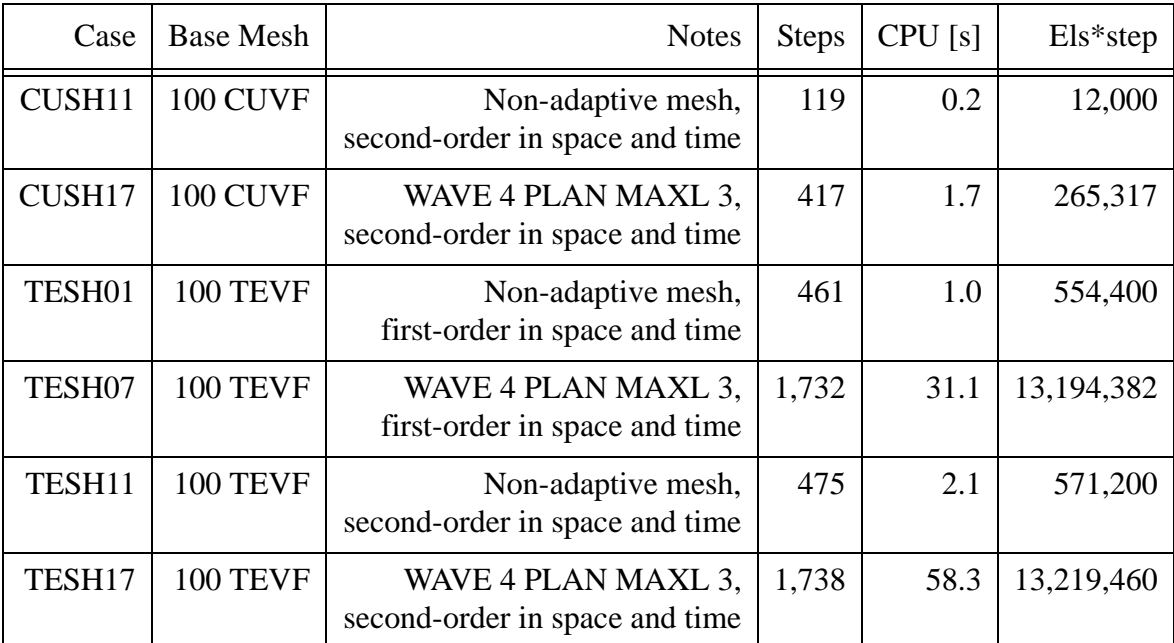

**Table 8 - Calculations for the shock tube problem in 3D with Finite Volumes**

# *CUSH01*

This test uses a relatively coarse non-adaptive fluid mesh, of 100 cubic fluid volumes CUVF. A firstorder formulation in both space and time is assumed. The solution is shown in Figures [63](#page-60-0) (pressure), [64](#page-60-1) (density) and [65](#page-61-0) (velocity), compared with the analytical solution (in red), with which it is in good agreement (for the coarse mesh chosen). This is taken as a reference for the subsequent solutions.

### *CUSH07*

This solution is adaptive and uses the same base fluid mesh as case CUSH01, of just 100 hexahedral fluid volumes CUVF. Four WAVE directives with MAXL 3 are used to drive mesh refinement and unrefinement. The solution (in green) is shown in Figures [66](#page-61-1) (pressure), [67](#page-62-0) (density) and [68](#page-62-1) (velocity) and is in good agreement with the reference (in black) and with the analytical solution (in red).

### *CUSH11*

This test is identical to CUSH01 but uses a second-order formulation in space and time. The solution is shown in Figures [69](#page-63-0) (pressure), [70](#page-63-1) (density) and [71](#page-64-0) (velocity), compared with the analytical solution (in red), with which it is in very good agreement (for the coarse mesh chosen). The solution is more accurate than the first-order solution, as expected.

### *CUSH17*

This solution is similar to CUSH07 but uses a second-order formulation in space and time. The solution is shown in Figures [72](#page-64-1) (pressure), [73](#page-65-0) (density) and [74](#page-65-1) (velocity), compared with the analytical solution (in red), with which it is in very good agreement (for the coarse mesh chosen).

# *TESH01*

This test is similar to CUSH01 but uses tetrahedral finite elements TEVF. The mesh is obtained from the 100-element mesh of case CUSH01 by subdividing each hexahedron into twelve tetrahedra by means of the pxhex2te.proc Cast3m procedure listed in Appendix. This (non-adaptive) solution is first-order in space and time and is shown in Figures [75](#page-66-0) (pressure), [76](#page-66-1) (density) and [77](#page-67-0) (velocity), compared with the analytical solution (in red), with which it is in very good agreement (for the coarse mesh chosen).

# *TESH07*

This solution is adaptive and uses the same base fluid mesh as case TESH01, of  $100 \times 12 = 1200$ tetrahedral fluid volumes TEVF. Four WAVE directives with MAXL 3 are used to drive mesh refinement and unrefinement. The solution (in green) is shown in Figures [78](#page-67-1) (pressure), [79](#page-68-0) (density) and [80](#page-68-1) (velocity) and is in good agreement with the reference (in black) and with the analytical solution (in red).

### *TESH11*

This test is similar to TESH01 but is second-order in space and time. The solution is shown in Figures [81](#page-69-0) (pressure), [82](#page-69-1) (density) and [83](#page-70-0) (velocity), compared with the analytical solution (in red), with which it is in very good agreement (for the coarse mesh chosen).

# *TESH17*

This test is similar to TESH07 but is second-order in space and time. The solution is shown in Figures [84](#page-70-1) (pressure), [85](#page-71-0) (density) and [86](#page-71-1) (velocity), compared with the analytical solution (in red), with which it is in very good agreement.

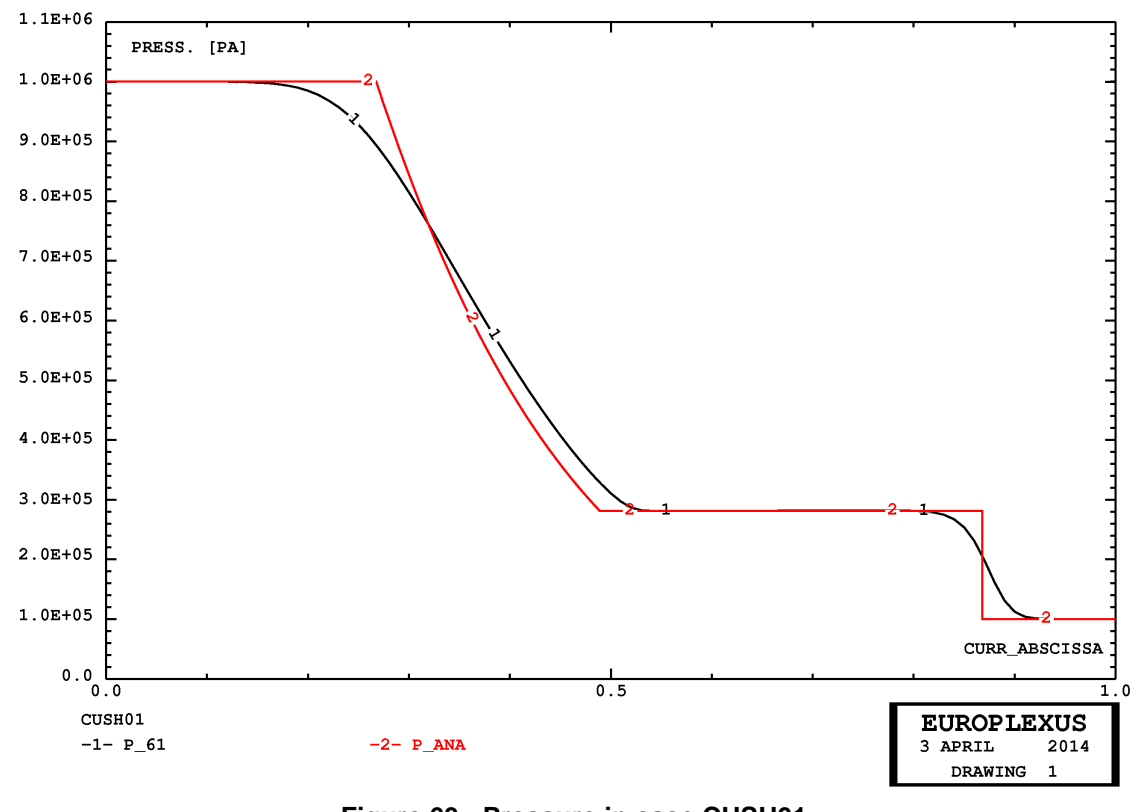

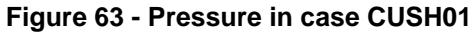

<span id="page-60-1"></span><span id="page-60-0"></span>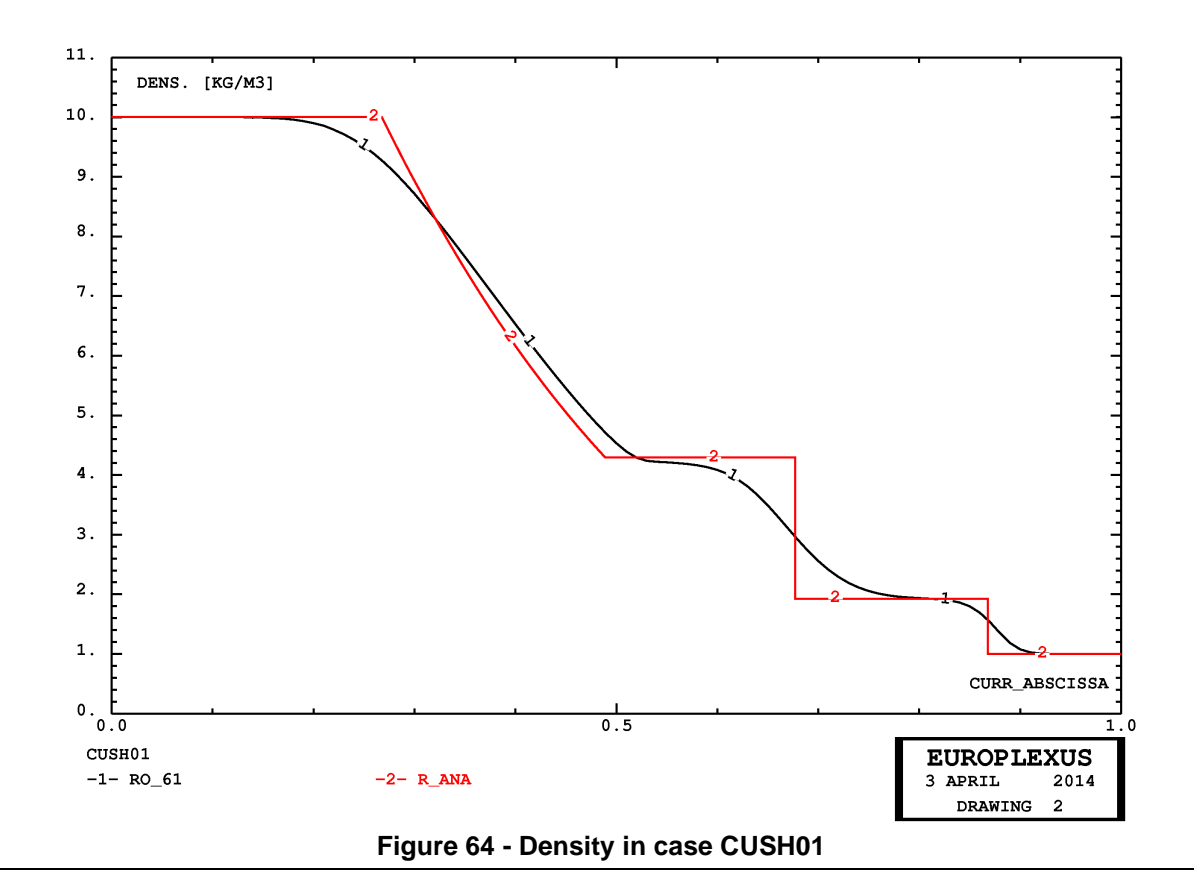

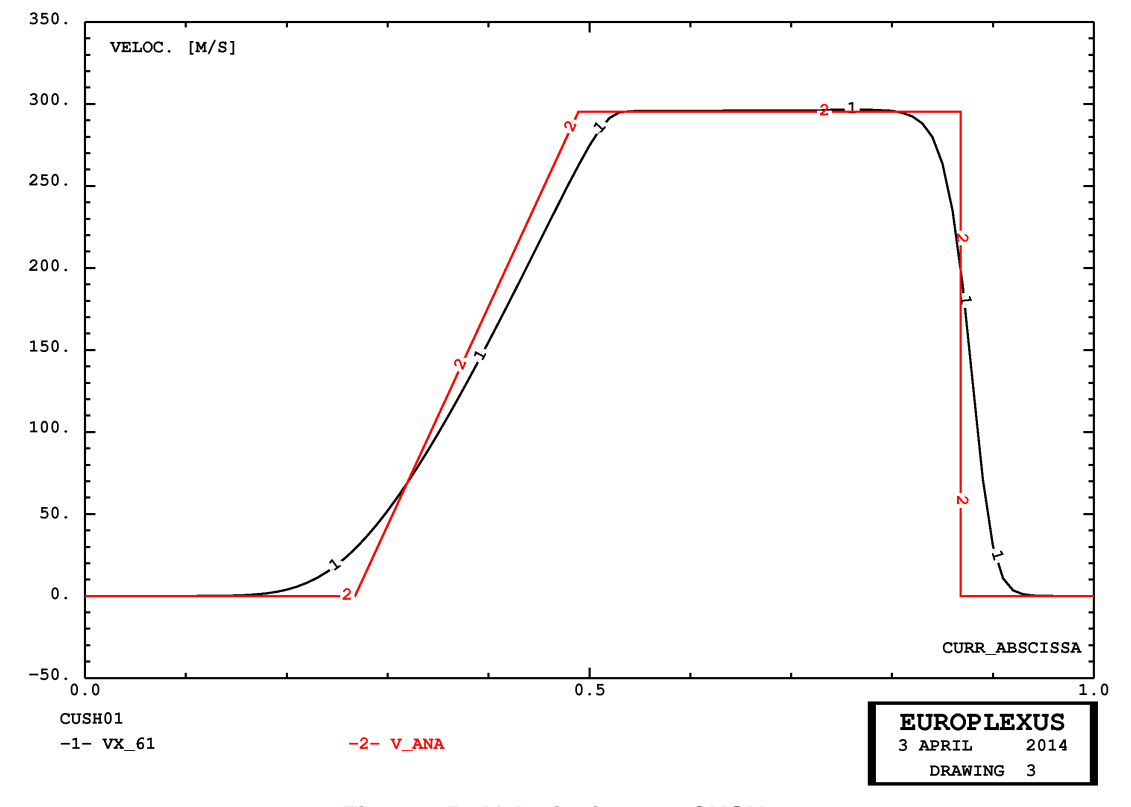

**Figure 65 - Velocity in case CUSH01**

<span id="page-61-0"></span>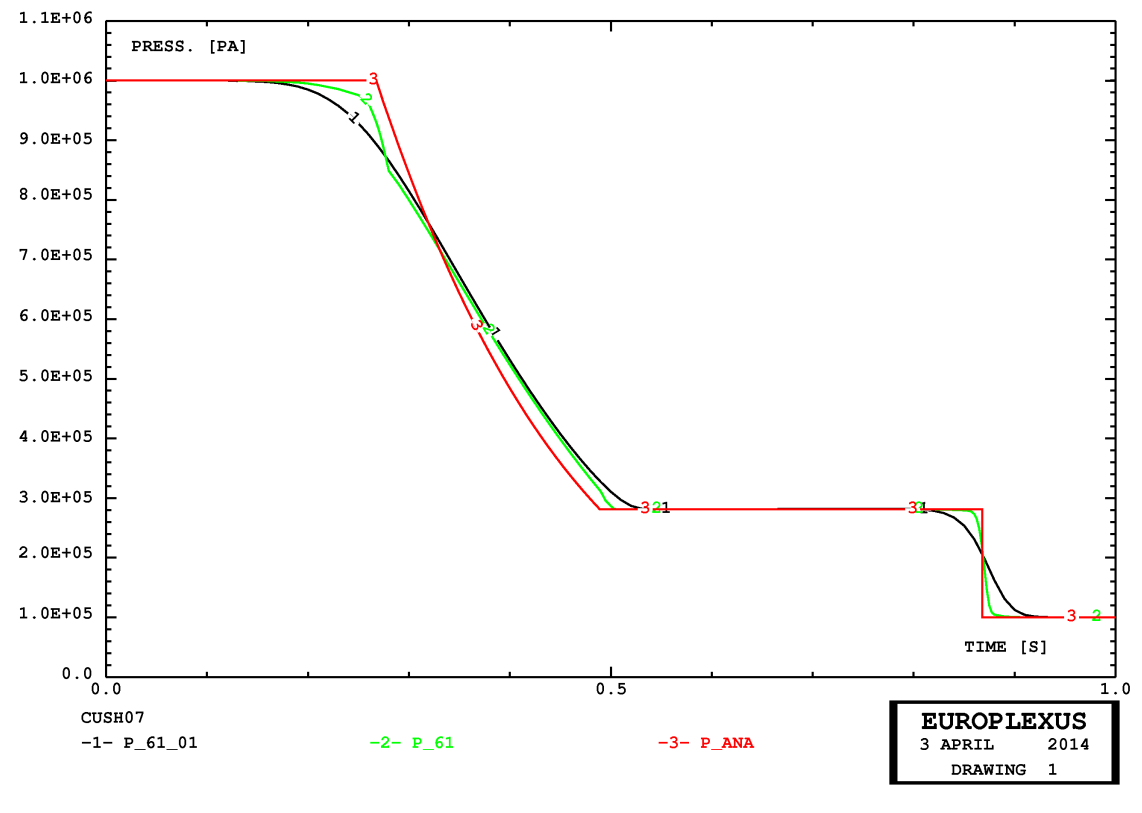

<span id="page-61-1"></span>**Figure 66 - Pressure in cases CUSH07 and CUSH01**

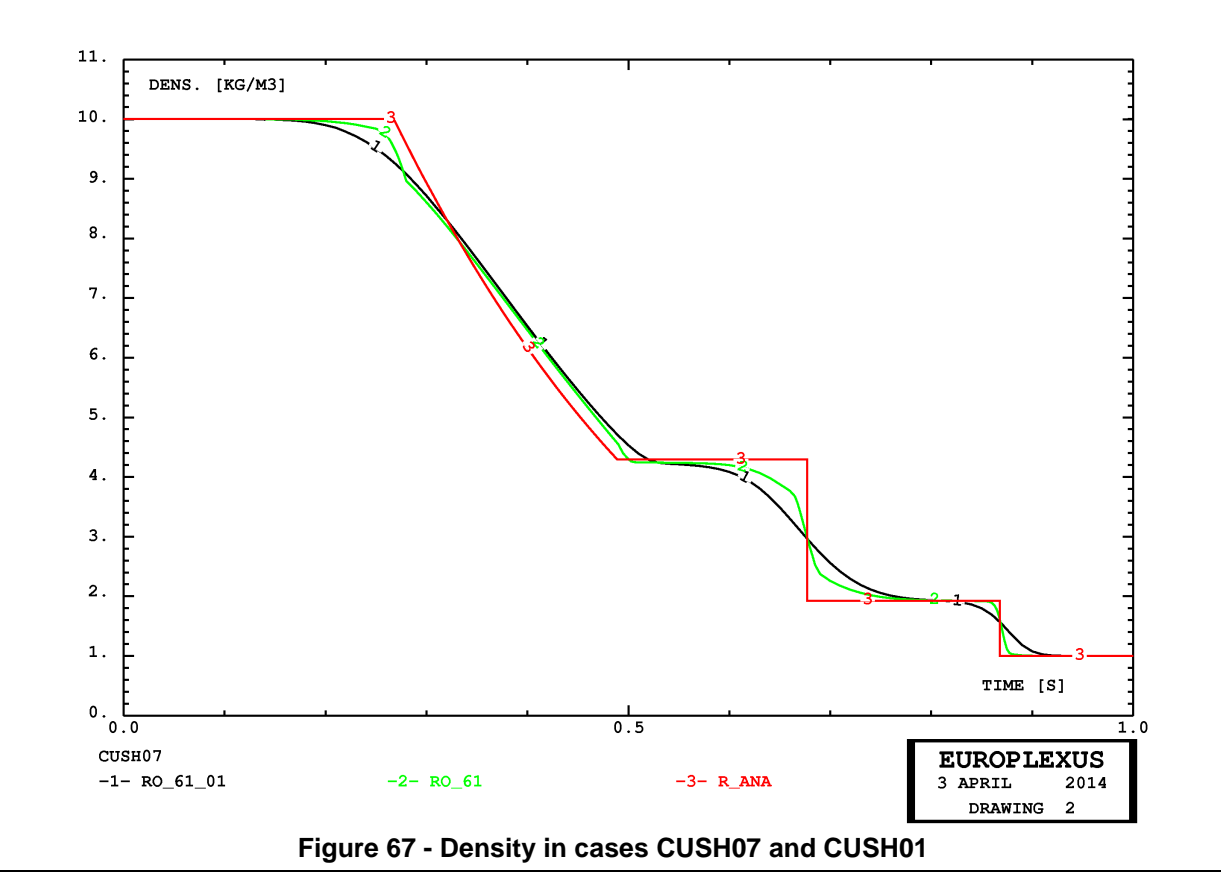

<span id="page-62-0"></span>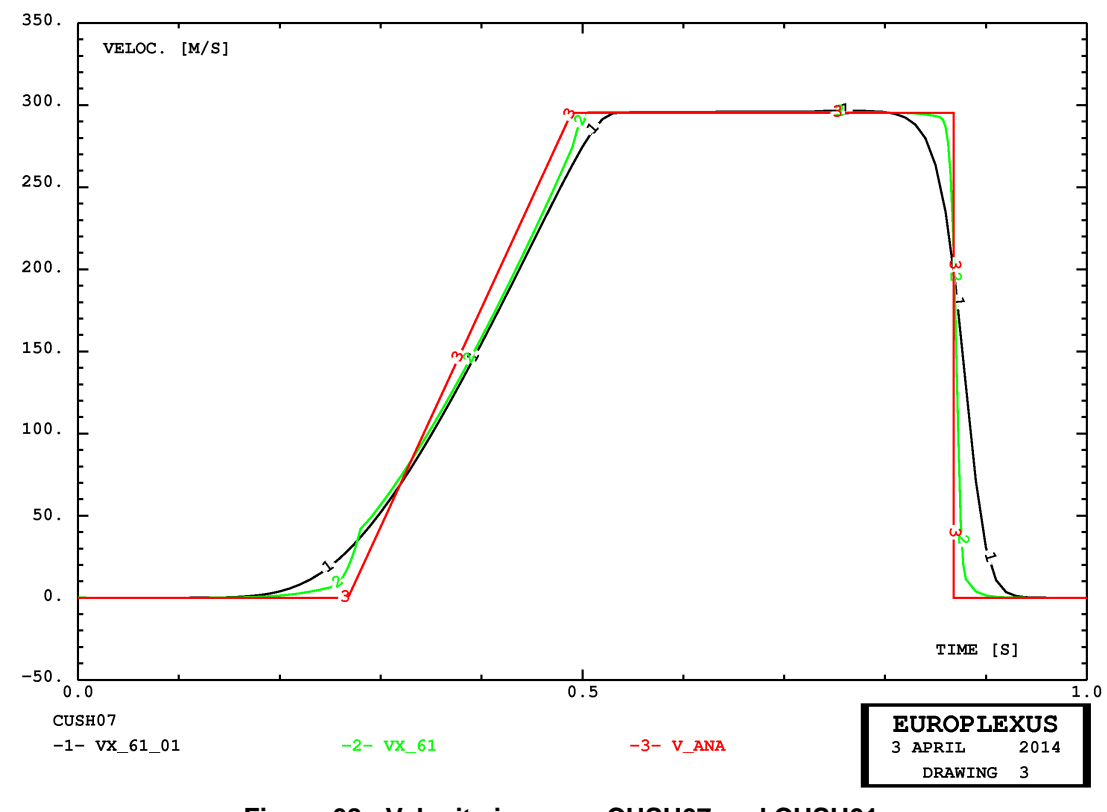

<span id="page-62-1"></span>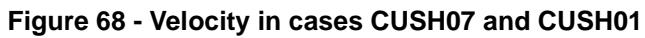

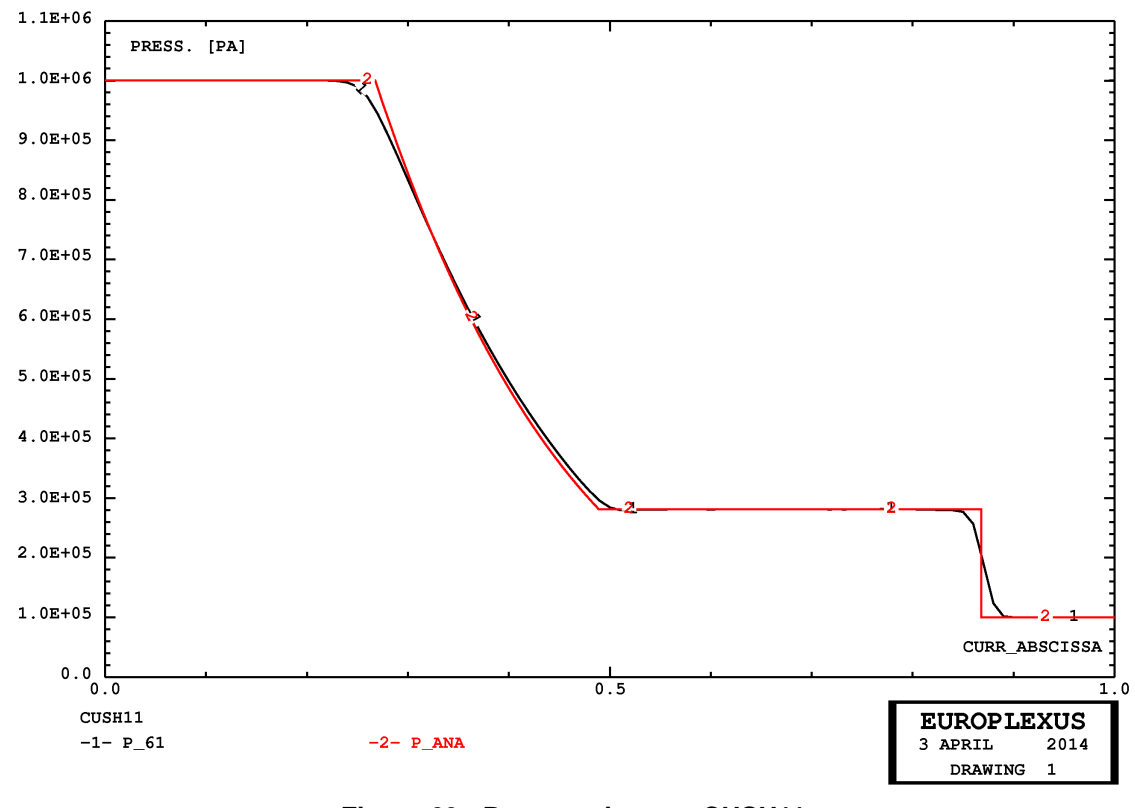

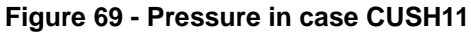

<span id="page-63-0"></span>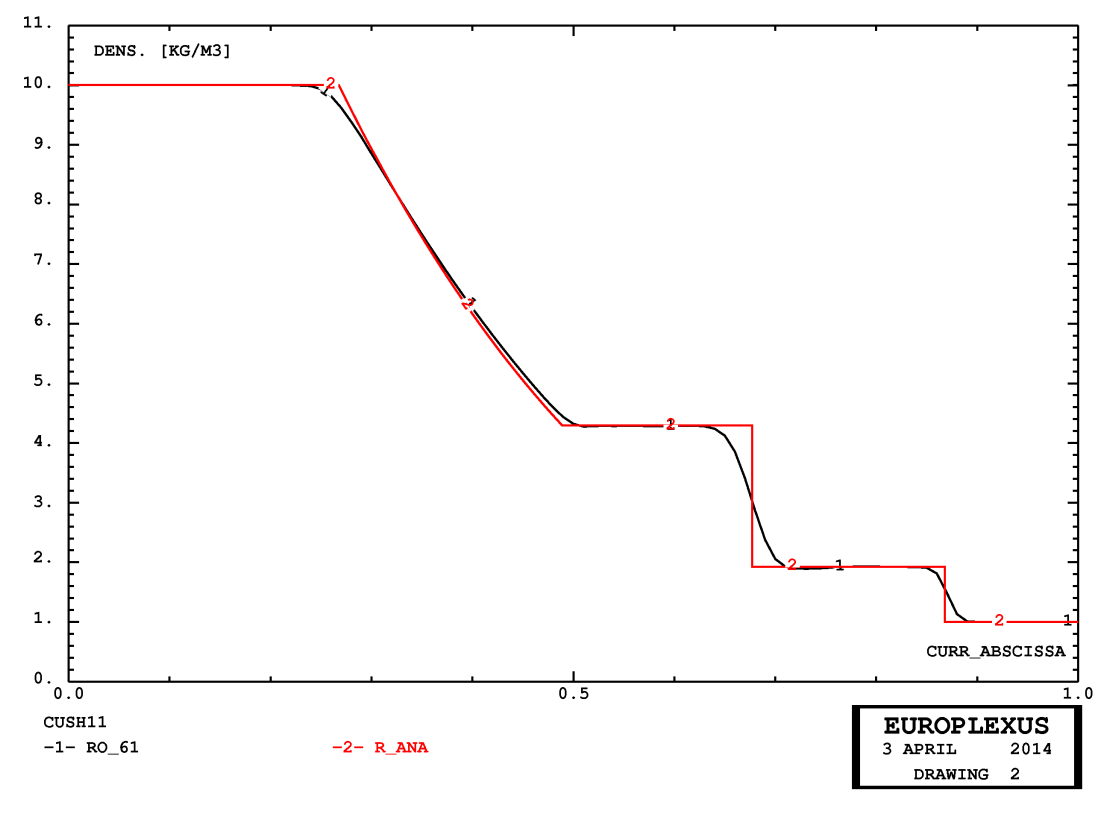

<span id="page-63-1"></span>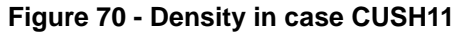

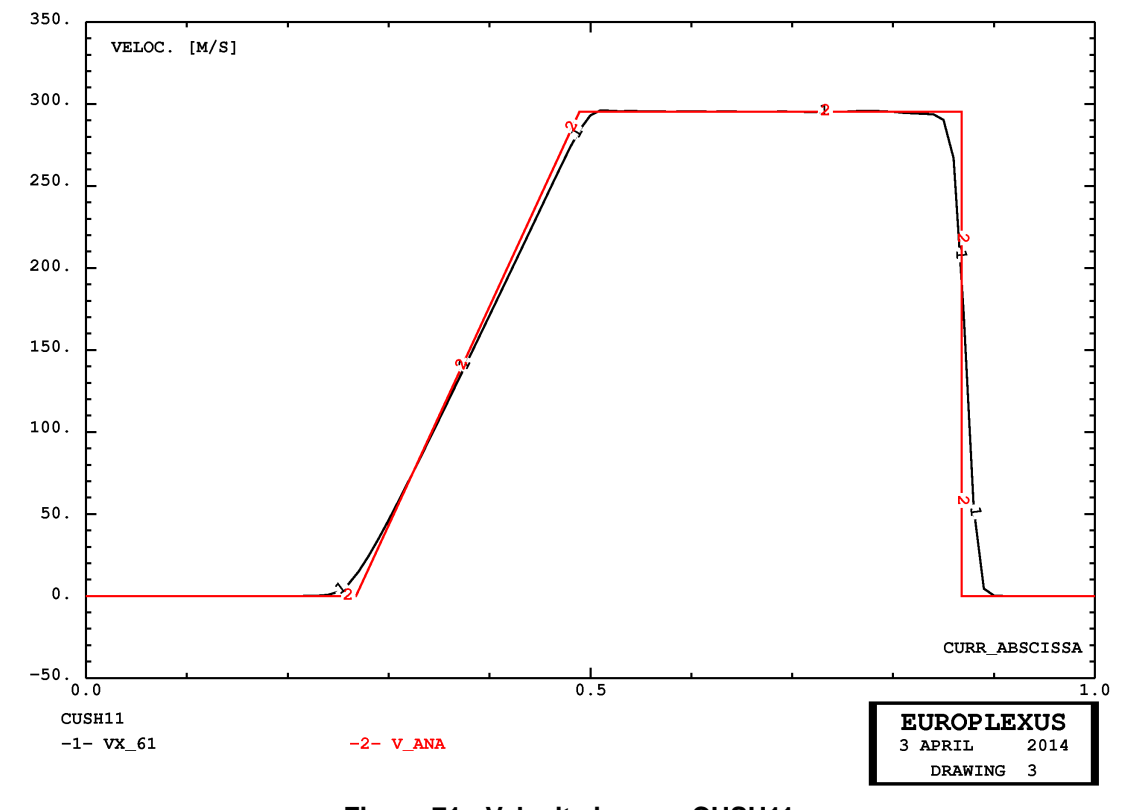

**Figure 71 - Velocity in case CUSH11**

<span id="page-64-0"></span>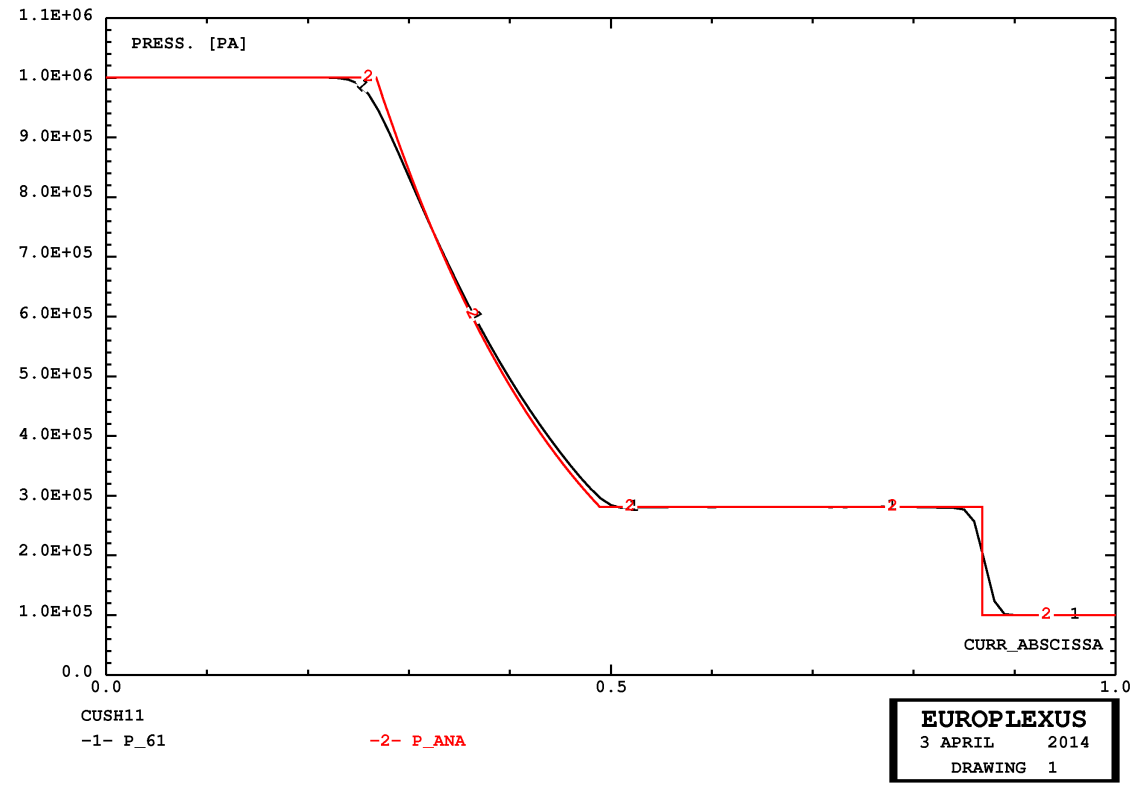

<span id="page-64-1"></span>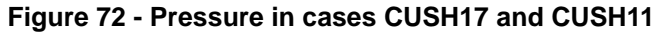

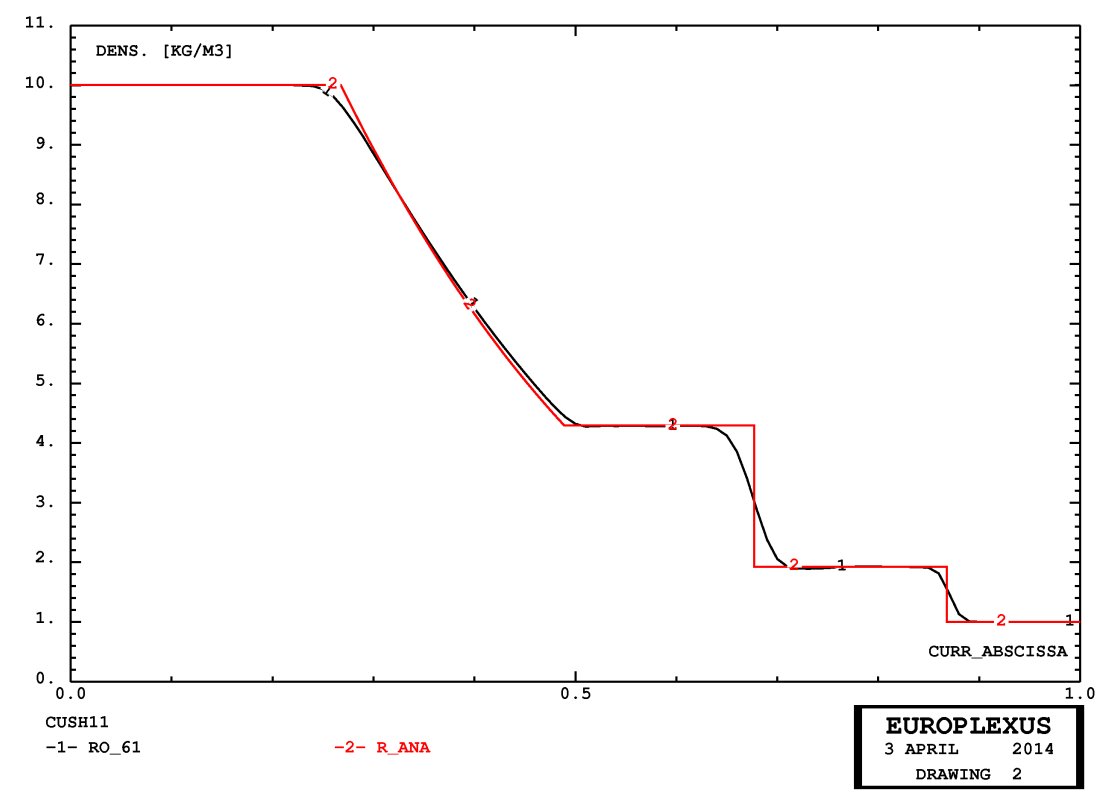

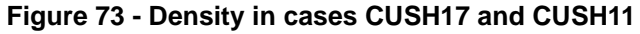

<span id="page-65-0"></span>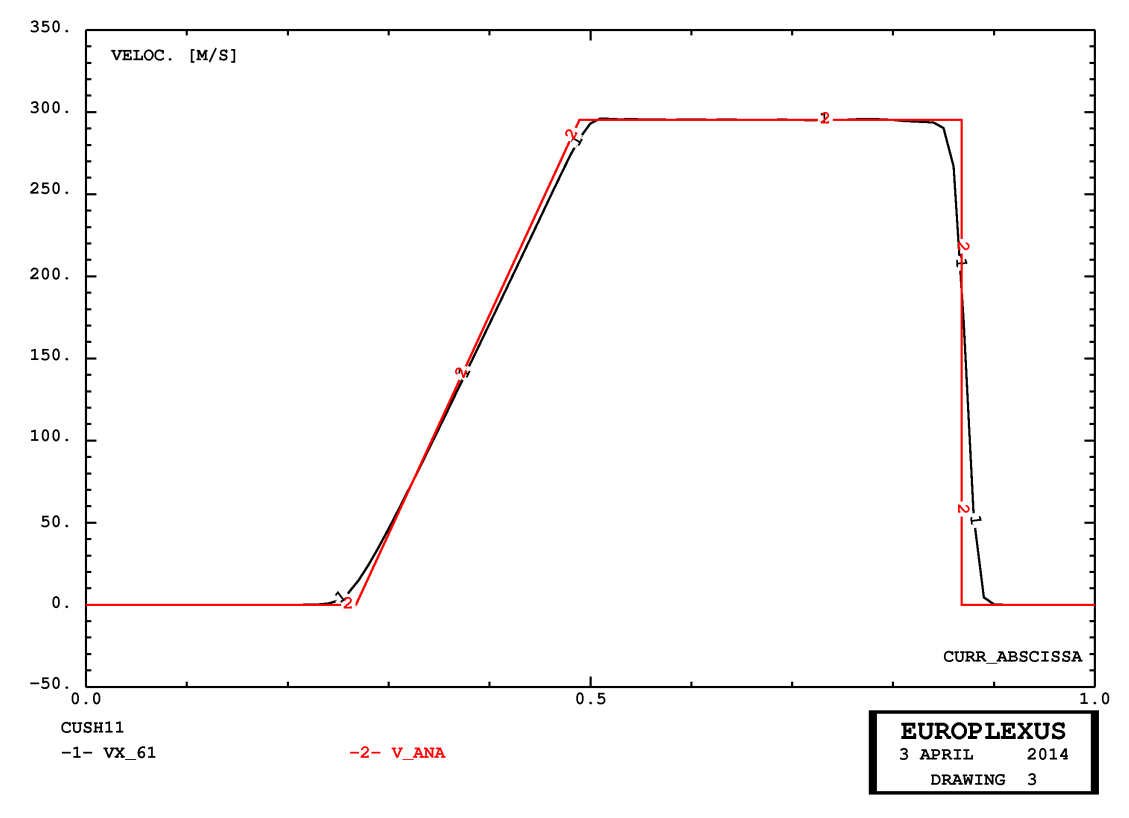

<span id="page-65-1"></span>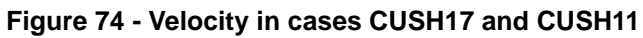

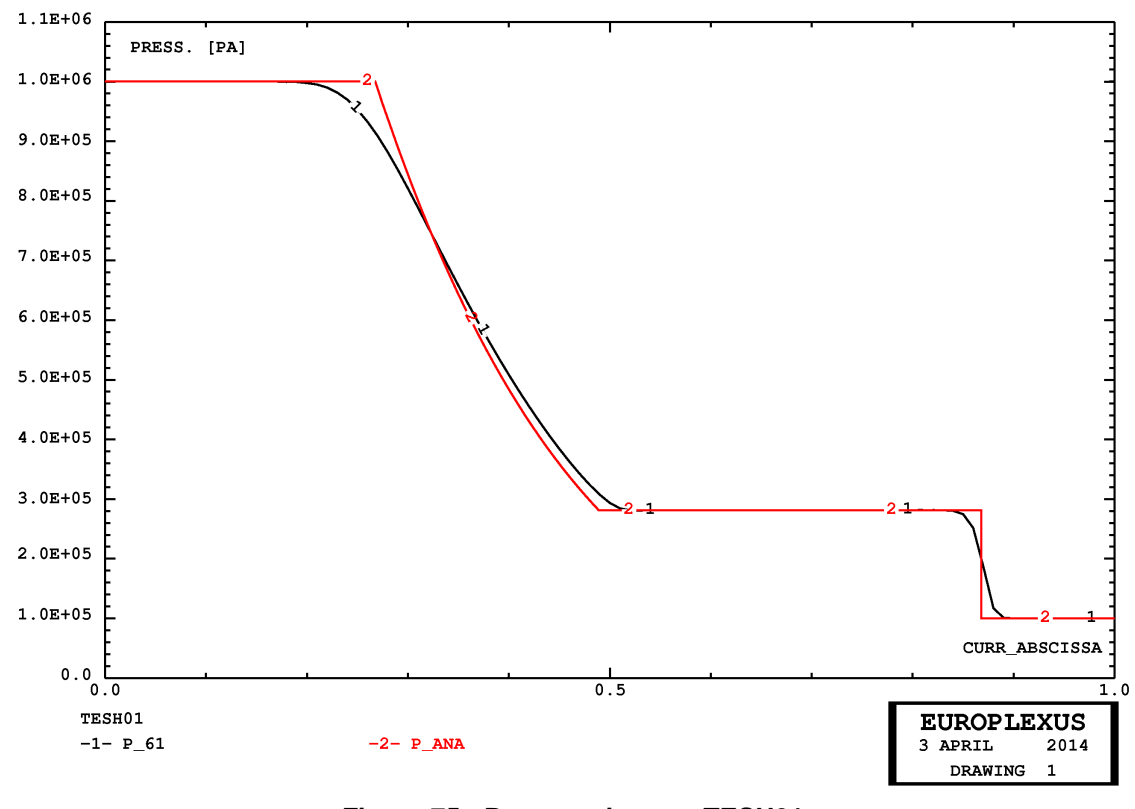

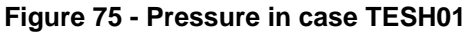

<span id="page-66-0"></span>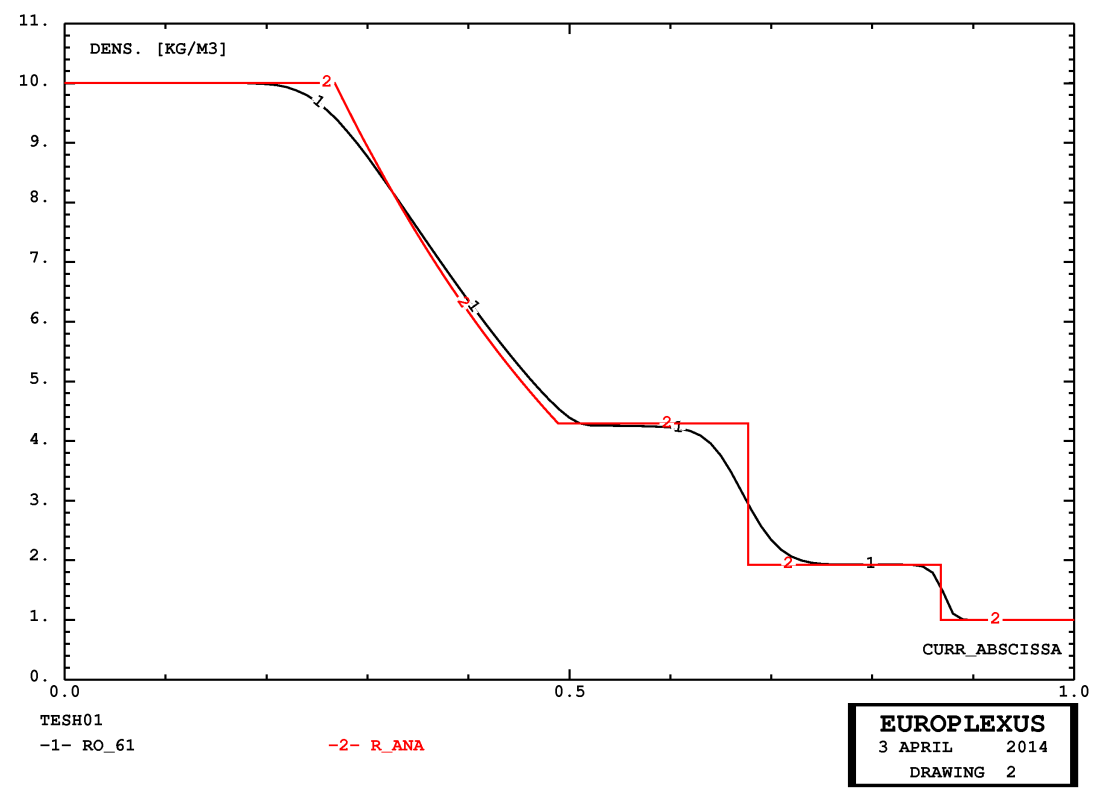

<span id="page-66-1"></span>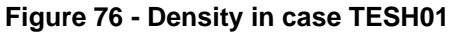

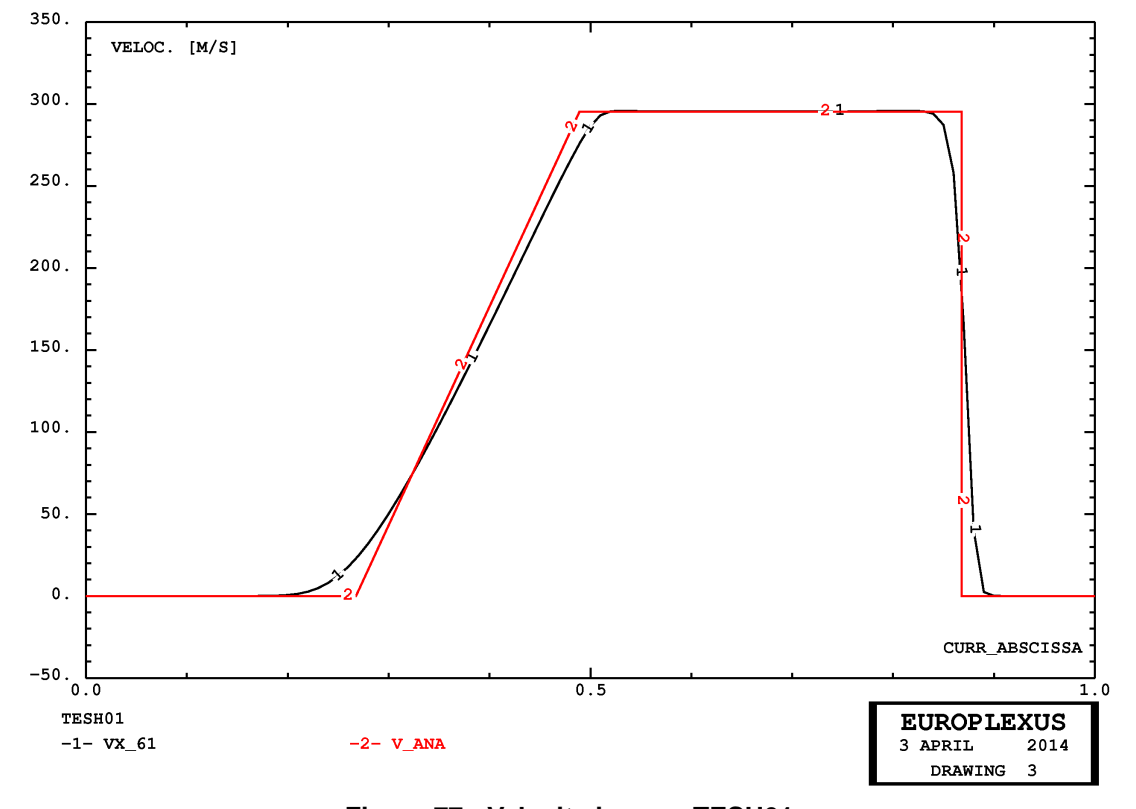

**Figure 77 - Velocity in case TESH01**

<span id="page-67-0"></span>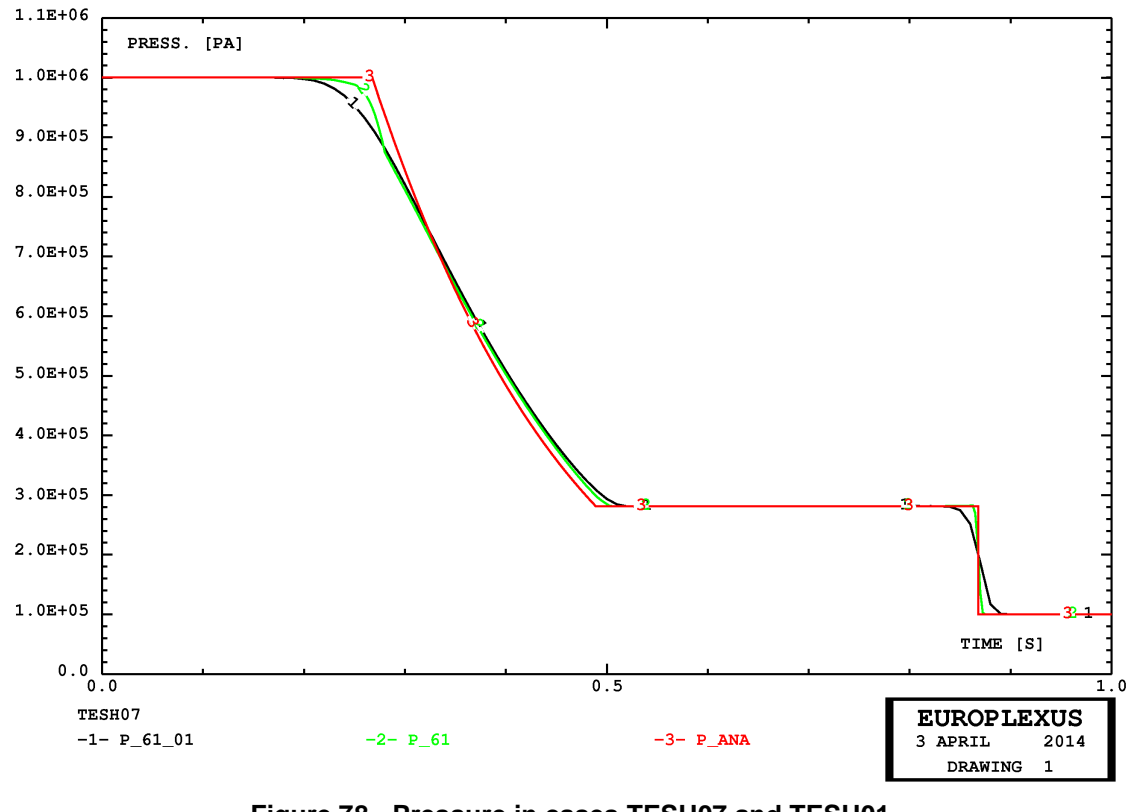

<span id="page-67-1"></span>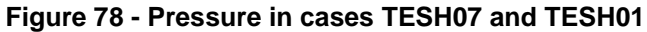

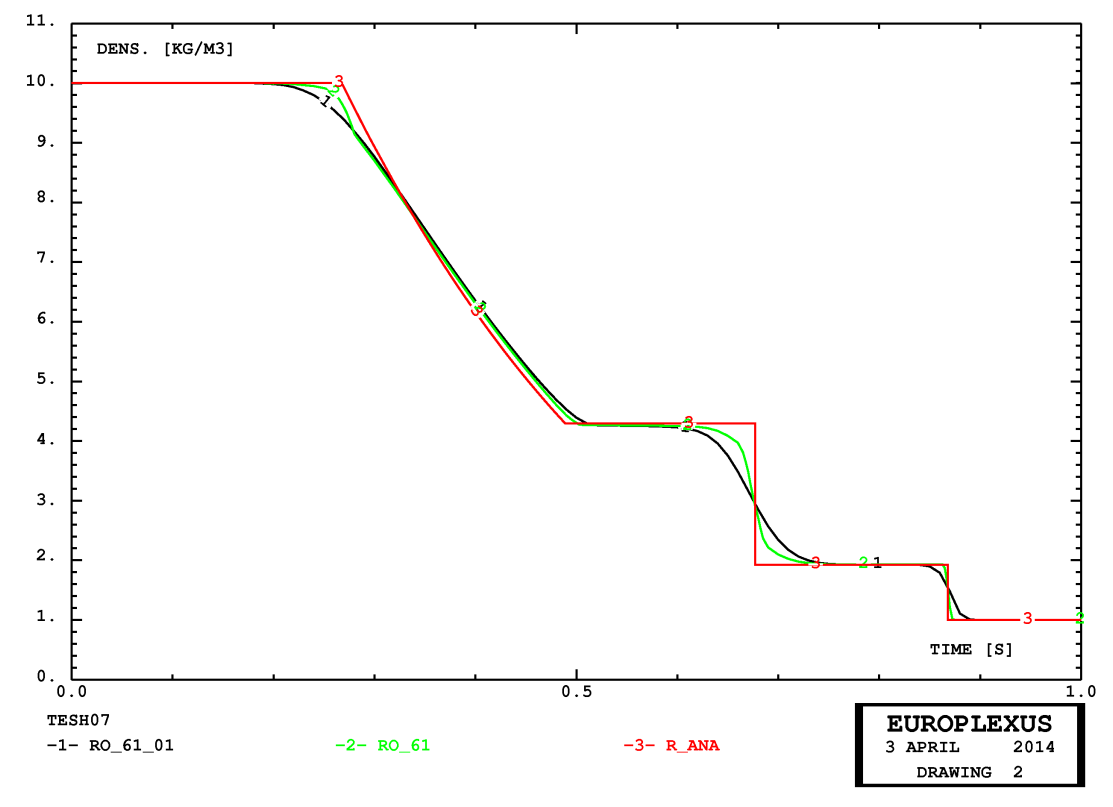

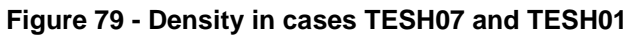

<span id="page-68-0"></span>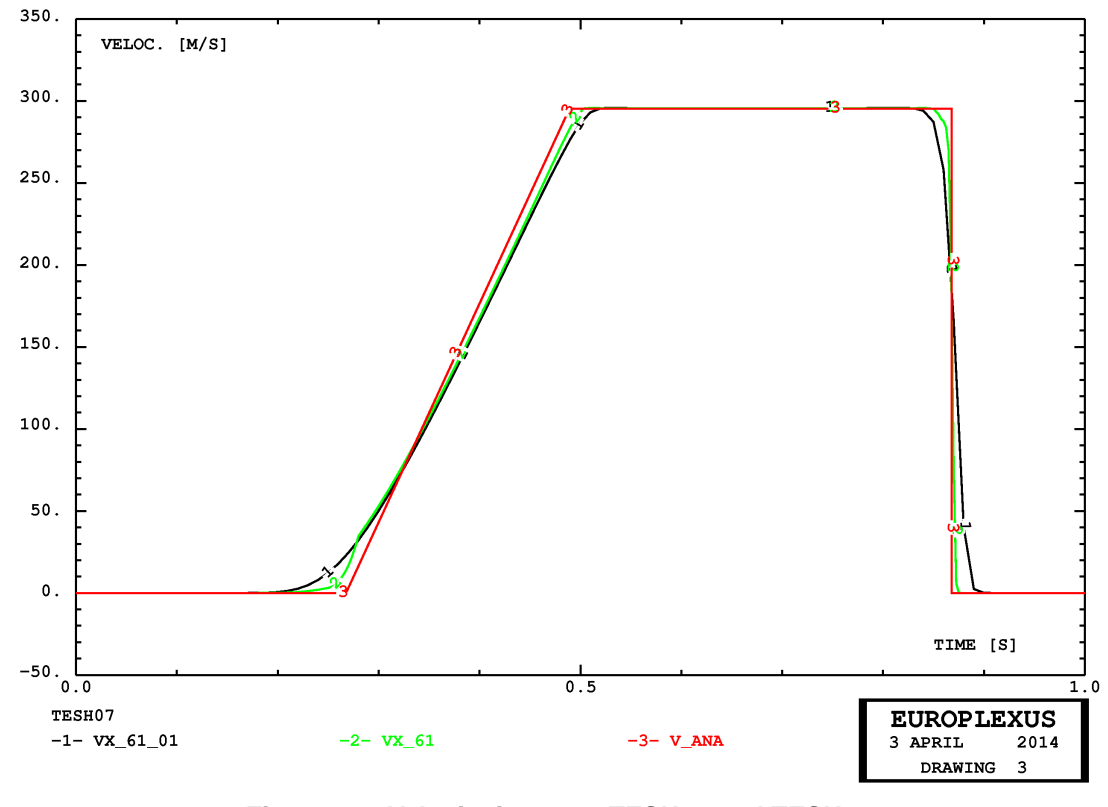

<span id="page-68-1"></span>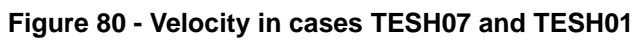

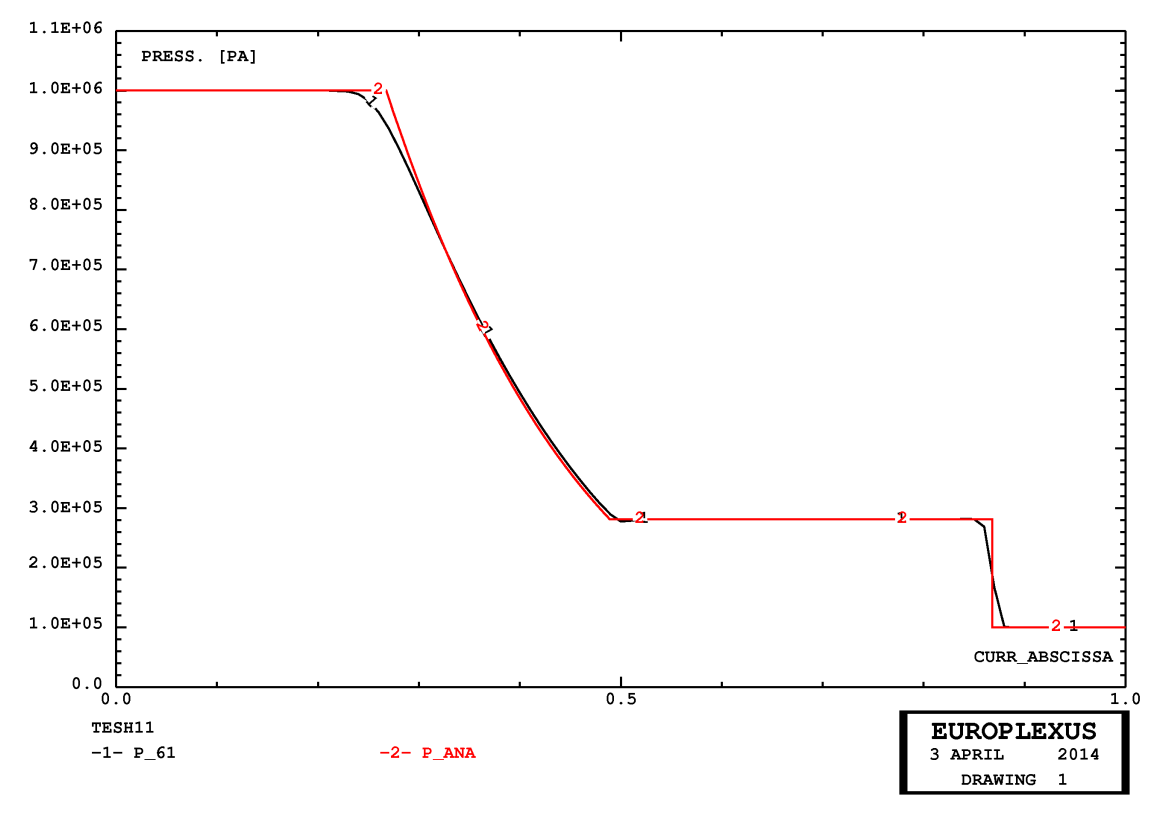

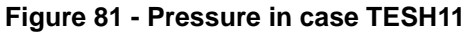

<span id="page-69-0"></span>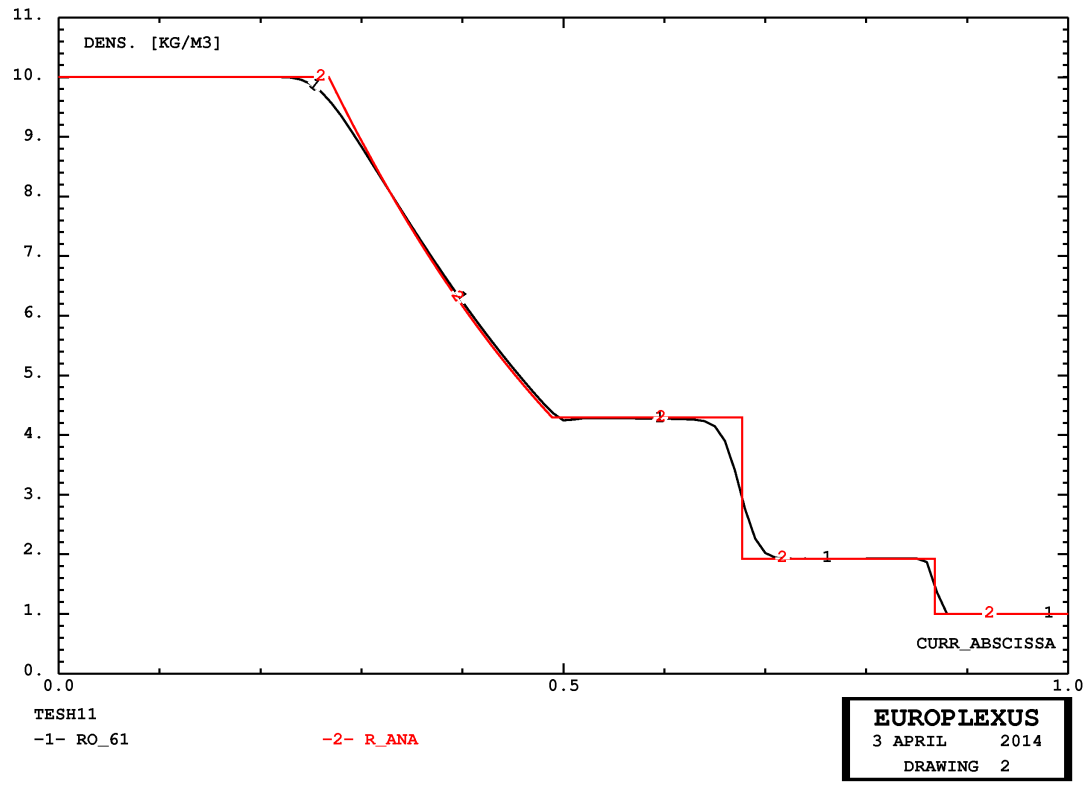

<span id="page-69-1"></span>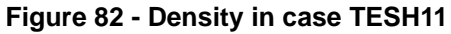

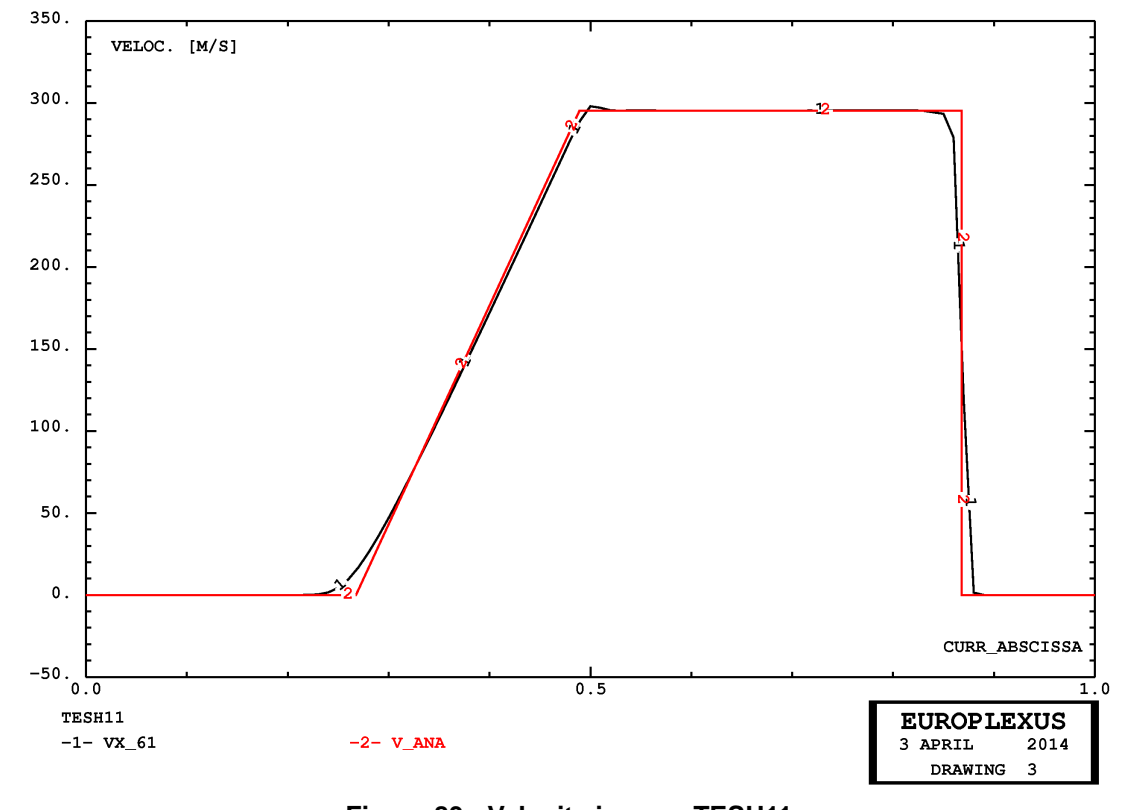

**Figure 83 - Velocity in case TESH11**

<span id="page-70-1"></span><span id="page-70-0"></span>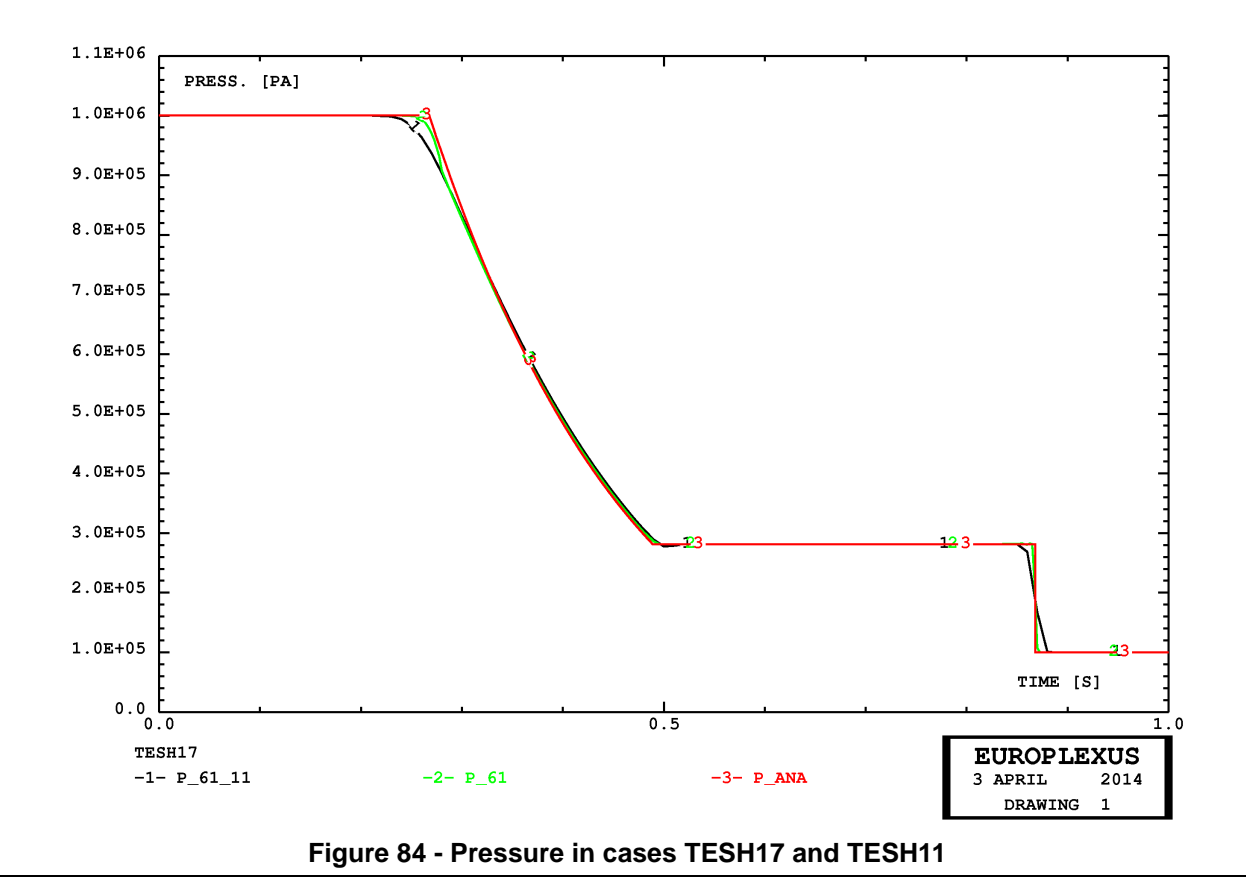

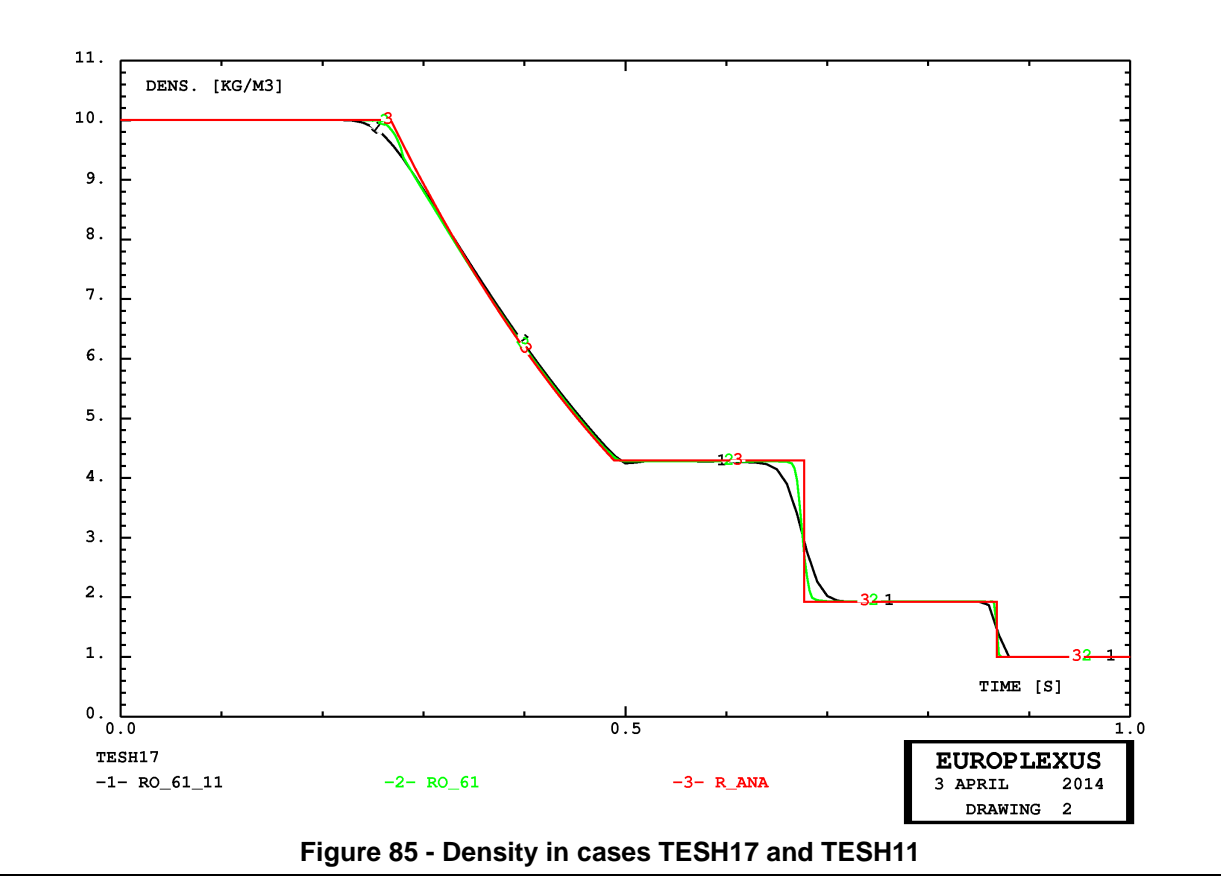

<span id="page-71-0"></span>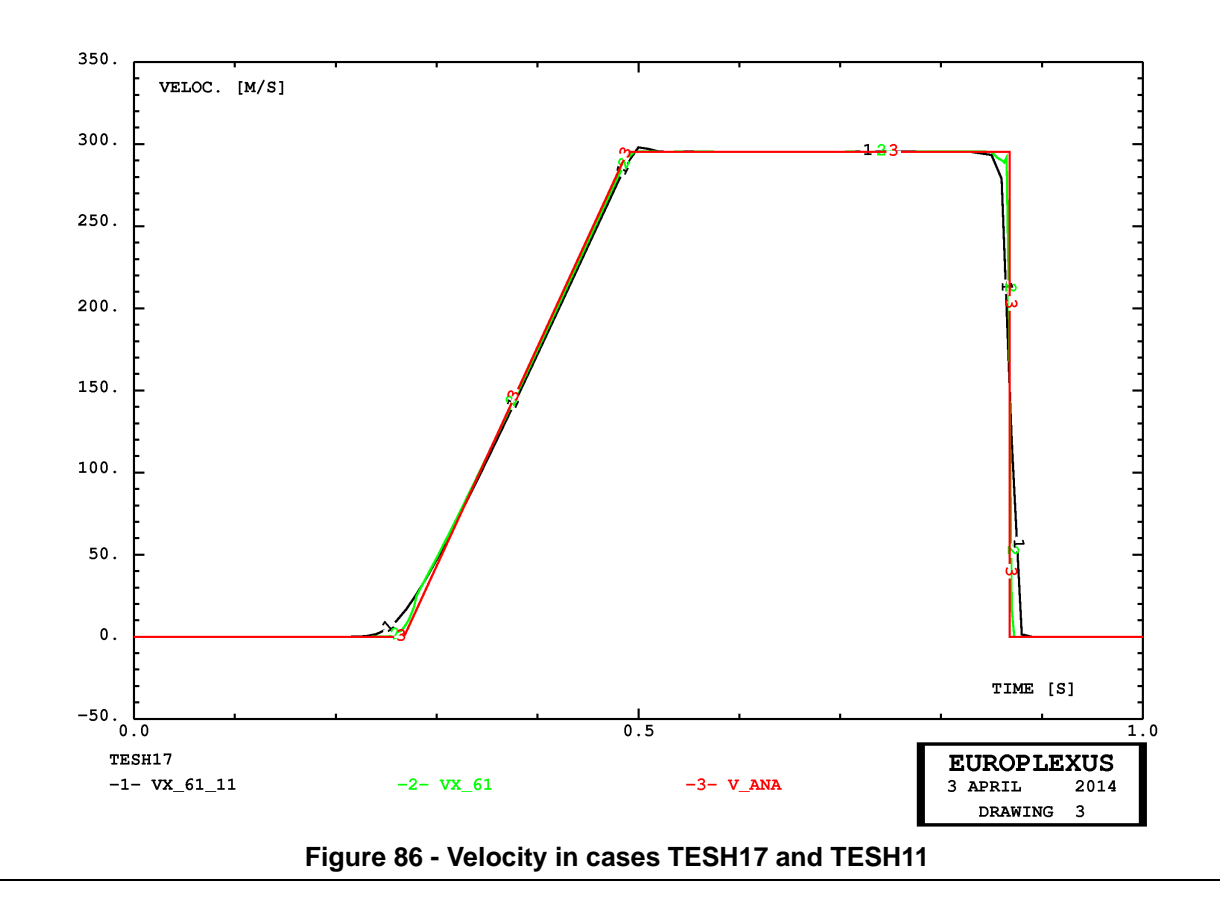

<span id="page-71-1"></span>65
# **4.9 Testing CLxx boundary conditions in 3D**

The next example verifies the use of natural boundary conditions by means of CLxx elements in 3D. The test is similar to case TWAD11 of reference [\[1](#page-75-0)] and to the 2D test TWAD21/TWAD22 presented above in Section [4.5.](#page-39-0) A bar of constant cross section is loaded at the left end by an applied pressure, represented by a CL3I element with an IMPE PIMP material. The pressure is constant in time, and generates a stress wave in the bar.

All performed calculations are summarized in Table [9](#page-72-0).

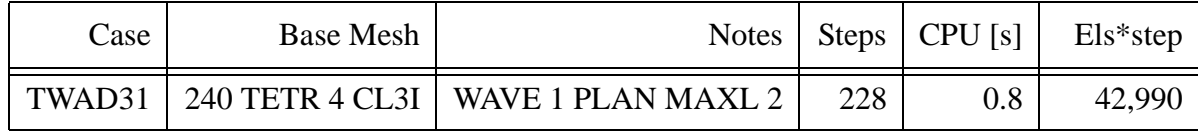

**Table 9 - Calculations for the pressure-loaded bar in 3D**

# <span id="page-72-0"></span>*TWAD31*

This test uses a very coarse base mesh, of only 240 tetrahedral elements TETR, obtained by splitting a mesh of 10 regular hexahedra. Each hexahedron is split into 24 tetrahedra by means of the pxhex2t2.proc Gibiane procedure in Cast3m. The mesh is thus symmetric and so should be the solution. The solution is shown in Figures [87](#page-72-1) (displacements), [88](#page-73-0) (velocity) and [89](#page-73-1) (velocities of four symmetric points in time). The waves in the bar are symmetric but not planar. However, this occurs also in a similar test done without adaptivity, so it is thought to be due to the nature of tetrahedra. The solution is indeed perfectly symmetric.

<span id="page-72-1"></span>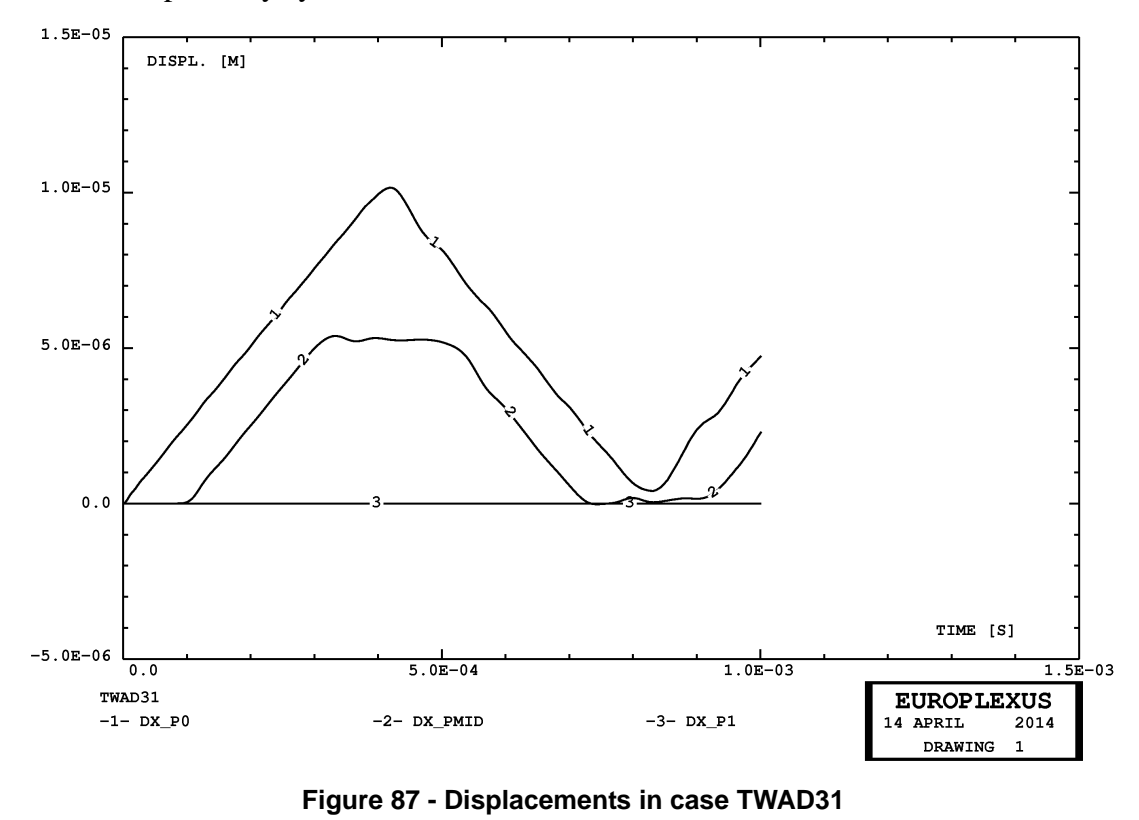

![](_page_73_Figure_0.jpeg)

**Figure 88 - Velocities in case TWAD31**

<span id="page-73-0"></span>![](_page_73_Figure_2.jpeg)

<span id="page-73-1"></span>67

# **5. Conclusions**

In this report the application of mesh adaptivity to simplex elements, the three-node triangle in 2D and the four-node tetrahedron in 3D, has been presented. The formulation is applied to structural (solid) elements as well as to fluid elements, the latter both using Finite Element (FE) and Cell-Centred Finite Volumes (CCFV).

Results for solid elements and for CCFV fluids are very encouraging, as shown in the numerical examples. As concerns fluid FEs, the results for the triangle in 2D (element FL23) are not very accurate, but acceptable. Instead, in 3D the results for the FL34 are very bad. This may be due to problems in the FL34 element itself, which become worse when adaptivity is activated. The subject is under investigation. For the moment, for 3D fluids it is advised to use the TEVF tetrahedron, which gives excellent results.

Among the things that remain to be done, is to allow the possibility of mixing up (contiguous) quadrilaterals and triangles in 2D applications with adaptivity, especially in fluids.

# **6. References**

- <span id="page-75-0"></span>[1] F. CASADEI, P. DÍEZ, F. VERDUGO: "A Data Structure for Adaptivity in EUROPLEXUS", JRC Technical Note PUBSY N. JRC60795, September 2010.
- [2] F. CASADEI, P. DÍEZ, F. VERDUGO: "Adaptivity in FE Models for Fluids in EUROPLEXUS", JRC Technical Note PUBSY N. JRC61622, November 2010.
- [3] F. CASADEI, P. DÍEZ, F. VERDUGO: "Adaptive 3D Refinement and Un-refinement of 8-node Solid and Fluid Hexahedra in EUROPLEXUS", JRC Technical Note PUBSY N. JRC63833, March 2011.
- [4] F. CASADEI, P. DÍEZ, F. VERDUGO: "Implementation of a 2D Adaptivity Indicator for Fast Transient Dynamics in EUROPLEXUS", JRC Technical Note PUBSY N. JRC64506, April 2011.
- [5] F. CASADEI, P. DÍEZ, F. VERDUGO: "Further Development of 2D Adaptivity Error Indicators in EUROPLEXUS", JRC Technical Note, PUBSY No. JRC66337, September 2011.
- [6] F. VERDUGO, P. DÍEZ, F. CASADEI: "Natural quantities of interest in linear elastodynamics for goal oriented error estimation and adaptivity", Proceedings of the V International Conference on Adaptive Modeling and Simulation (ADMOS 2011), D. Aubry and P. Díez (Eds), Paris, France, 6-8 June 2011.
- [7] F. VERDUGO, P. DÍEZ, F. CASADEI: "General form of the natural quantities of interest for goal oriented error assessment and adaptivity in linear elastodynamics", Submitted for publication in the International Journal for Numerical Methods in Engineering, DOI: 10.1002/nme, PUBSY No. JRC65788, July 2011.
- [8] F. CASADEI, G. VALSAMOS, P. DÍEZ, F. VERDUGO: "Implementation of Adaptivity in 2D Cell Centred Finite Volumes in EUROPLEXUS", Technical Note, PUBSY No. JRC67859, December 2011.
- [9] F. CASADEI, P. DÍEZ, F. VERDUGO: "Implementation of Adaptivity in 3D Cell Centred Finite Volumes in EUROPLEXUS", Technical Note, PUBSY No. JRC68168, December 2011.
- [10] F. CASADEI, P. DÍEZ, F. VERDUGO: "Testing Adaptivity in 2D Cell Centred Finite Volumes with the CDEM Combustion Model in EUROPLEXUS", Technical Note, PUBSY No. JRC68333, December 2011.
- [11] F. CASADEI, P. DÍEZ, F. VERDUGO: "An algorithm for mesh refinement and un-refinement in fast transient dynamics", International Journal of Computational Methods, DOI 10.1142/ S0219876213500187, Vol. 10, No. 4, pp. 1350018-1 / 1350018-31, 2013.
- [12] F. CASADEI, G. VALSAMOS, A. BECCANTINI: "Combination of Mesh Adaptivity with Fluid-

Structure Interaction in EUROPLEXUS", Technical Note, in publication, 2014.

[13] "*EUROPLEXUS User's Manual*", on-line version: http://europlexus.jrc.ec.europa.eu.

# **Appendix**

# **Sample input files**

This Section contains, in alphabetical file order, the listings of all input files related to the examples which were proposed in the previous Sections.

# bicu01.dgibi

opti echo 1; opti dime 3 elem cub8; opti titr 'BICU01'; opti sauv form 'bicu01.msh'; opti trac psc ftra 'bicu01\_mesh.ps'; p0 = 0 0 0; dd = 1.0; n = 100; p1 = 0 dd 0; p2 = 0 dd dd; p3 = 0 0 dd; c1 = p0 d 1 p1; c2 = p1 d 1 p2; c3 = p2 d 1 p3; c4 = p3 d 1 p0; base = dall c1 c2 c3 c4 plan; bar = base volu n tran ((n\*dd) 0 0); mesh = bar; tass mesh; sauv form mesh; trac qual cach mesh; fin;

# bicu01.epx

# BICU01 ECHO !CONV WIN CAST mesh TRID LAGR GEOM CUBE bar TERM COMP COUL VERT LECT bar TERM<br>NGRO 2 'end' LECT bar NGRO 2 'end' LECT bar TERM COND X GT 99.9 'xaxis' LECT bar TERM COND LINE X1 0 Y1 0 Z1 0 X2 100 Y2 0 Z2 0 TOL 0.01 MATE LINE RO 8000 YOUN 2 E11 NU 0 LECT bar TERM LINK COUP BLOQ 1 LECT end TERM<br>INIT VITE 1 100.0 LECT bar DIFF end TERM<br>ECRI DEPL VITE ACCE FINT FEXT FLIA FDEC CONT ECRO TFRE 10.E-3<br>FICH ALIC TFRE 0.4E-3 OPTI PAS AUTO NOTE LOG 1 CALC TINI 0 TEND 40.E-3 \*======================================================================= SUIT Post-treatment from alice file ECHO RESU ALIC PSCR GARD SORT GRAP<br>AXTE 1.0 'Time [s]'<br>SCOU 0 'vx 00' VITE COMP 1 T 0.E-3 SAXE 1.0 'Abscissa' LECT xaxis TERM SCOU 1 'Vx\_10' VITE COMP 1 T 10.B-3 SAXE 1.0 'Abbecissa' LECT xaxis TERN<br>SCOU 2 'Vx\_20' VITE COMP 1 T 20.B-3 SAXE 1.0 'Abbecissa' LECT xaxis TERN<br>SCOU 3 'Vx\_30' VITE COMP 1 T 30.B-3 SAXE 1.0 'Abbecissa' LECT xaxis TERN<br>SCO COLO ROUG NOIR VERT TURQ ROSE \*======================================================================= SUIT Post-treatment from alice file ECHO RESU ALIC PSCR GARD SORT VISU NSTO 1 \*=======================================================================  $\begin{array}{c} \texttt{P} \texttt{LAY} \\ \texttt{P} \texttt{LAY} \\ \texttt{CAME} \end{array}$ CAME 1 EYE 5.00000E+01 5.00000E-01 1.75518E+02  $\begin{array}{l} \text{Q} & 1.00000E+00 & 0.00000E+00 & 0.00000E+00 \\ \text{VIEW} & 0.00000E+00 & 0.00000E+00 & -1.00000E+00 \\ \text{RIGH} & 1.00000E+00 & 0.00000E+00 & 0.00000E+00 \\ \text{UP} & 0.00000E+00 & 1.00000E+00 & 0.00000E+00 \\ \text{POV} & 2.48819E+01 \\ \end{array}$ !NAVIGATION MODE: ROTATING CAMERA !CENTER : 5.00000E+01 5.00000E-01 5.00000E-01 !RSPHERE: 5.00050E+01 !RADIUS : 1.75018E+02 !ASPECT : 1.33333E+00 !NEAR : 1.25013E+02 !FAR : 2.75028E+02 SCEN GEOM NAVI FREE COLO PAPE SLER CAM1 1 NFRA 1 TRAC OFFS SIZE 640 480 FICH AVI NOCL NFTO 101 FPS 15 KFRE 10 COMP -1 REND  $FPRO<sub>1</sub>$ GOTR LOOP 99 OFFS SIZE 640 480 FICH AVI CONT NOCL REND GO TRAC OFFS SIZE 640 480 FICH AVI CONT REND ENDPLAY \*======================================================================= FIN

# bicu01a.epx

BICU01A ECHO RESU ALIC 'bicu01.ali' PSCR GARD SORT GRAP<br>AXTE 1.0 'Time [s]'<br>SCOU 0 'VX\_00' VITE COMP 1 T 0.E-3 SAXE 1.0 'Abscissa' LECT xaxis TERM<br>SCOU 1 'VX\_10' VITE COMP 1 T 10.E-3 SAXE 1.0 'Abscissa' LECT xaxis TERM<br>SCOU 2 'VX\_20' VITE COMP 1 T 20.E-3 SAXE 1.0 'Abs SCOU 4 'vx\_40' VITE COMP 1 T 40.E-3 SAXE 1.0 'Abscissa' LECT xaxis TERM<br>TRAC 0 1 2 3 4 AXES 1.0 'Velocity [m/s]' YZER<br>COLO ROUG NOIR VERT TURQ ROSE<br>LIST 0 1 2 3 4 AXES 1.0 'Velocity [m/s]' YZER FIN

# bicu02.dgibi

opti echo 1; opti dime 3 elem cub8; opti titr 'BICU02'; opti sauv form 'bicu02.msh'; opti trac psc ftra 'bicu02\_mesh.ps';  $p0 = 0 0 0$ ;  $dd = 1.0$ ; n = 100; p1 = 0 dd 0; p2 = 0 dd dd; p3 = 0 0 dd;<br>c2 = p1 d 1 p1;<br>c2 = p1 d 1 p2;<br>c3 = p2 d 1 p3;<br>base = dall c1 c2 c3 c4 plan; bar = base volu n tran ((n\*dd) 0 0); mesh = bar; tass mesh; sauv form mesh; trac qual cach mesh; fin;

# bicu02.epx

```
BICU02
ECHO
 !CONV WIN
 CAST mesh
TRID LAGR
DIME
   ADAP NPOI 145 CUBE 80 ENDA
TERM<br>TERM<br>GROM CUBE bar TERM
 GEOM CUBE bar TERM<br>
WAVE 2 PLAN X 100 Y 0 Z 0 T0 0<br>
NAVE 2 PLAN X 1 NY 0 NZ 0 C 5000 MAXL 2 H1 6 H2 20<br>
PLAN X 1 NY 0 NZ 0 C 5000 MAXL 2 H1 6 H2 20<br>
PLAN X 1 NY 0 NZ 0 C 5000 MAXL 2 H1 6 H2 20<br>
COMP COUL VERT LECT bar TERM
                                                       X2 100 Y2 0 Z2 0 TOL 0.01
MATE LINE RO 8000 YOUN 2 E11 NU 0
 LECT bar _cube TERM
LINK COUP BLOQ 1 LECT end TERM
INIT VITE 1 100.0 LECT bar DIFF end TERM
 ECRI DEPL VITE ACCE FINT FEXT FLIA FDEC CONT ECRO TFRE 10.E-3
FICH ALIC TFRE 0.4E-3
 OPTI PAS AUTO NOTE LOG 1
CALC TINI 0 TEND 40.E-3
 *=======================================================================
SUIT
Post-treatment from alice file
 ECHO
RESU ALIC PSCR GARD
 SORT GRAP
AXTE 1.0 'Time [s]'
SCOU 0 'vx_00' VITE COMP 1 T 0.E-3 SAXE 1.0 'Abscissa' LECT xaxis TERM
 SCOU 1 'Vx_10' VITE COMP 1 T 10.B-3 SAXE 1.0 'Abscissa' LECT xaxis TERN<br>SCOU 2 'Vx_20' VITE COMP 1 T 20.B-3 SAXE 1.0 'Abscissa' LECT xaxis TERN<br>SCOU 3 'Vx_30' VITE COMP 1 T 30.B-3 SAXE 1.0 'Abscissa' LECT xaxis TERN<br>SCOU 4
 COLO ROUG NOIR VERT TURQ ROSE
 *=======================================================================
SUIT
Post-treatment from alice file
ECHO
RESU ALIC PSCR GARD
SORT VISU NSTO 1
  *=======================================================================
PLAY
CAME 1 EYE 5.00000E+01 5.00000E-01 1.75518E+02
 \begin{array}{cccc} \texttt{Q} & \texttt{1.00000E+00} & \texttt{0.00000E+00} & \texttt{0.00000E+00} \\ \texttt{VIEW} & \texttt{0.00000E+00} & \texttt{0.00000E+00} & -1.00000E+00 \\ \texttt{RIGH} & \texttt{1.00000E+00} & \texttt{0.00000E+00} & \texttt{0.00000E+00} \\ \texttt{UP} & \texttt{0.00000E+00} & \texttt{1.00000E+00}UP 0.00000E+00<br>FOV 2.48819E+01
 !NAVIGATION MODE: ROTATING CAMERA<br>!CENTER : 5.00000E+01<br>!RSPHERE: 5.00050E+01<br>!RADIUS : 1.75018E+02<br>!RADIUS : 1.75018E+02<br>!RADIUS : 1.33333E+00
 !NEAR : 1.25013E+02<br>!FAR : 2.75028E+02
 !FAR : 2.75028E+02
SCEN GEOM NAVI FREE
COLO PAPE
SLER CAM1 1 NFRA 1
TRAC OFFS SIZE 640 480 FICH AVI NOCL NFTO 101 FPS 15 KFRE 10 COMP -1
         REND
FREQ 1
 GOTR LOOP 99 OFFS SIZE 640 480 FICH AVI CONT NOCL REND
```
 $\overline{a}$ TRAC OFFS SIZE 640 480 FICH AVI CONT REND ENDPLAY \*======================================================================= FIN

#### bicu02a.epx

BICU02A ECHO RESU ALIC 'bicu02.ali' PSCR GARD SORT GRAP<br>
AXTE 1.0 'Time [s]'<br>
SCOU 0 'VX\_00' VITE COMP 1 T 0.E-3 SAXE 1.0 'Abscissa' LECT Xaxis TERN<br>
SCOU 1 'VX\_00' VITE COMP 1 T 10.E-3 SAXE 1.0 'Abscissa' LECT Xaxis TERN<br>
SCOU 2 'VX\_20' VITE COMP 1 T 20.E-3 SAXE 1.0 1.000 ROUS NOIR VERT TURQ ROSE<br>LIST 0 1 2 3 4 AXES 1.0 'Velocity [m/s]' YZER FIN

## bicu03.dgibi

opti echo 1; opti dime 3 elem cub8; opti titr 'BICU03'; opti sauv form 'bicu03.msh'; opti trac psc ftra 'bicu03\_mesh.ps'; p0 = 0 0 0; dd = 1.0; n = 100; p1 = 0 dd 0; p2 = 0 dd dd;<br>
p3 = 0 0 dd;<br>
c1 = p0 d 1 p1;<br>
c3 = p1 d 1 p2;<br>
c4 = p3 d 1 p0;<br>
base = dall c1 c2 c3 c4 plan;<br>
bar = base volu n tran ((n\*dd) 0 0);<br>
mesh = bar;<br>
tass mesh; sauv form mesh; trac qual cach mesh; fin;

# bicu03.epx

**Contract** 

BICU03 ECHO !CONV WIN CAST mesh TRID LAGR DIME ADAP NPOI 955 CUBE 688 ENDA TERM GEOM CUBE bar TERM WAVE 2 PLAN X 100 Y 0 Z 0 T0 0 NX -1 NY 0 NZ 0 C 5000 MAXL 3 H1 6 H2 20 PLAN X 0 Y 0 Z 0 T0 20.E-3 NX 1 NY 0 NZ 0 C 5000 MAXL 3 H1 6 H2 20 NA I NY UNZ U<br>COMP COUL VERT LECT bar TERM NGRO 2 'end' LECT bar TERM COND X GT 99.9 'xaxis' LECT bar TERM COND LINE X1 0 Y1 0 Z1 0 X2 100 Y2 0 Z2 0 TOL 0.01 MATE LINE RO 8000 YOUN 2.E11 NU 0 LINK COUP BLOQ 1 LECT end TERM<br>LINK COUP BLOQ 1 LECT end TERM<br>INIT VITE 1 100.0 LECT bar DIFF end TERM<br>ECRI DEPL VITE ACCE FINT FEXT FLIA FDEC CONT ECRO TFRE 10.E-3<br>FICH ALIC TFRE 0.4E-3 OPTI PAS AUTO NOTE LOG 1 CALC TINI 0 TEND 40.E-3 \*======================================================================= SUIT Post-treatment from alice file ECHO RESU ALIC PSCR GARD<br>SORT GRAP SORT GRAP (SORT OF 1912)<br>
SCOU 0 'VX\_00' VITE COMP 1 T 0.E-3 SAXE 1.0 'Abscissa' LECT xaxis TERM<br>
SCOU 1 'VX\_10' VITE COMP 1 T 10.E-3 SAXE 1.0 'Abscissa' LECT xaxis TERM<br>
SCOU 1 'VX\_10' VITE COMP 1 T 20.E-3 SAXE 1.0 'Absci SUIT Post-treatment from alice file ECHO RESU ALIC PSCR GARD SORT VISU NSTO 1 \*======================================================================= PLAY CAME 1 EYE 5.0000OE+01 5.00000E-01 1.75518E+02<br>
! Q 1.00000E+00 0.00000E+00 0.0000E+00<br>
NIEW 0.00000E+00 0.00000E+00 -1.00000E+00<br>
RIGH 1.00000E+00 0.0000E=00 0.0000E=00<br>
UP 0.0000E=00 1.0000E=00 0.0000E=00 FOV 2.48819E+01 !NAVIGATION MODE: ROTATING CAMERA !CENTER : 5.00000E+01 5.00000E-01 5.00000E-01 !RSPHERE: 5.00050E+01 !RADIUS : 1.75018E+02 !ASPECT : 1.33333E+00 !NEAR : 1.25013E+02 !FAR : 2.75028E+02

SCEN GEOM NAVI FREE COLO PAPE SLER CAM1 1 NFRA 1 TRAC OFFS SIZE 640 480 FICH AVI NOCL NFTO 101 FPS 15 KFRE 10 COMP -1 REND  $FPRQ = 1$ GOTR LOOP 99 OFFS SIZE 640 480 FICH AVI CONT NOCL REND GO TRAC OFFS SIZE 640 480 FICH AVI CONT REND ENDPLAY \*======================================================================= FIN

# bicu03a.epx

BICU03A ECHO RESU ALIC 'bicu03.ali' PSCR GARD SORT GRAP AXTE 1.0 'Time [s]' SCOU 1 'Vx\_10' VITE COMP 1 T 0.E-3 SAXE 1.0 'Abbeissa' LECT xaxis TERM<br>SCOU 1 'Vx\_10' VITE COMP 1 T 10.E-3 SAXE 1.0 'Abbeissa' LECT xaxis TERM<br>SCOU 1 'Vx\_10' VITE COMP 1 T 30.E-3 SAXE 1.0 'Abbeissa' LECT xaxis TERM<br>SCOU 3 FIN

### bite01.dgibi

opti echo 1; opti donn 'pxhex2te.proc'; opti dime 3 elem cub8; opti titr 'BITE01'; opti sauv form 'bite01.msh'; opti trac psc ftra 'bite01\_mesh.ps'; p0 = 0 0 0; dd = 1.0;  $n = 100$ ;  $tol = 0.01;$ p1 = 0 dd 0; p2 = 0 dd dd; p3 = 0 0 dd; c1 = p0 d 1 p1; c2 = p1 d 1 p2; c3 = p2 d 1 p3; c4 = p3 d 1 p0; base = dall c1 c2 c3 c4 plan; bar8 = base volu n tran ((n\*dd) 0 0);  $i = 0;$ repe loop1 (nbel bar8);<br>
i = i + 1;<br>
cubei = bar8 elem i;<br>
tt = pxhex2te cubei;<br>
si (ega i 1);<br>
bar = tt; sinon; bar = bar et tt; finsi; fin loop1; elim tol bar; mesh = bar; tass mesh; sauv form mesh; trac qual cach mesh; fin;

# bite01.epx

BITE01 ECHO !CONV WIN CAST mesh TRID LAGR GEOM TETR bar TERM COMP COUL VERT LECT bar TERM<br>NGRO 2 'end' LECT bar NGRO 2 'end' LECT bar TERM COND X GT 99.9 'xaxis' LECT bar TERM COND LINE X1 0 Y1 0 Z1 0 X2 100 Y2 0 Z2 0 TOL 0.01 MATE LINE RO 8000 YOUN 2.E11 NU 0.3<br>LECT bar TERM<br>LINK COUP BLOQ 1 LECT end TERM<br>INIT VITE 1 100.0 LECT bar DIFF end TERM<br>ECRI DEPL VITE ACCE FINT FEXT FLIA FDEC CONT ECRO TFRE 10.E-3<br>FICH ALIC TFRE 10.E-3 OPTI PAS AUTO NOTE LOG 1 CALC TINI 0 TEND 40.E-3 SUIT Post-treatment from alice file ECHO<br>RESILALIC PSCR GARD RESUALIC PSCR GARD<br>SORT GRAP<br>SCRT GRAP<br>SCOU 0 'Vx\_00' VITE COMP 1 T 0.E-3 SAXE 1.0 'Abscissa' LECT xaxis TERM<br>SCOU 0 'Vx\_00' VITE COMP 1 T 10.E-3 SAXE 1.0 'Abscissa' LECT xaxis TERM<br>SCOU 2 'Vx\_20' VITE COMP 1 T 20.E-3 SAXE SCOU 4 'vx\_40' VITE COMP 1 T 40.E-3 SAXE 1.0 'Abscissa' LECT xaxis TERM<br>TRAC 0 1 2 3 4 AXES 1.0 'Velocity [m/s]' YZER<br>COLO ROUG NOIR VERT TURQ ROSE  $F_{\text{F}}$ 

# bite01a.epx

BITE01A ECHO RESU ALIC 'bite01.ali' PSCR GARD SORT GRAP<br>
MATE 1.0 'Time [s]'<br>
SCOU 0 'VX\_00' VITE COMP 1 T 0.E-3 SAXE 1.0 'Abscissa' LECT xaxis TERN<br>
SCOU 1 'VX\_10' VITE COMP 1 T 10.E-3 SAXE 1.0 'Abscissa' LECT xaxis TERN<br>
SCOU 2 'VX\_10' VITE COMP 1 T 20.E-3 SAXE 1.0

# bite02.dgibi

opti echo 1;<br>opti dime 3 elem cub8;<br>opti titr 'BITE02';<br>opti titr 'BITE02';<br>opti sauv form 'bite02.msh';<br>opti trac psc ftra 'bite02\_mesh.ps';<br>p0 = 0 0 0;<br>dd = 1.0; n = 100; tol = 0.01; p1 = 0 dd 0; p2 = 0 dd dd; p3 = 0 0 dd; c1 = p0 d 1 p1; c2 = p1 d 1 p2; c3 = p2 d 1 p3; c4 = p3 d 1 p0; base = dall c1 c2 c3 c4 plan;  $bar8 = base$  volu n tran  $( (n*dd) 0 0)$ ; i = 0; repe loop1 (nbel bar8); i = i + 1; cubei = bar8 elem i; tt = pxhex2te cubei; si (ega i 1); bar = tt; sinon; bar = bar et tt; finsi; fin loop1; elim tol bar; mesh = bar; tass mesh; sauv form mesh; trac qual cach mesh; fin;

# bite02.epx

BITE02 ECHO !CONV WIN CAST mesh TRID LAGR DIME<sup>D</sup> ADAP NPOI 222 TETR 960 ENDA TERM GEOM TETR bar TERM  $\begin{array}{cccccc} \mathtt{WAVE} & 2 \ \mathtt{PLAN} & \mathtt{X\,100} & \mathtt{Y\,0} & \mathtt{Z\,0} & \mathtt{TO} & 0 \\ & \mathtt{NN} & \mathtt{X\,100} & \mathtt{Y\,0} & \mathtt{Z\,0} & \mathtt{C\,000} & \mathtt{MAX\,1} & \mathtt{Z\,H\,1} & \mathtt{6\,H\,2} & \mathtt{20} \\ & \mathtt{PLAN} & \mathtt{X\,0} & \mathtt{Y\,0} & \mathtt{Z\,0} & \mathtt{C\,000} & \mathtt{$ X2 100 Y2 0 Z2 0 TOL 0.01 MATE LINE RO 8000 YOUN 2.E11 NU 0 LINK COUP BLOQ 1 LECT end TERM<br>LINK COUP BLOQ 1 LECT end TERM<br>INIT VITE 1 100.0 LECT bar DIFF end TERM<br>ECRI DEPL VITE ACCE FINT FEXT FLIA FDEC CONT ECRO TFRE 10.E-3<br>FICH ALIC TFRE 0.4E-3 OPTI PAS AUTO NOTE LOG 1 CALC TINI 0 TEND 40.E-3 \*=======================================================================  $STITT$ Post-treatment from alice file ECHO<br>RESU ALIC PSCR GARD REN ALIC PSCR GARD<br>
SORT GRAP<br>
SORT GRAP<br>
SCOU 0 'Vx\_00' VITE COMP 1 T 0.E-3 SAXE 1.0 'Abscissa' LECT xaxis TERM<br>
SCOU 0 'Vx\_00' VITE COMP 1 T 10.E-3 SAXE 1.0 'Abscissa' LECT xaxis TERM<br>
SCOU 3 'Vx\_20' VITE COMP 1 T 20.E-3 \*======================================================================= SUITT Post-treatment from alice file ECHO RESU ALIC PSCR GARD SORT VISU NSTO 1 \*======================================================================= PLAY<br>CAME CAME 1 EYE 5.00000E+01 5.00000E-01 1.75518E+02<br>! Q 1.00000E+00 0.00000E+00 0.0000E+00<br>VIEW 0.00000E+00 0.00000E+00 −1.00000E+00

![](_page_79_Picture_574.jpeg)

# bite02a.epx

BITE02A ECHO RESU ALIC 'bite02.ali' PSCR GARD SORT GRAP AXTE 1.0 'Time [s]' SCOU 0 'VX\_00' VITE COMP 1 T 0.E-3 SAXE 1.0 'Abscissa' LECT xaxis TERN<br>SCOU 1 'VX\_10' VITE COMP 1 T 10.E-3 SAXE 1.0 'Abscissa' LECT xaxis TERN<br>SCOU 2 'VX\_20' VITE COMP 1 T 20.E-3 SAXE 1.0 'Abscissa' LECT xaxis TERN<br>SCOU 3 TRAC 0 1 2 3 4 AXES 1.0 'Velocity [m/s]' YZER COLO ROUG NOIR VERT TURQ ROSE LIST 0 1 2 3 4 AXES 1.0 'Velocity [m/s]' YZER FIN

# bite03.dgibi

opti donn 'pxhex2te.proc';<br>opti dime 3 elem cub8;<br>opti titr 'BITE03';<br>opti sauv form 'bite03.msh';<br>opti trac psc ftra 'bite03\_mesh.ps';<br>p0 = 0 0 0;  $dd = 1.0$ ; n = 100; tol = 0.01; p1 = 0 dd 0; p2 = 0 dd dd; p3 = 0 0 dd; c1 = p0 d 1 p1; c2 = p1 d 1 p2; c3 = p2 d 1 p3; c4 = p3 d 1 p0; base = dall c1 c2 c3 c4 plan; bar8 = base volu n tran ((n\*dd) 0 0); i = 0; repe loop1 (nbel bar8); i = i + 1; cubei = bar8 elem i; tt = pxhex2te cubei; si (ega i 1); bar = tt; sinon; bar = bar et tt; finsi; fin loop1; elim tol bar; mesh = bar; tass mesh; sauv form mesh; trac qual cach mesh; fin;

# bite03.epx

BITE03 ECHO !CONV WIN CAST mesh TRID LAGR DIME .....<br>ADAP NPOI 10000 TETR 30000 ENDA TERM GEOM TETR bar TERM WAVE 2 PLAN X 100 Y 0 Z 0 TO 6000 MAXL 3 H1 6 H2 20<br>PLAN X 0 Y 0 Z 0 TO 20.E-3<br>PLAN X 1 NY 0 NZ 0 C 5000 MAXL 3 H1 6 H2 20<br>COMP COUL WEX 1 NY 0 NZ 0 C 5000 MAXL 3 H1 6 H2 20<br>COMP COUL VERT LECT bar TERM COND X GT 99.9<br>'xax X1 0 Y1 0 Z1 0<br>
MATE LINE RO 8000 YOUN 2.E11 NU 0<br>
LECT bar \_tetr TERM<br>LINK COUP BLOQ 1 LECT end TERM INIT VITE 1 100.0 LECT bar DIFF end TERM<br>ECRI DEPL VITE ACCE FINT FEXT FLIA FDEC CONT ECRO TFRE 10.E-3<br>POIN LECT 1 TERM<br>ELEM LECT 1 TERM<br>FICH ALIC TFRE 0.4E-3 OPTI PAS AUTO NOTE LOG 1 CALC TINI 0 TEND 40.E-3 \*=======================================================================  $* = = = =$ <br>SUIT

Post-treatment from alice file ECHO<br>RESU ALIC PSCR GARD RESU ALIC PSCR GARD<br>
SORT GRAP<br>
SATTE 1.0 'Time [s]'<br>
SATTE 1.0 'Time [s]'<br>
SCOU 0 'Vx\_00' VITE COMP 1 T 10.E-3 SAXE 1.0 'Abscissa' LECT xaxis TERM<br>
SCOU 1 'Vx\_00' VITE COMP 1 T 10.E-3 SAXE 1.0 'Abscissa' LECT xaxis TERM<br> SUIT Post-treatment from alice file ECHO RESU ALIC PSCR GARD SORT VISU NSTO 1 \*======================================================================= PLAY<br>CAME CAME 1 EYE 5.00000E+01 5.00000E-01 1.75518E+02  $\begin{array}{cccccccc} \text{Q} & 1.00000\text{E}+00 & 0.00000\text{E}+00 & 0.00000\text{E}+00 & 0.00000\text{E}+00 \\ \text{VIEW} & 0.00000\text{E}+00 & 0.00000\text{E}+00 & -1.00000\text{E}+00 \\ \text{RIGH} & 1.00000\text{E}+00 & 0.0000\text{E}+00 & 0.0000\text{E}+00 \\ \text{UP} & 0.00000\text{E}+00 &$ FOV 2.48819E+01 !NAVIGATION MODE: ROTATING CAMERA !CENTER : 5.00000E+01 5.00000E-01 5.00000E-01 !RSPHERE: 5.00050E+01 !RADIUS : 1.75018E+02 !ASPECT : 1.33333E+00 !NEAR : 1.25013E+02 !FAR : 2.75028E+02 SCEN GEOM NAVI FREE COLO PAPE SLER CAM1 1 NFRA 1 TRAC OFFS SIZE 640 480 FICH AVI NOCL NFTO 101 FPS 15 KFRE 10 COMP -1 REND FREQ 1 GOTR LOOP 99 OFFS SIZE 640 480 FICH AVI CONT NOCL REND  $\infty$ TRAC OFFS SIZE 640 480 FICH AVI CONT REND ENDPLAY \*=======================================================================  $\star$  = = = = = = = =<br> <br> FIN

#### bite03a.epx

BITE03A ECHO<br>RESU ALIC 'bite03.ali' PSCR GARD REN ALIC 'bite03.ali' PSCR GARD<br>
SORT GRAP<br>
SORT GRAP<br>
SCOU 0 'Vx\_00' VITE COMP 1 T 0.E-3 SAXE 1.0 'Abscissa' LECT xaxis TERN<br>
SCOU 0 'Vx\_00' VITE COMP 1 T 10.E-3 SAXE 1.0 'Abscissa' LECT xaxis TERN<br>
SCOU 3 'Vx\_20' VITE CO LIST 0 1 2 3 4 AXES 1.0 'Velocity [m/s]' YZER<br>RCOU 11 'vx\_10' FICH 'bite01a.pun' RENA 'vx\_10\_01<br>RCOU 11 'vx\_10' FICH 'bite01a.pun' RENA 'vx\_10\_01<br>RCOU 21 'vx\_10' FICH 'bite02a.pun' RENA 'vx\_10\_02<br>RCOU 21 'vx\_10' FICH 'bite COLO NOIR VERT ROUG<br>TRAC 13 23 3 AKES 1.0 'Velocity [m/s]' YZER<br>COLO NOIR VERT ROUG<br>COLO NOIR VERT ROUG<br>RCOU 111 'Vx\_10' FICH 'bite01a.pun' RENA 'Vx\_30\_te01'<br>RCOU 121 'Vx\_10' FICH 'bite02a.pun' RENA 'Vx\_30\_te02'<br>RCOU 123 ' DASH 0 0 0 2 2 2<br>TRAC 13 23 3 113 123 103 AXES 1.0 'Velocity [m/s]' YZER<br>COLO NOIR VERT ROUG NOIR VERT ROUG<br>DASH 0 0 0 2 2 2 FIN

# bitr01.dgibi

opti echo 1; opti dime 2 elem qua4; opti titr 'BITR01'; opti sauv form 'bitr01.msh'; opti trac psc ftra 'bitr01\_mesh.ps'; p0 = 0 0; dd = 1.0; n = 100; p1 = 0 dd; c1 = p0 d 1 p1; bar4 = c1 tran n ((n\*dd) 0); bar = chan tri3 bar4; mesh = bar; tass mesh; sauv form mesh; trac qual cach mesh; fin;

# bitr01.epx

BITR01 ECHO !CONV WIN CAST mesh LAGR CPLA GEOM TRIA bar TERM

COMP COUL VERT LECT bar TERM NGRO 2 'end' LECT bar TERM COND X GT 99.9 'xaxis' LECT bar TERM COND LINE X1 0 Y1 0 X2 100 Y2 0 TOL 0.01<br>X2 100 Y2 0 TOL 0.01<br>MATE LINE PO 8000 YOUN 2 E11 NIL 0 WATE LINE RO 8000 YON 2.E11 NU 0<br>LENC LOUP BLOQ 1 LECT end TERM<br>LINK COUP BLOQ 1 LECT end TERM<br>INIT VITE 1 100.0 LECT bar DIFF end TERM<br>ECRI DEPL VITE ACCE FINT FEXT FLIA FDEC CONT ECRO TFRE 10.E-3<br>PICH ALIC TFRE 0.4E-3<br>OA \*======================================================================= SUIT Post-treatment from alice file ECHO RESU ALIC PSCR GARD SORT GRAP<br>AXTE 1.0 'Time [s]'<br>SCOU 0 'VX\_00' VITE COMP 1 T 0.E-3 SAXE 1.0 'Abscissa' LECT xaxis TERN<br>SCOU 1 'VX\_00' VITE COMP 1 T 10.E-3 SAXE 1.0 'Abscissa' LECT xaxis TERN<br>SCOU 2 'VX\_20' VITE COMP 1 T 20.E-3 SAXE 1.0 'Abs \*======================================================================= SUIT Post-treatment from alice file ECHO RESU ALIC PSCR GARD SORT VISU NSTO 1 \*======================================================================= PLAY<br>CAME CAME 1 EYE 5.00000E+01 5.00000E-01 1.75518E+02 ! Q 1.00000E+00 0.00000E+00 0.00000E+00 0.00000E+00 VIEW 0.00000E+00 0.00000E+00 -1.00000E+00 RIGH 1.00000E+00 0.00000E+00 0.00000E+00 UP 0.00000E+00 1.00000E+00 0.00000E+00 FOV 2.48819E+01 !NAVIGATION MODE: ROTATING CAMERA !CENTER : 5.00000E+01 5.00000E-01 5.00000E-01 !RSPHERE: 5.00050E+01 !RADIUS : 1.75018E+02 !ASPECT : 1.33333E+00 !NEAR : 1.25013E+02 !FAR : 2.75028E+02 SCEN GEOM NAVI FREE COLO PAPE SLER CAM1 1 NFRA 1 TRAC OFFS SIZE 640 480 FICH AVI NOCL NFTO 101 FPS 15 KFRE 10 COMP -1 REND FREQ 1 GOTR LOOP 99 OFFS SIZE 640 480 FICH AVI CONT NOCL REND GO TRAC OFFS SIZE 640 480 FICH AVI CONT REND ENDPLAY

\*=======================================================================  $\begin{array}{l} \star = \; = \; = \; = \; = \; = \; \\ \text{FIN} \end{array}$ 

#### bitr01a.epx

BITR01A ECHO RESU ALIC 'bitr01.ali' PSCR GARD<br>SORT GRAP SORT GRAP<br>AXTE 1.0 'Time [s]'<br>SCOU 0 'VX\_00' VITE COMP 1 T 0.E-3 SAXE 1.0 'Abscissa' LECT xaxis TERN<br>SCOU 1 'VX\_00' VITE COMP 1 T 10.E-3 SAXE 1.0 'Abscissa' LECT xaxis TERN<br>SCOU 2 'VX\_20' VITE COMP 1 T 20.E-3 SAXE 1.0 'Abs LIST 0 1 2 3 4 AXES 1.0 'Velocity [m/s]' YZER FIN

#### bitr02.dgibi

opti echo 1; opti dime 2 elem qua4; opti titr 'BITR02'; opti sauv form 'bitr02.msh'; opti trac psc ftra 'bitr02\_mesh.ps'; p0 = 0 0; dd = 1.0; n = 100;<br>c1 = 0 dd;<br>c1 = p0 d 1 p1;<br>bar4 = c1 tran n ((n\*dd) 0);<br>bar = chan tri3 bar4;<br>mesh = bar; tass mesh; sauv form mesh; trac qual cach mesh; fin:

# bitr02.epx

BITR02 ECHO !CONV WIN CAST mesh LAGR CPLA DIME<br>ADAP NPOT 41 TRIA 80 ENDA ADAP NPOI 41 TRIA 80 ENDA<br>TERM<br>GEOM TRIA bar TERM<br>WAVE 2 PLAN X 100 Y 0 NZ 0 C 5000 MAXL 2 H1 6 H2 20<br>NX -1 NY 0 NZ 0 C 5000 MAXL 2 H1 6 H2 20

PLAN X 0 Y 0 Z 0 T0 20.E-3<br>
NX 1 NY 0 NZ 0 C 5000 MAXL 2 H1 6 H2 20<br>
COMP COUL VERT LECT bar TERM<br>
NGRO 2 'end' LECT bar TERM<br>
'xaxis' LECT bar TERM<br>
COND LINE X1 0 Y1 0<br>
X2 100 Y2 0 TOL 0.01 MATE LINE RO 8000 YOUN 2.E11 NU 0 LINK COUP BLOQ 1 LECT end TERM<br>LINK COUP BLOQ 1 LECT end TERM<br>INIT VITE 1 100.0 LECT bar DIFF end TERM<br>ECRI DEPL VITE ACCE FINT FEXT FLIA FDEC CONT ECRO TFRE 10.E-3<br>FICH ALIC TFRE 0.4E-3 OPTI PAS AUTO NOTE LOG 1 CALC TINI 0 TEND 40.E-3 \*======================================================================= SUIT Post-treatment from alice file ECHO RESU ALIC PSCR GARD<br>SORT GRAP SORT GRAP<br>AXTE 1.0 "Time [s]"<br>SCOU 0 'VX\_00' VITE COMP 1 T 0.E-3 SAXE 1.0 'Abscissa' LECT XAXis TERN<br>SCOU 1 'VX\_00' VITE COMP 1 T 10.E-3 SAXE 1.0 'Abscissa' LECT XAXis TERN<br>SCOU 2 'VX\_20' VITE COMP 1 T 20.E-3 SAXE 1.0 'Abs \*======================================================================= SUIT Post-treatment from alice file ECHO RESU ALIC PSCR GARD SORT VISU NSTO 1 \*======================================================================= PLAY CAME 1 EYE 5.00000E+01 5.00000E-01 1.75518E+02<br>! Q 1.00000E+00 0.00000E+00 0.0000E+00<br>VIEW 0.0000E+00 0.0000E+00 -1.00000E+00<br>RIGH 1.00000E+00 0.0000E+00 0.0000E+00 UP 0.0000E+00 1.0000E+00 0.0000E+00<br>
FOV 2.48819E+01<br>
!NAVIGATION MODE: ROTATING CAMERA<br>
!CENTER : 5.0000E+01 5.00000E-01 5.00000E-01<br>
!RSPHERE: 5.00050E+01<br>
!RSPHERE: 5.00050E+01 !RADIUS : 1.75018E+02 !ASPECT : 1.33333E+00 !NEAR : 1.25013E+02 !FAR : 2.75028E+02 SCEN GEOM NAVI FREE COLO PAPE SLER CAM1 1 NFRA 1 TRAC OFFS SIZE 640 480 FICH AVI NOCL NFTO 101 FPS 15 KFRE 10 COMP -1 REND FREQ 1 GOTR LOOP 99 OFFS SIZE 640 480 FICH AVI CONT NOCL REND GO TRAC OFFS SIZE 640 480 FICH AVI CONT REND ENDPLAY \*======================================================================= FIN

# bitr02a.epx

BITR02A ECHO RESU ALIC 'bitr02.ali' PSCR GARD SORT GRAP AXTE 1.0 'Time [s]' SCOU 0 'VX\_00' VITE COMP 1 T 0.E-3 SAXE 1.0 'Abscissa' LECT XAXis TERM<br>SCOU 1 'VX\_10' VITE COMP 1 T 10.E-3 SAXE 1.0 'Abscissa' LECT XAXis TERM<br>SCOU 2 'VX\_20' VITE COMP 1 T 20.E-3 SAXE 1.0 'Abscissa' LECT XAXis TERM<br>SCOU 3 COLO ROUG NOIR VERT TURQ ROSE LIST 0 1 2 3 4 AXES 1.0 'Velocity [m/s]' YZER FIN

#### bitr03.dgibi

opti echo 1; opti dime 2 elem qua4; opti titr 'BITR03'; opti sauv form 'bitr03.msh'; opti trac psc ftra 'bitr03\_mesh.ps';<br>p0 = 0 0;<br>dd = 1.0;<br>n = 100;<br>c1 = p0 d;<br>p1 = 0 dd;<br>c1 = p0 d 1 p1;<br>bar4 = c1 tran n ((n\*dd) 0); bar = chan tri3 bar4; mesh = bar; tass mesh; sauv form mesh; trac qual cach mesh; fin;

# bitr03.epx

**COL** 

BITR03 ECHO !CONV WIN CAST mesh LAGR CPLA DIME ADAP NPOI 180 TRIA 388 ENDA TERM GEOM TRIA bar TERM

WAVE 2 PLAN X 100 Y 0 Z 0 T0 0<br>
NX -1 NY 0 NZ 0 C 5000 MAXL 3 H1 6 H2 20<br>
PLAN X 1 NY 0 NZ 0 C 5000 MAXL 3 H1 6 H2 20<br>
PLAN X 1 NY 0 NZ 0 C 5000 MAXL 3 H1 6 H2 20<br>
COMP COUL VERT LECT bar TERM<br>
NGRO 2 'end' LECT bar TERM<br> LECT bar \_tria TERM LINK COUP BLOQ 1 LECT end TERM INIT VITE 1 100.0 LECT bar DIFF end TERM ECRI DEPL VITE ACCE FINT FEXT FLIA FDEC CONT ECRO TFRE 10.E-3 FICH ALIC TFRE 0.4E-3 OPTI PAS AUTO NOTE LOG 1 CALC TINI 0 TEND 40.E-3 \*======================================================================= SUIT Post-treatment from alice file ECHO<br>RESU ALIC PSCR GARD<br>SORT GRAP<br>SCOU 0 'VX\_00' VITE COMP 1 T 0.E-3 SAXE 1.0 'Abscissa' LECT XAXis TERM<br>SCOU 0 'VX\_00' VITE COMP 1 T 10.E-3 SAXE 1.0 'Abscissa' LECT XAXis TERM<br>SCOU 2 'VX\_20' VITE COMP 1 T 20.E-3 SAXE 1.0 \*======================================================================= SUIT Post-treatment from alice file ECHO RESU ALIC PSCR GARD SORT VISU NSTO 1 \*=======================================================================  $\begin{array}{l} \star = \; = \; = \; \\ \; \mathrm{PLAY} \\ \; \mathrm{CAME} \end{array}$ CAME 1 EYE 5.00000E+01 5.00000E-01 1.75518E+02 ! Q 1.00000E+00 0.00000E+00 0.00000E+00 0.00000E+00 VIEW 0.00000E+00 0.00000E+00 -1.00000E+00 RIGH 1.00000E+00 0.00000E+00 0.00000E+00 UP 0.00000E+00 1.00000E+00 0.00000E+00 FOV 2.48819E+01 !NAVIGATION MODE: ROTATING CAMERA !CENTER : 5.00000E+01<br>!RSPHERE: 5.00050E+01<br>!RADIUS : 1.75018E+02<br>!ASPECT : 1.33333E+00<br>!NEAR : 1.25013E+02 !FAR : 2.75028E+02 SCEN GEOM NAVI FREE COLO PAPE SLER CAM1 1 NFRA 1 TRAC OFFS SIZE 640 480 FICH AVI NOCL NFTO 101 FPS 15 KFRE 10 COMP -1 REND FREQ 1 GOTR LOOP 99 OFFS SIZE 640 480 FICH AVI CONT NOCL REND GO TRAC OFFS SIZE 640 480 FICH AVI CONT REND ENDPLAY \*======================================================================= FIN

#### bitr03a.epx

BITR03A ECHO RESU ALIC 'bitr03.ali' PSCR GARD SORT GRAP (1911 V 1100 1 1100 1 1100 1 1100 1 1100 1 1100 1 1100 1 1100 1100 1100 1100 1100 1100 1100 1100 1100 1100 1100 1100 1100 1100 1100 1100 1100 1100 1100 1100 1100 1100 1100 1100 1100 1100 1100 1100 1100 1100 1100 TRAC 13 23 3 AXES 1.0 'Velocity [m/s]' YZER COLO NOIR VERT ROUG  $F_{\text{F}}$ 

# cuad11.epx

**Contract** 

CUAD<sub>11</sub> ECHO !CONV win EULE TRID DIME ADAP NPOI 38 NVFI 72 CUVF 16 ENDA TERM opti dump dpma GEOM LIBR POIN 8 CUVF 1 TERM 000 100 110 010 001 101 111 011 1 2 3 4 5 6 7 8<br>MATE GAZP RO 1 GAMM 1.5 PINI 1.E5 PREF 1.E5<br>ECRI COOR DEPL VITE ACCE FINT FEXT CONT ECRO VFCC FREQ 1<br>FICH ALIC FREQ 1 OPTI NOTE STEP LIBR ADAP DUMP CHEC ! LNKS STAT DUMP CSTA 0.5 LOG 1

![](_page_82_Picture_258.jpeg)

# cush01.dqibi

opti echo 1;<br>opti dime 3 elem cub8; opti unme 3 elem cubB;<br>opti tirr 'CUSHO1';<br>opti sauv form 'cushO1.msh';<br>opti trac psc ftra 'cushO1\_mesh.ps';<br>p0 = 0 0 0;<br>dd = 0.01;  $n = 100$ : n = 100;<br>
p2 = 0 dd 0;<br>
p2 = 0 dd d;<br>
p3 = 0 dd d;<br>
c1 = p0 d 1 p1;<br>
c2 = p1 d 1 p2;<br>
c3 = p2 d 1 p3;<br>
c4 = p3 d 1 p0;<br>
bane = dall c1 c2 c3 c4 plan;<br>
bane = bane volu n tran ((n\*dd) 0 0);<br>
mesh = bare volu n tran ((n\*dd)  $\frac{1}{2}$  tass mesh: sauv form mesh;<br>trac qual cach mesh;<br>fin;

# cush01.epx

**Contract Contract** 

 $CUSH01$ ECHO<br>!CONV win CAST mesh<br>EULE TRID GEOM CUVF bar TERM COMP GROU 4 'bar1' LECT 1 PAS 1 50 TERM<br>bar2' LECT 51 PAS 1 100 TERM<br>kar2' LECT 51 PAS 1 100 TERM 'ea' LECT 26 TERM<br>'eb' LECT 75 TERM NGRO 1 'xaxo' LECT bar TERM COND LINE X1 0 Y1 0 Z1 0 X2 1 Y2 0 Z2 0 TOL 1.E-4 COUL ROUG LECT bar1 TERM VERT LECT bar2 TERM<br>MATE GAZP RO 10 GAMM 1.5 PINI 1.E6 PREF 1.E5 LECT bar1 TERM<br>GAZP RO 1 GAMM 1.5 PINI 1.E5 PREF 1.E5 LECT bar2 TERM<br>ECRI COOR DEPL VITE ACCE FINT FEXT CONT ECRO VFCC TFRE 0.3E-3 FICH ALIC TEMP FREQ 1 FICH ALIC TFRE 1.0E-5<br>OPTI NOTE STEP IO CSTA 0.5  $LOG-1$ IVECC FCON 1  $\overline{1}$   $\alpha$ IVFCC FCON 1<br>IVFCC FCON 2 VISC 0.75<br>VFCC FCON 3<br>IVFCC FCON 4  $\begin{array}{c} 1 & 0 \\ 1 & 0 \\ 1 & 0 \end{array}$ OF IVECC FCON 5  $^{\circ}$ IVECC FOOM  $\frac{1}{1}$  or IVFCC FCON 6<br>IVFCC FCON 7<br>IVFCC FCON 8<br>IVFCC FCON 9 OK<br>OK OK IVFCC FCON 10  $OK$ UFCC FOOM 11  $\alpha$ THE MOON TO  $\frac{1}{1}$ CALC TINI 0. TEND 0.60E-3 SUIT Post-treatment (space curves from alice file) Post-treatment (space curves from .....)<br>ECHO<br>RESU ALIC GARD PSCR<br>SORT GRAP<br>AXTE 1.0 'Time [s]'<br>SCOU 61 'P\_61' NSTO 61 SAXE 1.0 'Curr\_abscissa' LECT XaXO TERM

ECRO COMP 1<br>SCOU 62 'ro\_61' NSTO 61 SAXE 1.0 'curr\_abscissa' LECT xaxo TERM ECRO COMP 2 SCOU 65 'vx\_61' NSTO 61 SAXE 1.0 'curr\_abscissa' LECT xaxo TERM VCVT COMP 1 DCOU 71 'P\_ana' SHTU GAMM 1.5 ROM 10 ROP 1 EINT 2.0E5 LENM 0.5 LENP 0.5<br>TIME 0.60E-3 NRAR 30 VARI 1<br>DCOU 72 'r\_ana' SHTU GAMM 1.5 ROM 10 ROP 1 EINT 2.0E5 LENM 0.5 LENP 0.5<br>TIME 0.60E-3 NRAR 30 VARI 2 TIME 0.60E-3 NRAK 30 VARI 2<br>DCOU 75 'V\_ana' SHTU GAMM 1.5 ROM 10 ROP 1 EINT 2.0E5 LENM 0.5 LENP 0.5<br>TRAC 61 71 AXES 1.0 'PRESS. [PA]' COLO NOIR ROUG<br>LIST 61 AXES 1.0 'PRESS. [PA]' TRAC 62 72 AXES 1.0 'DENS. [KG/M3]' COLO NOTR ROUG CLOU NOIR KOUS<br>INST 62 AXES 1.0 'DENS. [KG/M3]'<br>TRAC 65 75 AXES 1.0 'VELOC. [M/S]'<br>COLO NOIR ROUG LIST 65 AXES 1.0 'VELOC. [M/S]' QUAL VCVI COMP 1 LECT ea<br>VCVI COMP 1 LECT eb<br>ECRO COMP 1 LECT ea<br>ECRO COMP 1 LECT eb TERM REFE 2.15823E+1 TOLE 2.E-2<br>TERM REFE 2.96368E+2 TOLE 2.E-2<br>TERM REFE 9.19231E+5 TOLE 2.E-2<br>TERM REFE 2.81994E+5 TOLE 2.E-2 TERM REFE TERM REFE ECRO COMP 2 LECT ea TERM REFE 9.45160E+0 TOLE 2.E-2<br>RCRO COMP 2 LECT ea TERM REFE 9.45160E+0 TOLE 2.E-2 SUIT post-treatment (time curves from alice temps file) RCHO ECHO<br>RESULALIC TEMP GARD PSCR SORT GRAP  $\begin{tabular}{l|c|c|c|c|c} {\textbf{SOR}} & {\textbf{GRAP}} & {\textbf{1.0}} & {\textbf{1.0}} & {\textbf{1.$ TRAC 1 4 AXES 1.0 'PRESS. [PA]' TRAC 1 4 AKES 1.0 'PRESS. [PA]'<br>COLO NOTR NOTR<br>TRAC 2 5 AKES 1.0 'DENS. [KG/M3]'<br>COLO NOTR NOTR<br>TRAC 3 6 AKES 1.0 'VELOC. [M/S]' COLO NOTE NOTE CULO NOIR NOIR<br>LIST 1 4 AXES 1.0 'PRESS. [PA]'<br>LIST 2 5 AXES 1.0 'DENS. [KG/M3]'<br>LIST 3 6 AXES 1.0 'VELOC. [M/S]' ------------------------------**STITT** SUIT<br>Post treatment (BMPs from alice file)<br>ECHO<br>RESU ALIC GARD PSCR OPTI PRIN SORT VISU NSTO 61 PLAY  $0.00000E+00$ RIGH 1.00000E+00 0.00000E+00 0.00000E+00 NIGH 1.00000E+00 0.0000DE+00 0.00000E+00<br>
POV 5.25000E+00 1.00000E+00 0.00000E+00<br>
FOV 5.25000E+01<br>
SCEN GEOM NAVI FREE<br>
1 LINE HEOU<br>
150 FILL FIEL VCVI SCAL USER PROG 20 PAS 20 280 TERM TEXT ISCA TEXT ISCAL<br>SLER CAM1 1 NFRA 1<br>SLER CAM1 1 NFRA 1<br>TRAC OFFS SIZE 1400 400 FICH BMP REND<br>SCEN GEOM NAVI FREE LINE HEOU  $\mathbf{1}$ LINE HEOU<br>ISO FILL FIEL ECRO 2 SCAL USER PROG 1 PAS 0.6 8.8 TERM<br>TEXT ISCA<br>COLO PAPE SLER CAM1 1 NFRA 1 TRAC OFFS SIZE 1400 400 FICH BMP REND **ENDPLAY** 

#### cush07.dqibi

**Contract** 

opti echo 1;<br>opti dime 3 elem cub8;<br>opti titr 'CUSHO7';<br>opti trac psc fira 'cushO7.msh';<br>opti trac psc fira 'cushO7\_mesh.ps';  $p0 = 0 0 0;$ <br>dd = 0.01;  $n = 100$ :  $n = 100$ ;<br>  $p2 = 0$  dd  $0$ ;<br>  $p3 = 0$  dd  $3$ ;<br>  $c3 = p0$  d pi<br>  $c1 = p0$  d pi;<br>  $c2 = p1$  d l p2;<br>  $c3 = p2$  d l p3;<br>  $c4 = p3$  d l p0;<br>
base = dall c1 c2 c3 c4 plan;<br>
bare = base volu n tran ((n\*dd) 0 0);<br>
bare = base volu n tran ((  $mesh = bar;$ tass mesh;<br>sauv form mesh; trac qual cach mesh; fin;

# cush07.epx

![](_page_82_Picture_259.jpeg)

**College** 

**DITE POID** DIME ADAP NPOI 1045 NVFI 2624 CUVF 712 ENDA TERM TERM<br>COMP GROU 4 'bar1' LECT 1 PAS 1 50 TERM<br>COMP GROU 4 'bar1' LECT 1 PAS 1 100 TERM<br>'ea' LECT 26 TERM<br>'eb' LECT 75 TERM NGRO 1 'xaxo' LECT bar TERM COND LINE X1 0 Y1 0 Z1 0<br>X2 1 Y2 0 Z2 0 TOL 1.E-4 COUL ROUG LECT barl TERM VERT LECT bar2 TERM<br>WAVE 4 PLAN X 0.5 Y 0 Z 0 NX 1 NY 0 NZ 0 T0 0 C 613.568783589856 ! shock wave MAXL 3 H1 0.015 H2 0.05<br>PLAN X 0.5 Y 0 Z 0 NX 1 NY 0 NZ 0 T0 0 C 295.278289836459 ! c.d. wave PLAN X 0.5 Y 0 Z 0 NX 1 NY 0 NZ 0 TO 0 C 295.278289836459 ! C.G. WAVE<br>MAXL 3 H1 0.015 H2 0.05<br>PLAN X 0.5 Y 0 Z 0 NX 1 NY 0 NZ 0 TO 0 C 18.2004723251679 ! r.wave (ri.)<br>MAXL 3 H1 0.015 H2 0.05 PLAN X 0.5 Y 0 Z 0 NX -1 NY 0 NZ 0 T0 0 C 387.298334620742 ! r. wav (le.)<br>PLAN X 0.5 Y 0 Z 0 NX -1 NY 0 NZ 0 T0 0 C 387.298334620742 ! r. wav (le.) ECRI ECRO VFCC TFRE 0.3E-3<br>FICH ALIC TEMP FREQ 1<br>ELEM LECT ea eb'<br>FICH ALIC TFRE 1.0E-5<br>OPTI NOTE STEP IO -<br>TERM CSTA 0 5 USTA 0.5<br>LOG 1<br>!VFCC FCON 1<br>!VFCC FCON 2 VISC 0.75 OK<br>OK VFCC FCON 3 OK IVECC FCON 4  $10K$ IVFCC FCON 4<br>IVFCC FCON 5<br>IVFCC FCON 6<br>IVFCC FCON 7  $1$  OF  $\begin{array}{c}\n0 \\
0 \\
0\n\end{array}$ IVFCC FCON 8 OF LVECC FCON 9  $\overline{1}$  OK IVFCC FCON 9<br>IVFCC FCON 10<br>IVFCC FCON 11<br>CALC TINI 0. TEND 0.60E-3  $\frac{1}{1}$  or  $\frac{1}{1}$  OK SUIT Sour<br>Post-treatment (space curves from alice file)<br>ECHO<br>RESU ALIC GARD PSCR SORT GRAP SORT GRAP<br>
AXTE 1.0 'Time [s]'<br>
SCOU 61 'P\_61' NSTO 61 SAXE 1.0 'Curr\_abscissa' LECT xaxo TERM<br>
ECRO COMP 1<br>
SCOU 62 'ro\_61' NSTO 61 SAXE 1.0 'Curr\_abscissa' LECT xaxo TERM<br>
ECRO COMP 2<br>
FORD COMP 2 DCOU 72 'r\_ana' SHTU GAMM 1.5 ROM 10 ROP 1 EINT 2.0E5 LENM 0.5 LENP 0.5<br>DCOU 75 'v\_ana' SHTU GAMM 1.5 ROM 10 ROP 1 EINT 2.0E5 LENM 0.5 LENP 0.5<br>DCOU 75 'v\_ana' SHTU GAMM 1.5 ROM 10 ROP 1 EINT 2.0E5 LENM 0.5 LENP 0.5<br>RCOU COLO NOIR VERT ROUG COLO NOIK VEKT KOUG<br>
ILIST 62 AXES 1.0 'DENS. [KG/M3]'<br>
TRAC 15 65 75 AXES 1.0 'VELOC. [M/S]'<br>
COLO NOIK VERT ROUG<br>
LIST 65 AXES 1.0 'VELOC. [M/S]' TERM REFE 6.75052E+0 TOLE 2.E-2<br>TERM REFE 2.95556E+2 TOLE 2.E-2<br>TERM REFE 9.70465E+5 TOLE 2.E-2<br>TERM REFE 2.81378E+5 TOLE 2.E-2 QUAL VCVI COMP 1 LECT ea VOUT COMP 1 LECT eb<br>ECRO COMP 1 LECT ea<br>ECRO COMP 1 LECT eb ECRO COMP 2 LECT ea TERM REFE 9.80176E+0 TOLE 2.E-2<br>ECRO COMP 2 LECT eb TERM REFE 2.00207E+0 TOLE 2.E-2 . . . . . . . . . . . . ECHO RESU ALIC TEMP GARD PSCR ESSO ADIC 1971<br>
DER PORT GRAP (SOMETION)<br>
DER PORT CRAP (SOMETION)<br>
COUR 1 'P\_ea' ECRO COMP 1 ELEM LECT ea TERM<br>
COUR 1 'P\_ea' ECRO COMP 1 ELEM LECT ea TERM<br>
COUR 4 'P\_ea' ECRO COMP 1 ELEM LECT ea TERM<br>
COUR 4 'P\_ea' FCC C SORT GRAF TRAC 2 5 12 15 AXES 1.0 'DENS. [KG/M3]' TRAC 2 5 12 15 AXES 1.0 'DENS. [KG/M3]<br>COLO NOIR NOIR VERT VERT<br>TRAC 3 6 13 16 AXES 1.0 'VELOC. [M/S]' COLO NOTE NOTE VERT VERT COLO NOIR NOIR VERT VERT<br>LIST 1 4 AXES 1.0 'PRESS. [PA]'<br>LIST 2 5 AXES 1.0 'DENS. [KG/M3]'<br>LIST 3 6 AXES 1.0 'VELOC. [M/S]' \*------------------**SUIT** Post treatment (BMPs from alice file) ECHO RESU ALIC GARD PSCR OPTI PRIN

![](_page_83_Picture_260.jpeg)

#### **College** cush11.dqibi

opti echo 1;<br>opti dime 3 elem cub8: opti dime s eiem come;<br>opti titr 'CUSH11';<br>opti sauv form 'cush11.msh';<br>opti trac psc ftra 'cush11\_mesh.ps';  $p0 = 0 0 0;$ <br>dd = 0.01;  $n = 100;$ <br>  $p1 = 0$  dd 0;<br>  $p2 = 0$  dd dd;  $p3 = 00 \text{ dd};$ <br>c1 = p0 d 1 p1; c1 = p0 d 1 p1;<br>c2 = p1 d 1 p2;<br>c3 = p2 d 1 p3;<br>c4 = p3 d 1 p0;<br>base = dall c1 c2 c3 c4 plan;<br>bar = base volu n tran ((n\*dd) 0 0); bar = base volu in Li<br>mesh = bar;<br>tass mesh;<br>sauv form mesh;<br>trac qual cach mesh; fin:

#### cush11.epx

**Contract** 

```
CUSH11ECHO
 1CONU win
CONV WILL<br>CAST mesh<br>EULE TRID<br>GEOM CUVF bar TERM<br>THOW 4 that!
COMP GROU 4 'bar1' LECT 1 PAS 1 50 TERM<br>
'bar2' LECT 51 PAS 1 100 TERM<br>
'ea' LECT 26 TERM<br>
'eb' LECT 75 TERM<br>
NGRO 1 'xaxo' LECT bar TERM COND LINE X1 0 Y1 0 Z1 0
                                                                                  X2 1 Y2 0 Z2 0 TOL 1.E-4
          COUL ROUG LECT bar1 TERM
COOL NOU DECT DECT DATI HENN<br>WERT LECT DAT2 TERM<br>MATE GAZP RO 10 GAMM 1.5 PINI 1.E6 PREF 1.E5<br>LECT bar1 TERM
          GAZP RO 1 GAMM 1.5 PINI 1.E5 PREF 1.E5
GAZP MO I GREEN TIME THAT A THE STATE CONTROL THE DECT DATA TERM<br>ECRI COOR DEPL VITE ACCE FINT FEXT CONTRCRO VFCC TFRE 0.3E-3<br>FICH ALIC TEMP FREQ 1
          ELEM LECT ea eb TERM<br>FICH ALIC TFRE 1.0E-5
OPTI NOTE STEP IO
  CSTA 0.5
CSTA 0.5<br>LOG 1<br>UFCC FCON 1<br>UFCC FCON 2 VISC 0.75<br>VFCC FCON 3<br>UFCC FCON 4
                                                  1 OK
                                                   10K10KIVFCC FCON 5<br>IVFCC FCON 6
                                                      \sim∶ ∪r.<br>≀∩¤
 !VFCC FCON
                                                      OK
 !VECC FCON 8
                                                      \alphaIVECC FCON 9
                                                      \overline{\rm ok}IVECC ROOM 10
                                                   \overline{N}IVFCC FOON 10<br>IVFCC FOON 11
                                                      \overline{\text{OK}}! OK
                               on .<br>Ordre 2 en espace
            ORDR 2
                               l orare 2 en espace<br>1 Ordre 2 en temps<br>1 Reconstruction de type Green-Gauss
            OTPS<sub>2</sub>
             RROO<sub>1</sub>RECO 1 i Reconstruction de type Green-Gauss<br>
LADAS 3 i k-limiteur de Dubois (eq. qp.20)<br>
LQDM 3 i k-limiteur de Dubois (eq. qp.20)<br>
LADMS 3 i k-limiteur de Dubois (eq. energie)<br>
ENNES 0.75 ! Coefficient de limitation (eq. 
CALC TINI 0. TEND 0.60E-3
  STITT
 port-treatment (space curves from alice file)
 ECHO<br>RESU ALIC GARD PSCR
SORT GRAP<br>AXTE 1.0 'Time [s]'
SCOU 61 'P_61' NSTO 61 SAXE 1.0 'curr_abscissa' LECT xaxo TERM
SCOU 61 'P_61' NSTO 61 BCRO COMP 1<br>SCRO COMP 1<br>SCRO COMP 1<br>SCOU 62 'ro_61' NSTO 61 SAXE 1.0 'curr_abscissa' LECT xaxo TERM<br>SCOU 65 'vx_61' NSTO 61 SAXE 1.0 'curr_abscissa' LECT xaxo TERM
```
VCVI COMP 1<br>DCOU 71 'p\_ana' SHTU GAMM 1.5 ROM 10 ROP 1 EINT 2.0E5 LENM 0.5 LENP 0.5<br>TIME 0.60E-3 NRAR 30 VARI 1 DCOU 72 'r\_ana' SHTU GAMM 1.5 ROM 10 ROP 1 EINT 2.0E5 LENM 0.5 LENP 0.5<br>TIME 2.0E5 LENP 0.60E-3 NRAR 30 VARI 2<br>DCOU 75 'v ana' SHTU GAMM 1.5 ROM 10 ROP 1 EINT 2.0E5 LENM 0.5 LENP 0.5 TIME 0.60E-3 NRAR 30 VARI 5<br>TRAC 61 71 AXES 1.0 'PRESS. [PA]' COLO NOIR ROUG<br>LIST 61 AXES 1.0 'PRESS. [PA]'<br>TRAC 62 72 AXES 1.0 'DENS. [KG/M3]'<br>COLO NOIR ROUG LIST 62 AXES 1.0 'DENS. [KG/M3]' TRAC 65 75 AXES 1.0 'VELOC. [M/S]' COLO NOIR ROUG LIST 65 AXES 1.0 'VELOC. [M/S]' QUAL VCVI COMP 1 LECT ea QUAL VCVI COMP 1 LECT ea TERM REFE 3.99030E+0 TOLE 2.E-2 VCVI COMP 1 LECT eb TERM REFE 2.95184E+2 TOLE 2.E-2 ECRO COMP 1 LECT ea TERM REFE 9.84641E+5 TOLE 2.E-2 ECRO COMP 1 LECT eb TERM REFE 2.81041E+5 TOLE 2.E-2 ECRO COMP 2 LECT ea TERM REFE 9.89743E+0 TOLE 2.E-2 ECRO COMP 2 LECT eb TERM REFE 1.89723E+0 TOLE 2.E-2 \*================================================================= **SUIT** Post-treatment (time curves from alice temps file) ECHO RESU ALIC TEMP GARD PSCR SORT GRAP<br>PERF 'cush11t.pun PER<sup>P</sup> cushilt.pun"<br>RXTE 1.0 'Time [s]'<br>COUR 1 'P\_ea' ECRO COMP 1 ELEM LECT ea TERNO<br>COUR 1 'P\_ea' ECRO COMP 2 ELEM LECT ea TERN<br>COUR 3 'Vx\_ea' VCVI COMP 1 ELEM LECT ea TERN<br>COUR 4 'P\_eb' ECRO COMP 1 ELEM LECT eb TERN<br>COUR TRAC 3 6 AXES 1.0 'VELOC. [M/S]' COLO NOIR NOIR LIST 1 4 AXES 1.0 'PRESS. [PA]' LIST 2 5 AXES 1.0 'DENS. [KG/M3]' LIST 3 6 AXES 1.0 'VELOC. [M/S]' \*================================================================= SUIT Post treatment (BMPs from alice file) ECHO RESU ALIC GARD PSCR OPTI PRIN SORT VISU NSTO 61 PLAY<br>CAME CAME 1 EYE 5.00000E-01 5.00000E-03 3.00015E-01 ! Q 1.00000E+00 0.00000E+00 0.00000E+00 0.00000E+00 VIEW 0.00000E+00 0.00000E+00 -1.00000E+00 RIGH 1.00000E+00 0.00000E+00 0.00000E+00 UP 0.00000E+00 1.00000E+00 0.00000E+00 FOV 5.25000E+01 SCEN GEOM NAVI FREE ! LINE HEOU<br>ISO FILL FIEL VCVI SCAL USER PROG 20 PAS 20 280 TERM<br>TEXT ISCA<br>SLER CAM1 1 NFRA 1 TRAC OFFS SIZE 1400 400 FICH BMP REND<br>SCEN GEOM NAVI FREE<br>! LINE HEOU<br>ISO FILL FIEL ECRO 2 SCAL USER PROG 1 PAS 0.6 8.8 TERM<br>TEXT ISCA COLO PAPE SLER CAM1 1 NFRA 1 TRAC OFFS SIZE 1400 400 FICH BMP REND ENDPLAY \*================================================================= FIN

#### **Contract Contract** cush17.dgibi

opti echo 1; opti dime 3 elem cub8; opti titr 'CUSH17'; opti sauv form 'cush17.msh'; opti trac psc ftra 'cush17\_mesh.ps'; p0 = 0 0 0; dd = 0.01; n = 100; p1 = 0 dd 0; p2 = 0 dd dd; p3 = 0 0 dd;<br>c1 = p0 d 1 p1;<br>c2 = p1 d 1 p2;<br>c4 = p3 d 1 p0;<br>base = dall c1 c2 c3 c4 plan;<br>base = dall c1 c2 c3 c4 plan;<br>bar = base volu n tran ((n\*dd) 0 0); mesh = bar; tass mesh; sauv form mesh; trac qual cach mesh; fin;

# cush17.epx

**Contract** 

CUSH17 ECHO !CONV win CAST mesh EULE TRID DIME ADAP NPOI 1045 NVFI 2624 CUVF 712 ENDA TERM

GEOM CUVF bar TERM COMP GROU 4 'bar1' LECT 1 PAS 1 50 TERM 'bar2' LECT 51 PAS 1 100 TERM 'ea' LECT 26 TERM 'eb' LECT 75 TERM NGRO 1 'xaxo' LECT bar TERM COND LINE X1 0 Y1 0 Z1 0 X2 1 Y2 0 Z2 0 TOL 1.E-4 COUL ROUG LECT bar1 TERM VERT LECT bar2 TERM WAVE 4 PLAN X 0.5 Y 0 Z 0 NX 1 NY 0 NZ 0 T0 0 C 613.568783589856 ! shock wave MAXL 3 H1 0.015 H2 0.05 PLAN X 0.5 Y 0 Z 0 NX 1 NY 0 NZ 0 T0 0 C 295.278289836459 ! c.d. wave MAXL 3 H1 0.015 H2 0.05 PLAN X 0.5 Y 0 Z 0 NX 1 NY 0 NZ 0 T0 0 C 18.2004723251679 ! r.wave (ri.) MAXL 3 H1 0.015 H2 0.05 PLAN X 0.5 Y 0 Z 0 NX -1 NY 0 NZ 0 T0 0 C 387.298334620742 ! r. wav (le.) MATE GAZP RO 10 GAMM 1.5 PINI 1.E6 PREF 1.E5<br>LECT bar1 TERM<br>GAZP RO 1 GAMM 1.5 PINI 1.E5 PREF 1.E5<br>GAZP RO 1 GAMM 1.5 PINI 1.E5 PREF 1.E5<br>ECRI ECRO VFCC TFRE 0.3E-3<br>FICH ALIC TEMP FREQ 1 ELEM LECT ea eb TERM FICH ALIC TFRE 1.0E-5 OPTI NOTE STEP IO CSTA 0.5 LOG 1 !VFCC FCON 1 ! OK !VFCC FCON 2 VISC 0.75 ! OK VFCC FCON 3 1 OK<br>
! VFCC FCON 4 1 OK !VFCC FCON 5 ! OK !VFCC FCON 6 ! OK !VFCC FCON 7 ! OK ! VFCC FCON 8 ! OK !VFCC FCON 9 ! OK !VFCC FCON 10 ! OK !VFCC FCON 11 ! OK !VFCC FCON 12 ! OK ORDR 2 ! Ordre 2 en espace<br>OTPS 2 ! Ordre 2 en temps OTPS 2 ! Ordre 2 en temps RECO 1 ! Reconstruction de type Green-Gauss LMAS 3 ! k-limiteur de Dubois (eq. masse) LQDM 3 ! k-limiteur de Dubois (eq. QDM) LENE 3 ! k-limiteur de Dubois (eq. energie) KMAS 0.75 ! Coefficient de limitation (eq. masse)<br>KQDM 0.75 ! Coefficient de limitation (eq. QDM)<br>KENE 0.75 ! Coefficient de limitation (eq. energie)<br>CENE ! Correction de l'energie interne<br>CALC TINI 0. TEND 0.60E-3 \*=================================================================  $\frac{1}{\sqrt{2}}$ Post-treatment (space curves from alice file) ECHO RESU ALIC GARD PSCR SORT GRAP<br>AXTE 1.0 'Time [s]'<br>SCOU 61 'p\_61' NSTO 61 SAXE 1.0 'curr\_abscissa' LECT xaxo TERM<br>SCOU 62 'ro\_61' NSTO 61 SAXE 1.0 'curr\_abscissa' LECT xaxo TERM<br>ECRO COMP 2 SCOU 65 'vx\_61' NSTO 61 SAXE 1.0 'curr\_abscissa' LECT xaxo TERM<br>VCVI COMP 1<br>DCOU 71 'p\_ana' SHTU GAMM 1.5 ROM 10 ROP 1 EINT 2.0E5 LENM 0.5 LENP 0.5<br>TIME 0.60E-3 NRAR 30 VARI 1 DCOU 72 'r\_ana' SHTU GAMM 1.5 ROM 10 ROP 1 ENT 2.0E5 LENN 0.5 LENP 0.5<br>DCOU 75 'v\_ana' SHTU GAMM 1.5 ROM 10 ROP 1 ENT 2.0E5 LENN 0.5 LENP 0.5<br>RCOU 11 'p\_61' FICH 'COMB' 1.5 ROM 10 ROP 1 ENT 2.0E5 LENN 0.5 LENP 0.5<br>RCOU 11 COLO NOIR VERT ROUG LIST 62 AXES 1.0 'DENS. [KG/M3]' TRAC 15 65 75 AXES 1.0 'VELOC. [M/S]' COLO NOIR VERT ROUG LIST 65 AXES 1.0 'VELOC. [M/S]' \* QUAL VCVI COMP 1 LECT ea TERM REFE 1.98076E-1 TOLE 2.E-2 VCVI COMP 1 LECT eb TERM REFE 2.95348E+2 TOLE 2.E-2 ECRO COMP 1 LECT ea TERM REFE 9.99129E+5 TOLE 2.E-2 VCVI COMP 1 LECT ea TERM REFE 1.98076E-1 TOLE 2.E-2<br>VCVI COMP 1 LECT eb TERM REFE 2.95348E+2 TOLE 2.E-2<br>ECRO COMP 1 LECT ea TERM REFE 9.99129E+5 TOLE 2.E-2<br>ECRO COMP 1 LECT eb TERM REFE 2.81236E+5 TOLE 2.E-2 ECRO COMP 2 LECT ea TERM REFE 9.99419E+0 TOLE 2.E-2 ECRO COMP 2 LECT eb TERM REFE 1.92754E+0 TOLE 2.E-2 \*================================================================= **SUIT** Post-treatment (time curves from alice temps file) ECHO RESU ALIC TEMP GARD PSCR SORT GRAP PERF 'cush17t.pun' AXTE 1.0 'Time [s]'<br>COUR 2 'ro\_ea' ECRO COMP 1 ELEM LECT ea TERM<br>COUR 2 'ro\_ea' ECRO COMP 2 ELEM LECT ea TERM<br>COUR 3 'vx\_ea' VCVI COMP 1 ELEM LECT ea TERM<br>COUR 4 'P\_eb' ECRO COMP 2 ELEM LECT eb TERM<br>COUR 5 'ro\_eb' ECRO COM TRAC 2 5 12 15 AXES 1.0 'DENS. [KG/M3]'<br>COLO NOIR NOIR VERT VERT<br>TRAC 3 6 13 16 AXES 1.0 'VELOC. [M/S]'<br>COLO NOIR NOIR VERT VERT LIST 1 4 AXES 1.0 'PRESS. [PA]' LIST 2 5 AXES 1.0 'DENS. [KG/M3]' LIST 3 6 AXES 1.0 'VELOC. [M/S]'

\*================================================================= SUIT Post treatment (BMPs from alice file) ECHO RESU ALIC GARD PSCR OPTI PRIN SORT VISU NSTO 61 PLAY<br>CAME CAME 1 EYE 5.00000E-01 5.00000E-03 3.00015E-01 ! Q 1.00000E+00 0.00000E+00 0.00000E+00 0.00000E+00 VIEW 0.00000E+00 0.00000E+00 -1.00000E+00 RIGH 1.00000E+00 0.00000E+00 0.00000E+00 UP 0.00000E+00 1.00000E+00 0.00000E+00 FOV 5.25000E+01 SCEN GEOM NAVI FREE ! LINE HEOU ISO FILL FIEL VCVI SCAL USER PROG 20 PAS 20 280 TERM TEXT ISCA COLO PAPE SLER CAM1 1 NFRA 1 TRAC OFFS SIZE 1400 400 FICH BMP REND SCEN GEOM NAVI FREE ! LINE HEOU ISO FILL FIEL ECRO 2 SCAL USER PROG 1 PAS 0.6 8.8 TERM TEXT ISCA COLO PAPE SLER CAM1 1 NFRA 1 TRAC OFFS SIZE 1400 400 FICH BMP REND ENDPLAY \*================================================================= FIN

#### fvtu00.dgibi

opti echo 0; opti donn 'pxordpoi.proc'; opti echo 1; opti dime 2 elem qua4; opti sauv form 'fvtu00.msh'; opti trac psc ftra 'fvtu00\_mesh.ps'; p0 = 0 0; p0p = p0 plus (0 0.00125); pmid = 0.5 0; p1 = 1 0; p1p = p1 plus (0 0.00125); pa = 0.25 0;<br>
pb = 0.75 0;<br>
tol = 1.E-5;<br>
n = 800;<br>
n2 = n / 2;<br>
n4 = n2 / 2; c11 = p0 d n4 pa; c12 = pa d n4 pmid; c1 = c11 et c12; c21 = pmid d n4 pb; c22 = pb d n4 p1; c2 = c21 et c22; bar11 = c11 tran 1 (0 0.00125); bar12 = c12 tran 1 (0 0.00125); bar1q = bar11 et bar12; bar1 = chan tri3 bar1q; bar21 = c21 tran 1 (0 0.00125); bar22 = c22 tran 1 (0 0.00125); bar2q = bar21 et bar22; bar2 = chan tri3 bar2q; bar = bar1 et bar2; elim tol (bar et p0p et p1p et pa et pb); ea = bar1 elem cont pa; eb = bar2 elem cont pb; xax = chan 'POI1' (c1 et c2); xaxo = pxordpoi xax p0; mesh = bar et ea et eb et xaxo; tass mesh; sauv form mesh; trac qual mesh; trac ((cont mesh) et ea et eb); fin;

### fvtu00.epx

![](_page_85_Picture_630.jpeg)

Post-treatment (space curves from alice file) ECHO RESU ALIC GARD PSCR SORT GRAP !PERF 'bm\_vfcc\_adap\_shocktube\_2d\_00.pun' AXTE 1.0 'Time [s]' SCOU 61 'p\_61' NSTO 61 SAXE 1.0 'curr\_abscissa' LECT xaxo TERM ECRO COMP 1<br>SCOU 62 'ro\_61' NSTO 61 SAXE 1.0 'curr\_abscissa' LECT xaxo TERM<br>ECRO COMP 2 SCOU 65 'vx\_61' NSTO 61 SAXE 1.0 'curr\_abscissa' LECT xaxo TERM VCVI COMP 1 DCOU 71 'p\_ana' SHTU GAMM 1.5 ROM 10 ROP 1 EINT 2.0E5 LENM 0.5 LENP 0.5 TIME 0.60E-3 NRAR 30 VARI 1 DCOU 72 'r\_ana' SHTU GAMM 1.5 ROM 10 ROP 1 EINT 2.0E5 LENM 0.5 LENP 0.5 TIME 0.60E-3 NRAR 30 VARI 2 DCOU 75 'v\_ana' SHTU GAMM 1.5 ROM 10 ROP 1 EINT 2.0E5 LENM 0.5 LENP 0.5<br>TRAC 61 71 AXES 1.0 'PRESS. [PA]'<br>TRAC 61 71 AXES 1.0 'PRESS. [PA]' COLO NOIR ROUG LIST 61 AXES 1.0 'PRESS. [PA]' TRAC 62 72 AXES 1.0 'DENS. [KG/M3]' COLO NOIR ROUG LIST 62 AXES 1.0 'DENS. [KG/M3]' TRAC 65 75 AXES 1.0 'VELOC. [M/S]' COLO NOIR ROUG LIST 65 AXES 1.0 'VELOC. [M/S]' QUAL VCVI COMP 1 LECT ea<br>VCVI COMP 1 LECT eb QUAL VCVI COMP 1 LECT ea TERM REFE 1.57251E+0 TOLE 2.E-2 VCVI COMP 1 LECT eb TERM REFE 2.95347E+2 TOLE 2.E-2 ECRO COMP 1 LECT ea TERM REFE 9.93867E+5 TOLE 2.E-2 ECRO COMP 1 LECT eb TERM REFE 2.81231E+5 TOLE 2.E-2 ECRO COMP 2 LECT ea TERM REFE 9.95907E+0 TOLE 2.E-2 ECRO COMP 2 LECT eb TERM REFE 1.92774E+0 TOLE 2.E-2 \*================================================================= **SUIT** Post treatment (BMPs from alice file) ECHO RESU ALIC GARD PSCR OPTI PRIN SORT VISU NSTO 61 PLAY CAME 1 EYE 5.00000E-01 5.00000E-03 3.00015E-01<br>! Q 1.00000E+00 0.0000E0E-00 0.0000E+00<br>VIEW 0.00000E+00 0.0000E+00 -1.00000E+00<br>RIGH 1.00000E+00 0.0000E+00 0.0000E+00 UP 0.00000E+00 1.00000E+00 0.00000E+00<br>
FOV 5.2500E+01<br>
SCEN GEOM NAVI FREE<br>
LINE HEOU<br>
ISO FILL FIEL VCVI SCAL USER PROG 20 PAS 20 280 TERM<br>
TEXT ISCA<br>
TEXT ISCA COLO PAPE SLER CAM1 1 NFRA 1 TRAC OFFS SIZE 1400 400 FICH BMP REND SCEN GEOM NAVI FREE LINE HEOU ISO FILL FIEL ECRO 2 SCAL USER PROG 1 PAS 0.6 8.8 TERM TEXT ISCA COLO PAPE SLER CAM1 1 NFRA 1 TRAC OFFS SIZE 1400 400 FICH BMP REND ENDPLAY \*=================================================================  $\begin{array}{c} \hbox{and}\\ \hbox{if} \\ \hbox{if} \\ \hbox{$ 

# fvtu01.epx

FVTU01 ECHO ! CONV win EULE DPLA

DIME

and the state of the state of the

ADAP NPOI 676 NVFI 2492 T3VF 1528 ENDA

![](_page_85_Picture_631.jpeg)

![](_page_86_Picture_721.jpeg)

 $x \circ \circ \circ$ TMAX 6000.  $\begin{array}{cc} \text{R} & \text{1.0} \\ \text{NESP} & \text{2} \end{array}$  $\frac{1}{2}$ NLHS<sub>1</sub> COMP1 MMOL 1.0 H0 -4.2 CREA 1. CVO 2.5<br>TWAS 0.7 ! Mass fraction if the unburnt region COMP<sub>2</sub> MMOL 1.0 H0 -4.2 CREA -1.<br>CV0 2.5 YMAS 0.3 ! Mass fraction if the unburnt region LECT NONE TERM FANT 1.0 LECT bidon TERM ECRI COOR DEPL VITE ACCE FINT FEXT CONT ECRO TFRE 0.3E-3<br>FICH ALIC TEMP FREQ 1 POIN LECT pa pmid pb TERM<br>ELEM LECT ea eb TERM FICH ALIC TERE 1.0E-5 OPTI NOTE STEP IO<br>csta 0.5 log 1<br>VFCC FCON 1  $1$  OK THE CONTRACT CONTRACT OF THE CONTRACT OF THE CONTRACT OF THE CONTRACT OF THE CONTRACT OF THE CONTRACT OF THE CONTRACT OF THE CONTRACT OF THE CONTRACT OF THE CONTRACT OF THE CONTRACT OF THE CONTRACT OF THE CONTRACT OF THE C IVFCC FCON 2<br>IVFCC FCON 3<br>IVFCC FCON 4<br>IVFCC FCON 5 1 OK<br>1 OK<br>1 OK<br>1 OK !VFCC FCON 6 OF IVECC FCON 7  $10K$ IVFCC FCON 9<br>IVFCC FCON 9<br>IVFCC FCON 10  $1-0k$ OF<br>OF<br>OF IVFCC FCON 11  $\cdot$  0K LVECC RCON 12  $\overline{1}$   $\overline{0}$   $\overline{K}$ CALC TINI 0. TEND 0.60E-3 Post-treatment (space curves from alice file) ECHO RESU ALIC GARD PSCR KESO ALIC GAKU FSCR<br>COMP NGRO 1 'Xaxo' LECT 1 PAS 1 101 TERM<br>SORT GRAP<br>!PERF 'bm\_vfcc\_adap\_shocktube\_2d\_01.pun'<br>AXTE 1.0 'Time [s]' \* Attention: le SUPP /LECT/ est \*\*mandatoire\*\* dans les directives ci-dessous<br>\* car sinon on risque de traiter les noeuds de l'element "bidon" comme<br>\* faisant partie de l'bscisse curviligne (qui doit etre basee seulement<br>\* \* En general, il est toujours une bonne idee de specifier le SUPPort,<br>\* S'il y a des doutes ... .<br>SCOU 61 'P\_61' NSTO 61 SAXE 1.0 'Curr\_abscissa' LECT xaxo TERM<br>SUPP LECT bar TERM SUPP LECT DAT TERM<br>SCOU 62 'ro\_61' NSTO 61 SAKE 1.0 'curr\_abscissa' LECT xaxo TERM<br>SCOU 62 'ro\_61' NSTO 61 SAKE 1.0 'curr\_abscissa' LECT xaxo TERM<br>ECRO COMP 2<br>SCOU 65 'vx\_61' NSTO 61 SAKE 1.0 'curr\_abscissa' LECT xaxo TERM SCOU 65 'VX\_61' NSTO 61 SAXE 1.0 'Curr\_abscissa' LECT xaxo TERM<br>SUPP LECT bar TERM<br>VCVI COMP 1<br>DCOU 71 'P\_ana' SHTU GAMM 1.5 ROM 10 ROP 1 EINT 2.0E5 LENM 0.5 LENP 0.5<br>TIME 0.60E-3 NRAR 30 VARI 1<br>DCOU 72 'r\_ana' SHTU GAMM 1 TIME 0.60E-3 NRAR 30 VARI 2<br>DCOU 75 'V\_ana' SHTU GAMM 1.5 ROM 10 ROP 1 EINT 2.0E5 LENM 0.5 LENP 0.5<br>TRAC 61 71 AXES 1.0 'PRESS. [PA]' COLO NOIR ROUG COLO NOTR ROUG<br>LIST 61 AXES 1.0 'PRESS. [PA]'<br>TRAC 62 72 AXES 1.0 'DENS. [KG/M3]'<br>COLO NOTR ROUG<br>LIST 62 AXES 1.0 'DENS. [KG/M3]'<br>TRAC 65 75 AXES 1.0 'VELOC. [M/S]' COLO NOIR ROUG<br>LIST 65 AXES 1.0 'VELOC. [M/S]' 112000 21 'p\_61' FICH 'bm\_vfcc\_adap\_shocktube\_2d\_00.pun'<br>
RENA 'p\_61\_00'<br>
RENA 'p\_61\_00'<br>
RENA 'p\_61\_00'<br>
RENA 'p\_61\_00' 1 RENA 'ro\_61' FICH 'bm\_VIC\_adap\_shocktube\_2d\_00.pun'<br>
1 RENA 'ro\_61\_00'<br>
1 RENA 'ro\_61\_00'<br>
1 RENA 'vx\_61' FICH 'bm\_vfcc\_adap\_shocktube\_2d\_00.pun'<br>
1 TTRAC 61 71 21 AXES 1 O 'PRESS. [PA]'<br>
1 COLO noir roug vert<br>
1 TTRAC !COLO noir roug vert<br>!TRAC 65 75 25 AXES 1.0 'VELOC. [M/S]' COLO noir roug vert QUAL VCVI COMP 1 LECT ea TERM REFE 1.72568E+0 TOLE 2.E-2 VCVI COMP 1 LECT eb TERM REFE 2.95523E+2 TOLE 2.E-2<br>ECRO COMP 1 LECT eb TERM REFE 2.95523E+2 TOLE 2.E-2<br>ECRO COMP 1 LECT eb TERM REFE 3.93201E+5 TOLE 2.E-2<br>ECRO COMP 2 LECT eb TERM REFE 3.9546B+5 TOLE 2.E-2<br>ECRO COMP 2 LEC ECRO COMP 2 LECT eb TERM REFE 1.97372E+0 TOLE 2.E-2  $SUTT$ ----<br>Post treatment (BMPs from alice file) POSL<br>DOUC RESU ALIC GARD PSCR OPTI PRIN SORT VISU NSTO 61 PLAY LINE HEOU

```
ISO FILL FIEL VCVI SCAL USER PROG 20 PAS 20 280 TERM<br>SUPP LECT bar TERM
     TEXT ISCA
     COLO PAPE
COMIT INFRA 1<br>TRAC OFFS SIZE 1400 400 FICH BMP OBJE LECT bar TERM REND<br>SCEN GEOM NAVI FREE<br>LINE HEOU
     TSO FILL FIEL ECRO 2 SCAL USER PROG 1 PAS 0.6 8.8 TERM
               SUPP LECT bar TERM
     TEVT TOOL
     COLO PAPE
SLER CAM1 1 NFRA 1
TRAC OFFS SIZE 1400 400 FICH BMP OBJE LECT bar TERM REND
ENDPLAY
 \overline{D}
```
# pxhex2t2.proc

'DEBPROC' pxhex2t2 hexa\*'MAILLAGE';

- \* Splits a hexahedron into 24 tetrahedra.
- 
- 
- 
- \* Spirts a nexamedon into 24 terrameara.<br>
\* First, the hexahedron is split into 6 pyramids,<br>
\* one for each face, by introducing an extra node<br>
\* at the centre of the hexahedron.<br>
\* Then, each pyramid is split into 4 tetra
- 
- 
- \* Corresponding Lace of the hexametron.<br>\* This produces twice as much tetrahedra as<br>\* the procedure pxhex2te, and they are worse<br>\* shaped (thinner), but the advantage<br>\* is that the resulting mesh is symmetric.
- 
- 

 $*$  Input :

**The State** 

hexa : a mesh containing just one hexahedron  $*$  Output : tetr : mesh containing 24 tetrahedra  $\ddot{\bullet}$  $hh = chan$  poil hexa; \*h = hh elem 1;

 $p1 = hh$  poin 1;  $p1 = hh$  poin 1;<br> $p2 = hh$  poin 2;<br> $p3 = hh$  poin 3;<br> $p4 = hh$  poin 4;  $p4 = nn$  poin  $4$ ;<br> $p5 = hh$  poin  $5$ ;<br> $p6 = hh$  poin  $6$ ;<br> $p7 = hh$  poin  $7$ ;<br> $p8 = hh$  poin  $8$ ;  $nl = noeu pl;$  $n2 = noeu p2$ ;<br>  $n3 = noeu p3$ ;<br>  $n4 = noeu p4$ ;<br>  $n5 = noeu p5$ ;  $113 = 110eU$   $157$ <br>  $16 = 10eU$   $167$ <br>  $17 = 10eU$   $167$ <br>  $18 = 10eU$   $168$  $x1$  y1 z1 = coor p1;  $x_1 y_1 z_2 = \text{coor p1};$ <br>  $x_2 y_2 z_2 = \text{coor p2};$ <br>  $x_3 y_3 z_3 = \text{coor p3};$ <br>  $x_4 y_4 z_4 = \text{coor p4};$ <br>  $x_5 y_5 z_5 = \text{coor p5};$ <br>  $x_6 y_6 z_6 = \text{coor p6};$  $x7 \ y7 \ z7 = coor p7$  $x8 \ y8 \ z8 = coor \ p8$ \*<br>  $xy = (x1 + x2 + x3 + x4 + x5 + x6 + x7 + x8) / 8.0;$ <br>  $xy9 = (y1 + y2 + y3 + y4 + y5 + y6 + y7 + y8) / 8.0;$ <br>  $x9 = (z1 + z2 + z3 + z4 + z5 + z6 + z7 + z8) / 8.0;$  $p9 = x9 y9 z9;$ \* Pyramid # 1  $\begin{array}{rcl} x10 &=& (x1\,+\,x2\,+\,x3\,+\,x4)\, \ / \ 4\,\, .\, 0\,;\\ y10 &=& (y1\,+\,y2\,+\,y3\,+\,y4)\, \ / \ 4\,\, .\, 0\,;\\ z10 &=& (z1\,+\,z2\,+\,z3\,+\,z4)\, \ / \ 4\,\, .\, 0\,; \end{array}$  $p10 = x10 y10 z10;$  $t1 =$  manu tet4 p1 p2 p10 p9;<br>  $t2 =$  manu tet4 p2 p3 p10 p9;<br>  $t3 =$  manu tet4 p3 p4 p10 p9;<br>  $t4 =$  manu tet4 p4 p1 p10 p9; \* Pyramid # 2 x11 = (x1 + x2 + x5 + x6) / 4.0;<br>
y11 = (y1 + y2 + y5 + y6) / 4.0;<br>
z11 = (z1 + z2 + z5 + z6) / 4.0; \*<br>
p11 = x11 y11 z11;<br>
t5 = manu tet4 p2 p1 p11 p9;<br>
t6 = manu tet4 p6 p2 p11 p9;<br>
t7 = manu tet4 p5 p6 p11 p9;<br>
t8 = manu tet4 p1 p5 p11 p9; \* Pyramid # 3

 $x12 = (x2 + x3 + x6 + x7) / 4.0;$ <br>  $y12 = (y2 + y3 + y6 + y7) / 4.0;$ <br>  $z12 = (z2 + z3 + z6 + z7) / 4.0;$  $p12 = x12 y12 z12$  $p12 = x12 y12 212$ <br>t9 = manu tet4 p3 p2 p12 p9;<br>t10 = manu tet4 p7 p3 p12 p9;<br>t11 = manu tet4 p6 p7 p12 p9;<br>t12 = manu tet4 p2 p6 p12 p9;

```
* Pyramid # 4
```
\* x13 = (x3 + x4 + x7 + x8) / 4.0; y13 = (y3 + y4 + y7 + y8) / 4.0; z13 = (z3 + z4 + z7 + z8) / 4.0; \* p13 = x13 y13 z13; t13 = manu tet4 p4 p3 p13 p9; t14 = manu tet4 p3 p7 p13 p9; t15 = manu tet4 p7 p8 p13 p9; t16 = manu tet4 p8 p4 p13 p9; \* \* Pyramid # 5 \* x14 = (x1 + x4 + x5 + x8) / 4.0; y14 = (y1 + y4 + y5 + y8) / 4.0; z14 = (z1 + z4 + z5 + z8) / 4.0; \* p14 = x14 y14 z14; t17 = manu tet4 p1 p4 p14 p9; t18 = manu tet4 p4 p8 p14 p9; t19 = manu tet4 p8 p5 p14 p9; t20 = manu tet4 p5 p1 p14 p9; \* \* Pyramid # 6 \* x15 = (x5 + x6 + x7 + x8) / 4.0; y15 = (y5 + y6 + y7 + y8) / 4.0; z15 = (z5 + z6 + z7 + z8) / 4.0; \* p15 = x15 y15 z15; t21 = manu tet4 p6 p5 p15 p9; t22 = manu tet4 p7 p6 p15 p9; t23 = manu tet4 p8 p7 p15 p9; t24 = manu tet4 p5 p8 p15 p9; \* tetr = t1 et t2 et t3 et t4 et t5 et t6 et t7 et t8 et t9 et t10 et t11 et t12 et t13 et t14 et t15 et t16 et t17 et t18 et t19 et t20 et t21 et t22 et t23 et t24;

\* finproc tetr;

#### pxhex2te.proc

'DEBPROC' pxhex2te hexa\*'MAILLAGE'; \* \*-------------------------------------------------- \* Splits a hexahedron into 12 tetrahedra. \* First, the hexahedron is split into 6 pyramids, \* one for each face, by introducing an extra node \* at the centre of the hexahedron.<br>\* Then, each pyramid is split into 2 tetrahedra.<br>\* This is done along the plane that passes<br>\* across the node (on the 4-node face of the pyramid)<br>\* with the LOWEST global index, thus poss \* heighbours on the other side of the face will<br>\* be split consistently.<br>\* The advantage of this algorithm is that it is<br>\* independent from the neighbours and yields<br>\* consistent tetrahedra (faces are coincident). \* \* Input : \* ----- \* hexa : a mesh containing just one hexahedron Output : \* ----- tetr : mesh containing 12 tetrahedra \*-------------------------------------------------- \* hh = chan poi1 hexa;  $*h = hh$  elem 1; \* p1 = hh poin 1; p2 = hh poin 2; p3 = hh poin 3;  $p4 = hh$  poin 4 p5 = hh poin 5; p6 = hh poin 6; p7 = hh poin 7; p8 = hh poin 8; \*  $nl =$  noeu  $pl$ ;  $n2 = noeu p2;$ <br>  $n3 = noeu p4;$ <br>  $n5 = noeu p5;$ <br>  $n6 = noeu p6;$ <br>  $n7 = noeu p7;$ <br>  $n8 = noeu p8;$ x1 y1 z1 = coor p1;<br>x2 y2 z2 = coor p2;<br>x3 y3 z3 = coor p3;<br>x4 y4 z4 = coor p4;<br>x5 y5 z5 = coor p5;<br>x5 y5 z5 = coor p5;<br>x7 y7 z7 = coor p7;<br>x8 y8 z8 = coor p8;<br>x8 y8 z8 = coor p8;  $x9 = (x1 + x2 + x3 + x4 + x5 + x6 + x7 + x8) / 8.0;$  $y9 = (y1 + y2 + y3 + y4 + y5 + y6 + y7 + y8) / 8.0;$ <br>  $z9 = (z1 + z2 + z3 + z4 + z5 + z6 + z7 + z8) / 8.0;$ \* p9 = x9 y9 z9;  $n9 = n0e^{t}$ <br> $n9 = n0e^{t}$ \* \* Pyramid # 1 \* nlow = n1; ilow = 1; si ( n2 < nlow ) ; nlow = n2; ilow = 2; finsi; si ( n6 < nlow ) ; nlow = n6; ilow = 1; finsi; si ( n5 < nlow ) ; nlow = n5; ilow = 2; finsi; si (ilow ega 1); t1 = manu tet4 p1 p5 p6 p9; t2 = manu tet4 p6 p2 p1 p9; sinon;

t1 = manu tet4 p2 p1 p5 p9; t2 = manu tet4 p5 p6 p2 p9; finsi; \* \* Pyramid # 2 \* nlow = n2; ilow = 1; si ( n3 < nlow ) ; nlow = n3; ilow = 2; finsi; si ( n7 < nlow ) ; nlow = n7; ilow = 1; finsi; si ( n6 < nlow ) ; nlow = n6; ilow = 2; finsi; si (ilow ega 1); t3 = manu tet4 p2 p6 p7 p9; t4 = manu tet4 p7 p3 p2 p9; sinon; t3 = manu tet4 p3 p2 p6 p9; t4 = manu tet4 p6 p7 p3 p9; finsi; \* \* Pyramid # 3 \*<br>
nlow = n5; ilow = 1;<br>
si ( n6 < nlow ) ; nlow = n6; ilow = 2; finsi;<br>
si ( n7 < nlow ) ; nlow = n7; ilow = 1; finsi;<br>
si ( n8 < nlow ) ; nlow = n8; ilow = 2; finsi;<br>
si ( ilow ega 1);<br>
si t5 = manu tet4 p5 p8 p7 p9; t6 = manu tet4 p7 p6 p5 p9; sinon; t5 = manu tet4 p6 p5 p8 p9; t6 = manu tet4 p8 p7 p6 p9; finsi; \* \* Pyramid # 4 \* nlow = n4; ilow = 1; si ( n1 < nlow ) ; nlow = n1; ilow = 2; finsi; si ( n5 < nlow ) ; nlow = n5; ilow = 1; finsi; si ( n8 < nlow ) ; nlow = n8; ilow = 2; finsi; si (ilow ega 1); t7 = manu tet4 p4 p8 p5 p9; t8 = manu tet4 p5 p1 p4 p9; sinon; t7 = manu tet4 p1 p4 p8 p9; t8 = manu tet4 p8 p5 p1 p9; finsi; \* \* Pyramid # 5 \* nlow = n1; ilow = 1; si ( n2 < nlow ) ; nlow = n2; ilow = 2; finsi; si ( n3 < nlow ) ; nlow = n3; ilow = 1; finsi; si ( n4 < nlow ) ; nlow = n4; ilow = 2; finsi; si (ilow ega 1); t9 = manu tet4 p1 p2 p3 p9; t10 = manu tet4 p3 p4 p1 p9; sinon; t9 = manu tet4 p4 p1 p2 p9; t10 = manu tet4 p2 p3 p4 p9; finsi; \* \* Pyramid # 6 \*<br>nlow = n3; ilow = 1;<br>si ( n4 < nlow ) ; nlow = n4; ilow = 2; finsi;<br>si ( n7 < nlow ) ; nlow = n7; ilow = 1; finsi;<br>si ( n7 < nlow ) ; nlow = n7; ilow = 2; finsi;  $si (n7 < nlow)$ <br> $si (ilow ega 1);$ t11 = manu tet4 p3 p7 p8 p9; t12 = manu tet4 p8 p4 p3 p9; sinon; t11 = manu tet4 p4 p3 p7 p9; t12 = manu tet4 p7 p8 p4 p9; finsi; \* tetr = t1 et t2 et t3 et t4 et t5 et t6 et t7 et t8 et t9 et t10 et t11 et t12; \* finproc tetr;

**Contract** 

# pxordpoi.proc

\*\$\$\$\$ PXORDPOI \* \* pour ordonner une serie de points PLIN en partant de P1 \* \* Input: \* ===== \* PLIN = objet MAILLAGE de type POI1 (ligne de points) \* P1 = premier point de la ligne (typ POINT) \* Output: \* ====== \* PORDO = objet MAILLAGE de type POI1 (ligne de points) contenant \* les points ordonnes a partir de P1 \* 'DEBPROC' PXORDPOI PLIN\*'MAILLAGE' P1\*'POINT' ; \*------------------------------------------------------------------ \* PORDO=P1; PPA=P1; NE='NBEL' PLIN; \*  $T=0;$ 'REPETER' LAB1 (NE-1); I=I + 1; \* mess I; PLIN= 'DIFF' ((PPA 'ET' PPA) 'ELEM' 1) PLIN; PPA=PLIN 'POIN' 'PROC' PPA; PORDO=PORDO 'ET' PPA; 'FIN' LAB1; \* 'FINPROC' PORDO;

![](_page_89_Picture_620.jpeg)

# qua4tri3.f

PROGRAM qua4tri3 IMPLICIT NONE INTEGER :: i, j, k, ijkl(4,10) DO i = 1, 10 READ(5,1) ((ijkl(k,j), k = 1, 4), j = 1, 10)  $DO j = 1, 10$ <br>  $NRITE (6,2) (ijkl(k,j), k = 1, 4)$ ! 2 FORMAT (4I4) IF (MOD(j,2) == 0) THEN WRITE (6,2) ijkl(1,j), ijkl(2,j), ijkl(4,j) WRITE (6,2) ijkl(3,j), ijkl(4,j), ijkl(2,j) ELSE WRITE (6,2) ijkl(1,j), ijkl(2,j), ijkl(3,j) WRITE (6,2) ijkl(3,j), ijkl(4,j), ijkl(1,j) ENDIE END<sub>1</sub> END DO 1 FORMAT (4I4, 1X, 4I4, 1X, 4I4, 1X, 4I4) 2 FORMAT (3I4) END PROGRAM qua4tri3

# quad01.epx

![](_page_89_Picture_621.jpeg)

#### quad02.epx

![](_page_89_Picture_622.jpeg)

# sh<sub>3a04</sub>.epx

```
SH3A04
ECHO
   CONV win
 EULE TRID
DIME
       ADAP NPOI 1072 FL38 736 ENDA
  TERM
GEOM LIBR POIN 404 FL38 100 TERM
      \begin{array}{cccccccc} 0.00 & 0.00 & 0.00 & 0.01 & 0.00 & 0.00 & 0.02 & 0.00 & 0.00 & 0.00 & 0.00 & 0.00 \\ 0.04 & 0.00 & 0.00 & 0.05 & 0.00 & 0.00 & 0.06 & 0.00 & 0.00 & 0.00 & 0.00 \\ 0.12 & 0.00 & 0.00 & 0.13 & 0.00 & 0.00 & 0.14 & 0.00 & 0.00 & 0.00 \\ 0.12 & 0.00 & 0\begin{array}{cccccccc} 0.44 & 0.00 & 0.00 & 0.45 & 0.00 & 0.00 & 0.46 & 0.00 & 0.00 & 0.40 & 0.00 & 0.00 \\ 0.44 & 0.00 & 0.00 & 0.49 & 0.00 & 0.00 & 0.55 & 0.00 & 0.00 & 0.50 & 0.00 & 0.00 \\ 0.52 & 0.00 & 0.00 & 0.53 & 0.00 & 0.00 & 0.54 & 0.00 & 0.00 & 0.55 & 0.00 & 0\begin{array}{cccccccccccc} 0.64 & 0.00 & 0.00 & 0.65 & 0.00 & 0.00 & 0.66 & 0.00 & 0.00 & 0.00 & 0.70 & 0.00 & 0.00 & 0.00 & 0.00 & 0.00 \\ 0.68 & 0.00 & 0.00 & 0.69 & 0.00 & 0.00 & 0.70 & 0.00 & 0.00 & 0.00 & 0.00 & 0.00 \\ 0.72 & 0.00 & 0.00 & 0.77 & 0.00 & 0.00 & 0.74 & \begin{array}{cccccccc} 0.92 & 0.00 & 0.00 & 0.93 & 0.00 & 0.00 & 0.94 & 0.00 & 0.00 & 0.95 & 0.00 & 0.00 \\ 0.96 & 0.00 & 0.00 & 0.97 & 0.00 & 0.00 & 0.98 & 0.00 & 0.00 & 0.99 & 0.00 & 0.00 \\ 1.00 & 0.00 & 0.00 & 0.01 & 0.00 & 0.01 & 0.00 & 0.01 & 0.00 \\ 0.00 & 0.00 & 0\begin{array}{cccccccc} 0.07 & 0.01 & 0.00 & 0.08 & 0.01 & 0.00 & 0.09 & 0.01 & 0.00 & 0.10 & 0.01 & 0.00 \\ 0.11 & 0.01 & 0.00 & 0.12 & 0.01 & 0.00 & 0.13 & 0.01 & 0.00 & 0.14 & 0.01 & 0.00 \\ 0.15 & 0.01 & 0.00 & 0.16 & 0.01 & 0.00 & 0.13 & 0.01 & 0.00 & 0.14 & 0.01 & 0\begin{array}{rrrrrrrr} 0.31 & 0.01 & 0.00 & 0.32 & 0.01 & 0.00 & 0.33 & 0.01 & 0.00 & 0.34 & 0.01 & 0.00 \\ 0.35 & 0.01 & 0.00 & 0.36 & 0.01 & 0.00 & 0.37 & 0.01 & 0.00 & 0.38 & 0.01 & 0.00 \\ 0.39 & 0.01 & 0.00 & 0.40 & 0.01 & 0.00 & 0.41 & 0.01 & 0.00 & 0.42 & 0.01 &\begin{array}{cccccccc} 0.51 & 0.01 & 0.00 & 0.52 & 0.01 & 0.00 & 0.53 & 0.01 & 0.00 & 0.54 & 0.01 & 0.00 \\ 0.55 & 0.01 & 0.00 & 0.56 & 0.01 & 0.00 & 0.57 & 0.01 & 0.00 & 0.58 & 0.01 & 0.00 \\ 0.59 & 0.01 & 0.00 & 0.60 & 0.01 & 0.00 & 0.61 & 0.01 & 0.00 & 0.62 & 0.01 & 0\begin{array}{cccccccc} 0.71 & 0.01 & 0.00 & 0.72 & 0.01 & 0.00 & 0.73 & 0.01 & 0.00 & 0.74 & 0.01 & 0.00 \\ 0.75 & 0.01 & 0.00 & 0.76 & 0.01 & 0.00 & 0.77 & 0.01 & 0.00 & 0.78 & 0.01 & 0.00 \\ 0.79 & 0.01 & 0.00 & 0.80 & 0.01 & 0.00 & 0.81 & 0.01 & 0.00 & 0.82 & 0.01 & 00.91 0.01 0.00 0.92 0.01 0.00 0.93 0.01 0.00 0.94 0.01 0.00
      \begin{array}{cccccccc} 0.95 & 0.01 & 0.00 & 0.96 & 0.01 & 0.00 & 0.97 & 0.01 & 0.00 & 0.98 & 0.01 & 0.00 \\ 0.99 & 0.01 & 0.00 & 1.00 & 0.01 & 0.00 & 0.00 & 0.00 & 0.01 & 0.01 & 0.00 & 0.01 \\ 0.02 & 0.00 & 0.01 & 0.03 & 0.00 & 0.01 & 0.04 & 0.00 & 0.01 & 0.05 & 0.00 & 0\begin{array}{cccccccc} 0.10 & 0.00 & 0.01 & 0.11 & 0.00 & 0.01 & 0.12 & 0.00 & 0.01 & 0.13 & 0.00 & 0.01 \\ 0.14 & 0.00 & 0.01 & 0.15 & 0.00 & 0.01 & 0.15 & 0.00 & 0.01 & 0.17 & 0.00 & 0.01 \\ 0.18 & 0.00 & 0.01 & 0.19 & 0.00 & 0.01 & 0.24 & 0.00 & 0.01 & 0.21 & 0.00 & 0
```
0.30 0.00 0.01 0.31 0.00 0.01 0.32 0.00 0.01 0.33 0.00 0.01 0.34 0.00 0.01 0.35 0.00 0.01 0.36 0.00 0.01 0.37 0.00 0.01 0.38 0.00 0.01 0.39 0.00 0.01 0.40 0.00 0.01 0.41 0.00 0.01 0.42 0.00 0.01 0.43 0.00 0.01 0.44 0.00 0.01 0.45 0.00 0.01 0.46 0.00 0.01 0.47 0.00 0.01 0.48 0.00 0.01 0.49 0.00 0.01  $\begin{array}{cccccccc} 0.50 & 0.00 & 0.01 & 0.51 & 0.00 & 0.01 & 0.52 & 0.00 & 0.01 & 0.53 & 0.00 & 0.01 \\ 0.54 & 0.00 & 0.01 & 0.55 & 0.00 & 0.01 & 0.56 & 0.00 & 0.01 & 0.57 & 0.00 & 0.01 \\ 0.58 & 0.00 & 0.01 & 0.59 & 0.00 & 0.01 & 0.66 & 0.00 & 0.01 & 0.61 & 0.00 & 0$  $\begin{array}{cccccccc} 0.66 & 0.00 & 0.01 & 0.67 & 0.00 & 0.01 & 0.68 & 0.00 & 0.01 & 0.69 & 0.00 & 0.01 \\ 0.70 & 0.00 & 0.01 & 0.71 & 0.00 & 0.01 & 0.72 & 0.00 & 0.01 & 0.73 & 0.00 & 0.01 \\ 0.74 & 0.00 & 0.01 & 0.75 & 0.00 & 0.01 & 0.76 & 0.00 & 0.01 & 0.77 & 0.00 & 0$  $\begin{smallmatrix} 0.86 & 0.00 & 0.01 & 0.87 & 0.00 & 0.01 & 0.88 & 0.00 & 0.01 & 0.89 & 0.00 & 0.01 \\ 0.90 & 0.00 & 0.01 & 0.91 & 0.00 & 0.01 & 0.92 & 0.00 & 0.01 & 0.93 & 0.00 & 0.01 \\ 0.94 & 0.00 & 0.01 & 0.95 & 0.00 & 0.01 & 0.96 & 0.00 & 0.01 & 0.97 & 0.00 & 0.0$  $\begin{array}{cccccccc} 0.13 & 0.01 & 0.01 & 0.14 & 0.01 & 0.01 & 0.15 & 0.01 & 0.01 & 0.16 & 0.01 & 0.01 \\ 0.17 & 0.01 & 0.01 & 0.18 & 0.01 & 0.01 & 0.19 & 0.01 & 0.01 & 0.20 & 0.01 & 0.01 \\ 0.21 & 0.01 & 0.01 & 0.22 & 0.01 & 0.01 & 0.23 & 0.01 & 0.01 & 0.24 & 0.01 & 0$ 0.29 0.01 0.01 0.30 0.01 0.01 0.31 0.01 0.01 0.32 0.01 0.01  $\begin{array}{rrrrrrrrrr} 0.33 & 0.01 & 0.01 & 0.34 & 0.01 & 0.01 & 0.35 & 0.01 & 0.01 & 0.36 & 0.01 & 0.01 \\ 0.37 & 0.01 & 0.01 & 0.38 & 0.01 & 0.01 & 0.39 & 0.01 & 0.01 & 0.40 & 0.01 & 0.01 \\ 0.41 & 0.01 & 0.01 & 0.42 & 0.01 & 0.01 & 0.43 & 0.01 & 0.01 & 0.44 & 0.01$  $\begin{array}{rrrrrrrr} 0.49 & 0.01 & 0.01 & 0.50 & 0.01 & 0.01 & 0.51 & 0.01 & 0.01 & 0.52 & 0.01 & 0.01 \\ 0.53 & 0.01 & 0.01 & 0.54 & 0.01 & 0.01 & 0.55 & 0.01 & 0.01 & 0.01 & 0.01 \\ 0.57 & 0.01 & 0.01 & 0.58 & 0.01 & 0.01 & 0.59 & 0.01 & 0.01 & 0.01 & 0.01 \\ 0.61 &$ 0.73 0.01 0.01 0.74 0.01 0.01 0.75 0.01 0.01 0.76 0.01 0.01 0.77 0.01 0.01 0.78 0.01 0.01 0.79 0.01 0.01 0.80 0.01 0.01 0.81 0.01 0.01 0.82 0.01 0.01 0.83 0.01 0.01 0.84 0.01 0.01 0.85 0.01 0.01 0.86 0.01 0.01 0.87 0.01 0.01 0.88 0.01 0.01 0.89 0.01 0.01 0.90 0.01 0.01 0.91 0.01 0.01 0.92 0.01 0.01  $\begin{array}{cccccccc} 0.93 & 0.01 & 0.01 & 0.94 & 0.01 & 0.01 & 0.95 & 0.01 & 0.01 & 0.01 & 0.01 & 0.01 \\ 0.97 & 0.01 & 0.01 & 0.98 & 0.01 & 0.01 & 0.99 & 0.01 & 0.01 & 0.01 & 0.01 & 0.01 \\ 1 & 2 & 103 & 102 & 203 & 204 & 305 & 304 & 2 & 3 & 104 & 103 & 204 & 205 & 306 &$  $\begin{array}{cccccccc} 7 & 8 & 109 & 108 & 209 & 210 & 311 & 310 & 4 & 9 & 110 & 109 & 210 & 211 & 312 & 311 & 312 & 311 & 312 & 313 & 312 & 314 & 313 & 314 & 313 & 314 & 313 & 314 & 313 & 314 & 313 & 314 & 313 & 314 & 313 & 314 & 313 & 314 & 313 & 314 & 313 & 314 & 315 & 314 &$ 17 18 119 118 219 220 321 320 18 19 120 119 220 221 322 321<br>21 22 123 122 223 224 325 324 22 23 124 125 222 223 324 325<br>21 22 123 124 225 226 327 326 224 225 314 123 224 225 326 325<br>25 26 127 126 227 228 329 328 26 27 128 27 28 129 128 229 230 331 332 33 34 29 130 129 230 231 332 331<br>31 32 133 132 233 234 335 334 32 33 134 135 232 233 334 333<br>31 32 133 132 233 234 335 334 32 33 134 133 234 235 336 335<br>35 36 137 136 237 238 339 338 36 37 138  $\begin{array}{cccccccc} 37 & 38 & 139 & 138 & 239 & 240 & 341 & 340 & 38 & 39 & 140 & 139 & 240 & 241 & 342 & 341 & 342 & 441 & 343 & 344 & 343 & 344 & 345 & 346 & 345 & 346 & 345 & 346 & 347 & 344 & 345 & 346 & 346 & 347 & 348 & 349 & 340 & 340 & 342 & 344 & 345 & 346 & 345 &$ 47 48 149 148 249 250 351 350 48 49 150 149 250 251 352 351<br>51 52 153 152 252 353 352 56 56 1152 151 252 253 354 353<br>51 52 153 152 253 254 355 354 52 53 154 153 254 255 356 355<br>55 56 157 156 257 258 359 358 56 57 158 157 2 57 58 159 158 259 260 361 360 58 59 160 159 260 261 362 361<br>59 60 161 160 261 262 363 362 60 61 162 161 262 263 364 363<br>61 62 163 162 263 264 365 364 62 63 164 163 264 265 366 365<br>65 66 167 166 267 268 369 368 66 67 168 16 67 68 169 168 269 270 371 370 68 69 170 169 270 271 372 371<br>69 70 171 170 271 272 373 372 70 71 172 171 272 273 374 373<br>71 72 173 172 273 274 375 374 72 73 174 173 274 275 376 375<br>75 76 177 176 277 278 379 378 76 77 178 17 67 68 169 168 269 270 371 370 68 69 170 169 270 271 372 373<br>67 68 169 168 269 270 371 370 68 69 170 169 270 271 372 373<br>73 71 72 173 172 273 274 375 374 72 73 174 173 274 275 376 375<br>73 74 175 174 275 276 377 376 74 75 176 79 80 181 180 281 282 383 382 80 81 182 181 282 283 384 383 81 82 183 182 283 284 385 384 82 83 184 183 284 285 386 385 83 84 185 184 285 286 387 386 84 85 186 185 286 287 388 387 85 6 6 187 186 287 288 389 388 86 67 188 187 288 289 390 389<br>87 88 189 188 289 290 391 390 88 68 190 189 290 291 392 391<br>89 90 191 190 291 292 393 394 92 93 194 193 294 295 394 395<br>93 94 195 194 295 296 397 396 94 95 196 1 ea' LECT 25 TERM<br>
eb' LECT 75 TERM<br>
NGRO 11 'p0' LECT 1 TE NGRO 11 'p0' LECT 1 TERM 'p0p' LECT 102 TERM 'p1' LECT 101 TERM 'p1p' LECT 202 TERM 'pp0' LECT 203 TERM 'pp0p' LECT 304 TERM 'pp1' LECT 303 TERM 'pp1p' LECT 404 TERM 'pa' LECT 26 TERM 'pmid' LECT 51 TERM 'pb' LECT 76 TERM WAVE 4 PLAN X 0.5 Y 0 NX 1 NY 0 NZ 0 T0 0 C 1672 ! shock wave MAXL 3 H1 0.015 H2 0.05 PLAN X 0.5 Y 0 NX 1 NY 0 NZ 0 T0 0 C 925.4 ! contact discont. wave MAXL 3 H1 0.015 H2 0.05 PLAN X 0.5 Y 0 NX 1 NY 0 NZ 0 T0 0 C 30.12 ! rarefaction wave (right) MAXL 3 H1 0.015 H2 0.05 PLAN X 0.5 Y 0 NX -1 NY 0 NZ 0 T0 0 C 1020 ! rarefaction wave (left)<br>MAXE FLUT RO 1.22 EINT 3.046E6 GAMM 1.269 PB 0 ITER 1 ALF0 1

BET0 1 KINT 0 AHGF 0 CL 0.5 CQ 2.56 PMIN 0 NUM 1 LECT bar1 TERM FLUT RO 0.1237 EINT 3.046E6 GAMM 1.269 PB 0 ITER 1 ALF0 1 BET0 1 KINT 0 AHGF 0 CL 0.5 CQ 2.56 PMIN 0 NUM 1 LECT bar2 \_f138 TERM ! don't use "tous" here !!!<br>
LINK COUP BLOQ 23 LECT bar TERM ! don't use "tous" here !!!<br>
2000 1 LECT p0 p0p p1 p1p pp0 pp0p pp1 pp1p TERM<br>
ECRI COOR DEPL VITE ACCE FINT FEXT FLIA CONT ECRO TFRE 0.35E-OPTI NOTE STEP LIBR log 1 CALC TINI 0. TEND 0.35E-3 fin \*================================================================= SUIT 3-a) Post treatment (animation from alice file) ECHO BROT ALIC GARD BOOR OPTI PRIN SORT VISU NSTO 1 PLAY CAME 1 EYE 5.00000E-01 5.00000E-03 3.00015E-01 ! Q 1.00000E+00 0.00000E+00 0.00000E+00 0.00000E+00 VIEW 0.00000E+00 0.00000E+00 -1.00000E+00 RIGH 1.00000E+00 0.00000E+00 0.00000E+00 UP 0.00000E+00 1.00000E+00 0.00000E+00  $\begin{tabular}{ll} \multicolumn{2}{c}{{\bf UP}} & $\multicolumn{2}{c}{{\bf 0.0000E+00}}\\ {\bf UP} & 0.00000E+00\\ {\bf FOV} & {\bf 5.2500} \\ \end{tabular}$ SCEN GEOM NAVI FREE FACE HFRO ISO FILL FIEL VITE SCAL USER PROG 65 PAS 65 910 TERM TEXT ISCA COLO PAPE SLER CAM1 1 NFRA 1 TRAC OFFS SIZE 1400 400 FICH AVI NOCL NFTO 71 FPS 15 KFRE 10 COMP -1 REND FREQ 1 GOTR LOOP 69 OFFS SIZE 1400 400 FICH AVI CONT NOCL REND  $\overline{G}$ TRAC OFFS SIZE 1400 400 FICH AVI CONT REND ENDPLAY \*================================================================= SUIT 3-b) Post-treatment (time curves from alice temps file) ECHO RESU ALIC TEMP GARD PSCR SORT GRAP<br>PERF 'sh3a04.pun PERF'shao4.pun'<br>AXTE 1.0 'Time [s]'<br>COUR 4 'VX\_pai' VITE COMP 1 NOEU LECT pa TERM<br>COUR 5 'VX\_pai' VITE COMP 1 NOEU LECT pmid TERM<br>COUR 6 'VX\_pb' VITE COMP 1 ELEM LECT ea TERM<br>COUR 11 'p\_ea' ECRO COMP 1 ELEM LECT ea TERM<br>CO COUR 13 'r\_ea' ECRO COMP 2 ELEM LECT ea TERM COUR 14 'r\_eb' ECRO COMP 2 ELEM LECT eb TERM TRAC 4 5 6 AXES 1.0 'VELOC. [M/S]' LIST 4 5 6 AXES 1.0 'VELOC. [M/S]' TRAC 11 12 AXES 1.0 'PRESS. [PA]' LIST 11 12 AXES 1.0 'PRESS. [PA]' TRAC 13 14 AXES 1.0 'DENS. [KG/M3]' LIST 13 14 AXES 1.0 'DENS. [KG/M3]' \* QUAL VITE COMP 1 LECT pa TERM REFE 2.90784E+2 TOLE 5.E-3<br>VITE COMP 1 LECT pmid TERM REFE 8.30017E+2 TOLE 5.E-3<br>VITE COMP 1 LECT pb TERM REFE 9.18916E+2 TOLE 5.E-3<br>ECRO COMP 1 LECT ea TERM REFE 7.02092E+5 TOLE 5.E-3<br>ECRO C VITE COMP 1 LECT pmid TERM REFE 8.30017E+2 TOLE 5.E-3 VITE COMP 1 LECT pb TERM REFE 9.18916E+2 TOLE 5.E-3 ECRO COMP 1 LECT ea TERM REFE 7.02092E+5 TOLE 5.E-3 ECRO COMP 1 LECT eb TERM REFE 2.95917E+5 TOLE 5.E-3 ECRO COMP 2 LECT ea TERM REFE 9.23395E-1 TOLE 5.E-3 ECRO COMP 2 LECT eb TERM REFE 4.59999E-1 TOLE 5.E-3 \*================================================================= SUIT 3-c) Post treatment (animation from alice file) ECHO RESU ALIC GARD PSCR OPTI PRIN SORT VISU NSTO 1 PLAY CAME 1 EYE 5.00000E-01 5.00000E-03 3.00015E-01 ! Q 1.00000E+00 0.00000E+00 0.00000E+00 0.00000E+00 VIEW 0.00000E+00 0.00000E+00 -1.00000E+00 RIGH 1.00000E+00 0.00000E+00 0.00000E+00 UP 0.00000E+00 1.00000E+00 0.00000E+00 FOV 5.25000E+01 SCEN GEOM NAVI FREE FACE HFRO ISO FILL FIEL ECRO 2 SCAL USER PROG 0.1 PAS 0.05 0.75 TERM TEXT ISCA COLO PAPE SLER CAM1 1 NFRA 1 TRAC OFFS SIZE 1400 400 FICH AVI NOCL NFTO 71 FPS 15 KFRE 10 COMP -1 REND FREQ 1 GOTR LOOP 69 OFFS SIZE 1400 400 FICH AVI CONT NOCL REND  $\overline{C}$ TRAC OFFS SIZE 1400 400 FICH AVI CONT REND ENDPLAY \*================================================================= SUIT 3-d) Post-treatment (space plots from alice file) ECHO<br>RESILALIC GARD PSCR RESU ALIC GARD PSCR COMP NGRO 1 'xaxo' LECT 1 PAS 1 101 TERM SORT GRAP PERF 'sh3a04s.pun' AXTE 1.0 'Time [s]'<br>SCOU 51 'p 51' NSTO 51 SAXE 1.0 'curr abscissa' LECT xaxo TERM ECRO COMP 1<br>SCOU 52 'ro\_51' NSTO 51 SAXE 1.0 'curr\_abscissa' LECT xaxo TERM<br>SCOU 53 'i\_51' NSTO 51 SAXE 1.0 'curr\_abscissa' LECT xaxo TERM ECRO COMP 4 SCOU 54 'q\_51' NSTO 51 SAXE 1.0 'curr\_abscissa' LECT xaxo TERM ECRO COMP 6 SCOU 55 'vx\_51' NSTO 51 SAXE 1.0 'curr\_abscissa' LECT xaxo TERM

VITE COMP 1 TRAC 51 AXES 1.0 'PRESS. [PA]' LIST 51 AXES 1.0 'PRESS. [PA]' TRAC 52 AXES 1.0 'DENS. [KG/M3]' LIST 52 AXES 1.0 'DENS. [KG/M3]' TRAC 53 AXES 1.0 'EINT [J/KG]' LIST 53 AXES 1.0 'EINT [J/KG]' TRAC 54 AXES 1.0 'PSVISC [PA]' LIST 54 AXES 1.0 'PSVISC [PA]' TRAC 55 AXES 1.0 'VELOC. [M/S]' LIST 55 AXES 1.0 'VELOC. [M/S]' \*================================================================= SUIT 3-f) Post treatment (BMPs from alice file) ECHO RESU ALIC GARD PSCR OPTI PRIN SORT VISU NSTO 21 PLAY<br>CAME CAME 1 EYE 5.00000E-01 5.00000E-03 3.00015E-01 ! Q 1.00000E+00 0.00000E+00 0.00000E+00 0.00000E+00 VIEW 0.00000E+00 0.00000E+00 -1.00000E+00 RIGH 1.00000E+00 0.00000E+00 0.00000E+00 UP 0.00000E+00 1.00000E+00 0.00000E+00 FOV 2.00000E+01 SCEN GEOM NAVI FREE FACE HFRO ISO FILL FIEL VITE SCAL USER PROG 65 PAS 65 910 TERM TEXT ISCA COLO PAPE SLER CAM1 1 NFRA 1 TRAC OFFS SIZE 1400 400 FICH BMP REND SCEN GEOM NAVI FREE FACE HFRO ISO FILL FIEL ECRO 2 SCAL USER PROG 0.1 PAS 0.05 0.75 TERM TEXT ISCA COLO PAPE SLER CAM1 1 NFRA 1 TRAC OFFS SIZE 1400 400 FICH BMP REND ENDPLAY \*=================================================================  $F^{\text{IN}}$ 

#### shot00.dgibi

m.

opti echo 0; opti donn 'pxordpoi.proc'; opti echo 1; opti dime 2 elem qua4; opti sauv form 'shot00.msh'; opti trac psc ftra 'shot00\_mesh.ps'; p0 = 0 0; p0p = p0 plus (0 0.01); pmid = 0.5 0; p1 = 1 0; p1p = p1 plus (0 0.01);<br>pa = 0.25 0;<br>pb = 0.75 0;<br>tol = 1.E-5;<br>n = 800;  $n2 = n / 2;$ <br>  $n4 = n2 / 2;$ n4 = n2 / 2;<br>
c12 = pa d n4 pa;<br>
c12 = pa d n4 pmid;<br>
c21 = pmid d n4 pb;<br>
c22 = pb d n4 pl;<br>
c2 = c21 et c22;<br>
bar11 = c11 tran 8 (0 0.01);<br>
bar12 = c12 tran 8 (0 0.01); bar1q = bar11 et bar12; bar1 = chan tri3 bar1q; bar21 = c21 tran 8 (0 0.01); bar22 = c22 tran 8 (0 0.01); bar2q = bar21 et bar22;  $bar2 = chan$  tri3  $bar2q$ ; bar = bar1 et bar2; elim tol (bar et p0p et p1p et pa et pb); ea = bar1 elem cont pa; eb = bar2 elem cont pb; blox1 = p0 d 8 p0p;<br>blox2 = p1 d 8 p1p;<br>blox = blox1 et blox2;<br>bloy1 = p0 d 800 p1;<br>bloy2 = p0p d 800 p1p;<br>elim tol (bar et blox2;<br>elim tol (bar et blox et bloy);<br>xax = chan 'POI1' (c1 et c2);<br>mesh = bar et ea et eb et blo tass mesh; sauv form mesh; trac qual mesh; trac ((cont mesh) et ea et eb); fin;

# shot00.epx

![](_page_91_Picture_617.jpeg)

FICH ALIC TEMP FREQ 1 POIN LECT pa pmid pb TERM ELEM LECT ea eb TERM FICH ALIC TFRE 0.5E-5 OPTI NOTE STEP LIBR csta 0.5 log 1 CALC TINI 0. TEND 0.15E-3 \*================================================================= **SUIT** Post-treatment (time curves from alice temps file) ECHO RESU ALIC TEMP GARD PSCR SORT GRAP 1PERFO 'bm\_flu\_adap\_shocktri3\_00.pun'<br>AXTE 1.0 'Time [s]'<br>COUR 4 'vx\_pa' VITE COMP 1 NOEU LECT pa TERM<br>COUR 5 'vx\_pmid' VITE COMP 1 NOEU LECT pmid TERM<br>COUR 5 'vx\_pb' VITE COMP 1 NOEU LECT pb TERM<br>COUR 11 'p ea' ECRO COMP COUR 12 'p\_eb' ECRO COMP 1 ELEM LECT eb TERM COUR 13 'r\_ea' ECRO COMP 2 ELEM LECT ea TERM COUR 14 'r\_eb' ECRO COMP 2 ELEM LECT eb TERM TRAC 4 5 6 AXES 1.0 'VELOC. [M/S]' LIST 4 5 6 AXES 1.0 'VELOC. [M/S]' TRAC 11 12 AXES 1.0 'PRESS. [PA]' LIST 11 12 AXES 1.0 'PRESS. [PA]' TRAC 13 14 AXES 1.0 'DENS. [KG/M3]' LIST 13 14 AXES 1.0 'DENS. [KG/M3]' \*<br>UZAL VITE COMP 1 LECT pa TERM REFE 0.00000E+0 TOLE 5.E-3<br>VITE COMP 1 LECT pmid TERM REFE 8.22068E+2 TOLE 5.E-3<br>I VITE COMP 1 LECT pb TERM REFE 1.17686E-3 TOLE 5.E-3<br>ECRO COMP 1 LECT ea TERM REFE 9.99636E+5 TOLE 5.E-3<br>ECR ECRO COMP 2 LECT ea TERM REFE 1.22000E+0 TOLE 5.E-3 ECRO COMP 2 LECT eb TERM REFE 1.23700E-1 TOLE 5.E-3 \*================================================================= SUIT Post-treatment (space curves from alice file) ECHO RESU ALIC GARD PSCR<br>SORT GRAP<br>!PERFO 'bm\_flu\_adap\_shocktri3\_s0.pun'<br>AXTE 1.0 'Time [s]'<br>SCOU 31 'p\_31' NSTO 31 SAXE 1.0 'current abscissa' LECT xaxo TERM ECRO COMP 1<br>SCOU 32 'ro\_31' NSTO 31 SAXE 1.0 'current\_abscissa' LECT xaxo TERM<br>SCOU 33 'i\_31' NSTO 31 SAXE 1.0 'current\_abscissa' LECT xaxo TERM<br>SCOU 34 'q 31' NSTO 31 SAXE 1.0 'current abscissa' LECT xaxo TERM<br>SCOU 34 'q ECRO COMP 6 SCOU 35 'vx\_31' NSTO 31 SAXE 1.0 'curr\_abscissa' LECT xaxo TERM VITE COMP 1 TRAC 31 AXES 1.0 'PRESS. [PA]' LIST 31 AXES 1.0 'PRESS. [PA]' TRAC 32 AXES 1.0 'DENS. [KG/M3]' LIST 32 AXES 1.0 'DENS. [KG/M3]' TRAC 33 AXES 1.0 'EINT [J/KG]' LIST 33 AXES 1.0 'EINT [J/KG]' TRAC 34 AXES 1.0 'PSVISC [PA]' LIST 34 AXES 1.0 'PSVISC [PA]' TRAC 35 AXES 1.0 'VELOC. [M/S]' LIST 35 AXES 1.0 'VELOC. [M/S]' \*================================================================= FIN

#### shot01.epx

DIME

![](_page_91_Picture_618.jpeg)

![](_page_92_Picture_621.jpeg)

```
OPTI NOTE STEP LIBR
  csta 0.5
 log 1
CALC TINI 0. TEND 0.15E-3
 *=================================================================
DT AV
 CAME 1 EYE 5.00000E-01 5.0000E-03 3.00015E-01<br>! Q 1.00000E+00 0.00000E+00 0.0000E+00 0.0000E+00<br>NIEW 0.00000E+00 0.00000E+00 -1.00000E+00<br>RIGH 1.00000E+00 0.0000E+00 0.0000E+00<br>UP 0.0000E+00 1.0000E+00 0.0000E+00
                    FOV 2.48819E+01
SCEN GEOM NAVI FREE
            FACE HFRO
ISO FILL FIEL VITE SCAL USER PROG 65 PAS 65 910 TERM
           TEXT ISCA
 COLO PAPE<br>SLER CAM1 1 NFRA 1<br>TRAC OFFS SIZE 1400 400 FICH AVI NOCL NFTO 31 FPS 5 KFRE 10
                                                                                                             COMP -1 REND
 FREQ 0 TFRE 0.005E-3
GOTR LOOP 29 OFFS SIZE 1400 400 FICH AVI CONT NOCL REND
GO
TRAC OFFS SIZE 1400 400 FICH AVI CONT REND
ENDPLAY
*=================================================================
SUIT
 Post-treatment (time curves from alice temps file)
ECHO
ECHO<br>RESU ALIC TEMP GARD PSCR<br>SORT GRAP
 SORT GRAP<br>
1PERFO 'bm_flu_adap_shocktri3_01.pun'<br>
1PERFO 'bm_flu_adap_shocktri3_01.pun'<br>
COUR 4 'vx_pai ' VITE COMP 1 NOEU LECT paid TERM<br>
COUR 5 'vx_paid' VITE COMP 1 NOEU LECT paid TERM<br>
COUR 11 'p_ai ECRO COMP 1 ELEM L
 LIST 4 5 6 AXES 1.0 'VELOC. [M/S]'
TRAC 11 12 AXES 1.0 'PRESS. [PA]'
LIST 11 12 AXES 1.0 'PRESS. [PA]'
TRAC 13 14 AXES 1.0 'DENS. [KG/M3]'
LIST 13 14 AXES 1.0 'DENS. [KG/M3]'
 !RCOU 24 'vx_pa' FICH 'bm_flu_adap_shocktri3_00.pun'
! RENA 'vx_pa_00'
!RCOU 25 'vx_pmid' FICH 'bm_flu_adap_shocktri3_00.pun'
! RENA 'vx_pmid_00'
!RCOU 26 'vx_pb' FICH 'bm_flu_adap_shocktri3_00.pun'
 !<br>!RCOU 31 'p_ea' FICH 'bm_flu_adap_shocktri3_00.pun'<br>!RCOU 32 'p_eb' RENA 'bm_flu_adap_shocktri3_00.pun'<br>!RCOU 32 'p_eb' FICH 'bm_flu_adap_shocktri3_00.pun'
 !RCOU 33 'r_ea' FICH 'bm_flu_adap_shocktri3_00.pun'<br>!RCOU 34 'r_eb' FICH 'bm_flu_adap_shocktri3_00.pun'<br>!RCOU 34 'r_eb' FICH 'bm_flu_adap_shocktri3_00.pun'<br>!<br>!TRAC 4 5 6 24 25 26 AXES 1.0 'VELOC. [M/S]'
 !COLO noir noir noir roug roug roug
!TRAC 11 12 31 32 AXES 1.0 'PRESS. [PA]'
!COLO noir noir roug roug
!TRAC 13 14 33 34 AXES 1.0 'DENS. [KG/M3]'
!COLO noir noir roug roug
 *<br>QUAL VITE COMP 1 LECT pa   TERM REFE  0.00000E+0 TOLE 5.E-3<br>    VITE COMP 1 LECT pmid TERM REFE  9.38818E+2 TOLE 5.E-3<br>    ECRO COMP 1 LECT ea   TERM REFE  9.99636E+5 TOLE 5.E-3<br> ! following value is in a base element wh
 % the qualif is done on the average over the active descendents of the elem<br>ECRO COMP 1 LECT eb TERM REPE 1.09335E+5 TOLE 5.E-3<br>ECRO COMP 2 LECT ea TERM REPE 1.22000E+0 TOLE 5.E-3<br>1 following value is in a base element whi
 ECRO COMP 2 LECT eb TERM REFE 1.31058E-1 TOLE 5.E-3
*=================================================================
 SUIT
Post-treatment (space curves from alice file)
ECHO
RESU ALIC GARD PSCR
COMP NGRO 1 'xaxo' LECT 1 PAS 1 101 TERM
 SORT GRAP<br>!PERFO 'bm_flu_adap_shocktri3_s1.pun'<br>AXTE 1.0 'Time [s]'<br>SCOU 31 'p_31' NSTO 31 SAXE 1.0 'current abscissa' LECT xaxo TERM
 ECRO COMP 1
SCOU 32 'ro_31' NSTO 31 SAXE 1.0 'current_abscissa' LECT xaxo TERM
 ECRO COMP 2<br>SCOU 33 'i_31' NSTO 31 SAXE 1.0 'current_abscissa' LECT xaxo TERM
                                                    ECRO COMP 4
 SCOU 34 'q_31' NSTO 31 SAXE 1.0 'current_abscissa' LECT xaxo TERM
ECRO COMP 6
 SCOU 35 'vx_31' NSTO 31 SAXE 1.0 'curr_abscissa' LECT xaxo TERM
VITE COMP 1
 TRAC 31 AXES 1.0 'PRESS. [PA]'
LIST 31 AXES 1.0 'PRESS. [PA]'
TRAC 32 AXES 1.0 'DENS. [KG/M3]'
LIST 32 AXES 1.0 'DENS. [KG/M3]'
TRAC 33 AXES 1.0 'EINT [J/KG]'
 LIST 33 AXES 1.0 'EINT [J/KG]'<br>TRAC 34 AXES 1.0 'PSVISC [PA]'<br>LIST 34 AXES 1.0 'PSVISC [PA]'<br>LIST 35 AXES 1.0 'VELOC. [M/S]'<br>LIST 35 AXES 1.0 'VELOC. [M/S]'<br>!RCOU 21 'p_31' FICH 'bm_flu_adap_shocktri3_s0.pun'
 ! RENA 'p_31_00'
!RCOU 22 'ro_31' FICH 'bm_flu_adap_shocktri3_s0.pun'
 !<br>
RENA 'ro_31_00'<br>
!RCOU 23 'i_31' FICH 'bm_flu_adap_shocktri3_s0.pun'<br>
!RCOU 24 'q_31' FICH 'bm_flu_adap_shocktri3_s0.pun'<br>
!<br>
!RCOU 25 'vx_31' FICH 'bm_flu_adap_shocktri3_s0.pun'
 ! RENA 'vx_31_00'
!TRAC 31 21 AXES 1.0 'PRESS. [PA]'
 !COLO noir roug
```

```
!TRAC 32 22 AXES 1.0 'DENS. [KG/M3]'
!COLO noir roug
!TRAC 33 23 AXES 1.0 'EINT [J/KG]'
!COLO noir roug
!TRAC 34 24 AXES 1.0 'PSVISC [PA]'
!COLO noir roug
!TRAC 35 25 AXES 1.0 'VELOC. [M/S]'
!COLO noir roug
*=================================================================
SUIT
Post treatment (visualization from alice file)
ECHO
RESU ALIC GARD PSCR
OPTI PRIN
SORT VISU NSTO 1
PLAY<br>CAME
CAME 1 EYE 5.00000E-01 5.00000E-03 3.00015E-01<br>! Q 1.00000E+00 0.00000E+00 0.100000E+00<br>VIEW 0.00000E+00 0.00000E+00 −1.00000E+00
           RIGH 1.00000E+00 0.00000E+00 0.00000E+00
UP 0.00000E+00 1.00000E+00 0.00000E+00
           FOV 2.48819E+01.
SCEN GEOM NAVI FREE
      FACE HFRO
ISO FILL FIEL ECRO 2 SCAL USER PROG 0.1 PAS 0.05 0.75 TERM
      TEXT ISCA
      COLO PAPE
SLER CAM1 1 NFRA 1
TRAC OFFS SIZE 1400 400 FICH AVI NOCL NFTO 31 FPS 5 KFRE 10
                                                          COMP -1 REND
FREQ 1
GOTR LOOP 29 OFFS SIZE 1400 400 FICH AVI CONT NOCL REND
GO
TRAC OFFS SIZE 1400 400 FICH AVI CONT REND
ENDPLAY
*=================================================================
FIN
BEGIN DESCRIPTION
This test verifies JRC fluids (FE) in adaptivity in a simple
2D shock tube problem. The element employed is FL24.
```
sh refinement and de-refinement is not automatic (no true adaptivity) but is piloted by the WAVE directive. Several waves are prescribed, corresponding to the shock, the contact discontinuity and the rarefaction wave. The wave speeds are taken from the analytical solution to the shock tube problem.

The shock tube problem is solved twice:

1) Uniform fine mesh solution (800 x 8 elements) without adaptivity.

2) Coarse base mesh solution (100 x 1 elements) with adaptivity.

The results of the two solutions are compared and are in relatively good agreement.

END DESCRIPTION

#### tead01.epx

TEAD01 ECHO CONV win LAGR TRID DIME ADAP NPOI 6 TETR 8 ENDA TERM opti dump dpma GEOM LIBR POIN 4 TETR 1 TERM 000 100 010 001 1234 COMP GROU 2 'dext' LECT 2 PAS 1 5 TERM 'dint' LECT 6 PAS 1 9 TERM MATE LINE RO 8000 YOUN 2.E11 NU 0 LINK COUP BLOQ 1 LECT 1 2 3 4 TERM<br>2 LECT 1 2 3 4 TERM<br>2 LECT 1 2 3 4 TERM<br>3 LECT 1 2 3 4 TERM ECRI COOR DEPL VITE ACCE FINT FEXT CONT ECRO FREQ 1 FICH ALIC FREQ 1 OPTI NOTE STEP LIBR ADAP DUMP CHEC LNKS STAT DUMP log 1 CALC TINI 0. TEND 50.0E-3 NMAX 2 \*=======================================================================  $PLAY$ TRAC REND ADAP SPLI 1 TERM GO TRAC OBJE LECT dext TERM REND TRAC OBJE LECT dint TERM REND TRAC ELEM 1 10000 REND —<br>ଜନ ADAP USPL 1 TERM TRAC REND ENDPLAY \*======================================================================= FIN

#### tead02.epx

TEAD02

ECHO CONV win LAGR TRID

 $\sim$ 

tead03.epx 14 April 2014 10:24 am

![](_page_94_Picture_639.jpeg)

#### tead03.epx

**COL** 

TEAD03 ECHO CONV win LAGR TRID GEOM LIBR POIN 4 TETR 1 CL3I 1 TERM 000 100 010 001 1234 142 MATE LINE RO 8000 YOUN 2.E11 NU 0 LECT 1 TERM IMPE PIMP RO 8000. PRES -1.E6 LECT 2 TERM ECRI COOR DEPL VITE ACCE FINT FEXT CONT ECRO FREQ 1<br>PICH ALIC FREQ 1<br>OPTI NOTE STEP LIBR<br>! ADAP DUMP CHEC ! LNKS STAT DUMP log 1 CALC TINI 0. TEND 50.0E-3 NMAX 4 FIN PLAY TRAC REND ADAP SAF<br>CDT.T 1 TERM GO TRAC REND ADAP  $SPTZ = 2$ TERM GO TRAC REND ADAP ----<br>TISPL 1 TERM GO TRAC REND ADAP UAE<br>TISPI. 2 TERM TRAC REND ENDPLAY \*======================================================================= FIN

# tead04.epx

TEAD04

**Contract** 

ECHO CONV win LAGR TRID DIME

ADAP NPOI 100 TETR 100 CL3I 20 ENDA

GEOM LIBR POIN 4 TETR 1 CL3I 1 TERM<br>000 1000 10001<br>1234<br>142 COMP GROU 2 'bar' LECT 1 TERM<br>COUL VERT LECT bar TERM<br>COUL VERT LECT bar TERM<br>MATE LINE RO 8000 YOUN 2.E11 NU 0<br>LECT 1 \_tetr TERM<br>LECT 1 \_tetr TERM<br>IMPE PIMP RO 8000. PRES -1.E6 LECT 2 \_cl3i TERM LINK COUP ECRI COOR DEPL VITE ACCE FINT FEXT CONT ECRO FREQ 1<br>FICH ALIC FREQ 1<br>OPTI NOTE STEP LIBR<br>ADAP DUMP CHEC<br>LNKS STAT DUMP log 1 CALC TINI 0. TEND 50.0E-3 NMAX 2 \*======================================================================= PLAY TRAC REND TRAC OBJE LECT clpr TERM REND ADAP SPLI 1 TERM GO TRAC REND TRAC OBJE LECT clpr TERM REND ADAP SPLI 3 TERM GO TRAC REND TRAC OBJE LECT clpr TERM REND ENDPLAY \*======================================================================= FIN

#### tead05.epx

**Contract** 

TERM

TEAD05 ECHO CONV win<br>LAGR TRID<br>DIME<br>ADAP NPOI 100 TETR 100 CL3I 20 ENDA TERM GEOM LIBR POIN 6 TETR 4 CL3I 4 TERM<br>0 0 0 0 0 1 0 1 1 0 1 0 1 0 5 .5 0 .5 .5<br>1 4 6 5<br>3 2 6 5 2 1 6 5<br>1 4 6<br>4 3 6<br>3 2 6<br>2 1 6 COMP GROU 2 'bar' LECT 1 2 3 4 TERM<br>
'clpr' LECT 5 6 7 8 TERM<br>
COUL VERT LECT bar TERM<br>
JAUN LECT clpr TERM<br>
MATE LINE RO 8000 YOUN 2.E11 NU 0 LECT bar \_tetr TERM<br>IMPE PIMP RO 8000. PRES -1.E6<br>LECT clpr \_cl3i TERM<br>LINK COUP<br>ECRI COOR DEPL VITE ACCE FINT FEXT CONT ECRO FREQ 1 FICH ALIC FREQ 1 OPTI NOTE STEP LIBR ADAP DUMP CHEC LNKS STAT DUMP  $\log_2 1$ CALC TINI 0. TEND 50.0E-3 NMAX 2 \*======================================================================= PLAY TRAC REND TRAC OBJE LECT clpr TERM REND ADAP SPLI<sup>1</sup> SPLI 2 SPLI 3 SPLI 4 TERM TRAC REND TRAC OBJE LECT clpr TERM REND ENDPLAY \*======================================================================= FIN

#### tead11.epx

**Contract Contract** 

TEAD11 ECHO !CONV win EULE TRID DIME ADAP NPOI 12 NVFI 48 TEVF 16 ENDA TERM opti dump dpma GEOM LIBR POIN 4 TEVF 1 TERM 000 100 010 001 1234 !COMP GROU 2 'dext' LECT 2 PAS 1 5 TERM ! 'dint' LECT 6 PAS 1 9 TERM MATE GAZP RO 1 GAMM 1.5 PINI 1.E5 PREF 1.E5 LECT 1 \_tevf TERM<br>!LINK COUP BLOQ 1 LECT 1 2 3 4 TERM<br>! 2 LECT 1 2 3 4 TERM<br>! 3 LECT 1 2 3 4 TERM ECRI COOR DEPL VITE ACCE FINT FEXT CONT ECRO VFCC FREQ 1

![](_page_95_Picture_617.jpeg)

### tes401.dgibi

opti echo 1; opti donn 'pxhex2te.proc'; opti dime 3 elem cub8; opti titr 'TES401'; opti sauv form 'tes401.msh'; opti trac psc ftra 'tes401\_mesh.ps'; p0 = 0 0 0; dd = 0.01; n = 100; tol = 0.0001; p1 = 0 dd 0; p2 = 0 dd dd; p3 = 0 0 dd; c1 = p0 d 1 p1; c2 = p1 d 1 p2; c3 = p2 d 1 p3; c4 = p3 d 1 p0; base = dall c1 c2 c3 c4 plan; bar8 = base volu n tran ((n\*dd) 0 0); i = 0; repe loop1 (nbel bar8); i = i + 1; cubei = bar8 elem i; tt = pxhex2te cubei; si (ega i 1); bar = tt; sinon; bar = bar et tt; finsi; fin loop1; elim tol bar; mesh = bar; tass mesh; sauv form mesh; trac qual cach mesh; fin;

# tes401.epx

**Contract** 

TES401 ECHO !CONV win CAST mesh EULE TRID GEOM FL34 bar TERM COMP GROU 4 'bar1' LECT bar TERM COND XB LT<br>'bar2' LECT bar DIFF bar1 TERM<br>'ea' LECT bar TERM COND NEAR POIN 0.25 0 0<br>'eb' LECT bar TERM COND NEAR POIN 0 Y1 0 Z1 0<br>NGRO 3 'xaxo' LECT bar TERM COND LINE X1 0 Y1 0 Z1 0 'na' LECT bar TERM COND NEAR POIN 0.25 0 0 TOL 1.E-4<br>'nb' LECT bar TERM COND NEAR POIN 0.75 0 0<br>COUL ROUG LECT bar1 TERM<br>VERT LECT bar2 TERM MATE FLUT RO 10 EINT 2.E5 GAMM 1.5 PB 0 PREF 1.E5<br>ITER 1 ALF0 1 BET0 1 KINT 0 AHGF 0 CL 0.5<br>CQ 2.56 PMIN 0 NUM 1 LECT bar1 TERM<br>FLUT RO 1 RINT 2 R5 GAMM 1 5 PR 0 PREF 1 R5 FLUT RO 1 EINT 2.E5 GAMM 1.5 PB 0 PREF 1.E5<br>
ITER 1 ALF0 1 BETO 1 KINT 0 AHGF 0 CL 0.5<br>
CQ 2.56 PMIN 0 NUM 1<br>
LECT bar2 TERM<br>
ECRI COOR DEPL VITE ACCE FINT FEXT CONT ECRO TFRE 0.3E-3<br>
FICH ALIC TEMP FREQ 1

ELEM LECT ea eb TERM POIN LECT na nb TERM FICH ALIC TFRE 1.0E-5 OPTI NOTE STEP IO CSTA 0.5 LOG 1 MOMT 2 DTML CALC TINI 0. TEND 0.60E-3 \*================================================================= **SUIT** Post-treatment (space curves from alice file) ECHO RESU ALIC GARD PSCR SORT GRAP PERF 'tesd01.pun'<br>AXTE 1.0 'Time [s]'<br>SCOU 61 'P\_61' NSTO 61 SAXE 1.0 'curr\_abscissa' LECT xaxo TERM<br>SCOU 62 'ro\_61' NSTO 61 SAXE 1.0 'curr\_abscissa' LECT xaxo TERM<br>SCOU 65 'vx 61' NSTO 61 SAXE 1.0 'curr abscissa' LECT xax DCOU 71 'p\_ana' SHTU GAMM 1.5 ROMP 1<br>DCOU 71 'p\_ana' SHTU GAMM 1.5 ROM 10 ROP 1 EINT 2.0E5 LENM 0.5 LENP 0.5<br>DCOU 72 'r\_ana' SHTU GAMM 1.5 ROM 10 ROP 1 EINT 2.0E5 LENM 0.5 LENP 0.5 TIME 0.60E-3 NRAR 30 VARI 2 DCOU 75 'v\_ana' SHTU GAMM 1.5 ROM 10 ROP 1 EINT 2.0E5 LENM 0.5 LENP 0.5 TIME 0.60E-3 NRAR 30 VARI 5 TRAC 61 71 AXES 1.0 'PRESS. [PA]' COLO NOIR ROUG LIST 61 AXES 1.0 'PRESS. [PA]' TRAC 62 72 AXES 1.0 'DENS. [KG/M3]' COLO NOIR ROUG LIST 62 AXES 1.0 'DENS. [KG/M3]' TRAC 65 75 AXES 1.0 'VELOC. [M/S]' COLO NOIR ROUG LIST 65 AXES 1.0 'VELOC. [M/S]' \* UITE COMP 1 LECT na TERM REFE 9.87244E+0 TOLE 2.E-2<br>
VITE COMP 1 LECT nb TERM REFE 2.95611E+2 TOLE 2.E-2<br>
ECRO COMP 1 LECT ea TERM REFE 9.62835E+5 TOLE 2.E-2<br>
ECRO COMP 2 LECT ea TERM REFE 2.81434E+5 TOLE 2.E-2<br>
ECRO COM \*================================================================= SUIT Post-treatment (time curves from alice temps file) ECHO RESU ALIC TEMP GARD PSCR SORT GRAP PERF 'tes401t.pun' AXTE 1.0 'Time [s]'<br>COUR 1 'p\_ea' ECRO COMP 1 ELEM LECT ea TERM<br>COUR 2 'ro\_ea' ECRO COMP 2 ELEM LECT na TERM<br>COUR 4 'p\_eb' ECRO COMP 1 ELEM LECT na TERM<br>COUR 4 'p\_eb' ECRO COMP 1 ELEM LECT eb TERM COUR 5 'ro\_eb' ECRO COMP 2 ELEM LECT eb TERM COUR 6 'vx\_nb' VITE COMP 1 NOEU LECT nb TERM TRAC 1 4 AXES 1.0 'PRESS. [PA]' COLO NOIR NOIR TRAC 2 5 AXES 1.0 'DENS. [KG/M3]' COLO NOIR NOIR TRAC 3 6 AXES 1.0 'VELOC. [M/S]' COLO NOIR NOIR LIST 1 4 AXES 1.0 'PRESS. [PA]' LIST 2 5 AXES 1.0 'DENS. [KG/M3]' LIST 3 6 AXES 1.0 'VELOC. [M/S]' \*================================================================= SUIT Post treatment (BMPs from alice file) ECHO RESU ALIC GARD PSCR OPTI PRIN SORT VISU NSTO 61 PLAY<br>CAME CAME 1 EYE 5.00000E-01 5.00000E-03 3.00015E-01 ! Q 1.00000E+00 0.00000E+00 0.00000E+00 0.00000E+00 VIEW 0.00000E+00 0.00000E+00 -1.00000E+00 RIGH 1.00000E+00 0.00000E+00 0.00000E+00 UP 0.00000E+00 1.00000E+00 0.00000E+00 FOV 5.25000E+01 SCEN GEOM NAVI FREE ! LINE HEOU<br>ISO FILL FIEL VITE SCAL USER PROG 20 PAS 20 280 TERM<br>TEXT ISCA<br>COLO PAPE SLER CAM1 1 NFRA 1 TRAC OFFS SIZE 1400 400 FICH BMP REND SCEN GEOM NAVI FREE ! LINE HEOU ISO FILL FIEL ECRO 2 SCAL USER PROG 1 PAS 0.6 8.8 TERM TEXT ISCA COLO PAPE<br>SLER CAM1 1 NERA 1 SLER CAM1 1 NFRA 1 TRAC OFFS SIZE 1400 400 FICH BMP REND ENDPLAY \*================================================================= FIN

## tes411.dgibi

opti echo 1; opti donn 'pxhex2te.proc'; opti dime 3 elem cub8; opti titr 'TES411'; opti sauv form 'tes411.msh'; opti trac psc ftra 'tes411\_mesh.ps'; p0 = 0 0 0; dd = 0.01; n = 100; tol = 0.0001; p1 = 0 dd 0; p2 = 0 dd dd;  $p3 = 0.0$  dd; c1 = p0 d 1 p1; c2 = p1 d 1 p2;

**Service State** 

c3 = p2 d 1 p3;<br>c4 = p3 d 1 p0;<br>base = dall c1 c2 c3 c4 plan;<br>bar8 = base volu n tran ((n\*dd) 0 0);  $i = 0:$ repe loop1 (nbel bar8);<br>
i = i + 1;<br>
cubei = bar8 elem i; tt = pxhex2te cubei;<br>tt = pxhex2te cubei;<br>si (ega i 1);<br>bar = tt;<br>sinon;  $bar = bar et tt;$  $\frac{\omega_{\alpha\alpha}}{\text{finsi}}$ fin loop1;<br>elim tol bar:  $mesh = bar;$ <br>tass mesh; sauv form mesh; trac qual cach mesh:  $f_{\text{in}}$ 

#### $\overline{\text{tes411.} \text{epx}}$

**Contract** 

 $TES411$ TES411<br>ECHO<br>!CONV win<br>CAST mesh<br>EULE TRID GROM FL34 bar TERM GEOM FL34 bar TERM COND XB LT 0.5<br>
COMP GROU 4 'bar1' LECT bar TERM COND XB LT 0.5<br>
'bar2' LECT bar DIFF bar1 TERM<br>
'ea' LECT bar TERM COND NEAR POIN 0.25 0 0<br>
NGRO 7 'xaxo' LECT bar TERM COND LINE X1 0 Y1 0 Z1 0 LECT bar TERM COND LINE X1 0 Y1 0 Z1 0<br>LECT bar TERM COND NEAR POIN 0.25 0 0<br>LECT bar TERM COND NEAR POIN 0.25 0 0<br>LECT bar TERM COND NEAR POIN 0.75 0 0<br>LECT bar TERM COND NEAR POIN 1 0 0<br>LECT bar TERM COND NEAR POIN 1 0.0  $^{\prime}$ na $^{\prime}$ 'na'<br>'nb'<br>'p02'<br>'p12'  $"p22"$ LECT bar TERM COND NEAR POIN 1 0.01 0 01<br> $p32"$  LECT bar TERM COND NEAR POIN 1 0.01 0.01<br>COUL ROUG LECT bar TERM COND NEAR POIN 1 0 0.01<br>COUL ROUG LECT bar2 TERM<br>MATE FLUT RO 10 EINT 2.E5 GAMM 1.5 PB 0 PREF 1.E5 FOUR AUTO 0.5 BETO 0.2 CL 0.5 CQ 2.56<br>TTER 1 KINT 0 AHGF 0 PMIN 0 NUM 1<br>LECT bar1 TERN 1 KINT 0 AHGF 0 PMIN 0 NUM 1<br>LECT bar1 TERM<br>FLUT RO 1 EINT 2.E5 GAMM 1.5 PB 0 PREF 1.E5 ALFO 0.5 BETO 0.2 CL 0.5 CQ 2.56<br>ITER 1 KINT 0 AHGF 0 PMIN 0 NUM 1 IEN I ANN U ARME U FRIM<br>INK COUP BLOQ 23 LECT bar2 TERM<br>INK COUP BLOQ 23 LECT p0 p1 p2 p3 p02 p12 p22 p32 TERM<br>ECRI COOR DEPL VITE ACCE FINT FEXT CONT ECRO TFRE 0.3E-3 ECRICOR DEPLIVITE ACCE FINT<br>FICH ALIC TEMP FREQ 1<br>ELEM LECT ea eb TERM<br>POIN LECT na nb TERM<br>FICH ALIC TFRE 1.0E-5<br>OPTI NOTE CSTA 0.5  $LOG-1$  $\begin{tabular}{ll} \tt MF34 \\ \tt NF34 \\ \tt CALC TINI & 0. TEND & 0.60E-3 \\ \end{tabular}$ .<br>. . . . . . . . . SUIT Post-treatment (space curves from alice file) יסטת<br>מעמד RESU ALIC GARD PSCR<br>SORT GRAP PERF 'tes411.pun PERF 'tes411.pun'<br>
ACTE [s]'<br>
ACTE [s]'<br>
SCOU 61 'P\_61' NSTO 61 SAXE 1.0 'Curr\_abscissa' LECT xaxo TERM<br>
SCOU 62 'ro\_61' NSTO 61 SAXE 1.0 'Curr\_abscissa' LECT xaxo TERM<br>
ECRO COU 75 'vx\_61' NSTO 61 SAXE 1.0 'Curr\_abscissa' TIME 0.60E-3 NRAR 30 VARI 2<br>DCOU 75 'v\_ana' SHTU GAMM 1.5 ROM 10 ROP 1 EINT 2.0E5 LENM 0.5 LENP 0.5<br>TIME 0.60E-3 NRAR 30 VARI 5 TRAC 61 71 AXES 1.0 'PRESS. [PA] COLO NOIR ROUG COLO NOIR ROUG<br>LIST 61 AXES 1.0 'PRESS. [PA]'<br>TRAC 62 72 AXES 1.0 'DENS. [KG/M3]' 1 KAC 62 / 2 AAES 1.0 'DENS. [RG/W3]<br>CLO NOTR ROUG<br>LIST 62 AXES 1.0 'DENS. [KG/M3]'<br>TRAC 65 75 AXES 1.0 'VELOC. [M/S]' COLO NOTR ROUG LOLO NOIR ROUG<br>LIST 65 AXRS 1.0 'VELOC. [M/S]' .<br>QUAL VITE COMP 1 LECT nb TERM REFE 2.93755E+2 TOLE 2.E-2 VITE COMP 1 LECT E<br/>a TERM REFE 9.94976E+5 TOLE 2.E-2<br>ECRO COMP 1 LECT E<br/>a TERM REFE 9.94976E+5 TOLE 2.E-2<br>ECRO COMP 1 LECT E<br/>a TERM REFE 9.96496E+6 TOLE 2.E-2<br>ECRO COMP 2 LECT E<br/>a TERM REFE 9.9646E+0 TOLE 2 SUIT Post-treatment (time curves from alice temps file) **RCHO** RESULALIC TEMP GARD PSCR SORT GRAP<br>PERF 'tes411t.pun' PERP 'tes411t.pun'<br>
AXTE 1.0 'Time [s]'<br>
COUR 1 'P\_ea' ECRO COMP 1 ELEM LECT ea TERM<br>
COUR 2 'ro\_ea' ECRO COMP 2 ELEM LECT ea TERM<br>
COUR 3 'vx\_na' VITE COMP 1 NOEU LECT na TERM<br>
COUR 4 'P\_eb' ECRO COMP 1 ELEM LECT eb TERM TRAC 1 4 AXES 1.0 'PRESS. [PA]' COLO NOTE NOTE TRAC 2 5 AXES 1.0 'DENS. [KG/M3]'

```
COLO NOIR NOIR<br>TRAC 3 6 AXES 1.0 'VELOC. [M/S]'
COLO NOIR NOIR
COLO NOIR NOIR<br>LIST 1 4 AXES 1.0 'PRESS. [PA]'<br>LIST 2 5 AXES 1.0 'DENS. [KG/M3]'<br>LIST 3 6 AXES 1.0 'VELOC. [M/S]'
SUIT
post treatment (BMPs from alice file)
ECHO
PRSH ALIC CARD BOCP
NESU ALIC GARD PS<br>OPTI PRIN<br>SORT VISU NSTO 61
PLAY
        CAME
FUV 5.250<br>SCEN GEOM NAVI FREE
      SECT MATE HEOU<br>ISO FILL FIEL VITE SCAL USER PROG 20 PAS 20 280 TERM
       TEXT ISCA
      COLO PAPE
SLER CAM1 1 NFRA 1<br>TRAC OFFS SIZE 1400 400 FICH BMP REND
SCEN GEOM NAVI FREE
      LINE HEOU ISO FILL FIEL ECRO 2 SCAL USER PROG 1 PAS 0.6 8.8 TERM
      TEXT ISCA
      COLO PAPE
SLER CAM1 1 NFRA 1<br>TRAC OFFS SIZE 1400 400 FICH BMP REND
ENDPLAY
```
 $\overline{D}$ 

and the state of the state of the state of the state of the state of the state of

#### tes412.dqibi

**Contract Contract Contract** 

opti echo 1;<br>
opti donn 'pxhex2te.proc';<br>
opti dime 3 elem cub8;<br>
opti tirr 'TES412;<br>
opti sauv form 'tes412.msh';<br>
opti sauv form 'tes412\_mssh.ps';<br>
p0 = 0 0 0;<br>
n = 100;<br>
n = 100;<br>
p1 = 0 d0;<br>
p1 = 0 d0; tol = 0.0001;<br>
p1 = 0 dd 0;<br>
p2 = 0 dd dd;<br>
p3 = 0 0 dd;<br>
c1 = p0 d 1 p1;<br>
c2 = p1 d 1 p2;  $C_2 = p1$  u 1 $p2i$ <br>  $c3 = p2 d1 p3$ ;<br>  $c4 = p3 d1 p0$ ;<br>
base = dall c1 c2 c3 c4 plan;<br>
bar8 = base volu n tran ((n\*dd) 0 0);  $i = 0$ . repe loop1 (nbel bar8);<br> $i = i + 1$ : epe loopi (nbei bars)<br>
i = i + 1;<br>
cubei = bar8 elem i;<br>
tt = pxhex2te cubei;<br>
si (ega i 1);<br>
bar = tt;  $\begin{align*}\n\begin{aligned}\n\text{tan} &= \text{cos}\n\end{aligned} \\
\text{tan} &= \text{bar} \text{ et } \text{tt}\n\end{align*}$ par =<br>finsi;<br>fin loopl; elim tol bar;  $mesh = bar$ mesn = Dar;<br>tass mesh;<br>sauv form mesh;<br>trac qual cach mesh; fin:

#### tes412.epx

**TES412** ECHO<br>!CONV win .....<br>CAST mesh<br>RULE TRID GEOM FL34 bar TERM COMP GROUT 4 'bar1' LECT bar TERM COND XB LT 0.5 LECT bar TERM COND NEAR POIN 0.25 0 0<br>LECT bar TERM COND NEAR POIN 0.75 0 0<br>LECT bar TERM COND LINE X1 0 Y1 0 Z1 0<br>X2 1 Y2 0 Z2 0 TOL 1.E-4  $NGRO$   $7$   $'xaxo'$  $^{\dagger}$ na $^{\dagger}$ LECT bar TERM COND NEAR POIN 0.25 0 0  $\frac{1}{1}$ LECT bar TERM COND NEAR POIN 0.75 0 0 'np'<br>'p02'<br>'p12'<br>'p22'<br>'p32' LECT DAT TERM COND NEAR POIN 1 0 0<br>LECT DAT TERM COND NEAR POIN 1 0 0<br>LECT DAT TERM COND NEAR POIN 1 0 01 0<br>LECT DAT TERM COND NEAR POIN 1 0 0 01<br>LECT DAT TERM COND NEAR POIN 1 0 0 01 COUL ROUG LECT barl TERM COUL ROUGLECT DATITERM<br>MATE FLUT RO 10 EINT 2.E5 GAMM 1.5 PB 0 PREF 1.E5<br>ALFO 1 BETO 1 CL 0.5 CQ 2.56<br>ALFO 1 BETO 1 CL 0.5 CQ 2.56<br>ITER 1 KINT 0 AHGF 0 PMIN 0 NUM 1 LECT har1 TERM LECT DATI TERM TEST GAMM 1.5 PB 0 PREF 1.E5<br>FLUT RO 1 EINT 2.E5 GAMM 1.5 PB 0 PREF 1.E5<br>ALFO 1 BETO 1 CL 0.5 CQ 2.56<br>ITER 1 KINT 0 AHGF 0 PMIN 0 NUM 1 LECT bar2 TERM LINK COUP BLOO 23 LECT tous TERM LINK COUP BLOQ 23 LECT tous TERM<br>
ECRI COOR DEPL VITE ACCE FINT FEXT CONT ECRO TFRE 0.3E-3<br>
FICH ALIC TEMP FREQ 1<br>
FICH ALIC TEMP FREQ 1<br>
ELEM LECT ea eb TERM<br>
POIN LECT as a DITEM

FICH ALIC TFRE 1.0E-5 OPTI NOTE CSTA 0.5 LOG 1 NF34 CALC TINI 0. TEND 0.60E-3 \*================================================================= SUIT Post-treatment (space curves from alice file) ECHO RESU<br>RESULTATIO GARD RESU SORT GRAP PERF 'tes412.pun'<br>AXTE 1.0 'Time [s]'<br>SCOU 61 'p\_61' NSTO 61 SAXE 1.0 'curr\_abscissa' LECT xaxo TERM<br>SCOU 62 'ro\_61' NSTO 61 SAXE 1.0 'curr abscissa' LECT xaxo TERM ECRO COMP 2<br>SCOU 65 'vx\_61' NSTO 61 SAXE 1.0 'curr\_abscissa' LECT xaxo TERM<br>VITE COMP 1 DCOU 71 'p\_ana' SHTU GAMM 1.5 ROM 10 ROP 1 EINT 2.0E5 LENM 0.5 LENP 0.5 DCOU 72 'r\_ana' SHTU GAMM 1.5 ROM 10 ROP 1 EINT 2.0E5 LENM 0.5 LENP 0.5<br>DCOU 72 'r\_ana' SHTU GAMM 1.5 ROM 10 ROP 1 EINT 2.0E5 LENM 0.5 LENP 0.5<br>DCOU 75 'v\_ana' SHTU GAMM 1.5 ROM 10 ROP 1 EINT 2.0E5 LENM 0.5 LENP 0.5<br>TIME 0 TRAC 61 71 AXES 1.0 'PRESS. [PA]' COLO NOIR ROUG LIST 61 AXES 1.0 'PRESS. [PA]' TRAC 62 72 AXES 1.0 'DENS. [KG/M3]' COLO NOIR ROUG LIST 62 AXES 1.0 'DENS. [KG/M3]' TRAC 65 75 AXES 1.0 'VELOC. [M/S]' COLO NOIR ROUG LIST 65 AXES 1.0 'VELOC. [M/S]' \*<br>ECRO COMP 1 LECT nb<br>
ECRO COMP 1 LECT ea TERM REFE 2.93755E+2 TOLE 2.E-2<br>
ECRO COMP 1 LECT eb TERM REFE 2.84205E+5 TOLE 2.E-2<br>
ECRO COMP 2 LECT ea TERM REFE 9.96648E+0 TOLE 2.E-2<br>
ECRO COMP 2 LECT eb TERM REFE 1.93530E+0 \*================================================================= SUIT Post-treatment (time curves from alice temps file) ECHO RESU ALIC TEMP GARD PSCR SORT GRAP PERF 'tes412t.pun'<br>AXTE 1.0 'Time [s]'<br>COUR 1 'p\_ea' ECRO COMP 1 ELEM LECT ea TERM<br>COUR 2 'ro\_ea' ECRO COMP 2 ELEM LECT ea TERM COUR 3 'vx\_na' VITE COMP 1 NOEU LECT na TERM<br>COUR 5 'ro\_eb' ECRO COMP 2 ELEM LECT eb TERM<br>COUR 5 'ro\_eb' ECRO COMP 2 ELEM LECT nb TERM<br>TRAC 1 4 AXES 1.0 'PRESS. [PA]' COLO NOIR NOIR<br>TRAC 2 5 AXES 1.0 'DENS. [KG/M3]'<br>COLO NOIR NOIR<br>COLO NOIR NOIR<br>COLO NOIR NOIR<br>LIST 1 4 AXES 1.0 'DENS. [KG/M3]'<br>LIST 2 5 AXES 1.0 'DENS. [KG/M3]'<br>LIST 3 6 AXES 1.0 'DENS. [KG/M3]'<br>TIST 3 6 AXES 1.0 'DENS. [  $*==$ Post treatment (BMPs from alice file) ECHO RESU ALIC GARD PSCR OPTI PRIN SORT VISU NSTO 61 PLAY<br>CAME CAME 1 EYE 5.00000E-01 5.00000E-03 3.00015E-01<br>! Q 1.00000E+00 0.0000E0E-00 0.0000EF-00<br>VIEW 0.00000E+00 0.0000E+00 -1.0000E+00<br>RIGH 1.00000E+00 0.0000E+00 0.0000E+00 UP 0.00000E+00 1.00000E+00 0.00000E+00 FOV 5.25000E+01 SCEN GEOM NAVI FREE ! LINE HEOU ISO FILL FIEL VITE SCAL USER PROG 20 PAS 20 280 TERM TEXT ISCA COLO PAPE SLER CAM1 1 NFRA 1 TRAC OFFS SIZE 1400 400 FICH BMP REND SCEN GEOM NAVI FREE ! LINE HEOU ISO FILL FIEL ECRO 2 SCAL USER PROG 1 PAS 0.6 8.8 TERM TEXT ISCA COLO PAPE SLER CAM1 1 NFRA 1

# tes413.dgibi

ENDPLAY

**Contract Contract** 

FIN

opti echo 1; opti donn 'pxhex2te.proc'; opti dime 3 elem cub8; opti titr 'TES413'; opti sauv form 'tes413.msh'; opti trac psc ftra 'tes413\_mesh.ps'; p0 = 0 0 0; dd = 0.01; n = 100; tol = 0.0001; p1 = 0 dd 0; p2 = 0 dd dd;<br>c1 = p0 d 1 p1;<br>c2 = p1 d 1 p2;<br>c3 = p2 d 1 p3;<br>base = dall c1 c2 c3 c4 plan;

TRAC OFFS SIZE 1400 400 FICH BMP REND

\*=================================================================

 $bar8 = base$  volu n tran  $(\text{in} * \text{dd}) \ 0 \ 0);$  $i = 0;$ repe loop1 (nbel bar8);<br> $i = i + 1$ : i = i + 1; cubei = bar8 elem i; tt = pxhex2te cubei; si (ega i 1);  $bar = tt;$ sinon; bar = bar et tt; finsi; fin loop1; elim tol bar;  $mesh = bar;$ tass mesh; sauv form mesh; trac qual cach mesh; fin;

#### tes413.epx

**Contract** 

```
TES413
 ECHO
!CONV win
CAST mesh
EULE TRID
DIME
   ADAP NPOI 1648 FL34 7872 ENDA
TERM
GEOM FL34 bar TERM
 COMP GROU 4 'bar1' LECT bar TERM COND XB LT 0.5
'bar2' LECT bar DIFF bar1 TERM
'ea' LECT bar TERM COND NEAR POIN 0.25 0 0
'eb' LECT bar TERM COND NEAR POIN 0.75 0 0
NGRO 7 'xaxo' LECT bar TERM COND LINE X1 0 Y1 0 Z1 0
                          'na' LECT bar TERM COND NEAR POIN 0.25 0 0 TOL 1.E-4<br>'nb' LECT bar TERM COND NEAR POIN 0.75 0 0<br>'p02' LECT bar TERM COND NEAR POIN 1 0.0<br>'p12' LECT bar TERM COND NEAR POIN 1 0.01 0
 'p22' LECT bar TERM COND NEAR POIN 1 0.01 0.01
'p32' LECT bar TERM COND NEAR POIN 1 0 0.01
COUL ROUG LECT bar1 TERM
VERT LECT bar2 TERM
WAVE 4 PLAN X 0.5 Y 0 Z 0 NX 1 NY 0 NZ 0 T0 0 C 613.568783589856 ! shock wave
               MAXL 2 H1 0.015 H2 0.05<br>PLAN X 0.5 Y 0 Z 0 NX 1 NY 0 NZ 0 T0 0 C 295.278289836459 ! c.d. wave<br>MAXL 2 H1 0.015 H2 0.05<br>PLAN X 0.5 Y 0 Z 0 NX 1 NY 0 NZ 0 T0 0 C 18.2004723251679 ! r.wave (ri.)<br>MAXL 2 H1 0.015 H2 0.05
 PLAN X 0.5 Y 0 Z 0 NX -1 NY 0 NZ 0 T0 C 387.298334620742 ! r. wav (le.)<br>MATE FLUT RO 10 EINT 2.E5 GAMM 1.5 PB 0 PREF 1.E5<br>ALF0 1 BET0 1 CL 0.5 CQ 2.56<br>ALF0 1 BET0 1 CL 0.5 CQ 2.56<br>TTER 1 KINT 0 AHGF 0 PMIN 0 NUM 1
           LECT bar1 TERM<br>FLUT RO 1 EINT 2.E5 GAMM 1.5 PB 0 PREF 1.E5<br>ALF0 1 BET0 1 CL 0.5 CQ 2.56<br>ITER 1 KINT 0 AHGF 0 PMIN 0 NUM 1<br>LECT bar2 _fl34 TERM
 LINK COUP BLOQ 23 LECT bar TERM ! don't use "tous" here !!!<br>BLOQ 1 LECT p0 p1 p2 | setting links on non-base nodes is NOT allowed<br>ECRI COOR DEPL VITE ACCE FINT FEXT CONT ECRO TFRE 0.3E-3<br>FCCH ALIC TEMP FREQ 1
           ELEM LECT ea eb TERM
POIN LECT na nb TERM
FICH ALIC TFRE 1.0E-5
 OPTI NOTE
CSTA 0.5
 LOG 1
 NF34
 CALC TINI 0. TEND 0.60E-3
*=================================================================
SUIT
Post-treatment (space curves from alice file)
ECHO
BUAU<br>RESU ALIC GARD PSCR
 SORT GRAP
PERF 'tes413.pun'
 AXTE 1.0 'Time [s]'<br>SCOU 61 'p_61'  NSTO 61 SAXE 1.0 'curr_abscissa' LECT xaxo TERM
 ECRO COMP 1
SCOU 62 'ro_61' NSTO 61 SAXE 1.0 'curr_abscissa' LECT xaxo TERM
 ECRO COMP 2<br>SCOU 65 'vx_61' NSTO 61 SAXE 1.0 'curr_abscissa' LECT xaxo TERM<br>VITE COMP 1
 DCOU 71 'p_ana' SHTU GAMM 1.5 ROM 10 ROP 1 EINT 2.0E5 LENM 0.5 LENP 0.5<br>TIME 1.5 AMB 1.5 ROM 1.60E-3 NRAR 30 VARI 1<br>DCOU 72 'r ana' SHTU GAMM 1.5 ROM 10 ROP 1 EINT 2.0E5 LENM 0.5 LENP 0.5
 TIME 0.60E-3 NRAR 30 VARI 2<br>DCOU 75 'v_ana' SHTU GAMM 1.5 ROM 10 ROP 1 EINT 2.0E5 LENM 0.5 LENP 0.5<br>TIME 0.60E-3 NRAR 30 VARI 5
TRAC 61 71 AXES 1.0 'PRESS. [PA]'
COLO NOIR ROUG
 LIST 61 AXES 1.0 'PRESS. [PA]'
TRAC 62 72 AXES 1.0 'DENS. [KG/M3]'
 COLO NOIR ROUG
LIST 62 AXES 1.0 'DENS. [KG/M3]'
TRAC 65 75 AXES 1.0 'VELOC. [M/S]'
COLO NOIR ROUG
LIST 65 AXES 1.0 'VELOC. [M/S]'
 *
QUAL VITE COMP 1 LECT nb TERM REFE 2.93755E+2 TOLE 2.E-2
           ECRO COMP 1 LECT ea TERM REFE 9.94976E+5 TOLE 2.E-2
ECRO COMP 1 LECT eb TERM REFE 2.84205E+5 TOLE 2.E-2
ECRO COMP 2 LECT ea TERM REFE 9.96648E+0 TOLE 2.E-2
ECRO COMP 2 LECT eb TERM REFE 1.93530E+0 TOLE 2.E-2
         *=================================================================
\overline{S}Post-treatment (time curves from alice temps file)
 ECHO
RESU ALIC TEMP GARD PSCR
 SORT GRAP
PERF 'tes413t.pun'
AXTE 1.0 'Time [s]'
```
COUR 1 'p\_ea' ECRO COMP 1 ELEM LECT ea TERM COUR 2 'ro\_ea' ECRO COMP 2 ELEM LECT ea TERM COUR 3 'vx\_na' VITE COMP 1 NOEU LECT na TERM COUR 4 'p\_eb' ECRO COMP 1 ELEM LECT eb TERM COUR 5 'ro\_eb' ECRO COMP 2 ELEM LECT eb TERM COUR 6 'vx\_nb' VITE COMP 1 NOEU LECT nb TERM TRAC 1 4 AXES 1.0 'PRESS. [PA]' COLO NOIR NOIR TRAC 2 5 AXES 1.0 'DENS. [KG/M3]' COLO NOIR NOIR TRAC 3 6 AXES 1.0 'VELOC. [M/S]' COLO NOIR NOIR LIST 1 4 AXES 1.0 'PRESS. [PA]' LIST 2 5 AXES 1.0 'DENS. [KG/M3]' LIST 3 6 AXES 1.0 'VELOC. [M/S]' \*================================================================= SUIT Post treatment (BMPs from alice file) ECHO RESU ALIC GARD PSCR OPTI PRIN SORT VISU NSTO 61 PLAY CAME 1 EYE 5.00000E-01 5.00000E-03 3.00015E-01<br>! Q 1.00000E+00 0.00000E+00 0.100000E+00<br>VIEW 0.00000E+00 0.00000E+00 −1.00000E+00 RIGH 1.00000E+00 0.00000E+00 0.00000E+00 UP 0.00000E+00 1.00000E+00 0.00000E+00 FOV 5.25000E+01 SCEN GEOM NAVI FREE ! LINE HEOU<br>ISO FILL FIEL VITE SCAL USER PROG 20 PAS 20 280 TERM<br>TEXT ISCA<br>COLO PAPE SLER CAM1 1 NFRA 1 TRAC OFFS SIZE 1400 400 FICH BMP REND SCEN GEOM NAVI FREE<br>! LINE HEOU<br>ISO FILL FIEL ECRO 2 SCAL USER PROG 1 PAS 0.6 8.8 TERM<br>TEXT ISCA COLO PAPE SLER CAM1 1 NFRA 1 TRAC OFFS SIZE 1400 400 FICH BMP REND ENDPLAY \*================================================================= FIN

## tes418.dgibi

opti echo 1; opti donn 'pxhex2te.proc';<br>opti titr 'TES418';<br>opti titr 'TES418';<br>opti sauv form 'tes418.msh';<br>opti trac psc ftra 'tes418 mesh.ps'; p0 = 0 0 0; dd = 0.01; n = 100; tol = 0.0001; p1 = 0 dd 0; p2 = 0 dd dd; p3 = 0 0 dd; c1 = p0 d 1 p1; c2 = p1 d 1 p2; c3 = p2 d 1 p3; c4 = p3 d 1 p0; base = dall c1 c2 c3 c4 plan; bar8 = base volu n tran ((n\*dd) 0 0); i = 0; repe loop1 (nbel bar8); i = i + 1; cubei = bar8 elem i; tt = pxhex2te cubei; si (ega i 1); bar = tt; sinon; bar = bar et tt; finsi; fin loop1; elim tol bar;  $mesh = bar;$ tass mesh; sauv form mesh; trac qual cach mesh; fin;

#### tes418.epx

**Contract Contract** 

TES418 ECHO !CONV win CAST mesh EULE TRID DIME ADAP NPOI 1648 FL34 7872 ENDA TERM IBKM<br>GEOM FL34 bar TERM<br>COMP GEOU 4 'bar1' LECT bar TEEM COND XB LT 0 5 COMP GROU 4 'barl' LECT bar TERM COND XB LT 0.5<br>
'barl' LECT bar DIFF barl TERM<br>
'ea' LECT bar TERM COND NEAR POIN 0.25 0 0<br>
'eb' LECT bar TERM COND NEAR POIN 0.75 0 0<br>NGRO 7 'xaxo' LECT bar TERM COND LINE X1 0 Y1 0 Z1 0<br> 'na' LECT bar TERM COND NEAR POIN 0.25 0 0<br>'nb' LECT bar TERM COND NEAR POIN 0.75 0 0<br>'p22' LECT bar TERM COND NEAR POIN 1 0.01 0<br>'p22' LECT bar TERM COND NEAR POIN 1 0.01 0.01<br>'p22' LECT bar TERM COND NEAR POIN 1 0.01 0.0 'p32' LECT bar TERM COND NEAR POIN 1 0 0.01 COUL ROUG LECT bar1 TERM VERT LECT bar2 TERM WAVE 4 PLAN X 0.5 Y 0 Z 0 NX 1 NY 0 NZ 0 T0 0 C 613.568783589856 ! shock wave MAXL 2 H1 0.015 H2 0.05

PLAN X 0.5 Y 0 Z 0 NX 1 NY 0 NZ 0 T0 0 C 295.278289836459 ! c.d. wave MAXL 2 H1 0.015 H2 0.05 PLAN X 0.5 Y 0 Z 0 NX 1 NY 0 NZ 0 T0 0 C 18.2004723251679 ! r.wave (ri.) MAXL 2 H1 0.015 H2 0.05<br>
PLAN X 0.5 Y 0 Z 0 NX -1 NY 0 NZ 0 T0 0 C 387.298334620742 ! r. wav (le.)<br>
MATE FLUT RO 10 EINT 2.E5 GAMM 1.5 PB 0 PREF 1.E5<br>
ALFO 0.5 BETO 0.2 CL 0.5 CQ 2.56<br>
ALFO 0.5 BETO 0.2 CL 0.5 CQ 2.56<br>
ALF LECT bar1 TERM FLUT RO 1 EINT 2.E5 GAMM 1.5 PB 0 PREF 1.E5 ALF0 0.5 BET0 0.2 CL 0.5 CQ 2.56 ITER 1 KINT 0 AHGF 0 PMIN 0 NUM 1 LECT bar2 \_fl34 TERM LINK COUP BLOQ 23 LECT bar TERM ! don't use "tous" here !!! ! setting links on non-base nodes is NOT allowed BLOQ 1 LECT p0 p1 p2 p3 p02 p12 p22 p32 TERM ECRI COOR DEPL VITE ACCE FINT FEXT CONT ECRO TFRE 0.3E-3 FICH ALIC TEMP FREQ 1 ELEM LECT ea eb TERM POIN LECT na nb TERM FICH ALIC TFRE 1.0E-5 OPTI NOTE CSTA 0.5 LOG 1 NF34 CALC TINI 0. TEND 0.60E-3 \*================================================================= SUIT Post-treatment (space curves from alice file) ECHO RESU ALIC GARD PSCR SORT GRAP<br>PERF 'tes418.pun'<br>AXTE 1.0 'Time [s]'<br>SCOU 61 'p\_61' NSTO 61 SAXE 1.0 'curr\_abscissa' LECT xaxo TERM ECOU 62 'ro\_61' NSTO 61 SAXE 1.0 'curr\_abscissa' LECT xaxo TERM<br>ECRO COMP 2<br>SCOU 65 'vx\_61' NSTO 61 SAXE 1.0 'curr\_abscissa' LECT xaxo TERM<br>VITE COMP 1 DCOU 71 'P\_ana' SHTU GAMM 1.5 ROM 10 ROP 1 ENT 2.0E5 LENN 0.5 LENP 0.5<br>DCOU 72 'T\_ana' SHTU GAMM 1.5 ROM 10 ROP 1 EINT 2.0E5 LENN 0.5 LENP 0.5<br>DCOU 72 'T\_ana' SHTU GAMM 1.5 ROM 10 ROP 1 EINT 2.0E5 LENN 0.5 LENP 0.5<br>DCOU 75 TIME 0.60E-3 NRAR 30 VARI 5 TRAC 61 71 AXES 1.0 'PRESS. [PA]' COLO NOIR ROUG LIST 61 AXES 1.0 'PRESS. [PA]' TRAC 62 72 AXES 1.0 'DENS. [KG/M3]' COLO NOIR ROUG LIST 62 AXES 1.0 'DENS. [KG/M3]' TRAC 65 75 AXES 1.0 'VELOC. [M/S]' COLO NOIR ROUG LIST 65 AXES 1.0 'VELOC. [M/S]' \*<br>
COLL VITE COMP 1 LECT nb<br>
ECRO COMP 1 LECT ea<br>
ECRO COMP 1 LECT ea<br>
ECRO COMP 1 LECT eb TERM REFE 2.842058+5 TOLE 2.E-2<br>
ECRO COMP 2 LECT ea TERM REFE 2.944058+5 TOLE 2.E-2<br>
ECRO COMP 2 LECT ea TERM REFE 3.966485+0 TOLE SUIT Post-treatment (time curves from alice temps file) ECHO RESU ALIC TEMP GARD PSCR SORT GRAP<br>PERF 'tes418t.pun'<br>AXTE 1.0 'Time [s]'<br>COUR 1 'ro\_ea' ECRO COMP 2 ELEM LECT ea TERM<br>COUR 2 'ro\_ea' ECRO COMP 2 ELEM LECT ea TERM COUR 3 'vx\_na' VITE COMP 1 NOEU LECT na TERM<br>COUR 4 'p\_eb' ECRO COMP 1 ELEM LECT eb TERM<br>COUR 5 'ro\_eb' ECRO COMP 2 ELEM LECT eb TERM<br>COUR 6 'vx\_nb' VITE COMP 1 NOEU LECT nb TERM TRAC 1 4 AXES 1.0 'PRESS. [PA]' COLO NOIR NOIR TRAC 2 5 AXES 1.0 'DENS. [KG/M3]' COLO NOIR NOIR TRAC 3 6 AXES 1.0 'VELOC. [M/S]' COLO NOIR NOIR LIST 1 4 AXES 1.0 'PRESS. [PA]' LIST 2 5 AXES 1.0 'DENS. [KG/M3]' LIST 3 6 AXES 1.0 'VELOC. [M/S]' \*================================================================= SUIT Post treatment (BMPs from alice file) ECHO RESU ALIC GARD PSCR OPTI PRIN SORT VISU NSTO 61 PLAY<br>CAME CAME 1 EYE 5.00000E-01 5.00000E-03 3.00015E-01<br>! Q 1.00000E+00 0.00000E+00 0.10000DE+00<br>VIEW 0.00000E+00 0.0000DE+00 −1.0000DE+00 RIGH 1.00000E+00 0.00000E+00 0.00000E+00 UP 0.00000E+00 1.00000E+00 0.00000E+00<br>
FOV 5.25000E+01  $5.25000E+01$ SCEN GEOM NAVI FREE ! LINE HEOU ISO FILL FIEL VITE SCAL USER PROG 20 PAS 20 280 TERM TEXT ISCA COLO PAPE SLER CAM1 1 NFRA 1 TRAC OFFS SIZE 1400 400 FICH BMP REND SCEN GEOM NAVI FREE ! LINE HEOU ISO FILL FIEL ECRO 2 SCAL USER PROG 1 PAS 0.6 8.8 TERM TEXT ISCA COLO PAPE SLER CAM1 1 NFRA TRAC OFFS SIZE 1400 400 FICH BMP REND ENDPLAY \*================================================================= FIN

tes419.dgibi

opti echo 1; opti donn 'pxhex2t2.proc'; opti dime 3 elem cub8; opti titr 'TES419'; opti sauv form 'tes419.msh'; opti trac psc ftra 'tes419\_mesh.ps'; p0 = 0 0 0; dd = 0.01;  $n = 100$ tol = 0.0001; p1 = 0 dd 0; p2 = 0 dd dd; p3 = 0 0 dd; c1 = p0 d 1 p1; c2 = p1 d 1 p2; c3 = p2 d 1 p3; c4 = p3 d 1 p0; base = dall c1 c2 c3 c4 plan; bar8 = base volu n tran ((n\*dd) 0 0);  $i = 0$ ; repe loop1 (nbel bar8); i = i + 1; cubei = bar8 elem i; tt = pxhex2t2 cubei; si (ega i 1); bar = tt; sinon; bar = bar et tt; finsi; fin loop1;<br>elim tol bar;<br>mesh = bar;<br>tass mesh;<br>sauv form mesh; trac qual cach mesh; fin;

#### tes419.epx

**Contract** 

TES419 ECHO !CONV win CAST mesh EULE TRID DIME ----<br>ADAP NPOI 5000 FL34 20000 ENDA TERM<br>MONT GEOM FL34 bar TERM COMP GROU 4 'bar1' LECT bar TERM COND XB LT 0.5 'bar2' LECT bar DIFF bar1 TERM<br>'ea' LECT bar TERM COND NEAR POIN 0.25 0 0<br>'eb' LECT bar TERM COND NEAR POIN 0.75 0 0<br>NGRO 9 'xaxo' LECT bar TERM COND LINE X1 0 Y1 0 Z1 0<br>'na' LECT bar TERM COND NEAR POIN 0.25 0 0<br>'na' LECT 'nb' LECT bar TERM COND NEAR POIN 0.75 0 0 'p02' LECT bar TERM COND NEAR POIN 1 0 0 'p12' LECT bar TERM COND NEAR POIN 1 0.01 0 'p22' LECT bar TERM COND NEAR POIN 1 0.01 0.01 'p32' LECT bar TERM COND NEAR POIN 1 0 0.01 'pc0' LECT bar TERM COND NEAR POIN 0 0.005 0.005 'pc2' LECT bar TERM COND NEAR POIN 1 0.005 0.005 COUL ROUG LECT bar1 TERM VERT LECT bar2 TERM WAVE 4 PLAN X 0.5 Y 0 Z 0 NX 1 NY 0 NZ 0 T0 0 C 613.568783589856 ! shock wave MAXL 2 H1 0.015 H2 0.05 PLAN X 0.5 Y 0 Z 0 NX 1 NY 0 NZ 0 T0 0 C 295.278289836459 ! c.d. wave MAXL 2 H1 0.015 H2 0.05 PLAN X 0.5 Y 0 Z 0 NX 1 NY 0 NZ 0 T0 0 C 18.2004723251679 ! r.wave (ri.) MAXL 2 H1 0.015 H2 0.05<br>PLAN X 0.5 Y 0 Z 0 NX -1 NY 0 NZ 0 T0 0 C 387.298334620742 ! r. wav (le.)<br>MAXL 2 H1 0.015 H2 0.05 MATE FLUT RO 10 EINT 2.E5 GAMM 1.5 PB 0 PREF 1.E5 ALF0 0.5 BET0 0.2 CL 0.5 CQ 2.56 ITER 1 KINT 0 AHGF 0 PMIN 0 NUM 1 LECT bar 1 TERM<br>
FLUT RO 1 EINT 2.E5 GAMM 1.5 PB 0 PREF 1.E5<br>
ALFO 0.5 BETO 0.2 CL 0.5 CQ 2.56<br>
ITER 1 KINT 0 AHGF 0 PMIN 0 NUM 1<br>
LECT bar 2 f134 TERM<br>
LECT bar 2 f134 TERM<br>
1 don't use "tous" here !!!<br>
LINK COUP BLOQ 23 FICH ALIC TFRE 1.0E-5 OPTI NOTE CSTA 0.5 LOG 1 NF34 CALC TINI 0. TEND 0.60E-3 \*=================================================================  $*$ ======<br>SUIT Post-treatment (space curves from alice file) ECHO RESU ALIC GARD PSCR SORT GRAP<br>PERF 'tes419.pun'<br>AXTE 1.0 'Time [s]'<br>SCOU 61 'p\_61' NSTO 61 SAXE 1.0 'curr\_abscissa' LECT xaxo TERM ECRO COMP 1 SCOU 62 'ro\_61' NSTO 61 SAXE 1.0 'curr\_abscissa' LECT xaxo TERM ECRO COMP 2 SCOU 65 'vx\_61' NSTO 61 SAXE 1.0 'curr\_abscissa' LECT xaxo TERM VITE COMP 1 DCOU 71 'P\_ana' SHTU GAMM 1.5 ROM 10 ROP 1 ENT 2.0E5 LENM 0.5 LENP 0.5<br>DCOU 72 'r\_ana' SHTU GAMM 1.5 ROM 10 ROP 1 EINT 2.0E5 LENM 0.5 LENP 0.5<br>DCOU 72 'r\_ana' SHTU GAMM 1.5 ROM 10 ROP 1 EINT 2.0E5 LENM 0.5 LENP 0.5<br>DCOU 75

TIME 0.60E-3 NRAR 30 VARI 5 TRAC 61 71 AXES 1.0 'PRESS. [PA]' COLO NOIR ROUG LIST 61 AXES 1.0 'PRESS. [PA]' TRAC 62 72 AXES 1.0 'DENS. [KG/M3]' COLO NOIR ROUG LIST 62 AXES 1.0 'DENS. [KG/M3]' TRAC 65 75 AXES 1.0 'VELOC. [M/S]' COLO NOIR ROUG LIST 65 AXES 1.0 'VELOC. [M/S]' \* QUAL VITE COMP 1 LECT nb TERM REFE 2.93755E+2 TOLE 2.E-2 ECRO COMP 1 LECT ea TERM REFE 9.94976E+5 TOLE 2.E-2 ECRO COMP 1 LECT eb TERM REFE 2.84205E+5 TOLE 2.E-2 ECRO COMP 2 LECT ea TERM REFE 9.96648E+0 TOLE 2.E-2 ECRO COMP 2 LECT eb TERM REFE 1.93530E+0 TOLE 2.E-2 \*================================================================= SUIT Post-treatment (time curves from alice temps file) ECHO<br>RESULALIC TEMP GARD PSCR RESU ALIC TEMP GARD PSCR<br>SORT GRAP<br>PERF 'tes419t.pun'<br>AXTE 1.0 'Time [s]'<br>COUR 2 'ro\_ea' ECRO COMP 1 ELEM LECT ea TERM<br>COUR 2 'ro\_ea' ECRO COMP 2 ELEM LECT ea TERM<br>COUR 3 'vx\_na' VITE COMP 1 NOEU LECT na TERM COUR 4 'p\_eb' ECRO COMP 1 ELEM LECT eb TERM COUR 5 'ro\_eb' ECRO COMP 2 ELEM LECT eb TERM COUR 6 'vx\_nb' VITE COMP 1 NOEU LECT nb TERM TRAC 1 4 AXES 1.0 'PRESS. [PA]' COLO NOIR NOIR TRAC 2 5 AXES 1.0 'DENS. [KG/M3]' COLO NOIR NOIR TRAC 3 6 AXES 1.0 'VELOC. [M/S]' COLO NOIR NOIR LIST 1 4 AXES 1.0 'PRESS. [PA]' LIST 2 5 AXES 1.0 'DENS. [KG/M3]' LIST 3 6 AXES 1.0 'VELOC. [M/S]' \*================================================================= SUIT<sub>T</sub> Post treatment (BMPs from alice file) ECHO RESU ALIC GARD PSCR OPTI PRIN SORT VISU NSTO 61 PLAY CAME 1 EYE 5.00000E-01 5.00000E-03 3.00015E-01<br>! Q 1.00000E+00 0.0000DE-00 0.0000E+00<br>VIEW 0.00000E+00 0.00000E+00 -1.00000E+00<br>RIGH 1.00000E+00 0.00000E+00 0.0000E+00 UP 0.00000E+00 1.00000E+00 0.00000E+00 FOV 5.25000E+01 SCEN GEOM NAVI FREE ! LINE HEOU ISO FILL FIEL VITE SCAL USER PROG 20 PAS 20 280 TERM TEXT ISCA COLO PAPE SLER CAM1 1 NFRA 1 TRAC OFFS SIZE 1400 400 FICH BMP REND SCEN GEOM NAVI FREE LINE HEOU ISO FILL FIEL ECRO 2 SCAL USER PROG 1 PAS 0.6 8.8 TERM TEXT ISCA COLO PAPE SLER CAM1 1 NFRA 1 TRAC OFFS SIZE 1400 400 FICH BMP REND ENDPLAY \*================================================================= FIN

#### tes420.dgibi

**Contract Contract** 

opti donn 'pxhex2t2.proc';<br>opti dime 3 elem cub8;<br>opti titr 'TES420';<br>opti sauv form 'tes420.msh';<br>opti trac psc ftra 'tes420\_mesh.ps';<br>p0 = 0 0 0;<br>dd = 0.01; n = 100; tol = 0.0001; p1 = 0 dd 0; p2 = 0 dd dd; p3 = 0 0 dd; c1 = p0 d 1 p1; c2 = p1 d 1 p2; c3 = p2 d 1 p3; c4 = p3 d 1 p0; base = dall c1 c2 c3 c4 plan; bar8 = base volu n tran ((n\*dd) 0 0);  $i = 0$ : repe loop1 (nbel bar8); i = i + 1; cubei = bar8 elem i; tt = pxhex2t2 cubei; si (ega i 1); bar = tt; sinon;  $bar = bar et tt;$ finsi; fin loop1; elim tol bar; mesh = bar; tass mesh; sauv form mesh; trac qual cach mesh;  $f_{\text{in}}$ .

#### tes420.epx

TES420

RCHO :CONV win CAST mesh **EULE TRID DTMR** ----<br>ADAP NPOT 5000 FL34 20000 ENDA TERM GEOM FL34 bar TERM FL34 Dat 1 LAN.<br>
CROU 4 'barl' LECT bar TERM COND XB LT 0.5<br>
'bar2' LECT bar TERM COND NEAR POIN 0.25 0 0<br>
'ea' LECT bar TERM COND NEAR POIN 0.75 0 0<br>
NGRO 9 'xaxo' LECT bar TERM COND LINE X1 0 Y1 0 Z1 0<br>
NGRO 9 'xaxo' LEC COMP GROU 4 'bar1' LECT bar TERM COND XB LT 0.5  $\,$  1<br>ma $^{\prime\prime}$   $\,$  LECT bar TERM COND NEAR POIN 0.25 0 0  $\,$  1<br>hb  $^{\prime\prime}$  LECT bar TERM COND NEAR POIN 0.75 0 0  $\,$ <br> $\,$  1 p02  $^{\prime\prime}$  LECT bar TERM COND NEAR POIN 1 0.01 0  $\,$ <br> $\,$  1<br>p12 $^{\prime\prime}$  LECT bar TERM CO  $^1{\rm pC0}^1$  LECT bar TERM COND NEAR POIN 0 0.005 0.005<br>COUL ROUG LECT bar TERM COND NEAR POIN 1 0.005 0.005<br>COUL ROUG LECT bar2 TERM<br>WERT LECT bar2 TERM<br>WAVE 4 PLAN X 0.5 Y 0 Z 0 NX 1 NY 0 NZ 0 T0 0 C 613.568783589856 ! PLAN X 0.5 Y 0 Z 0 NX -1 NY 0 NZ 0 T0 0 C 387.298334620742 ! r. way (le.) PLAN A U.S Y U 20 U MA - 1 MY U M2 U TO U C<br>MATE FLUT RO 10 EINT 2.E5 GAMM 1.5 PB 0 PREF 1.E5<br>ALFO 1 BETO 1 C 0.65 GAMM 1.5 PB 0 PREF 1.E5<br>ALFO 1 BETO 1 C 1 0.65 CQ 2.56<br>ITER 1 KINT 0 AHGF 0 PMIN 0 NUM 1 LECT bar1 TERM LECT bar1 TERM<br>FLUT RO 1 EINT 2.E5 GAMM 1.5 PB 0 PREF 1.E5<br>ALF0 1 BETO 1 CL 0.5 CQ 2.56<br>TER 1 KINT 0 AHGF 0 PMIN 0 NUM 1<br>LECT bar2 \_f134 TERM<br>LINK COUP BLOQ 23 LECT bar TERM ! don't use "tous" here !!! POIN LECT na nb TERM<br>FICH ALIC TFRE 1.0E-5  $\begin{minipage}{.4\linewidth} \begin{tabular}{l} \bf{OPTI} \end{tabular} \end{minipage} \vspace{-0.5em} \begin{tabular}{l} \bf{OPTI} \end{tabular} \end{minipage} \vspace{-0.5em} \begin{tabular}{l} \bf{OPTI} \end{tabular} \end{minipage} \vspace{-0.5em} \begin{tabular}{l} \bf{OPTI} \end{tabular} \end{minipage} \vspace{-0.5em} \begin{tabular}{l} \bf{OPTI} \end{tabular} \end{minipage} \vspace{-0.5em} \begin{tabular}{l} \bf{OPTI} \end{tabular} \end{minipage} \$ CSTA 0.5  $LOG 1$  $NFA$ CALC TINI 0. TEND 0.60E-3 .................... Post-treatment (space curves from alice file) RCHO RESU ALIC GARD PSCR RESU ALLA GARD PORT GRAP<br>PERF 'tes420.pun'<br>PERF 'tes420.pun' PERF 'tes420.pun'<br>AXTE 1.0 'Time [s]'<br>SCOU 61 'P\_61' NSTO 61 SAXE 1.0 'curr\_abscissa' LECT xaxo TERM ECRO COMP 1<br>SCOU 62 'ro\_61' NSTO 61 SAKE 1.0 'curr\_abscissa' LECT xaxo TERM<br>SCOU 62 'ro\_61' NSTO 61 SAKE 1.0 'curr\_abscissa' LECT xaxo TERM<br>SCOU 65 'vx\_61' NSTO 61 SAKE 1.0 'curr\_abscissa' LECT xaxo TERM SCOU 65 'VX\_61' NSTO 61 SAXE 1.0 'Curr\_abscissa' LECT xaxo TERM<br>DCOU 71 'p\_ana' SHTU GAMM 1.5 ROM 10 ROP 1 EINT 2.0E5 LENM 0.5 LENP 0.5<br>TIME 0.60E-3 NRAR 30 VARI 1<br>DCOU 72 'r\_ana' SHTU GAMM 1.5 ROM 10 ROP 1 EINT 2.0E5 LENM DCOU 75 'v\_ana' SHTU GAMM 1.5 R-0M 10 ROP 1 EINT 2.0E5 LENM 0.5 LENP 0.5<br>TRAC 61 71 AXES 1.0 'PRESS. [PA] ' TRAC 61 /1 AAES 1.0 'PRESS. [P<br>COLO NOIR ROUG<br>LIST 61 AXES 1.0 'PRESS. [PA]' TRAC 62 72 AXES 1.0 'DENS, [KG/M3]' COLO NOTR ROUG ULD NOIR ROUG<br>ILIST 62 AXES 1.0 'DENS. [KG/M3]'<br>TRAC 65 75 AXES 1.0 'VELOC. [M/S]'<br>COLO NOIR ROUG LIST 65 AXES 1.0 'VELOC. [M/S]' OUAL VITE COMP 1 LECT nb ECRO COMP 1 LECT ea<br>ECRO COMP 1 LECT ea ECRO COMP 2 LECT ea TERM REFE 9.96648E+0 TOLE 2.E-2<br>ECRO COMP 2 LECT eb TERM REFE 1.93530E+0 TOLE 2.E-2 . . . . . . . . . . . . ECHO RESULALIC TEMP GARD PSCR SORT GRAP SORT GRAP<br>
PERP 'tes420t.pun'<br>
AXTE 1.0 'Time [s]'<br>
COUR 1 'P\_ea' ECRO COMP 1 ELEM LECT ea TERM<br>
COUR 2 'ro\_ea' ECRO COMP 2 ELEM LECT ea TERM<br>
COUR 4 'P\_eb' ECRO COMP 1 NOEU LECT eb TERM<br>
COUR 4 'P\_eb' ECRO COMP 2 ELEM LEC COLO NOTR NOTR TRAC 2 5 AVES 1 0 IDENS [KG/M3] IAAC 2 3 AABS<br>COLO NOIR NOIR TRAC 3 6 AXES 1.0 'VELOC. [M/S]' COLO NOIR NOIR COLO NOTR NOTR<br>LIST 1 4 AXES 1.0 'PRESS. [PA]'<br>LIST 2 5 AXES 1.0 'DENS. [KG/M3]'<br>LIST 3 6 AXES 1.0 'VELOC. [M/S]' \*-------------------------SUIT Post treatment (BMPs from alice file) **RCHO** RESU ALIC GARD PSCR<br>OPTI PRIN SORT VISU NSTO 61

```
1 EYE  5.00000E-01  5.00000E-03  3.00015E-01E HAI
                     1.00000E+00 \quad 0.00000E+00 \quad 0.00000E+00 \quad 0.00000E+00\bar{1}\mathsf Q\begin{array}{cccccc} \tt VIEW & 0.00000E+00 & 0.00000E+00 & -1.00000E+00 \\ \tt RIGH & 1.00000E+00 & 0.00000E+00 & 0.00000E+00 \end{array}\begin{array}{cccccc} \text{KLOH} & 1.00000B+00 & 0.00000B+00 & 0.00000B+00 \\ \text{UP} & 0.00000B+00 & 1.00000B+00 & 0.00000B+00 \\ \text{FOV} & 5.25000B+01 & & & & & \\ \text{SCBN GEOM NAVI FREE} & & & & & & \\ \end{array}LINE HEOU<br>ISO FILL FIEL VITE SCAL USER PROG 20 PAS 20 280 TERM
\mathbb{L}TRYT TOON
       COLO PAPE
SLER CAM1 1 NFRA 1
TRAC OFFS SIZE 1400 400 FICH BMP REND
SCEN GEOM NAVI FREE
              LINE HEOU
       ISO FILL FIEL ECRO 2 SCAL USER PROG 1 PAS 0.6 8.8 TERM
       TEXT ISCA
       COLO PAPE
SLER CAM1 1 NFRA 1
TRAC OFFS SIZE 1400 400 FICH BMP REND
ENDPLAY
```
#### tes421.dqibi

DT.AV

FIN **Contract** 

opti echo 1; opti donn 'pxhex2t2.proc';<br>opti dime 3 elem cub8; opti dime 3 eiem como;<br>opti titr 'TES421';<br>opti sauv form 'tes421.msh';<br>opti trac psc ftra 'tes421\_mesh.ps';  $p1 = 0 0 0;$ <br> $p2 = 1 0 0;$  $p2 = 100$ ;<br> $p3 = 200$ ;<br> $p4 = 010$ ;<br> $p5 = 110$ ;<br> $p6 = 210$ ;  $p7 = 0 0 1$  $\begin{aligned} p_{1} &= 0 & 0 & 1 \\ p_{2} &= 1 & 0 & 1 \\ p_{3} &= 2 & 0 & 1 \\ p_{1} &= 0 & 1 & 1 \\ p_{2} &= 2 & 1 & 1 \\ p_{3} &= 2 & 1 & 1 \\ p_{4} &= 2 & 1 & 1 \\ p_{5} &= 2 & 1 & 1 \\ p_{6} &= 2 & 1 & 1 \\ p_{7} &= 2 & 1 & 1 \\ p_{8} &= 2 & 1 & 1 \\ p_{9} &= 2 & 1 & 1 \\ p_{10} &= 2 & 1 & 1 \\ p_{11} &= 2 & 1 & 1 \\ p_{12} &= 2 & 1 & 1 \\ p_{$ .<br>הוח ח = ה Col = 0.01;<br>
c1 = manu cub8 p1 p2 p5 p4 p7 p8 p11 p10;<br>
c2 = manu cub8 p2 p3 p6 p5 p8 p9 p12 p11;<br>
t1 = pxhex2t2 c2;<br>
t2 = pxhex2t2 c2;  $t2 = p x h e x 2 t 2 c;$ <br>
mesh = t1 et t2;<br>
elim tol mesh;<br>
\*tass mesh;<br>
sauv form mesh;<br>
trac qual cach mesh; trac qual cach (c1 et c2); fin:

### $t$ es421.epx

**Contract** 

**TES421** IES421<br>ECHO<br>!CONV win<br>CAST mesh EULE TRID GEOM FL34 t1 t2 TERM COMP NGRO 2 'nc0' LECT t1 TERM COND NEAR POIN 0 0.5 0.5<br>
'nc2' LECT t2 TERM COND NEAR POIN 2 0.5 0.5 COUL ROUG LECT t1 TERM<br>VERT LECT t2 TERM LECT  $t1$  TERM<br>FLUT RO 1 EINT 2.E5 GAMM 1.5 PB 0 PREF 1.E5 ITER 1 ALF0 1 BET0 1 KINT 0 AHGF 0 CL 0.5<br>CQ 2.56 PMIN 0 NUM 1 LECT t2 TERM<br>LINK COUP BLOQ 23 LECT t1 t2 TERM EXERPT 2002 1 DECT 1 L4 L6 LEATH<br>ECRI COOR DEPL VITE ACCE FINT FEXT CONT ECRO FREQ 1<br>FICH ALIC FREQ 1 PICH<br>OPTI NOTE<br>CSTA 0.5  $LOG 1$ NF34 CALC TINI 0. TEND 1.0E-3  $SUIT$ Post-treatment (time curves from alice file)<br>ECHO RESU ALIC GARD PSCR SORT GRAP **RTN** 

#### tes422.dqibi

 $\omega$ nti echo 1. opti ecno 1;<br>opti donn 'pxhex2t2.proc';<br>opti dime 3 elem cub8;<br>opti titr 'TES422';<br>opti sauv form 'tes422.msh';

opti trac psc ftra 'tes422\_mesh.ps';  $\begin{aligned} \text{p1} &= 0 & 0 & 0 \\ \text{p2} &= 1 & 0 & 0 \\ \text{p3} &= 2 & 0 & 0 \\ \text{p4} &= 0 & 1 & 0 \\ \text{p5} &= 1 & 1 & 0 \\ \text{p6} &= 2 & 1 & 0 \\ \text{p7} &= 0 & 0 & 1 \\ \text{p8} &= 1 & 0 & 1 \\ \text{p9} &= 2 & 0 & 1 \\ \text{p10} &$  $p12 = 2 1 1;$ <br>tol = 0.01; c1 = manu cub8 p1 p2 p5 p4 p7 p8 p11 p10; c2 = manu cub8 p2 p3 p6 p5 p8 p9 p12 p11; t1 = pxhex2t2 c1; t2 = pxhex2t2 c2; mesh = t1 et t2; elim tol mesh; \*tass mesh; sauv form mesh; trac qual cach mesh; trac qual cach (c1 et c2); fin;

# tes422.epx

TES422 ECHO !CONV win CAST mesh EULE TRID DIME ADAP NPOI 92 FL34 384 ENDA TERM GEOM FL34 t1 t2 TERM COMP NGRO 2 'nc2' LECT t1 TERM COND NEAR POIN 0 0.5 0.5<br>COUL ROUG LECT t1 TERM<br>COUL ROUG LECT t1 TERM<br>WAVE 1 PLAN X 1 Y 0 Z 0 NX 1 NY 0 NZ 0 T0 0 C 0 MATE FLUT RO 10 EINT 2.E5 GAMM 1.5 PB 0 PREF 1.E5<br>ITER 1 ALF0 1 BET0 1 KINT 0 AHGF 0 CL 0.5<br>CQ 2.56 PMIN 0 NUM 1<br>CQ 2.56 PMIN 0 NUM 1<br>LECT t1 TERM FLUT RO 1 EINT 2.ES GAMM 1.5 PB 0 PREF 1.E5<br>ITER 1 ALF0 1 BET0 1 KINT 0 AHGF 0 CL 0.5<br>CQ 2.56 PMIN 0 NUM 1<br>LECT t2 TERM<br>LINK COUP BLOQ 23 LECT t1 t2 TERM ECRI COOR DEPL VIECT p1 p3 p4 p6 p7 p9 p10 p12 nc0 nc2 TERM<br>ECRI COOR DEPL VITE ACCE FINT FEXT CONT ECRO FREQ 1<br>PICH ALIC FREQ 1<br>OPTI NOTE<br>CSTA 0.5 LOG 1 NF34 CALC TINI 0. TEND 1.0E-3 \*----------------------------------------------------------------- \*----<br>!PLAY !ADAP SPLI<sup>1</sup> ! SPLI 2 ! SPLI 3 SPLI 4 SPLI 5<br>SPLI 6  $SPI.T$ ! SPLI 7 ! SPLI 8 ! SPLI 9 SPLI 10 SPLI 11<br>SPLI 12<br>SPLI 13 ! SPLI 12 ! SPLI 13 ! SPLI 14 SPLI 15 ! SPLI 16 ! SPLI 17 ! SPLI 18 ! SPLI 19 SPLI 20 ! SPLI 21 ! SPLI 22 ! SPLI 23 SPLI 24 SPLI 25 SPLI 26 SPLI 27 ! SPLI 28 ! SPLI 29 SPLI 30 SPLI 31 SPLI 32 ! SPLI 33 ! SPLI 34 SPLI 35 SPLI 36 ! SPLI 37 ! SPLI 38 ! SPLI 39 ! SPLI 40 SPLI 41 ! SPLI 42 ! SPLI 43 ! SPLI 44 ! SPLI 45 ! SPLI 46 ! SPLI 47 SPLT 48 .<br>I TERM !FREQ 0 TFRE 1.E-3 !GO !ENDPLAY \*=================================================================  $STITT$ 

SORT GRAP PERF 'tes422.pun'<br>AXTE 1.0 'Time [s]'<br>COUR 1 'Vx\_p2' VITE COMP 1 NOEU LECT p2 TERM<br>COUR 2 'Vx\_p5' VITE COMP 1 NOEU LECT p5 TERM<br>COUR 3 'Vx\_p5' VITE COMP 1 NOEU LECT p5 TERM<br>COUR 4 'Vx\_p11' VITE COMP 1 NOEU LECT p11 TERM<br>CO FIN

# tes423.dgibi

 $\sim 100$ 

ECHO RESU ALIC GARD PSCR

opti echo 1; opti donn 'pxhex2t2.proc'; opti dime 3 elem cub8; opti titr 'TES423'; opti sauv form 'tes423.msh'; opti trac psc ftra 'tes423\_mesh.ps'; p1 = 0 0 0; p2 = 1 0 0;  $p3 = 200$ ; p4 = 0 1 0; p5 = 1 1 0; p6 = 2 1 0; p7 = 0 0 1; p8 = 1 0 1; p9 = 2 0 1; p10 = 0 1 1; p11 = 1 1 1; p12 = 2 1 1; tol = 0.01; c1 = manu cub8 p1 p2 p5 p4 p7 p8 p11 p10; c2 = manu cub8 p2 p3 p6 p5 p8 p9 p12 p11; t1 = pxhex2t2 c1; t2 = pxhex2t2 c2; mesh = t1 et t2; elim tol mesh; \*tass mesh; sauv form mesh; trac qual cach mesh; trac qual cach (c1 et c2); fin;

# tes423.epx

TES423 ECHO !CONV win CAST mesh EULE TRID DIME ADAP NPOI 42 FL34 128 ENDA TERM<br>GEOM FL34 t1 t2 TERM<br>COMP NGRO 2 'nc0' LECT t1 TERM COND NEAR POIN 0 0.5 0.5<br>'nc2' LECT t2 TERM COND NEAR POIN 2 0.5 0.5<br>COUL ROUG LECT t1 TERM VERT LECT t2 TERM<br>WAVE 1 PLAN X 1 Y 0 Z 0 NX 1 NY 0 NZ 0 T0 0 C 0<br>MATE FLUT RO 10 ENT 2.E5 GAMM 1.5 PB 0 PREF 1.E5<br>MATE FLUT RO 10 ENT 2.E5 GAMM 1.5 PB 0 PREF 1.E5<br>TER 1 ALF0 1 BET0 1 KINT 0 AHGF 0 CL 0.5 CQ 2.56 PMIN 0 NUM 1<br>LECT t1 TERM ECT 11 TERM<br>
FUUT RO 1 EINT 2.E5 GAMM 1.5 PB 0 PREF 1.E5<br>
TER 1 ALF0 1 BETO 1 KINT 0 AHGF 0 CL 0.5<br>
CQ 2.56 PMN 0 NUM 1<br>
LECT 12 \_f114 TERM<br>
LENK COUP BLOQ 23 LECT 11 12 TERM<br>
ECRI COOR DEPL VITE ACCE FINT FEXT CONT ECRO F LOG 1 NF34 CALC TINI 0. TEND 1.0E-3 \*----------------------------------------------------------------- !PLAY !ADAP ! SPLI 1 ! SPLI 2 SPLI SPL<sub>I</sub>  $SPLI$  $CDT.T.6$ ! SPLI 7  $SPLI$  $SPLI$ ! SPLI 10 SPLI 11<br>SPLI 12<br>SPLI 13 ! SPLI 12 ! SPLI 13 SPLI 14<br>SPLI 15 SPLT SPLI 16<br>SPLI 17 ! SPLI 17 ! SPLI 18 SPLI 19 SPLI 20 ! SPLI 21 SPLI 22<br>SPLI 23<br>SPLI 24  $SPLI$  $SPLI$ SPLI 25 SPLI 26 ! SPLI 27 ! SPLI 28 ! SPLI 29 SPLI 30

Post-treatment (time curves from alice file)

! SPLI 31

SPLT 32 SPLI 33 SPLI 34 SPLT 35  $SPIT-36$  $\frac{1}{2}$ SPLI 38 SPLI 39  $SPI.T.40$  $SPI.T$  41  $\frac{1}{2}$ SPLI 43 SPLI 44 SPLI 45 SPLI 46  $SPI.T.47$ SPLI 48 .<br>! TERM IFREQ 0 TFRE 1.E-3  $1 \,$ GO :00<br>ERNDPLAY  $\star \texttt{-----} \, .$  SUIT Post-treatment (time curves from alice file) **ECHO** RESULALIC GARD PSCR SORT GRAP<br>PERF 'tes SORT GRAP<br>
PERF 'tes423.pun'<br>
CNTE 1.0 'Time [s]'<br>
COUR 1 'VX\_P2' VITE COMP 1 NOEU LECT P2 TERM<br>
COUR 3 'VX\_P5' VITE COMP 1 NOEU LECT P5 TERM<br>
COUR 3 'VX\_P5' VITE COMP 1 NOEU LECT P5 TERM<br>
COUR 4 'VX\_P51' VITE COMP 1 NOEU **RTN** 

#### tesh01.dqibi

**Contract** 

opti echo 1;<br>opti donn 'pxhex2te.proc';<br>opti dime 3 elem cub8;<br>opti titr 'TESH01'; opti titr 'TESHO1',<br>
opti sauv form 'teshO1.msh',<br>
opti trac psc ftra 'teshO1\_mesh.ps',<br>
p0 = 0 0 0;<br>
dd = 0.01;<br>
n = 100;<br>
n = 100;<br>
to1 = 0.000; tol = 0.0001;<br>
p2 = 0 dd 0;<br>
p2 = 0 dd 0;<br>
c2 = p1 d 1 p2;<br>
c2 = p1 d 1 p2;<br>
c3 = p2 d 1 p3;<br>
c3 = p2 d 1 p3;<br>
c4 = p3 d 1 p3;<br>
base = dall c1 c2 c3 c4 plan;<br>
par8 = base volu n tran ((n\*dd) 0 0);<br>
hase = dall c1 c2 c3 c4  $i = 0$  $1 = 0;$ <br>  $1 = 1 + 1;$ <br>  $1 = i + 1;$ <br>  $2 = 1 + 1;$ <br>  $2 = 1 + 1;$ <br>  $2 = 1 + 1;$ <br>  $2 = 1 + 1;$ <br>  $2 = 1 + 1;$ <br>  $2 = 1 + 1;$ <br>  $2 = 1 + 1;$ <br>  $2 = 1 + 1;$ <br>  $2 = 1 + 1;$ <br>  $2 = 1 + 1;$ <br>  $2 = 1 + 1;$ <br>  $2 = 1 + 1;$ <br>  $2 = 1 + 1;$ <br>  $2 = 1 + 1;$  $s$ inon: sinon;<br>bar = bar et tt;<br>finsi;<br>fin loopl; elim tol bar;  $mesh = bar;$ nesn = Dar;<br>tass mesh;<br>sauv form mesh;<br>trac qual cach mesh; fin:

#### tesh01.epx

TESH01 **ECHO** ECHO<br>!CONV win CAST mesh<br>EULE TRID  $\,$ lea' LECT bar TERM COND NEAR POIN $0.25$ 0 $\,$   $\,$   $\,$   $\,$ leb' LECT bar TERM COND NEAR POIN $0.75$ 0 $\,$ 0 $\,$ NGRO 1 $\,$ 'xaxo' LECT bar TERM COND LINE X1 $\,$ 0  $\,$  X1 $\,$ 0  $\,$  Z1 $\,$ 0  $\,$   $\,$ O $\,$ TLE $\,$ 4  $\,$ Z $\,$ OCOUL ROUG LECT bar1 TERM COOL ROUD BELL DATE THEM<br>
WATE GAZP RO 10 GAMM 1.5 PINI 1.E6 PREF 1.E5<br>
LECT bar2 TERM<br>
LECT bar2 TERM<br>
GAZP RO 1 GAMM 1.5 PINI 1.E5 PREF 1.E5 LECT bar2 TERM<br>ECRI COOR DEPL VITE ACCE FINT FEXT CONT ECRO VFCC TFRE 0.3E-3 ECRI COOR DEPLI VITE ACCE FINT<br>FICH ALIC TEMP FREQ 1<br>ELEM LECT ea eb TERM<br>FICH ALIC TFRE 1.0E-5<br>OPTI NOTE STEP IO  $CSTA \cap 5$ CSTA 0.5<br>LOG 1<br>IVFCC FCON 1<br>VFCC FCON 2 VISC 0.75<br>VFCC FCON 3 OK<br>OK  $10K$ **IVECC FCON 4**  $\overline{1}$   $\overline{0}$   $\overline{K}$ IVFCC FCON 4<br>IVFCC FCON 5<br>IVFCC FCON 7<br>IVFCC FCON 8 ! OK<br>! OK<br>! OK OK LVECC FCON 9  $\overline{1}$   $\overline{0}$   $\overline{K}$ 

```
!VFCC FCON 11
                                                        OK
 !VFCC FCON 12
                                                     1^\circ OK
 CALC TINI 0. TEND 0.60E-3
  *-----------------------------
ECHO
 RESU ALIC GARD PSCR
RESU ALIC GARD PSCR<br>
SORT GRAP<br>
AXTE 1.0 'Time [s]'<br>
SCOU 61 'P_61' NSTO 61 SAXE 1.0 'Curr_abscissa' LECT xaxo TERM<br>
ECRO COMP 1<br>
SCOU 62 'ro_61' NSTO 61 SAXE 1.0 'Curr_abscissa' LECT xaxo TERM
ECRO COMP 2<br>SCOU 65 'vx_61' NSTO 61 SAXE 1.0 'curr_abscissa' LECT xaxo TERM
DCOU 71 'P_ana' SHTU GAMB 1.0 'CUIT_aDSCISSA' LECT XAXO TERM<br>DCOU 71 'P_ana' SHTU GAMM 1.5 ROM 10 ROP 1 EINT 2.0E5 LENM 0.5 LENP 0.5<br>TIME 0.60E-3 NRAR 30 VARI 1<br>DOOU 70 'N ROLL OUTER 3.00E-3 NRAR 30 VARI 1
COLO NOTR ROUG
COLO NOIR ROUG<br>LIST 61 AXES 1.0 'PRESS. [PA]'<br>TRAC 62 72 AXES 1.0 'DENS. [KG/M3]'
TRAC 62 72 AXES 1.0 'DENS. [KG/M3]<br>COLO NOIR ROUG<br>LIST 62 AXES 1.0 'DENS. [KG/M3]'<br>TRAC 65 75 AXES 1.0 'VELOC. [M/S]'
 COLO NOTR ROUG
 COLO NOIR ROUG<br>LIST 65 AXES 1.0 'VELOC. [M/S]'
*<br>QUAL VCVI COMP 1 LECT ea<br>VCVI COMP 1 LECT eb<br>ECRO COMP 1 LECT ea
                                                     TERM REFE 9.87244E+0 TOLE 2.E-2<br>TERM REFE 2.95611E+2 TOLE 2.E-2<br>TERM REFE 9.62835E+5 TOLE 2.E-2
           ECRO COMP 1 LECT eb TERM REFE 2.81434E+5 TOLE 2.E-2<br>ECRO COMP 1 LECT eb TERM REFE 2.81434E+5 TOLE 2.E-2<br>ECRO COMP 2 LECT ea TERM REFE 9.75031E+0 TOLE 2.E-2
   --------------
 STITT
SUIT<br>POSt-treatment (time curves from alice temps file)<br>ECHO<br>RESU ALIC TEMP GARD PSCR<br>RESU ALIC TEMP GARD PSCR
 SORT GRAP<br>PERF 'tesh01t.pun'
PERF 'tesholt.pun'<br>
RXTE 1.0 'Time [s]'<br>
COUR 1 'P_ea' ECRO COMP 1 ELEM LECT ea TERM<br>
COUR 2 'ro_ea' ECRO COMP 2 ELEM LECT ea TERM<br>
COUR 3 'vx_ea' VCVI COMP 1 ELEM LECT ea TERM<br>
COUR 4 'P_eb' ECRO COMP 1 ELEM LECT eb TERM<br>
COUR 6 'VI eD' EXAU COMP 2 ELEM LECT ED TERM<br>COUR 6 'VI eD' VCVI COMP 1 ELEM LECT ED TERM<br>TRAC 1 4 AXES 1.0 'PRESS. [PA] '<br>COLO NOIR NOIR<br>TRAC 2 5 AXES 1.0 'DENS. [KG/M3]'
 COLO NOTE NOTE
COLO NOTR NOTR<br>TRAC 3 6 AXES 1.0 'VELOC. [M/S]'<br>LIST 1 4 AXES 1.0 'PRESS. [PA]'<br>LIST 1 4 AXES 1.0 'PRESS. [PA]'<br>LIST 2 5 AXES 1.0 'DENS. [KG/M3]'<br>LIST 3 6 AXES 1.0 'VELOC. [M/S]'<br>LIST 3 6 AXES 1.0 'VELOC. [M/S]'<br>*---------
                                                                      -------------------------------
-----<br>Post treatment (BMPs from alice file)<br>ECHO
RESU ALIC GARD PSCR
OPTI PRIN<br>SORT VISU NSTO 61<br>PLAY<br>CAME 1 EYE 5.0
             \begin{tabular}{ccccccc} 1 EYE & 5.00000E-01 & 5.00000E-03 & 3.00015E-01 \\ Q & 1.00000E+00 & 0.00000E+00 & 0.00000E+00 & 0.00000E+00 \end{tabular}\mathbf{L}SCEN GEOM NAVI FREE
          GEOR MAVI FREE<br>TECH FIEL FIEL VCVI SCAL USER PROG 20 PAS 20 280 TERM<br>TECH ISCA<br>COLO PAPE
 SLER CAM1 1 NFRA 1
SLEE CAN'I THING 1<br>TRAC OFFS SIZE 1400 400 FICH BMP REND<br>SCEN GEOM NAVI FREE<br>I LINE HEOU<br>ISO FILL FIEL ECRO 2 SCAL USER PROG 1 PAS 0.6 8.8 TERM
           TEXT ISCA
           COLO PAPE
 SLER CAM1 1 NERA 1
 TRAC OFFS SIZE 1400 400 FICH BMP REND
 ENDPLAY
  FTN
```
# tesh07.dgibi

 $15500 \text{ POM} 10$ 

 $\sim$ 

opti echo 1; opti donn 'pxhex2te.proc';<br>opti dime 3 elem cub8; opti dime 3 elem cumo;<br>opti titr 'TESHO7';<br>opti sauv form 'teshO7.msh';<br>opti trac psc ftra 'teshO7\_mesh.ps';  $\bar{p0} = 0 \quad 0 \quad 0;\ \bar{d}d = 0.01;\ \bar{d}d = 0.01;\ \bar{d}d = 0.01;\ \bar{d}d = 0.01;\ \bar{d}d = 0.01;\ \bar{d}d = 0.01;\ \bar{d}d = 0.01;\ \bar{d}d = 0.01;\ \bar{d}d = 0.01;\ \bar{d}d = 0.01;\ \bar{d}d = 0.01;\ \bar{d}d = 0.01;\ \bar{d}d = 0.01;\ \bar{d}d = 0.01;\ \bar{d}d = 0.01;\ \bar{d}d =$  $\alpha a = 0.01;$ <br>  $n = 100;$ <br>  $\text{tol} = 0.0001;$ <br>  $p1 = 0 \text{ dd } 0;$ <br>  $p2 = 0 \text{ dd } dd;$  $p3 = 00 \text{ dd}$ p3 = 0 0 dd;<br>c1 = p0 d 1 p1;<br>c2 = p1 d 1 p2;<br>c3 = p2 d 1 p3;<br>e4 = p3 d 1 p3;<br>base = dall c1 c2 c3 c4 plan;<br>base = dall c1 c2 c3 c4 plan;<br>bar8 = base volu n tran ((n\*dd) 0 0);<br>i = 0;

repe loop1 (nbel bar8);  $i = i + 1;$ <br>cubei = bar8 elem i;  $tt = pxhex2te cubei$  $\begin{align*}\n\text{si} & (\text{ega} \text{ i } 1);\n\text{bar} & = \text{tt};\n\end{align*}$  $sinon;$ <br> $bar = bar et tt;$ pai<br>finsi;  $\begin{aligned} &\text{final}\;,\;\\ \text{elim tool bar}\;;\\ \text{mesh} \;=\; \text{bar}\;; \end{aligned}$ tass mesh; sauv form mesh; trac qual cach mesh;  $f$ in.

#### tesh07.epx

**College** 

 $T<sub>RSH07</sub>$ 

ECHO<br>ICONV win  $\begin{array}{ll} \mathtt{CAST} \phantom{0} \mathtt{mesh} \\ \mathtt{EULE} \phantom{0} \mathtt{TRID} \end{array}$ **DTMR** ....<br>ADAP NPOI 1648 NVFI 16912 TEVF 7872 ENDA TERM<br>GEOM TEVF bar TERM<br>COMP GROU 4 'bar1' LECT bar TERM COND XB LT 0.5<br>'bar2' LECT bar DIFF bar1 TERM "DATA" DECT DAT DIFF DAT I LENT (NORT POIN 0.25 0 0<br>"eb" LECT DAT TERM COND NEAR POIN 0.75 0 0<br>"eb" LECT DAT TERM COND NEAR POIN 0.75 0 0<br>NGRO 1 'xaxo' LECT DaT TERM COND LINE X 1 0 Y1 0 Z1 0<br>X2 1 Y2 0 Z2 0 TOL 1.E-4 COUL ROUG LECT bar1 TERM COUL ROUG LECT bar1 TERM<br>
WAVE 4 PLAN X 0.5 Y 0 Z 0 NX 1 NY 0 NZ 0 T0 0 C 613.568783589856 ! shock wave<br>
MAXL 3 H1 0.015 H2 0.05<br>
PLAN X 0.5 Y 0 Z 0 NX 1 NY 0 NZ 0 T0 0 C 295.278289836459 ! c.d. wave<br>
MAXL 3 H1 0.015 H2 0. MAXL 3 H1 0.015 H2 0.05<br>
PLAN X 0.5 Y 0 Z 0 NX 1 NY 0 NZ 0 T0 0 C 18.2004723251679 ! r.wave (ri.)<br>
MAXL 3 H1 0.015 H2 0.05<br>
PLAN X 0.5 Y 0 Z 0 NX -1 NY 0 NZ 0 T0 0 C 387.298334620742 ! r.wav (le.)<br>
MAXL 3 H1 0.015 H2 0.05<br> MATE GAZP RO 10 GAMM 1.5 PINI 1.E6 PREF 1.E5<br>GAZP RO 1 GAMM 1.5 PINI 1.E5 PREF 1.E5<br>LECT bar1 TERM<br>DECRI COOR DEPL VITE ACCE FINT FEXT CONT ECRO VFCC TFRE 0.3E-3<br>FICH ALIC TEMP FREQ 1 ELEM LECT ea eb TERM FICH ALIC TREE 1.0E-5<br>OPTI NOTE STEP IO<br>CSTA 0.5<br>LOG 1 :ADAP CHEC : temporary !!! !VFCC FCON 1<br>!VFCC FCON 2 VISC 0.75 OK<br>OK VFCC FCON 3  $10K$ IVECC ROOM 4  $\alpha$ 1<br>
VFCC FCON 5<br>
1<br>
VFCC FCON 6<br>
1<br>
VFCC FCON 7 OK<br>OK<br>OK<br>OK !VFCC FCON 8  $1$  OK IVECC FCON 9  $^{\circ}$ IVFCC FCON 9<br>IVFCC FCON 10<br>IVFCC FCON 12<br>IVFCC FCON 12 | OK<br>| OK<br>| OK CALC TINI 0. TEND 0.60E-3  $\ddot{\phantom{a}}$ SUIT SUII<br>Post-treatment (space curves from alice file)<br>ECHO RESU ALIC GARD PSCR SORT GRAP SORT GRAP<br>
AXTE 1.0 'Time [s]'<br>
SCOU 61 'P\_61' NSTO 61 SAXE 1.0 'Curr\_abscissa' LECT xaxo TERM<br>
ECRO COMP 1<br>
SCOU 62 'ro\_61' NSTO 61 SAXE 1.0 'Curr\_abscissa' LECT xaxo TERM<br>
TERM 1.000 COMP 1 SCOU 62 'FO\_61' NSTO 61 SAKE 1.0 'CUIT\_ABSCISSA' LECT XAXO TERM<br>
SCOU 65 'VX\_61' NSTO 61 SAKE 1.0 'CUIT\_abscissa' LECT XAXO TERM<br>
DCOU 71 'P\_ana' SHTU GAMM 1.5 ROM 10 ROP 1 EINT 2.0E5 LENM 0.5 LENP 0.5<br>
TIME 0.60E-3 NRAR 3 DCOU 72 'r\_ana' SHTU GAMM 1.5 ROM 10 ROP 1 EINT 2.0E5 LENM 0.5 LENP 0.5<br>TIME 0.60E-3 NRAR 30 VARI 2<br>DCOU 75 'v\_ana' SHTU GAMM 1.5 ROM 10 ROP 1 EINT 2.0E5 LENM 0.5 LENP 0.5<br>DCOU 75 'v\_ana' SHTU GAMM 1.5 ROM 10 ROP 1 EINT 2 TRAC 11 61 71 AXES 1.0 'PRESS. [PA]'<br>COLO NOIR VERT ROUG<br>LIST 61 AXES 1.0 'PRESS. [PA]'<br>TRAC 12 62 72 AXES 1.0 'DENS. [KG/M3]' TRAC 12 %2 72 ARES 1.0 'DENS. [KG/M3]<br>COLO NOTR VERT ROUG<br>LIST 62 AXES 1.0 'DENS. [KG/M3]'<br>TRAC 15 65 75 AXES 1.0 'VELOC. [M/S]'<br>COLO NOTR VERT ROUG<br>LIST 65 AXES 1.0 'VELOC. [M/S]' OUAL VCVI COMP 1 LECT ea TERM REER 2.49628E+0 TOLE 2.E-2 VOUT COMP 1 LECT eb TERM REFE 2.95498E+2 TOLE 2.E-2<br>ECRO COMP 1 LECT eb TERM REFE 2.95498E+2 TOLE 2.E-2<br>ECRO COMP 1 LECT eb TERM REFE 2.85463E+5 TOLE 2.E-2<br>ECRO COMP 2 LECT ea TERM REFE 9.93654E+0 TOLE 2.E-2 TERM REFE 9.93654E+0 TOLE 2.E-2<br>TERM REFE 1.93478E+0 TOLE 2.E-2 ECRO COMP 2 LECT eb  $s$ <sub>UIT</sub> Post-treatment (time curves from alice temps file) ECHO PESII ALIC TEMP GARD PSCR SORT GRAF PERF 'tesh07t.pun'

AXTE 1.0 'Time [s]'<br>COUR 1 'P\_ea' ECRO COMP 1 ELEM LECT ea TERM<br>COUR 2 'FO\_ea' ECRO COMP 2 ELEM LECT ea TERM<br>COUR 2 'FO\_ea' ECRO COMP 2 ELEM LECT ea TERM COUR 3 'vx\_ea' VCVI COMP 1 ELEM LECT ea TERM<br>COUR 4 'p\_eb' ECRO COMP 1 ELEM LECT eb TERM COUR 4 'p\_eb' ECRO COMP 1 ELEM LECT eb TERM<br>COUR 5 'ro\_eb' ECRO COMP 2 ELEM LECT eb TERM<br>COUR 6 'vx\_eb' VCVI COMP 1 ELEM LECT eb TERM COUR 6 'VX\_eb' VCVI COMP 1 ELEM LECT eb TERM<br>RCOU 11 'P\_ea' PICH 'teshOlt.pun' RENA 'P\_ea\_O1'<br>RCOU 12 'ro\_ea' FICH 'teshOlt.pun' RENA 'P\_ea\_O1'<br>RCOU 13 'VX\_ea' FICH 'teshOlt.pun' RENA 'VX\_ea\_O1'<br>RCOU 14 'P\_eb' PICH 'teshO TRAC 1 4 11 14 AXES 1.0 "PRESS. [PA]"<br>COLO NORR NORR VERT VERT<br>TRAC 2 5 12 15 AXES 1.0 "DENS. [KG/M3]"<br>COLO NORR NORR VERT VERT<br>TRAC 3 6 13 16 AXES 1.0 "VELOC. [M/S]"<br>COLO NORR NORR VERT VERT " COLO NOIR NOIR VERT VERT<br>LIST 1 4 AXES 1.0 'PRESS. [PA]'<br>LIST 2 5 AXES 1.0 'DENS. [KG/M3]'<br>LIST 3 6 AXES 1.0 'VELOC. [M/S]' \* =============================== SUIT Post treatment (BMPs from alice file) ECHO DRCH ATTO CARD BOOR OPTI PRIN<br>SORT VISU NSTO 61 PLAY  $\begin{array}{cccccccc} 1 & \text{EYE} & 5.00000\text{E}-01 & 5.00000\text{E}-03 & 3.00015\text{E}-01 \\ \text{Q} & 1.00000\text{E}+00 & 0.00000\text{E}+00 & 0.00000\text{E}+00 \end{array}$ CAME  $\begin{array}{cccccc} \text{Q} & 1.000000E+00 & 0.00000E+00 & 0.00000E+00 \\ \text{VIEW} & 0.00000E+00 & 0.00000E+00 & -1.00000E+00 \\ \text{RIGH} & 1.00000E+00 & 0.00000E+00 & 0.00000E+00 \\ \text{UP} & 0.00000E+00 & 1.00000E+00 & 0.00000E+00 \\ \text{POV} & 5.25000E+01 & 1.00000$ SCEN GROM NAVI FREE GEOM NAVI FREDU<br>LINE HEOU<br>ISO FILL FIEL VCVI SCAL USER PROG 20 PAS 20 280 TERM<br>TEXT ISCA COLO PAPR SLER CAM1 1 NERA 1 TRAC OFFS SIZE 1400 400 FICH BMP REND<br>SCEN GEOM NAVI FREE LINE HEOU<br>ISO FILL FIEL ECRO 2 SCAL USER PROG 1 PAS 0.6 8.8 TERM TEXT ISCA TEXT ISCA<br>COLO PAPE<br>SLER CAM1 1 NFRA 1<br>TRAC OFFS SIZE 1400 400 FICH BMP REND ENDPLAY  $FIN$ 

# tesh11.dgibi

**Contract** 

opti echo 1;<br>opti donn 'pxhex2te.proc';<br>opti dime 3 elem cub8;<br>opti titr 'TESH11'; opti sauv form 'tesh11.msh'; opti saav form "tesnii.msn";<br>politikac pse ftra "tesnii\_mesh.ps";<br>p0 = 0 0 0;<br>dd = 0.01;  $na = 0.01;$ <br>  $n = 100;$ <br>  $tol = 0.0001;$ <br>  $p1 = 0 dd 0;$ <br>  $p2 = 0 dd dd;$ <br>  $p3 = 0 0 dd;$  $cl = p0 d 1 p1$ c1 = p0 a 1 p1;<br>
c2 = p1 a 1 p2;<br>
c3 = p2 a 1 p3;<br>
c4 = p3 a 1 p0;<br>
base = dall c1 c2 c3 c4 plan;<br>
bar8 = base volu n tran ((n\*dd) 0 0);  $i = 0:$  $i = 0;$ <br>  $rep loop1 (nbel bar8);$ <br>  $i = i + 1;$ <br>  $cubei = bar8 elem i;$ <br>  $tt = phx82ec cube i;$ <br>  $si (ega i 1);$ <br>  $bar = tt;$  $\begin{aligned}\n\text{sinon;}\\ \n\text{bar} &= \text{bar et } \text{tt}\n\end{aligned}$  $finsi;$ fin  $loop1$ elim tol bar;<br>mesh = bar; nesn = Dar;<br>tass mesh;<br>sauv form mesh;<br>trac qual cach mesh; fin:

# $\overline{\text{tesh1}}.$ epx

**Contract** 

```
TESH11RCHO
 1CONV win
 CAST mesh<br>EULE TRID
 GEOM TEVF bar TERM
COMP GROU 4 'bar1' LECT bar TERM COND XB LT 0.5<br>'bar2' LECT bar DIFF bar1 TERM
            "bar2" LECT bar DIFF bar1 TERM<br>"ea' LECT bar TERM COND NEAR POIN 0.25 0 0<br>"eb" LECT bar TERM COND NEAR POIN 0.75 0 0<br>NGRO 1 'xaxo' LECT bar TERM COND LINE X1 0 Y1 0 Z1 0<br>X2 1 Y2 0 Z2 0 TOL 1.E-4
            COUL ROUG LECT bar1 TERM
COUL ROUG LECT bar1 TERM<br>WERT LECT bar2 TERM<br>MATE GAZP RO 10 GAMM 1.5 PINI 1.E6 PREF 1.E5<br>LECT bar1 TERM<br>GAZP RO 1 GAMM 1.5 PINI 1.E5 PREF 1.E5<br>LECT bar2 TERM
```
tesh17.dgibi 14 April 2014 10:24 am

ECRI COOR DEPL VITE ACCE FINT FEXT CONT ECRO VFCC TFRE 0.3E-3<br>FICH ALIC TEMP FREQ 1<br>ELEM LECT ea eb TERM<br>FICH ALIC TFRE 1.0E-5 OPTI NOTE STEP IO CSTA 0.5 LOG 1 !VFCC FCON 1 ! OK !VFCC FCON 2 VISC 0.75 ! OK VFCC FCON 3 <br>
VFCC FCON 4 ! OK<br>
VFCC FCON 4 ! OK<br>
VFCC FCON 5 ! OK !VFCC FCON 4 ! OK !VFCC FCON 5<br>!VFCC FCON 5 !VFCC FCON 6 ! OK !VFCC FCON 7 ! OK !VFCC FCON 8 ! OK ! VFCC FCON 9 ! OK<br>! VFCC FCON 10 ! OK<br>! VFCC FCON 11 ! OK !VFCC FCON 10 ! OK !VFCC FCON 11 ! OK !VFCC FOON 12<br>
ORDR 2 ! Ordre 2 en espace<br>
OTPS 2 ! Ordre 2 en temps<br>
RECO 1 ! Reconstruction de type Green-Gauss<br>
LADS 3 ! k-limiteur de Dubois (eq. masse)<br>
LQDM 3 ! k-limiteur de Dubois (eq. QM)<br>
LENE 3 ! k-limiteur de D \*================================================================= SUIT Post-treatment (space curves from alice file) ECHO ECHO<br>RESU ALIC GARD PSCR<br>SORT GRAP SORT GRAP<br>AXTE 1.0 'Time [s]'<br>SCOU 61 'P\_61' NSTO 61 SAXE 1.0 'curr\_abscissa' LECT xaxo TERM<br>SCOU 62 'ro\_61' NSTO 61 SAXE 1.0 'curr\_abscissa' LECT xaxo TERM<br>SCOU 65 'vx 61' NSTO 61 SAXE 1.0 'curr abscissa' LECT xaxo TERM<br>S VCVI COMP 1 DCOU 71 'p\_ana' SHTU GAMM 1.5 ROM 10 ROP 1 EINT 2.0E5 LENM 0.5 LENP 0.5 TIME 0.60E-3 NRAR 30 VARI 1 DCOU 72 'r\_ana' SHTU GAMM 1.5 ROM 10 ROP 1 EINT 2.0E5 LENM 0.5 LENP 0.5 TIME 0.60E-3 NRAR 30 VARI 2 DCOU 75 'v\_ana' SHTU GAMM 1.5 ROM 10 ROP 1 EINT 2.0E5 LENM 0.5 LENP 0.5 TIME 0.60E-3 NRAR 30 VARI 5 TRAC 61 71 AXES 1.0 'PRESS. [PA]' COLO NOIR ROUG<br>LIST 61 AXES 1.0 'PRESS. [PA]'<br>TRAC 62 72 AXES 1.0 'DENS. [KG/M3]'<br>COLO NOIR ROUG<br>LIST 62 AXES 1.0 'DENS. [KG/M3]'<br>TRAC 65 75 AXES 1.0 'VELOC. [M/S]' COLO NOIR ROUG LIST 65 AXES 1.0 'VELOC. [M/S]' \* QUAL VCVI COMP 1 LECT ea TERM REFE 2.58277E+0 TOLE 2.E-2 VCVI COMP 1 LECT eb TERM REFE 2.95387E+2 TOLE 2.E-2 ECRO COMP 1 LECT ea TERM REFE 9.90036E+5 TOLE 2.E-2 ECRO COMP 1 LECT eb TERM REFE 2.81280E+5 TOLE 2.E-2 ECRO COMP 2 LECT ea TERM REFE 9.93344E+0 TOLE 2.E-2 ECRO COMP 2 LECT eb TERM REFE 1.92747E+0 TOLE 2.E-2 \*================================================================= SUIT Post-treatment (time curves from alice temps file) e UU<br>ECHO RESU ALIC TEMP GARD PSCR SORT GRAP PERF 'tesh11t.pun' AXTE 1.0 'Time [s]'<br>COUR 1 'p\_ea' ECRO COMP 1 ELEM LECT ea TERM<br>COUR 2 'ro\_ea' ECRO COMP 1 ELEM LECT ea TERM<br>COUR 3 'ro\_ea' VCVI COMP 1 ELEM LECT ea TERM COUR 4 'p\_eb' ECRO COMP 1 ELEM LECT eb TERM<br>COUR 5 'ro\_eb' ECRO COMP 1 ELEM LECT eb TERM<br>COUR 6 'vx\_eb' VCVI COMP 1 ELEM LECT eb TERM<br>TRAC 1 4 AXES 1.0 'PRESS. [PA]'<br>COLO NOIR NOIR TRAC 2 5 AXES 1.0 'DENS. [KG/M3]' COLO NOIR NOIR TRAC 3 6 AXES 1.0 'VELOC. [M/S]' COLO NOIR NOIR LIST 1 4 AXES 1.0 'PRESS. [PA]' LIST 2 5 AXES 1.0 'DENS. [KG/M3]' LIST 3 6 AXES 1.0 'VELOC. [M/S]' \*================================================================= SUIT Post treatment (BMPs from alice file) ECHO RESU ALIC GARD PSCR OPTI PRIN SORT VISU NSTO 61 PLAY CAME 1 EYE 5.0000DE-01 5.0000DE-03 3.00015E-01<br>
! Q 1.00000E+00 0.00000E+00 0.0000E+00<br>
NTEW 0.00000E+00 0.00000E+00 -1.00000E+00<br>
RIGH 1.00000E+00 0.0000E=00 0.0000E=00<br>
UP 0.0000E+00 1.0000E+00 0.0000E+00 FOV 5.25000E+01 SCEN GEOM NAVI FREE ! LINE HEOU ISO FILL FIEL VCVI SCAL USER PROG 20 PAS 20 280 TERM TEXT ISCA COLO PAPE SLER CAM1 1 NFRA 1 TRAC OFFS SIZE 1400 400 FICH BMP REND SCEN GEOM NAVI FREE ! LINE HEOU<br>ISO FILL FIEL ECRO 2 SCAL USER PROG 1 PAS 0.6 8.8 TERM<br>TEXT ISCA COLO PAPE<br>SLER CAM1 1 NFRA 1 SLER CAM1 1 NFRA 1 TRAC OFFS SIZE 1400 400 FICH BMP REND ENDPLAY \*=================================================================

Page 98

FIN

#### **Contract** tesh17.dgibi

opti echo 1; opti donn 'pxhex2te.proc'; opti dime 3 elem cub8; opti titr 'TESH17'; opti sauv form 'tesh17.msh'; opti trac psc ftra 'tesh17\_mesh.ps';<br>p0 = 0 0 0; p0 = 0 0 0; dd = 0.01; n = 100; tol = 0.0001; p1 = 0 dd 0; p2 = 0 dd dd; p3 = 0 0 dd; c1 = p0 d 1 p1; c2 = p1 d 1 p2; c3 = p2 d 1 p3; c4 = p3 d 1 p0; base = dall c1 c2 c3 c4 plan; bar8 = base volu n tran ((n\*dd) 0 0); i = 0;<br>
repe loop1 (nbel bar8);<br>
i = i + 1;<br>
cubei = bar8 elem i;<br>
tt = pxhex2te cubei;<br>
si (ega i 1);<br>
bar = tt; sinon; bar = bar et tt; finsi; fin loop1; elim tol bar; mesh = bar; tass mesh; sauv form mesh; trac qual cach mesh; fin;

#### tesh17.epx

**Contract Contract** 

TESH17 ECHO !CONV win CAST mesh EULE TRID DIME ADAP NPOI 1648 NVFI 16912 TEVF 7872 ENDA TERM GEOM TEVF bar TERM COMP GROU 4 'bar1' LECT bar TERM COND XB LT 0.5 'bar2' LECT bar DIFF bar1 TERM 'ea' LECT bar TERM COND NEAR POIN 0.25 0 0 'eb' LECT bar TERM COND NEAR POIN 0.75 0 0 NGRO 1 'xaxo' LECT bar TERM COND LINE X1 0 Y1 0 Z1 0 X2 1 Y2 0 Z2 0 TOL 1.E-4 COUL ROUG LECT bar1 TERM VERT LECT bar2 TERM WAVE 4 PLAN X 0.5 Y 0 Z 0 NX 1 NY 0 NZ 0 T0 0 C 613.568783589856 ! shock wave MAXL 3 H1 0.015 H2 0.05<br>PLAN X 0.5 Y 0 Z 0 NX 1 NY 0 NZ 0 T0 0 C 295.278289836459 ! c.d. wave<br>MAXL 3 H1 0.015 H2 0.05 PLAN X 0.5 Y 0 Z 0 NX 1 NY 0 NZ 0 TO 0 C 18.2004723251679 ! r.wave (ri.)<br>
MAXL 3 H1 0.015 H2 0.05<br>
PLAN X 0.5 Y 0 Z 0 NX -1 NY 0 NZ 0 TO 0 C 387.298334620742 ! r.wav (le.)<br>
MAXL 3 H1 0.015 H2 0.05<br>
MATE GAZP RO 1 GAMM 1.5 FICH ALIC TFRE 1.0E-5 OPTI NOTE STEP IO CSTA 0.5 LOG 1 !ADAP CHEC ! temporary !!! !VFCC FCON 1 ! OK !VFCC FCON 2 VISC 0.75 ! OK VFCC FCON 3 1 OK !VFCC FCON 4 ! OK !VFCC FCON 5 ! OK POST CONTRACT CONTRACT CONTRACT CONTRACT CONTRACT CONTRACT CONTRACT CONTRACT CONTRACT CONTRACT CONTRACT CONTRACT CONTRACT CONTRACT CONTRACT CONTRACT CONTRACT CONTRACT CONTRACT CONTRACT CONTRACT CONTRACT CONTRACT CONTRACT C !VFCC FCON 7 ! OK !VFCC FCON 8 ! OK ! VFCC FCON 9 ! OK ! VFCC FCON 10 ! OK !VFCC FCON 11 ! OK !VFCC FCON 12 ORDR 2 ! Ordre 2 en espace OTPS 2 ! Ordre 2 en temps RECO 1 – I Reconstruction de type Green-Gauss<br>
EMAS 3 – I k-limiteur de Dubois (eq. QDM)<br>
EQDM 3 – I k-limiteur de Dubois (eq. QDM)<br>
ERNE 3 – I k-limiteur de Dubois (eq. QDM)<br>
ENRE 3 – I Coefficient de limitation (eq. mass CALC TINI 0. TEND 0.60E-3 \*================================================================= SUIT Post-treatment (space curves from alice file) ECHO RESU ALIC GARD PSCR SORT GRAP AXTE 1.0 'Time [s]' SCOU 61 'p\_61' NSTO 61 SAXE 1.0 'curr\_abscissa' LECT xaxo TERM

ECRO COMP 1 SCOU 62 'ro\_61' NSTO 61 SAXE 1.0 'curr\_abscissa' LECT xaxo TERM ECRO COMP 2 SCOU 65 'vx\_61' NSTO 61 SAXE 1.0 'curr\_abscissa' LECT xaxo TERM VCVI COMP 1 DCOU 71 'p\_ana' SHTU GAMM 1.5 ROM 10 ROP 1 EINT 2.0E5 LENM 0.5 LENP 0.5<br>TIME 0.60E-3 NRAR 30 VARI 1<br>DCOU 72 'r\_ana' SHTU GAMM 1.5 ROM 10 ROP 1 EINT 2.0E5 LENM 0.5 LENP 0.5<br>TIME 0.60E-3 NRAR 30 VARI 2 DCOU 75 'V\_ana' SHTU GAMM 1.5 ROM 10 ROP 1 EINT 2.0E5 LENM 0.5 LENP 0.5<br>RCOU 11 'p\_61' FICH 'tesh11.pun' RENA 30 VARI 5<br>RCOU 12 'ro\_61' FICH 'tesh11.pun' RENA 'p\_61\_11'<br>RCOU 12 'ro\_61' FICH 'tesh11.pun' RENA 'ro\_61\_11'<br>RCO COLO NOIR VERT ROUG LIST 61 AXES 1.0 'PRESS. [PA]' TRAC 12 62 72 AXES 1.0 'DENS. [KG/M3]' COLO NOIR VERT ROUG LIST 62 AXES 1.0 'DENS. [KG/M3]' TRAC 15 65 75 AXES 1.0 'VELOC. [M/S]' COLO NOIR VERT ROUG LIST 65 AXES 1.0 'VELOC. [M/S]' \* QUAL VCVI COMP 1 LECT ea TERM REFE 1.10169E-1 TOLE 2.E-2 VCVICOMP 1 LECT eb TERM REFE 2.95387E+2 TOLE 2.E-2<br>ECRO COMP 1 LECT ea TERM REFE 9.99569E+5 TOLE 2.E-2<br>ECRO COMP 1 LECT eb TERM REFE 2.81270E+5 TOLE 2.E-2<br>ECRO COMP 2 LECT eb TERM REFE 1.92813E+0 TOLE 2.E-2<br>ECRO COMP 2 LEC \*================================================================= SUIT Post-treatment (time curves from alice temps file) ECHO RESU ALIC TEMP GARD PSCR SORT GRAP<br>PERF 'tesh17t.pun'<br>AXTE 1.0 'Time [s]'<br>COUR 1 'p\_ea' ECRO COMP 1 ELEM LECT ea TERM<br>COUR 3 'vx\_ea' VCVI COMP 1 ELEM LECT ea TERM<br>COUR 3 'vx\_ea' VCVI COMP 1 ELEM LECT ea TERM COUR 4 'P\_eb' ECRO COMP 1 ELEM LECT eb TERM<br>COUR 5 'ro\_eb' ECRO COMP 1 ELEM LECT eb TERM<br>COUR 5 'vx\_eb' VCVI COMP 1 ELEM LECT eb TERM<br>RCOU 11 'p\_ea' FICH 'tesh11t.pun' RENA 'ro ea 11' RCOU 13 'vx\_ea' FICH 'tesh11t.pun' RENA 'vx\_ea\_11'<br>RCOU 14 'p\_eb' FICH 'tesh11t.pun' RENA 'ro\_eb\_11'<br>RCOU 15 'ro\_eb' FICH 'tesh11t.pun' RENA 'ro\_eb\_11'<br>RCOU 15 'rx\_eb' FICH 'tesh11t.pun' RENA 'vx\_eb\_11'<br>TRAC 1 4 11 14 AXES COLO NOIR NOIR VERT VERT VERT<br>TRAC 2 5 12 15 AXES 1.0 'DENS. [KG/M3]'<br>COLO NOIR NOIR VERT VERT<br>TRAC 3 6 13 16 AXES 1.0 'VELOC. [M/S]'<br>COLO NOIR NOIR VERT VERT LIST 1 4 AXES 1.0 'PRESS. [PA]' LIST 2 5 AXES 1.0 'DENS. [KG/M3]' LIST 3 6 AXES 1.0 'VELOC. [M/S]' \*================================================================= SUIT Post treatment (BMPs from alice file) ECHO RESU ALIC GARD PSCR OPTI PRIN SORT VISU NSTO 61 PLAY CAME 1 EYE 5.00000E-01 5.00000E-03 3.00015E-01<br>! Q 1.00000E+00 0.00000E+00 0.0000E+00<br>VIEW 0.0000E+00 0.0000E+00 -1.0000E+00<br>RIGH 1.00000E+00 0.0000E+00 0.0000E+00 UP 0.00000E+00 1.00000E+00 0.00000E+00 FOV 5.25000E+01 SCEN GEOM NAVI FREE ! LINE HEOU ISO FILL FIEL VCVI SCAL USER PROG 20 PAS 20 280 TERM TEXT ISCA COLO PAPE SLER CAM1 1 NFRA 1 TRAC OFFS SIZE 1400 400 FICH BMP REND SCEN GEOM NAVI FREE ! LINE HEOU ISO FILL FIEL ECRO 2 SCAL USER PROG 1 PAS 0.6 8.8 TERM TEXT ISCA COLO PAPE SLER CAM1 1 NFRA 1 TRAC OFFS SIZE 1400 400 FICH BMP REND ENDPLAY \*=================================================================  $F_N$ 

# test10qua.dgibi

**Contract** 

opti echo 1; opti dime 2 elem qua4; opti sauv form 'test10qua.msh'; opti trac psc ftra 'test10qua\_mesh.ps'; p0 = 0 0;<br>p2 = 10 0;<br>p2 = 0 10;<br>c1 = p0 d 10 p1;<br>c1 = p0 d 10 p2;<br>c2 = p1 d 10 p2;<br>c4 = p3 d 10 p3;<br>mesh = dall c1 c2 c3 c4 plan;<br>mesh = dall c1 c2 c3 c4 plan;<br>tass mesh; trac qual mesh; fin;

# test10qua.epx

TEST10QUA ECHO !CONV win CAST mesh LAGR DPLA DIME ADAP NPOI 3669 FL24 4588 ENDA TERM<br>TERM<br>Lonti dump dpma !opti dump dpma GEOM FL24 mesh TERM COMP NGRO 4 'bx1' LECT mesh TERM COND X LT 0.01 'bx2' LECT mesh TERM COND X gT 9.99 'by1' LECT mesh TERM COND Y LT 0.01 'by2' LECT mesh TERM COND Y gT 9.99 %WAVE 2 SPHE X 0 Y 0 T0 0 C 500 MAXL 4 H1 1.5 H2 5<br>SPHE X 10 Y 10 T0 0 C 500 MAXL 4 H1 1.5 H2<br>MATE FLUT RO 1.2 EINT 2.0833ES GAMM 1.4 PB 0<br>ITER 1 ALF0 1 BET0 1 KINT 0 AHGF 0 CL 0.5<br>CQ 2.56 PMIN 0 NUM 1 LECT mesh \_fl24 TERM<br>LINK COUP BLOQ 1 LECT bx1 bx2 TERM<br>ECRI COOR DEPL VITE ACCE FINT FEXT CONT ECRO FREQ 100<br>FICH ALIC FREQ 1 OPTI NOTE STEP LIBR log 1 CALC TINI 0. TEND 50.0E-3 \*================================================================= PLAY CAME 1 EYE 5.00000E+00 5.00000E+00 2.82843E+01 ! Q 1.00000E+00 0.00000E+00 0.00000E+00 0.00000E+00 VIEW 0.00000E+00 0.00000E+00 -1.00000E+00 RIGH 1.00000E+00 0.00000E+00 0.00000E+00 UP 0.00000E+00 1.00000E+00 0.00000E+00 FOV 2.48819E+01 scen geom navi free face hfro !line sfre !heou colo pape sler cam1 1 nfra 1 trac offs fich avi nocl nfto 115 fps 25 kfre 10 comp -1 rend freq 1 gotr loop 113 offs fich avi cont nocl rend go trac offs fich avi cont rend ENDPLAY \*================================================================= QUAL DEPL COMP 1 LECT 1 TERM REFE 0.00000E+0 TOLE 5.E-3 FIN BEGIN DESCRIPTION This test verifies mesh refinement and de-refinement ("adaptivity"). A square region is subjected to two (user-defined) circular wavefronts that traverse the region. The mesh is refined near the wavefronts and de-refined when the wavefronts have passed.

This test verifies only the geomtrical aspects of "adaptivity" and is not a true adaptive calculation, since the wavefronts are purely geometrical entities specified by the user and do not induce any stress in the structure.

The geometrical part of the adaptivity algorithm behaves es expected. The graphical production of an animation in the presence of adaptivity is also tested here.

END DESCRIPTION

**College** 

# test10tri.dgibi

opti echo 1;<br>opti dime 2 elem qua4;<br>opti sauv form 'test10tri.msh';<br>opti trac psc ftra 'test10tri\_mesh.ps';<br>p0 = 0 0; p1 = 10 0; p2 = 10 10; p3 = 0 10;<br>c2 = p0 d 10 p1;<br>c2 = p1 d 10 p2;<br>c4 = p2 d 10 p3;<br>c4 = p3 d 10 p0;<br>meshq = dall c1 c2 c3 c4 plan;<br>mesh = chan tri3 meshq;<br>tass mesh; sauv form mesh; trac qual mesh; fin:

#### test10tri.epx

**Contract Contract** 

TEST10TRI ECHO !CONV win CAST mesh LAGR DPLA DIME ADAP NPOI 10000 FL23 10000 ENDA TERM<br>
COMP IGRO 4 'bx1' LECT mesh TERM COND X LT 0.01<br>
COMP NGRO 4 'bx2' LECT mesh TERM COND X gT 9.99<br>
'by1' LECT mesh TERM COND Y LT 0.01<br>
'by2' LECT mesh TERM COND Y GT 9.99<br>
.001 WAVE 2 SPHE X 0 Y 0 T0 0 C 500 MAXL 4 H1 1.5 H2 5 SPHE X 10 Y 10 T0 0 C 500 MAXL 4 H1 1.5 H2 5 MATE FLUT RO 1.2 EINT 2.0833E5 GAMM 1.4 PB 0

![](_page_106_Picture_612.jpeg)

This test verifies mesh refinement and de-refinement ("adaptivity").<br>A square region is subjected to two (user-defined)<br>circular wavefronts that traverse the region.

The mesh is refined near the wavefronts and de-refined when the wavefronts have passed.

This test verifies only the geomtrical aspects of "adaptivity" and is not a true adaptive calculation, since the wavefronts are purely geometrical entities specified by the user and do not induce any stress in the structure.

The geometrical part of the adaptivity algorithm behaves es expected. The graphical production of an animation in the presence of adaptivity is also tested here.

END DESCRIPTION

**Contract** 

# test10triv.epx

TEST10TRIV ECHO RESU ALIC 'test10tri.ali' GARD PSCR OPTI PRIN SORT VISU NSTO 1 \*================================================================= PLAY<br>CAME 1 EYE 5.00000E+00 5.00000E+00 2.82843E+01  $\begin{array}{cccccccc} \text{Q} & 1.00000E+00 & 0.00000E+00 & 0.00000E+00 & 0.00000E+00 \\ \text{VIEW} & 0.00000E+00 & 0.00000E+00 & -1.00000E+00 \\ \text{RIGH} & 1.00000E+00 & 0.0000E+00 & 0.00000E+00 \\ \text{UF} & 0.00000E+00 & 1.00000E+00 & 0.00000E+00 \\ \end{array}$ FOV 2.48819E+01 scen geom navi free face hfro<br>
line sfre !heou<br>
VECT SCCO FIEL VITE SCAL USER PROG 0.05 PAS 0.05 0.70 TERM<br>
TEXT VSCA<br>
colo pape<br>
sler caml 1 nfra 1<br>
slrer cam i nfra 1<br>
trac offs fich avi nocl nfto 183 fps 25 kfre 10 comp -1 rend freq 1 gotr loop 181 offs fich avi cont nocl rend go trac offs fich avi cont rend ENDPLAY \*=================================================================  $\overline{v}$ 

# trad01.epx

**Contract** 

 $T<sub>max<sub>0</sub>1</sub>$ ECHO CONV win LAGR DPLA DIME ADAP NPOI 3 FL23 4 ENDA TERM opti dump dpma GEOM LIBR POIN 4 FL23 2 TERM 00 10 01 11  $\begin{array}{ccc} 0 & 0 & \vdots \\ 1 & 2 & 3 \end{array}$ 243 MATE FLUT RO 1.0 EINT 2.5E5 GAMM 1.4 PB 0 ITER 1 ALF0 1 BET0 1 KINT 0 AHGF 0 CL 0.5 CQ 2.56 PMIN 0 NUM 1 LECT 1 2 \_fl23 TERM<br>LINK COUP BLOQ 1 LECT 1 2 3 4 TERM<br>ECRI COOR DEPL VITE ACCE FINT FEXT CONT ECRO FREQ 1<br>FICH ALIC FREQ 1 OPTI NOTE STEP LIBR ADAP DUMP LNKS STAT DUMP log 1 CALC TINI 0. TEND 50.0E-3 NMAX 2 \*=======================================================================

![](_page_106_Picture_613.jpeg)

#### trad02.epx

TRAD02 ECHO CONV win LAGR DPLA DIME ADAP NPOI 5 FL23 8 ENDA TERM opti dump dpma GEOM LIBR POIN 4 FL23 2 TERM 00 10 01 11 123 243<br>MATE FLUT RO 1.0 EINT 2.5E5 GAMM 1.4 PB 0 MATE FLUT RO 1.0 EINT 2.5E5 GAMM 1.4 PB 0<br>ITER 1 ALF0 1 BET0 1 KINT 0 AHGF 0 CL 0.5<br>CQ 2.56 PMIN 0 NUM 1<br>LECT 1 2 \_fl23 TERM<br>LINK COUP BLOQ 1 LECT 1 2 3 4 TERM<br>2 LECT 1 2 3 4 TERM ECRI COOR DEPL VITE ACCE FINT FEXT CONT ECRO FREQ 1<br>FICH ALIC FREQ 1<br>OPTI NOTE STEP LIBR<br>ADAP DUMP LNKS STAT DUMP log 1 CALC TINI 0. TEND 50.0E-3 NMAX 4 \*======================================================================= PLAY TRAC REND ADAP SPLI 1 TERM GO TRAC REND ADAP SPLI 2 TERM GO TRAC REND ADAP USPL 1 TERM GO TRAC REND ADAP USPL 2 TERM GO TRAC REND<br>ENDPLAY ENDPLAY \*======================================================================= FIN

#### trad03.epx

**Contract Contract** 

TRAD03 ECHO CONV win LAGR DPLA DIME ADAP NPOI 20 TRIA 20 CL2D 10 ENDA TERM opti dump dpma GEOM LIBR POIN 4 TRIA 2 CL2D 1 TERM 00 10 01 11 124 143 3 1 MATE LINE RO 8000 YOUN 2.E11 NU 0 LECT 1 2 \_tria TERM IMPE PIMP RO 8000. PRES 0 LECT 3 \_cl2d TERM LINK COUP ECRI COOR DEPL VITE ACCE FINT FEXT CONT ECRO FREQ 1 FICH ALIC FREQ 1 OPTI NOTE STEP LIBR ADAP DUMP LNKS STAT DUMP log 1 CALC TINI 0. TEND 50.0E-3 NMAX 4 \*======================================================================= \*==============================<br>PLAY TRAC REND ADAP SPLI 1 TERM  $\overline{a}$ TRAC REND ADAP SPLI 2 TERM GO TRAC REND ADAP SPLI 10 TERM GO TRAC REND ADAP SPLI 8 TERM GO TRAC REND ENDPLAY \*======================================================================= FIN

trad04.epx TRAD04

ECHO

**Contract** 

CONV win LAGR DPLA DIME ADAP NPOI 20 TRIA 20 CL2D 10 ENDA TERM .....<br>opti dump dpma GEOM LIBR POIN 3 TRIA 1 CL2D 1 TERM 00 10 01 123 1 2 MATE LINE RO 8000 YOUN 2.E11 NU 0 LECT 1 \_tria TERM IMPE PIMP RO 8000. PRES 0 LECT 2 \_cl2d TERM LINK COUP ECRI COOR DEPL VITE ACCE FINT FEXT CONT ECRO FREQ 1 FICH ALIC FREQ 1<br>OPTI NOTE STEP LIBR ADAP DUMP LNKS STAT DUMP  $log 1$ CALC TINI 0. TEND 50.0E-3 NMAX 3 \*======================================================================= PLAY TRAC REND ADAP SPLI 1 TERM GO TRAC REND ADAP SPLI 3 TERM GO TRAC REND ADAP SPLI 4 TERM GO TRAC REND ENDPLAY \*======================================================================= FIN

<u> 1989 - Johann John Stone, markin sanat masjid a shekara ta 1989 - An tsara ta 1989 - An tsara ta 1989 - An ts</u>

# tube42.epx

**Contract Contract Contract** 

TUBE - 42 echo<br>Echo !CONV win TRID EULE DIME PT3L 24 FL38 4 FL35 2 FL34 2 CL3Q 2 ZONE 4 NALE 1 BLOQ 48 ELVC 50 TERM GEOM LIBR POIN 24 FL38 4 FL35 2 FL34 2 CL3Q 2 TERM 000 100 200 300 400 500<br>001 101 201 301 401 501<br>010 110 210 310 410 510<br>23 15 14 8 9 21 20 3 4 16 15 9 10 22 21 4 5 17 16 10 11 23 22 5 6 18 17 11 12 24 23 1 13 19 7 2 2 8 20 14 19 13 14 19 2 2 7 8 19 1 13 19 7 6 18 24 12 OPTI DPMA MATE FLUT RO 1.0 EINT 4.E6 GAMM 1.5 PB 0 ITER 1<br>
ALF0 1 BET0 1 KINT 0 AHGF 0 CL 0.5 CQ 2.56<br>
PMIN 0 NUM 1 VXFF 1.0<br>
LECT 1 PAS 1 10 TERM<br>
LIAI BLOQ 23 TOUS INIT VITE 1 1.0 TOUS<br>ECRI VITE FINT FEXT ACCE ECRO TFRE 10.E-3<br>! TRAC XPLO DESC 'TUBE42'<br>! TECH ALIC TERE 5.E-3 POIN LECT 1 PAS 1 6 TERM<br>FICH ALIC TERP FREQ 1 POIN LECT 1 6 TERM ELEM LECT 4 5 TERM OPTION STEP IO OPTI NOTE csta 0.5 CLMT FARF 1 CALCUL TINI 0. TEND 20.E-3 \*====================================================================== **SUIT** Post-treatment (bande alice temps) ECHO \* RESU ALIC TEMP GARD PSCR \* SORT GRAP \* AXTE 1000.0 'Time [ms]' \*<br>
COUR 2 'vx\_6' VITE COMP 1 LECT 6 TERM<br>
COUR 3 'p\_4' ECRO COMP 1 LECT 4 TERM<br>
COUR 4 'p\_5' ECRO COMP 1 LECT 5 TERM<br>
\* TRAC 1 2 AXES 1.0 'VEL. [M/S]' TRAC 3 4 AXES 1.0 'PRES. [PA]' \* QUAL VITE COMP 1 LECT 1 TERM REFE 1.00000E+0 TOLE 5.E-3 VITE COMP 1 LECT 6 TERM REFE 1.00000E+0 TOLE 5.E-3 ECRO COMP 1 LECT 4 TERM REFE 2.00000E+6 TOLE 5.E-3 ECRO COMP 1 LECT 5 TERM REFE 2.00000E+6 TOLE 5.E-3 \*====================================================================== FIN

#### twad21.dgibi

**College** 

opti echo 1; opti dime 2 elem qua4; opti sauv form 'twad21.msh'; opti trac psc ftra 'twad21\_mesh.ps'; p0 = 0 0;

p0p = p0 plus (0 0.1); pmid = 0.5 0; p1 = 1 0; p1p = p1 plus (0 0.1); tol = 1.E-5;  $n = 10;$ c1 = p0 d n p1; bar4 = c1 tran 1 (0 0.1); bar = chan tri3 bar4; clpr = p0p d 1 p0; elim tol (bar et p0p et p1p et pmid et clpr); mesh = bar et clpr; tass mesh; sauv form mesh; trac qual mesh; fin.

#### twad21.epx

**College** 

TWAD21 ECHO !CONV win CAST mesh LAGR CPLA DIME ADAP NPOI 172 TRIA 388 CL22 14 ENDA TERM<br>
MAVE 1 PLAN X 0 Y 0 NX 1 NY 0 TO 0 C 5000 MAXL 4 H1 0.15 H2 0.5<br>
ICOMP EPAI 1.E-2 LECT bar \_tria TERM<br>
ICOMP EPAI 1.E-2 LECT bar \_tria TERM<br>
MATE VM23 R0 8000. YOUN 2.E11 NU 0.0 ELAS 2.E11<br>
TRAC 1 2.E11 1.D0<br>
LECT 1 TFRE 1.E-3 FICH ALIC TEMP FREQ 1 POIN LECT p0 pmid p1 p0p TERM LINK COUP BLOQ 1 LECT p1 p1p TERM OPTI NOTE STEP LIBR LOG 1 DPMA LNKS STAT !ADAP CHEC CALC TINI 0. TEND 1.E-3 \*================================================================= PLAY<br>CAME CAME 1 EYE 5.00000E-01 5.00000E-02 2.51247E+00<br>! Q 1.00000E+00 0.00000E+00 0.10000DE+00<br>VIEW 0.00000E+00 0.0000DE+00 −1.00000E+00 RIGH 1.00000E+00 0.0000DE+00 0.0000DE+00<br>UP 0.0000DE+00 1.0000DE+00<br>FOV 2.48819E+01<br>SCEN GEOM NAVI FREE<br>FACE HFRO COLO PAPE SLER CAM1 1 NFRA 1<br>TRAC OFFS FICH AVI NOCL NFTO 229 FPS 25 KFRE 10 COMP -1 REND<br>FREQ 1<br>GOTR LOOP 227 OFFS FICH AVI CONT NOCL REND GO TRAC OFFS FICH AVI CONT REND ENDPLAY \*================================================================= SUIT Post-treatment (time curves from alice temps file) ECHO RESU ALIC TEMP GARD PSCR SORT GRAP AXTE 1.0 'Time [s]' COUR 1 'dx\_po' DEPL COMP 1 NOEU LECT p0 TERM<br>COUR 2 'dx\_pmid' DEPL COMP 1 NOEU LECT pmid TERM<br>COUR 3 'dx\_p1' DEPL COMP 1 NOEU LECT p1 TERM<br>COUR 4 'vx\_pnid' VITE COMP 1 NOEU LECT pmid TERM<br>COUR 5 'vx\_pmid' VITE COMP 1 NOEU COUR  $6$  'vx,  $p1$ ' VTE COMP 1 NOEU LECT  $p1$  TERM<br>COUR  $7$  'vx,  $p0$ ' VTE COMP 1 NOEU LECT  $p0$  TERM<br>1RCOU 11 'dx,  $p0$ ' PICH 'twod01.pun' RENA 'dx,  $p0$  01'<br>1RCOU 12 'dx,  $pni$  PICH 'twod01.pun' RENA 'dx,  $pni$  01'<br>1RCOU ! XMIN 0.E0 XMAX 4.E-4 NX 10 ! COLO noir noir noir roug roug roug vert vert vert !TRAC 4 5 6 14 15 16 44 45 46 AXES 1.0 'VELOC. [M/S]' ! XMIN 0.E0 XMAX 4.E-4 NX 10 ! COLO noir noir noir roug roug roug vert vert vert !TRAC 1 2 3 11 12 13 41 42 43 AXES 1.0 'DISPL. [M]' XMIN 0.E0 XMAX 6.E-4 NX 10 ! COLO noir noir noir roug roug roug vert vert vert !TRAC 4 5 6 14 15 16 44 45 46 AXES 1.0 'VELOC. [M/S]'

! XMIN 0.E0 XMAX 6.E-4 NX 10<br>! COLO noir noir noir roug roug vert vert vert<br>TRAC 4 7 AXES 1.0 'VELOC. [M/S]' ! symmetry check
COLO NOIR ROUG \*================================================================= FIN

#### <span id="page-108-0"></span>twad21b.epx

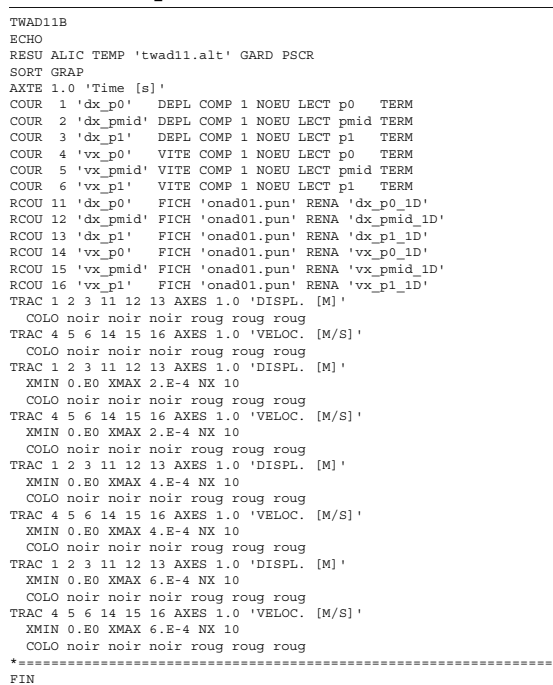

# <span id="page-108-1"></span>twad22.dgibi

m.

opti echo 1; opti donn 'pxq42t34.proc'; opti dime 2 elem qua4; opti sauv form 'twad22.msh'; opti trac psc ftra 'twad22\_mesh.ps'; p0 = 0 0; p0p = p0 plus (0 0.1); pmid = 0.5 0; p1 = 1 0; p1p = p1 plus (0 0.1); tol = 1.E-5; n = 10; c1 = p0 d n p1; bar4 = c1 tran 1 (0 0.1); \* i = 0;<br>
repe loop1 (nbel bar4);<br>
i = i + 1;<br>
qi = bar4 elem i;<br>
tria = pxq42t34 qi;<br>
si (ega i 1);<br>
bar = tria;<br>
sinon;<br>
bar = bar et tria; finsi; fin loop1; \*<br>clpr = p0p d 1 p0;<br>elim tol (bar et p0p et p1p et pmid et clpr);<br>mesh = bar et clpr;<br>tass mesh; sauv form mesh; ..... .orm mesh;<br>:rac qual mesh; fin;

#### <span id="page-108-2"></span>twad22.epx

**College** 

TWAD22 ECHO !CONV win CAST mesh LAGR CPLA DIME. ADAP NPOI 316 TRIA 760 CL22 14 ENDA TERM GEOM TRIA bar CL22 clpr TERM WAVE 1 PLAN X 0 Y 0 NX 1 NY 0 TO 0 C 5000 MAXL 4 H1 0.15 H2 0.5<br>1COMP EPAI 1.E-2 LECT bar \_tria TERM<br>MATE WA23 RO 8000. YOUN 2.E11 NU 0.0 ELAS 2.E11<br>TRAC 1 2.E11 1.D0<br>LECT 1 PAS 1 10 SUIT bar \_tria TERM<br>IMPE PINP RO 8000. LECT clpr \_cl22 TERM ECRI COOR DEPL VITE ACCE FINT FEXT CONT ECRO !freq 1 TFRE 1.E-3 FICH ALIC TEMP FREQ 1 POIN LECT p0 pmid p1 p0p TERM LINK COUP BLOQ 1 LECT p1 p1p TERM OPTI NOTE STEP LIBR LOG 1 DPMA LNKS STAT

!ADAP CHEC CALC TINI 0. TEND 1.E-3 \*================================================================= PLAY CAME 1 EYE 5.00000E-01 5.00000E-02 2.51247E+00<br>! Q 1.00000E+00 0.00000E+00 0.10000DE+00<br>VIEW 0.00000E+00 0.0000DE+00 −1.00000E+00 RIGH 1.00000E+00 0.00000E+00 0.00000E+00 UP 0.00000E+00 1.00000E+00 0.00000E+00 FOV 2.48819E+01 FOV 2.48819E+01<br>SCEN GEOM NAVI FREE FACE HFRO COLO PAPE SLER CAM1 1 NFRA 1 TRAC OFFS FICH AVI NOCL NFTO 324 FPS 25 KFRE 10 COMP -1 REND FREQ 1 GOTR LOOP 322 OFFS FICH AVI CONT NOCL REND GO TRAC OFFS FICH AVI CONT REND ENDPLAY \*================================================================= SUIT Post-treatment (time curves from alice temps file) ECHO RESU ALIC TEMP GARD PSCR SORT GRAP AXTE 1.0 'Time [s]' COUR  $2^{-1}dx\_p0^1$  DEPL COMP 1 NOEU LECT p<br/> po TERM COUR  $2^{-1}dx\_pmi^1$  DEPL COMP 1 NOEU LECT pmid TERM COUR 3 '<br/> $dx\_p1^1$  DEPL COMP 1 NOEU LECT pmid TERM COUR 3 '<br/> $dx\_p0^1$  VITE COMP 1 NOEU LECT pmid TERM COUR 5 ' TRAC 4 5 6 AXES 1.0 'VELOC. [M/S]' LIST 1 2 3 AXES 1.0 'DISPL. [M]' LIST 4 5 6 AXES 1.0 'VELOC. [M/S]' !TRAC 1 2 3 11 12 13 41 42 43 AXES 1.0 'DISPL. [M]' ! COLO noir noir noir roug roug roug vert vert vert<br>!TRAC 4 5 6 14 15 16 44 45 46 AXES 1.0 VELOC. [M/S]<br>! COLO noir noir noir roug roug roug vert vert vert<br>! RAC 1 2 3 11 12 13 41 42 43 AXES 1.0 'DISPL. [M]'<br>! XMIN 0.E0 XM ! COLO noir noir noir roug roug roug vert vert vert<br>!TRAC 4 5 6 14 15 16 44 45 46 AXES 1.0 'VELOC. [M/S]'<br>! XMIN 0.EO XMAX 2.E-4 NX 10<br>! COLO noir noir noir roug roug roug vert vert vert<br>!TRAC 1 2 3 11 12 13 41 42 43 AXES ! XMIN 0.E0 XMAX 4.E-4 NX 10<br>! COLO noir noir noir roug roug roug vert vert<br>!TRAC 4 5 6 14 15 16 44 45 46 AXES 1.0 'VELOC. [M/S]'<br>! XMIN 0.E0 XMAX 4.E-4 NX 10<br>! COLO noir noir roir roug roug roug vert vert !TRAC 1 2 3 11 12 13 41 42 43 AXES 1.0 'DISPL. [M]' ! XMIN 0.E0 XMAX 6.E-4 NX 10 ! COLO noir noir noir roug roug roug vert vert vert !TRAC 4 5 6 14 15 16 44 45 46 AXES 1.0 'VELOC. [M/S]' ! XMIN 0.E0 XMAX 6.E-4 NX 10 ! COLO noir noir noir roug roug roug vert vert vert TRAC 4 7 AXES 1.0 'VELOC. [M/S]' ! symmetry check COLO NOIR ROUG \*=================================================================  $\begin{array}{c} \hbox{---} \\\text{FIN} \end{array}$ 

#### <span id="page-108-3"></span>twad22b.epx

#### TWAD11B

ECHO RESU ALIC TEMP 'twad11.alt' GARD PSCR SORT GRAP<br>COUR 2 'dx\_po' DEPL COMP 1 NOEU LECT p0<br>COUR 1 'dx\_po' DEPL COMP 1 NOEU LECT pmid TERM<br>COUR 2 'dx\_pni' DEPL COMP 1 NOEU LECT p1 TERM<br>COUR 4 'vx\_po' VITE COMP 1 NOEU LECT p0 TERM<br>COUR 4 'vx\_pni' VITE COMP 1 NOEU L RCOU 11 'dx\_po' FICH 'onad01.pun' RENA 'dx\_po\_1D'<br>RCOU 12 'dx\_pmid' FICH 'onad01.pun' RENA 'dx\_pmid\_1D'<br>RCOU 13 'dx\_p1' FICH 'onad01.pun' RENA 'dx\_p1\_1D'<br>RCOU 14 'vx\_poi FICH 'onad01.pun' RENA 'vx\_po\_1D'<br>RCOU 15 'vx\_pmid' COLO noir noir noir roug roug roug TRAC 4 5 6 14 15 16 AXES 1.0 'VELOC. [M/S]' COLO noir noir noir roug roug roug TRAC 1 2 3 11 12 13 AXES 1.0 'DISPL. [M]' XMIN 0.E0 XMAX 2.E-4 NX 10 COLO noir noir noir roug roug roug TRAC 4 5 6 14 15 16 AXES 1.0 'VELOC. [M/S]' XMIN 0.E0 XMAX 2.E-4 NX 10<br>COLO noir noir noir roug roug<br>TRAC 1 2 3 11 12 13 AXES 1.0 'DISPL. [M]'<br>XMIN 0.E0 XMAX 4.E-4 NX 10 COLO noir noir noir roug roug roug TRAC 4 5 6 14 15 16 AXES 1.0 'VELOC. [M/S]' XMIN 0.E0 XMAX 4.E-4 NX 10 COLO noir noir noir roug roug roug TRAC 1 2 3 11 12 13 AXES 1.0 'DISPL. [M]' XMIN 0.E0 XMAX 6.E-4 NX 10 COLO noir noir noir roug roug roug TRAC 4 5 6 14 15 16 AXES 1.0 'VELOC. [M/S]'

XMIN 0.E0 XMAX 6.E-4 NX 10

COLO noir noir noir roug roug roug \*================================================================= FIN

#### <span id="page-109-0"></span>**Contract Contract Contract** twad30.dgibi

opti echo 1; opti donn 'pxhex2t2.proc'; opti dime 3 elem cub8; opti sauv form 'twad30.msh'; opti trac psc ftra 'twad30\_mesh.ps';  $p0 = 0 0 0$ ; p0p = p0 plus (0 0.1 0); pmid = 0.5 0 0; p1 = 1 0 0;<br>p1p = p1 plus (0 0.1 0);<br>p2 = 0 0 0.1;<br>p2p = p2 plus (0 0.1 0);<br>p3 = 1 0 0.1; p3p = p3 plus (0 0.1 0);<br>tol = 1.E-5;<br>n = 10;<br>n = 10;<br>base = c1 tran 1 (0 0.1 0);<br>bar8 = base volu tran 1 (0 0 0.1);<br>elim tol (bar8 et p0p et p1p et p2 et p2p et p3 et p3p);<br>\*  $i = 0$ ; repe loop1 (nbel bar8);<br>
i = i + 1;<br>
hi = bar8 elem i;<br>
tetr = pxhex2t2 hi;<br>
si (ega i 1);<br>
bar = tetr; sinon; bar = bar et tetr; finsi; fin loop1; \*<br>pc = 0 0.05 0.05;<br>cll = manu tri3 p0 pc p2;<br>cl2 = manu tri3 p2 pc p2p;<br>cl3 = manu tri3 p2p pc p0p;<br>cl4 = manu tri3 p0p pc p0p;<br>cl4 = manu tri3 p0p pc p0;<br>elim tol (bar et pc et pmid);<br>mesh = bar et clpr;<br>mesh = bar et cl trac qual cach mesh; trac qual clpr; fin;

#### <span id="page-109-1"></span>twad30.epx

**The Co** 

TWAD30 ECHO !CONV win CAST mesh LAGR TRID GEOM TETR bar CL3I clpr TERM COMP COUL VERT LECT bar TERM JAUN LECT clpr TERM MATE VM23 RO 8000. YOUN 2.E11 NU 0.0 ELAS 2.E11<br>TRAC 1 2.E11 1.D0<br>LECT 1 PAS 1 10 SUIT bar TERM<br>IMPE PIMP RO 8000. PRES -1.E6<br>LECT CDP TERM<br>ECRI COOR DEPL VITE ACCE FINT FEXT CONT ECRO TRE 1.E-3<br>PICH ALIC TEMP FREQ 1<br>POIN LECT p0 pmid p1 p0p p1p p2 p2p p3 p3p TERM<br>LINK COUP BLOQ 1 LECT p1 p1p p3 p3p TERM<br>OPTI NOTE STEP LIBR LOG 1 DPMA LNKS STAT ADAP DUMP CHEC CALC TINI 0. TEND 1.E-3 \*================================================================= PLAY CAME 1 EYE 5.00000E-01 5.00000E-02 2.51247E+00 ! Q 1.00000E+00 0.00000E+00 0.00000E+00 0.00000E+00 VIEW 0.00000E+00 0.00000E+00 -1.00000E+00 RIGH 1.00000E+00 0.00000E+00 0.00000E+00 UP 0.00000E+00 1.00000E+00 0.00000E+00 FOV 2.48819E+01 SCEN GEOM NAVI FREE ISO FILL FIEL VITE SCAL USER PROG 0.002 PAS 0.002 0.028 TERM TEXT ISCA COLO PAPE SLER CAM1 1 NFRA 1 TRAC OFFS FICH AVI NOCL NFTO 178 FPS 25 KFRE 10 COMP -1 REND FREQ 1 GOTR LOOP 176 OFFS FICH AVI CONT NOCL REND GO TRAC OFFS FICH AVI CONT REND ENDPLAY \*=================================================================  $STITT$ Post-treatment (time curves from alice temps file) ECHO<br>RESU ALIC TEMP GARD PSCR REN ALIC TEMP GARD PSCR<br>
SORT GRAP<br>
COUR 1 'd'Ar poi UBEPL COMP 1 NOEU LECT PO<br>
COUR 1 'd'Ar poi UBEPL COMP 1 NOEU LECT pmi d'EEM<br>
COUR 3 'd'Ar pmi UBEPL COMP 1 NOEU LECT pl<br>
TEMP COUR 4 'VX po' VITE COMP 1 NOEU LECT PO T

TRAC 1 2 3 AXES 1.0 'DISPL. [M]' TRAC 4 5 6 AXES 1.0 'VELOC. [M/S]' LIST 1 2 3 AXES 1.0 'DISPL. [M]' LIST 4 5 6 AXES 1.0 'VELOC. [M/S]' TRAC 4 7 8 9 AXES 1.0 'VELOC. [M/S]' ! symmetry check COLO NOIR ROUG VERT TURQ \*================================================================= FIN

#### <span id="page-109-2"></span>twad30b.epx

TWAD11B ECHO RESU ALIC TEMP 'twad11.alt' GARD PSCR SORT GRAP (SPIN: 1991)<br>
AXTE 1.0 'Time [s]<br>
COUR 1 'dx\_p0' DEPL COMP 1 NOEU LECT p0<br>
COUR 2 'dx\_pni' DEPL COMP 1 NOEU LECT p1<br>
COUR 3 'dx\_pni' DEPL COMP 1 NOEU LECT p1<br>
COUR 4 'Vx\_p0' VITE COMP 1 NOEU LECT p1<br>
COUR 4 'Vx\_ TRAC 4 5 6 14 15 16 AXES 1.0 'VELOC. [M/S]' COLO noir noir noir roug roug roug TRAC 1 2 3 11 12 13 AXES 1.0 'DISPL. [M]' XMIN 0.E0 XMAX 2.E-4 NX 10 COLO noir noir noir roug roug<br>TRAC 4 5 6 14 15 16 AXES 1.0 'VELOC. [M/S]<br>XMIN 0.E0 XMAX 2.E-4 NX 10<br>COLO noir noir noir roug roug roug<br>TRAC 1 2 3 11 12 13 AXES 1.0 'DISPL. [M]'<br>XMIN 0.E0 XMAX 4.E-4 NX 10 COLO noir noir noir roug roug<br>TRAC 4 5 6 14 15 16 AXES 1.0 'VELOC. [M/S]'<br>XMIN 0.E0 XMAX 4.E-4 NX 10<br>COLO noir noir noir roug roug roug<br>TRAC 1 2 3 11 12 13 AXES 1.0 'DISPL. [M]' XMIN 0.E0 XMAX 6.E-4 NX 10<br>COLO noir noir noir roug roug<br>TRAC 4 5 6 14 15 16 AXES 1.0 'VELOC. [M/S]<br>XMIN 0.E0 XMAX 6.E-4 NX 10<br>COLO noir noir roug roug roug<br>TOLO noir noir noir roug roug roug \*=================================================================  $FIN$ 

## <span id="page-109-3"></span>twad31.dgibi

**The Co** 

and the state of the state of the

opti echo 1; opti donn 'pxhex2t2.proc'; opti dime 3 elem cub8; opti sauv form 'twad31.msh'; opti trac psc ftra 'twad31\_mesh.ps'; p0 = 0 0 0; p0p = p0 plus (0 0.1 0); pmid = 0.5 0 0; p1 = 1 0 0; p1p = p1 plus (0 0.1 0); p2 = 0 0 0.1; p2p = p2 plus (0 0.1 0); p3 = 1 0 0.1; p3p = p3 plus (0 0.1 0); tol = 1.E-5; n = 10;<br>c1 = p0 d n p1;<br>base = c1 tran 1 (0 0.1 0);<br>bar8 = base volu tran 1 (0 0 0.1);<br>elim tol (bar8 et p0p et p1p et p2 et p2p et p3 et p3p);<br>\*  $i = 0$ ; repe loop1 (nbel bar8);<br>  $i = i + 1;$ <br>
hi = bar8 elem i; tetr = pxhex2t2 hi; si (ega i 1); bar = tetr; sinon; bar = bar et tetr; finsi; fin loop1; \* pc = 0 0.05 0.05; cl1 = manu tri3 p0 pc p2;<br>cl2 = manu tri3 p2p pc p0p;<br>cl3 = manu tri3 p0p pc p0;<br>cl4r = manu tri3 p0p pc p0;<br>elim tol (bar et cl2 et cl3 et cl4;<br>elim tol (bar et pc et pmid);<br>mesh = bar et clpr; tass mesh; sauv form mesh; trac qual cach mesh; trac qual clpr; fin;

#### <span id="page-109-4"></span>twad31.epx

**Contract** 

TWAD31 ECHO !CONV win CAST mesh LAGR TRID DIME ADAP NPOI 120 TETR 480 CL3I 16 ENDA

TERM<br>
10pti dump dpma<br>
6BOM TETR bar CL3I clpr TERM<br>
WAVE 1 PLAN X 0 V 0 Z 0 NX 1 NY 0 NZ 0 T0 0 C 5000<br>
MAXL 2 H1 0.15 H2 0.5<br>
COMP COUL VERT LECT bar TERM<br>
MATE VM23 RO 8000. YOUN 2.E11 NU 0.0 ELAS 2.E11<br>
TRAC 1 2.E11 1. FICH ALIC TEMP FREQ 1 POIN LECT p0 pmid p1 p0p p1p p2 p2p p3 p3p TERM LINK COUP BLOQ 1 LECT p1 p1p p3 p3p TERM OPTI NOTE STEP LIBR LOG 1 DPMA LNKS STAT !ADAP DUMP CHEC CALC TINI 0. TEND 1.E-3 \*================================================================= PLAY<br>CAME CAME 1 EYE 5.00000E-01 5.00000E-02 2.51247E+00<br>! Q 1.00000E+00 0.00000E+00 0.00000E+00<br>VIEW 0.00000E+00 0.00000E+00 −1.00000E+00 RIGH 1.00000E+00 0.00000E+00 0.00000E+00 UP 0.00000E+00 1.00000E+00 0.00000E+00 FOV 2.48819E+01 SCEN GEOM NAVI FREE ISO FILL FIEL VITE SCAL USER PROG 0.002 PAS 0.002 0.028 TERM TEXT ISCA COLO PAPE SLER CAM1 1 NFRA 1 TRAC OFFS FICH AVI NOCL NFTO 218 FPS 25 KFRE 10 COMP -1 REND FREQ 1 GOTR LOOP 216 OFFS FICH AVI CONT NOCL REND GO TRAC OFFS FICH AVI CONT REND ENDPLAY \*================================================================= SUIT .<br>:-treatment (time curves from alice temps file) ECHO RESU ALIC TEMP GARD PSCR SORT GRAP AXTE 1.0 'Time [s]'<br>COUR 1 'dx\_p0' DEPL COMP 1 NOEU LECT p0 TERM<br>COUR 2 'dx\_pnid' DEPL COMP 1 NOEU LECT p1 TERM<br>COUR 4 'vx\_p0' VITE COMP 1 NOEU LECT p0 TERM<br>COUR 4 'vx\_p0' VITE COMP 1 NOEU LECT p0 TERM COUR 5 'vx\_pmid' VITE COMP 1 NOEU LECT pmid TERM<br>COUR 6 'vx\_p1' VITE COMP 1 NOEU LECT p1 TERM<br>COUR 7 'vx\_p2' VITE COMP 1 NOEU LECT p0p TERM<br>COUR 8 'vx\_p2' VITE COMP 1 NOEU LECT p2p TERM<br>COUR 9 'vx\_p2p' VITE COMP 1 NOEU LEC 1RCOU 11 'dx\_p0' FICH 'twod01.pun' RENA 'dx\_p0\_01'<br>1RCOU 12 'dx\_pmid' FICH 'twod01.pun' RENA 'dx\_pmid\_01<br>1RCOU 14 'dx\_p1' FICH 'twod01.pun' RENA 'dx\_p1\_01'<br>1RCOU 14 'vx\_p0' FICH 'twod01.pun' RENA 'vx\_p0\_01'<br>1RCOU 15 'vx\_p 1RCOU 16 'Vx\_p1' PICH 'twod01.pun' RENA 'dx\_p1\_01'<br>1RCOU 41 'dx\_p0' PICH 'twod04.pun' RENA 'dx\_p0\_04'<br>1RCOU 42 'dx\_pmid' PICH 'twod04.pun' RENA 'dx\_pmid\_04'<br>1RCOU 43 'dx\_pmid' PICH 'twod04.pun' RENA 'dx\_p1\_04'<br>1RCOU 44 'v !RCOU 45 'vx\_pmid' FICH 'twod04.pun' RENA 'vx\_pmid\_04'<br>!RCOU 46 'vx\_p1' FICH 'twod04.pun' RENA 'vx\_p1\_04'<br>TRAC 1 2 3 AXES 1.0 'DISPL. [M]'<br>LIST 1 2 3 AXES 1.0 'DISPL. [M]' LIST 4 5 6 AKES 1.0 'VELOC. [M/S]'<br>
ITRAC 1 2 3 11 12 13 41 42 43 AKES 1.0 'DISPL. [M] 'TRAC 1 2 3 11 12 13 41 42 43 AKES 1.0 'DISPL. [M/S]<br>
ITRAC 4 5 6 44 5 15 16 44 45 46 AKES 1.0 'VELOC. [M/S]<br>
ITRAC 1 2 3 11 12 13 41 4 !TRAC 1 2 3 11 12 13 41 42 43 AXES 1.0 'DISPL. [M]' ! XMIN 0.E0 XMAX 4.E-4 NX 10 ! COLO noir noir noir roug roug roug vert vert vert !TRAC 4 5 6 14 15 16 44 45 46 AXES 1.0 'VELOC. [M/S]' ! XMIN 0.E0 XMAX 4.E-4 NX 10 ! COLO noir noir noir roug roug voet vert vert<br>!TRAC 1 2 3 11 12 13 41 42 43 AXES 1.0 'DISPL. [M]'<br>! XMIN 0.EO XMAX 6.E-4 NX 10<br>! COLO noir noir noir roug roug roug vert vert vert<br>!TRAC 4 5 6 14 15 16 44 45 46 AXES 1.0 'VE ! XMIN 0.E0 XMAX 6.E-4 NX 10 ! COLO noir noir noir roug roug roug vert vert vert TRAC 4 7 8 9 AXES 1.0 'VELOC. [M/S]' ! symmetry check COLO NOIR ROUG VERT TURQ \*================================================================= FIN

#### <span id="page-110-0"></span>twad31b.epx

TWAD11B ECHO<br>RESU ALIC TEMP 'twadll.alt' GARD PSCR RESUALT TEMP 'twad11.alt' GARD PSCR<br>
SORT GRAP (1911)<br>
COTR 1'dx\_po' DEPL COMP 1 NOEU LECT p0<br>
COUR 2'dx\_pmid'DEPL COMP 1 NOEU LECT pnid TERM<br>
COUR 3'dx\_pnid'DEPL COMP 1 NOEU LECT pnid TERM<br>
COUR 3'dx\_pnid'DEPL COMP 1 NOEU RCOU 15 'vx\_pmid' FICH 'onad01.pun' RENA 'vx\_pmid\_1D'<br>RCOU 16 'vx\_p1' FICH 'onad01.pun' RENA 'vx\_p1\_1D'<br>TRAC 1 2 3 11 12 13 AXES 1.0 'DISPL. [M]' COLO noir noir noir roug roug roug TRAC 4 5 6 14 15 16 AXES 1.0 'VELOC. [M/S]' COLO noir noir noir roug roug roug TRAC 1 2 3 11 12 13 AXES 1.0 'DISPL. [M]' XMIN 0.E0 XMAX 2.E-4 NX 10 COLO noir noir roug roug roug<br>TRAC 4 5 6 14 15 16 AXES 1.0 'VELOC. [M/S]<br>XMIN 0.E0 XMAX 2.E-4 NX 10<br>COLO noir noir noir roug roug roug<br>TRAC 1 2 3 11 12 13 AXES 1.0 'DISPL. [M]'<br>XMIN 0.E0 XMAX 4.E-4 NX 10 COLO noir noir noir roug roug roug TRAC 4 5 6 14 15 16 AXES 1.0 'VELOC. [M/S]' XMIN 0.E0 XMAX 4.E-4 NX 10 COLO noir noir noir roug roug roug TRAC 1 2 3 11 12 13 AXES 1.0 'DISPL. [M]' XMIN 0.E0 XMAX 6.E-4 NX 10 COLO noir noir noir roug roug roug TRAC 4 5 6 14 15 16 AXES 1.0 'VELOC. [M/S]' XMIN 0.E0 XMAX 6.E-4 NX 10 COLO noir noir noir roug roug roug \*=================================================================

FIN

# **List of input files**

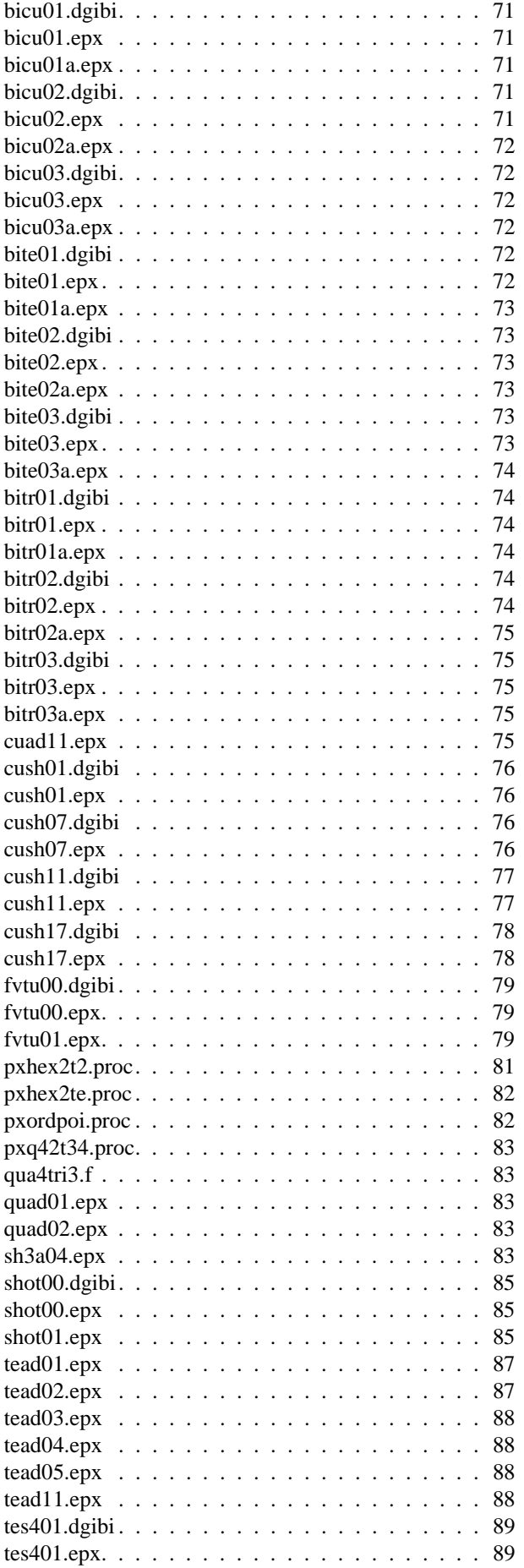

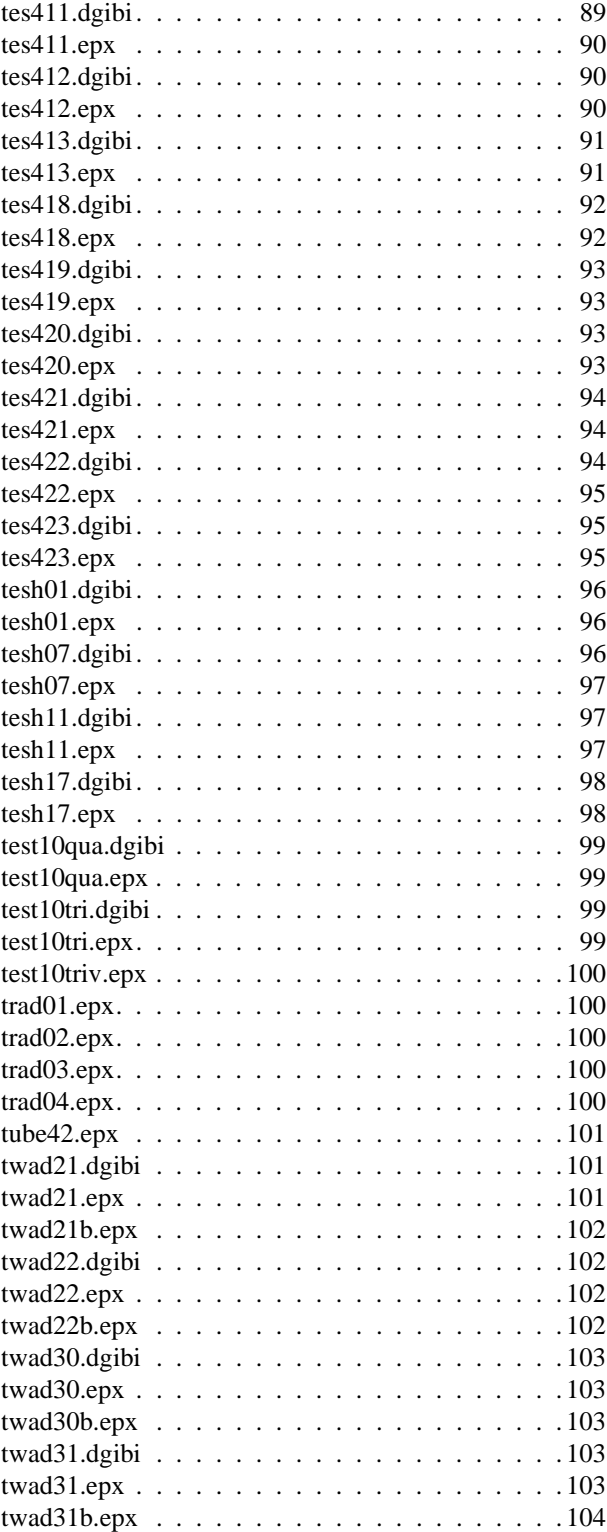

Europe Direct is a service to help you find answers to your questions about the European Union Freephone number (\*): 00 800 6 7 8 9 10 11 (\*) Certain mobile telephone operators do not allow access to 00 800 numbers or these calls may be billed.

A great deal of additional information on the European Union is available on the Internet. It can be accessed through the Europa server http://europa.eu/.

#### How to obtain EU publications

Our priced publications are available from EU Bookshop (http://bookshop.europa.eu), where you can place an order with the sales agent of your choice.

The Publications Office has a worldwide network of sales agents. You can obtain their contact details by sending a fax to (352) 29 29-42758.

European Commission EUR 26630 – Joint Research Centre – Institute for the Protection and Security of the Citizen

Title: Adaptivity with Simplex Elements in EUROPLEXUS

Author(s): Folco Casadei, Martin Larcher, Georgios Valsamos

Luxembourg: Publications Office of the European Union

2014 – 111 pp. – 21.0 x 29.7 cm

EUR – Scientific and Technical Research series – ISSN 1831-9424

JRC89894 ISBN 978-92-79-37966-6 DOI 10.2788/70220

## Abstract

This report is a sequel to reports and publications on mesh adaptivity in fast transient dynamics and presents the formulation and implementation of mesh adaptivity for simplex elements (triangles in 2D, tetrahedra in 3D) in fast transient dynamics. The algorithms are implemented in the EUROPLEXUS code.

The present work extends mesh adaptivity to simplex element shapes, i.e. the 3-node triangle (TRI3) in 2D and the 4-node tetrahedron (TET4) in 3D. These elements are useful in fully general unstructured meshing of complex geometries.

# **JRC Mission**

As the Commission's in-house science service, the Joint Research Centre's mission is to provide EU policies with independent, evidence-based scientific and technical support throughout the whole policy cycle.

Working in close cooperation with policy Directorates-General, the JRC addresses key societal challenges while stimulating innovation through developing new methods, tools and standards, and sharing its know-how with the Member States, the scientific community and international partners.

Serving society **Stimulating innovation Supporting legislation** 

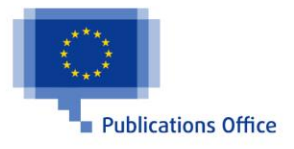

z

ISBN 978-92-79-37966-6 DOI 10.2788/70220